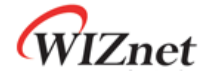

# **Internet Embedded MCU W7100 Datasheet**

**Version 0.9 βeta** 

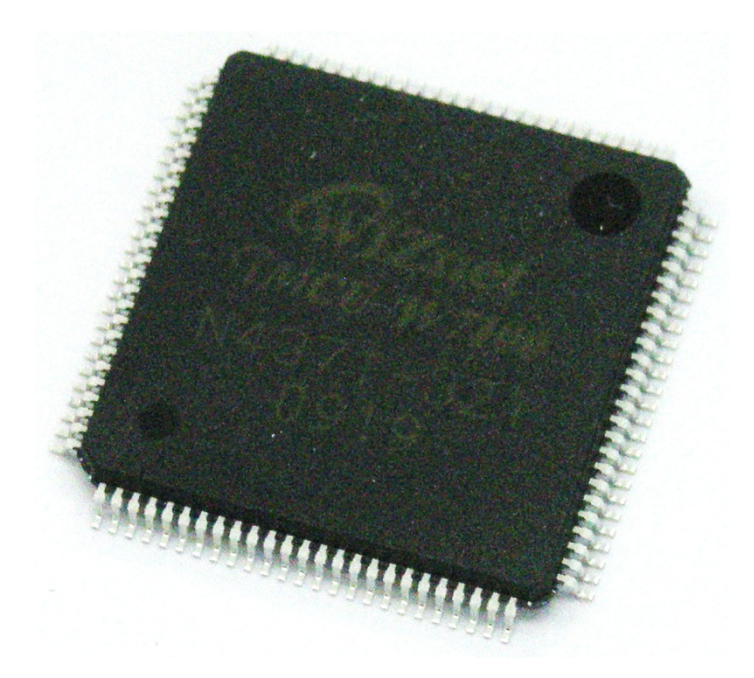

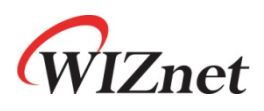

© 2009 WIZnet Co., Inc. All Rights Reserved. For more information, visit our website at http://www.wiznet.co.kr

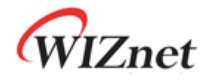

### Document History Information

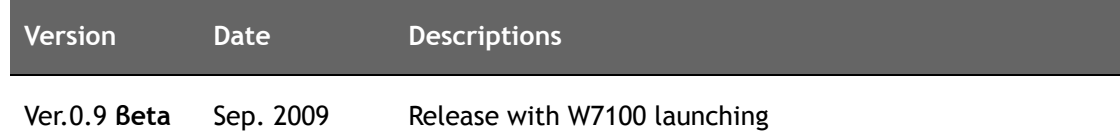

*Internet Embedded MCU W7100 Datasheet* 

Internet Embedded MCU W7100 Datasheet

## **Copyright Notice**

Copyright 2009 WIZnet, Inc. All Rights Reserved.

Technical Support: support@wiznet.co.kr Sales & Distribution: sales@wiznet.co.kr

For more information, visit our website at http://www.wiznet.co.kr

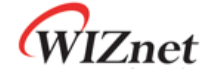

### WIZnet's online Technical Support

If you have any questions regarding WIZnet's Products, please write down your question on our Q&A Board under the 'Support' menu in the WIZnet website (www.wiznet.co.kr). We will respond to your questions as soon as possible.

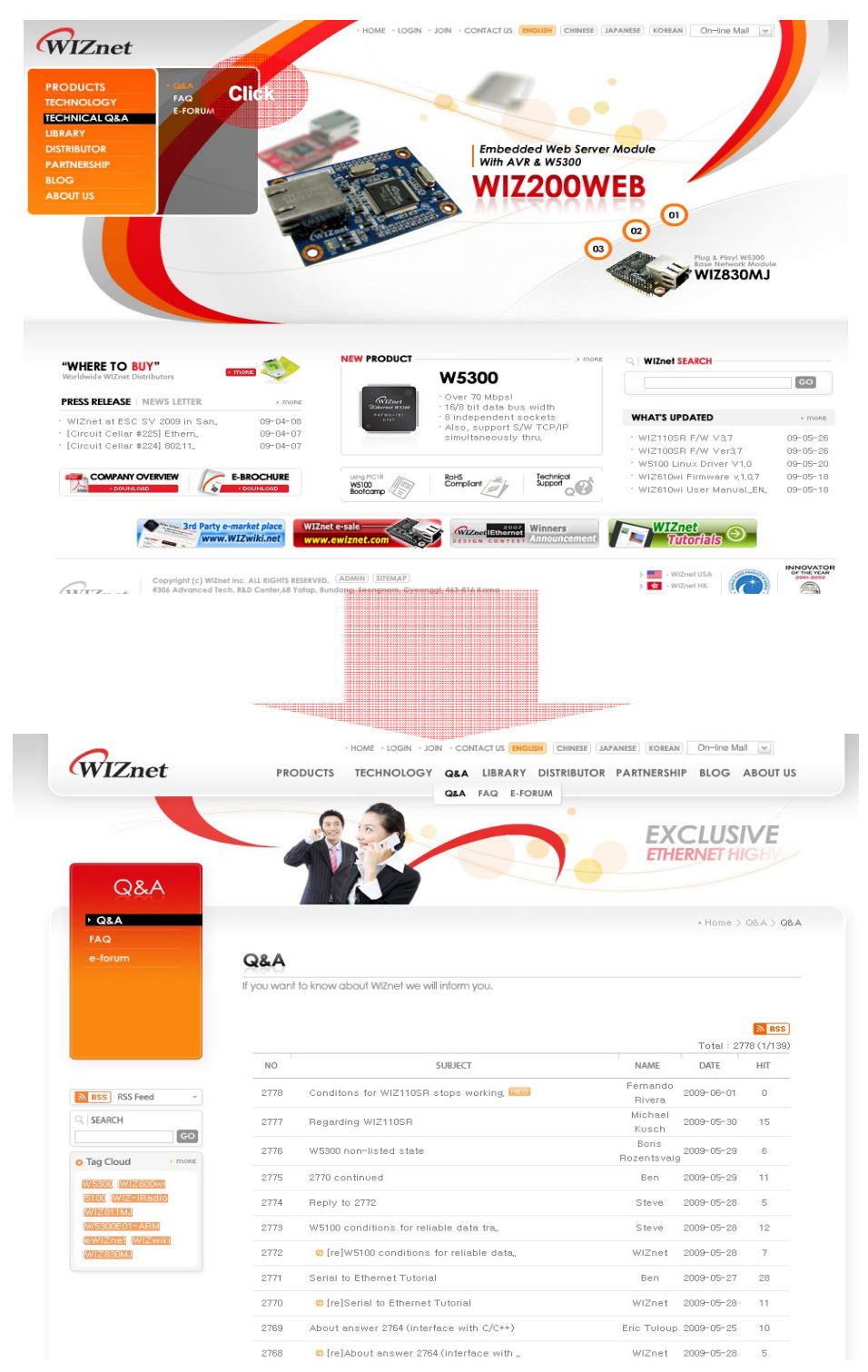

WIZnet

## **Table of Contents**

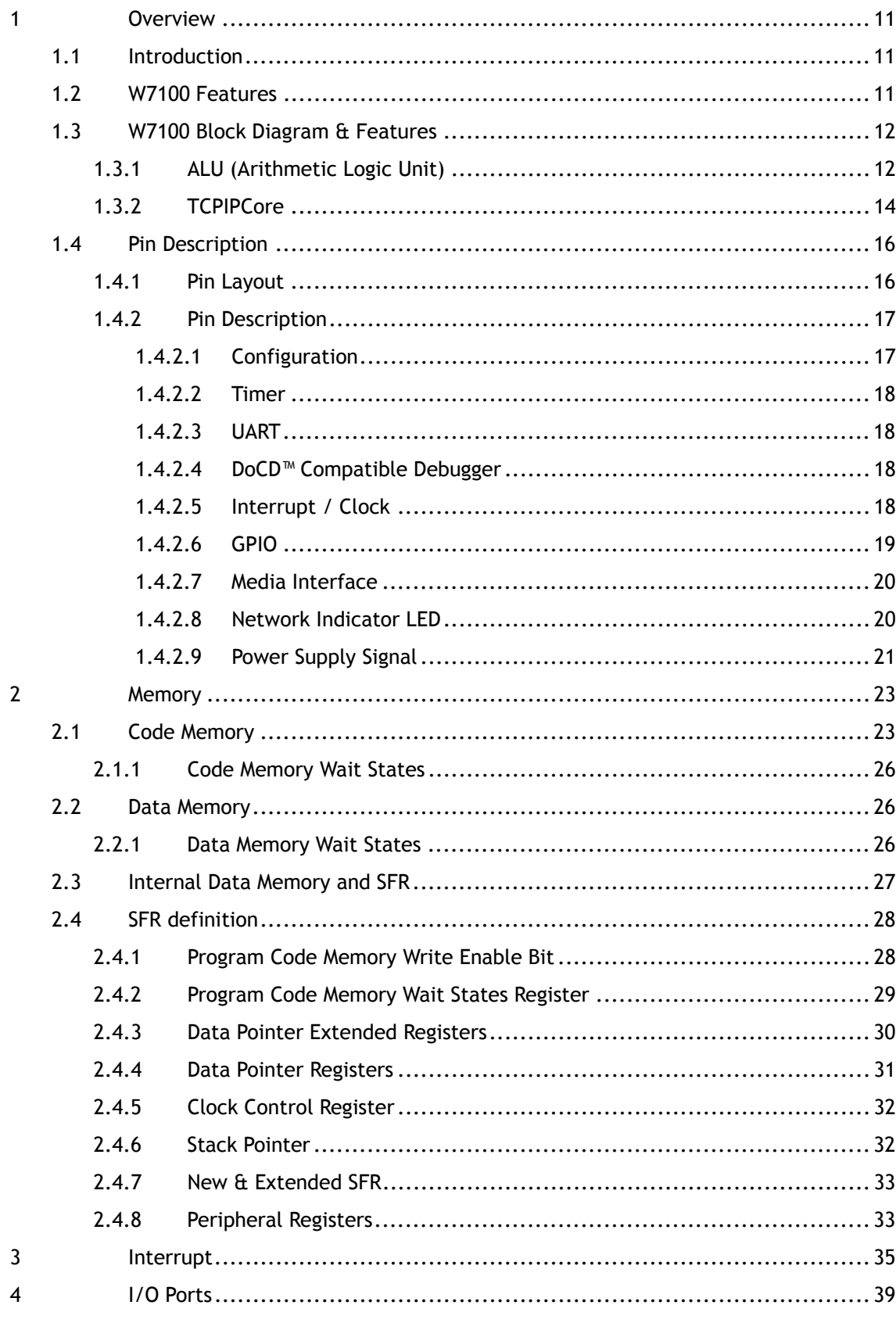

WIZnet

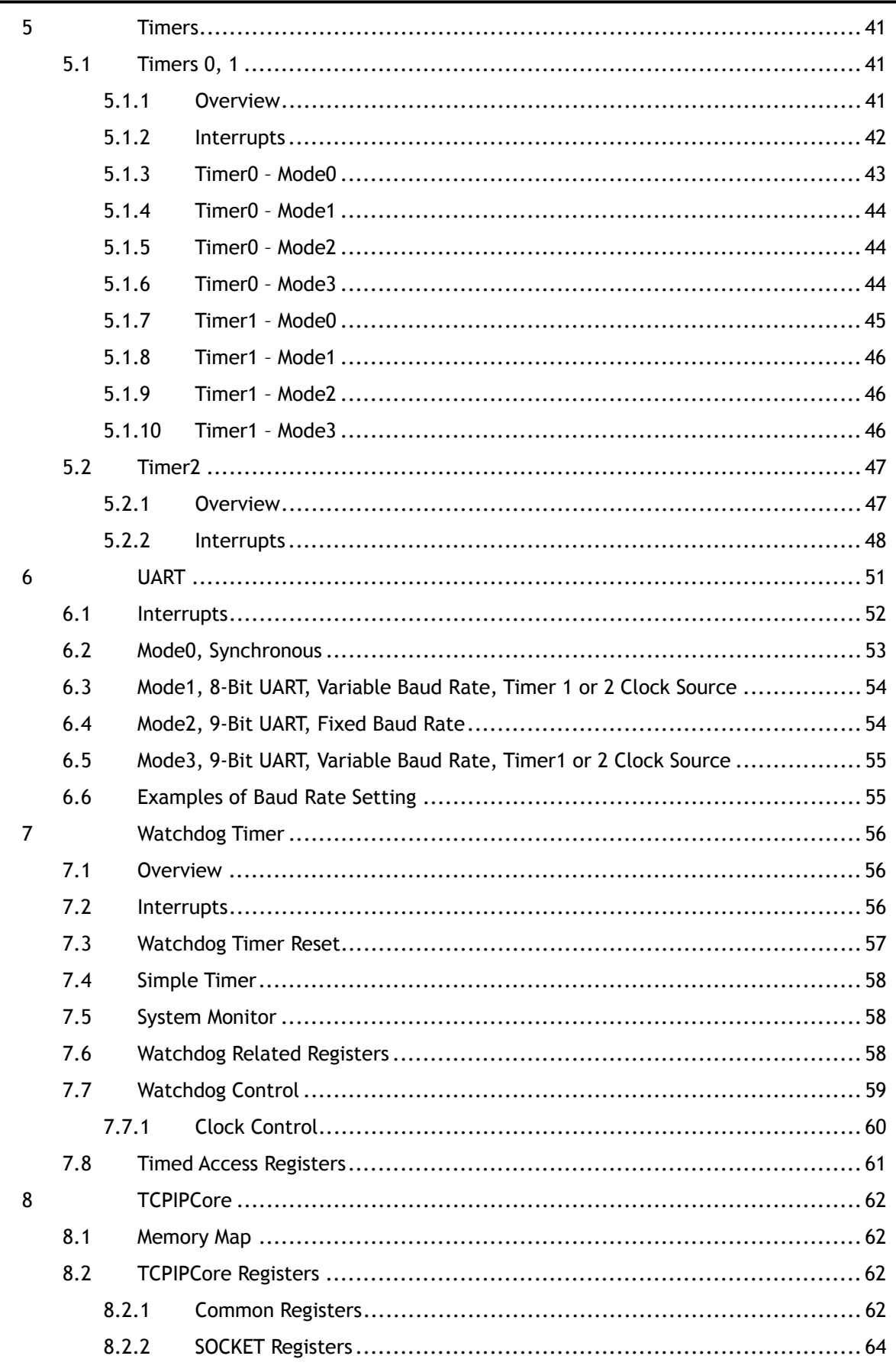

© Copyright 2009 WIZnet Co., Inc. All rights reserved.

 $\overline{5}$ 

WIZnet

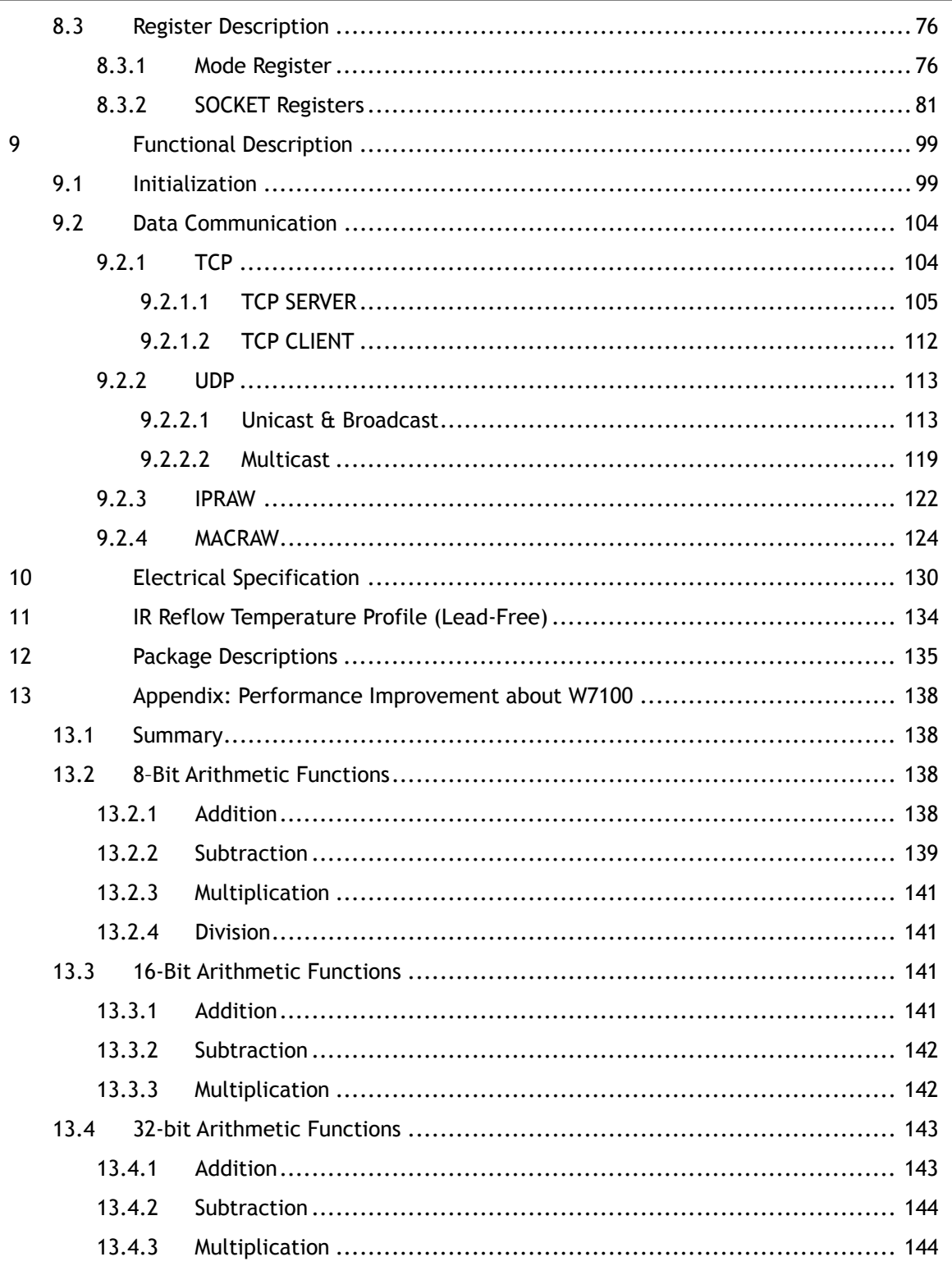

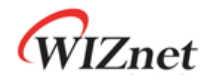

## **List of Figures**

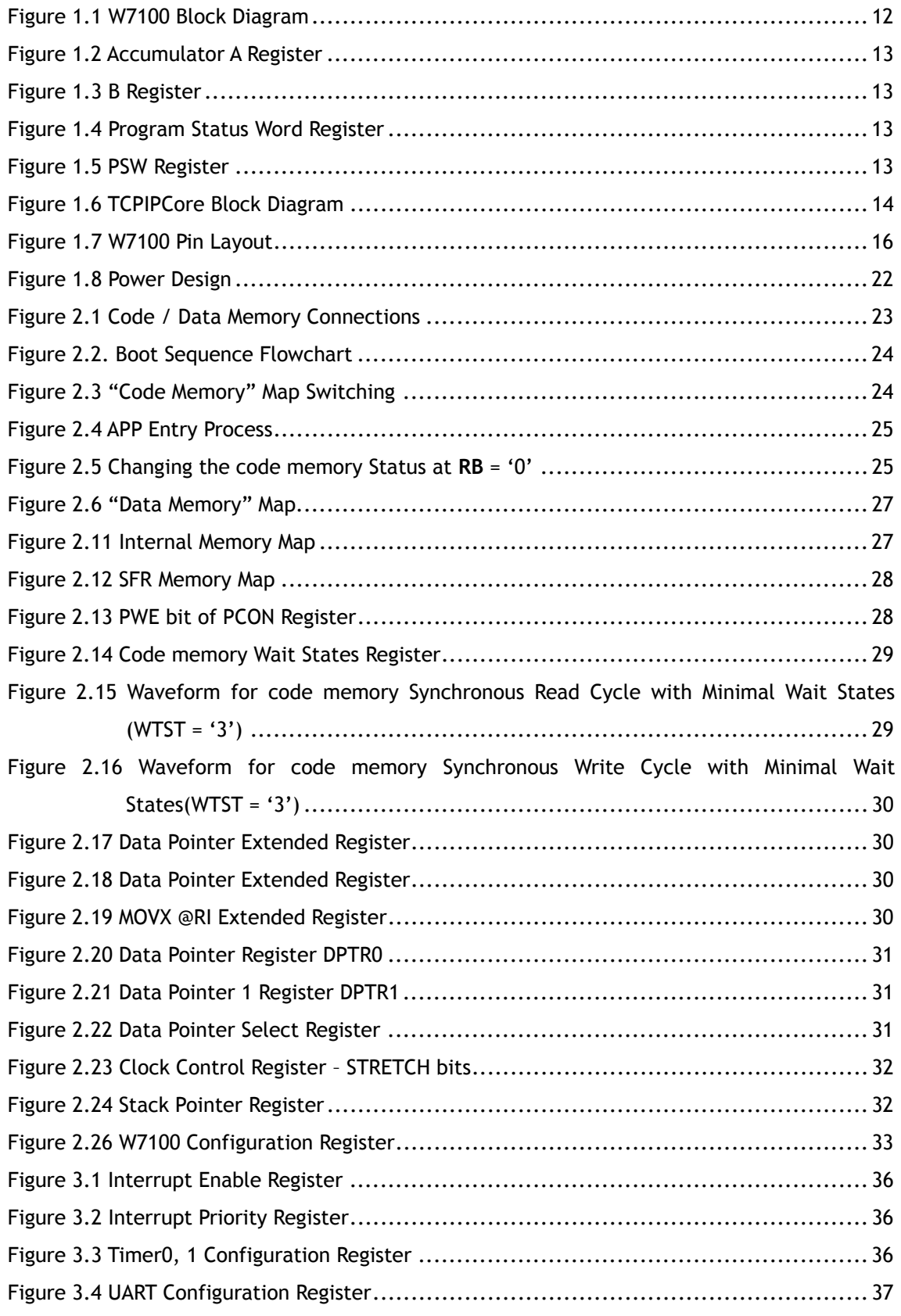

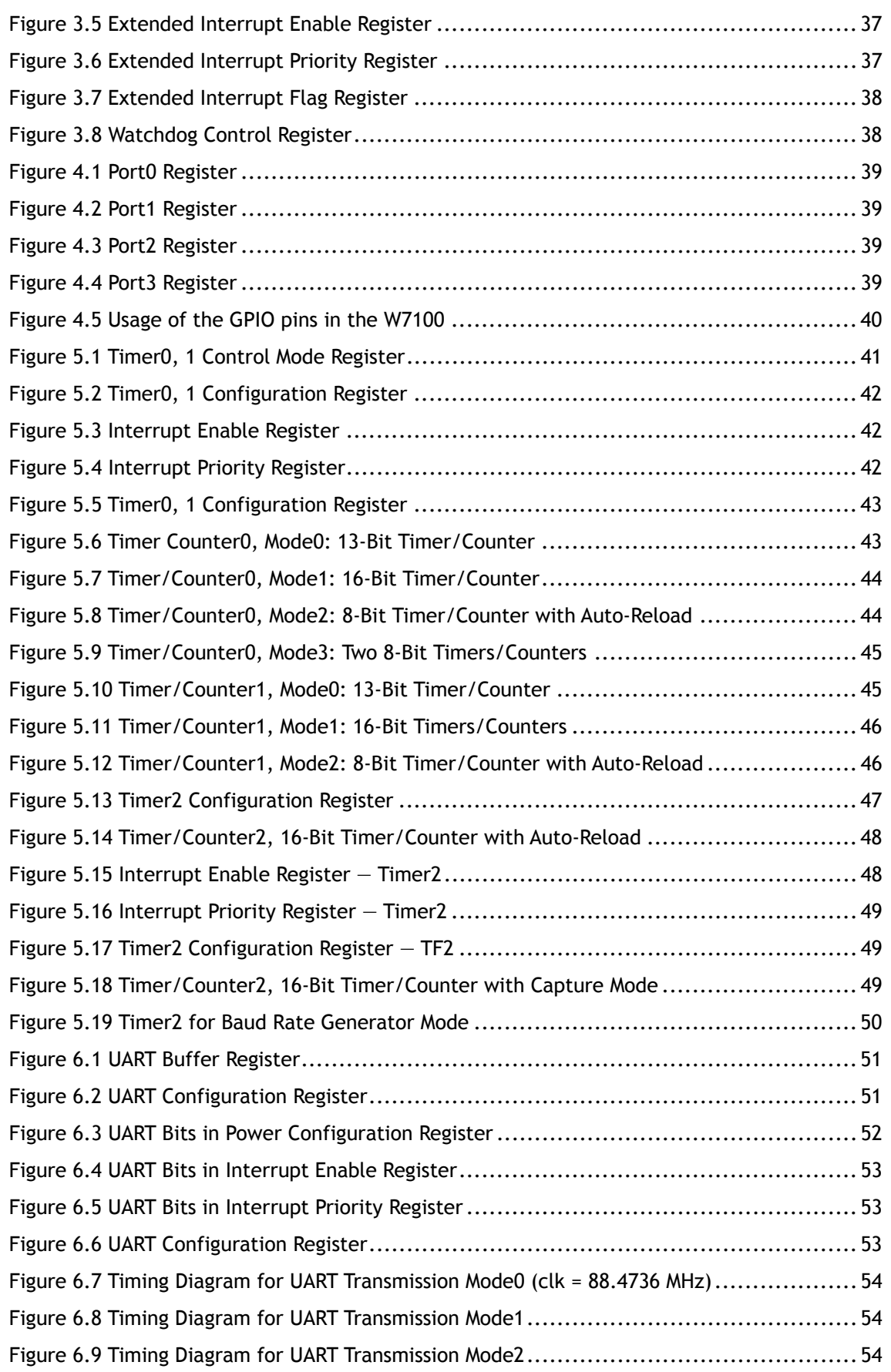

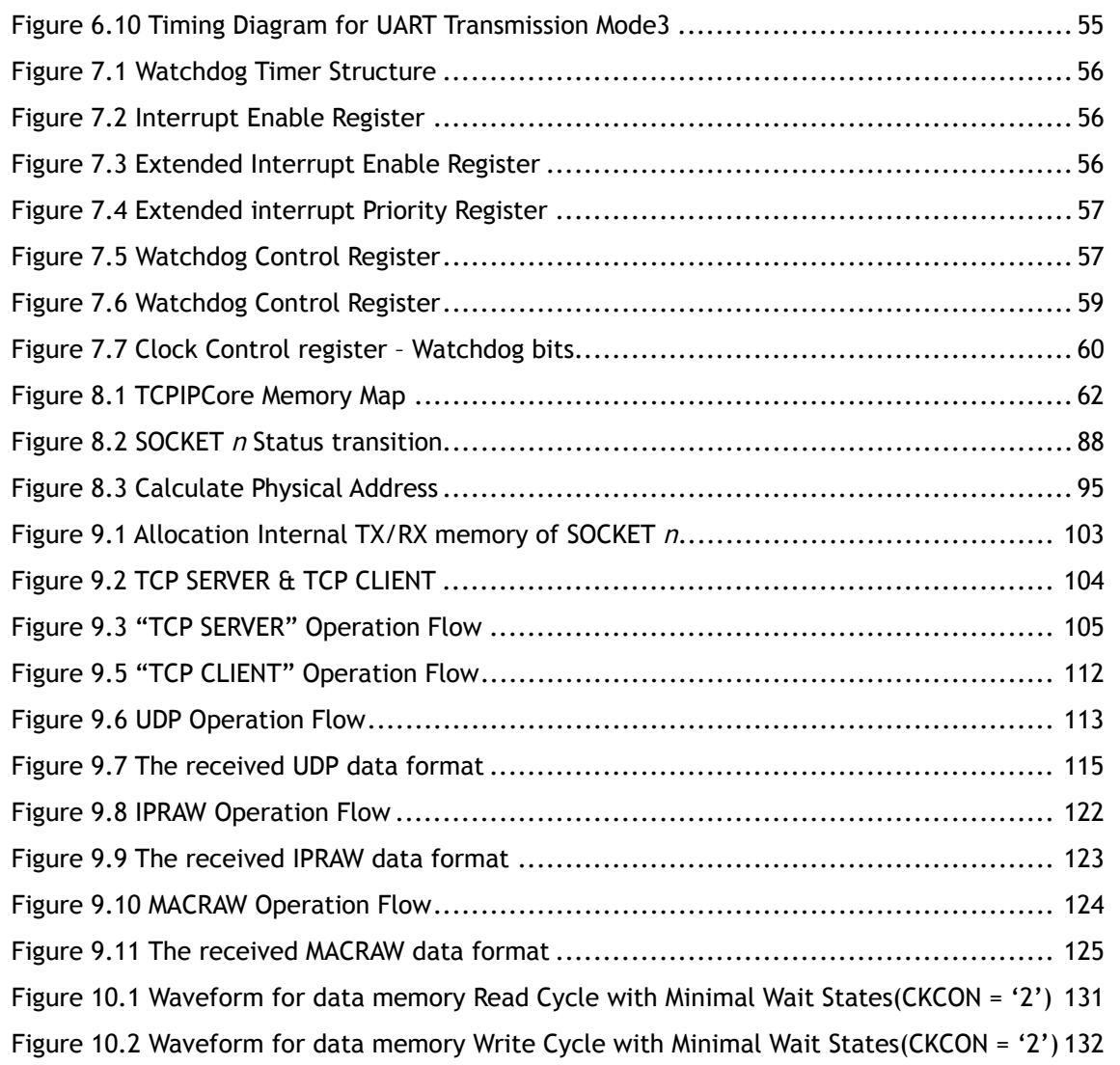

*Internet Embedded MCU W7100 Datasheet* 

Internet Embedded MCU W7100 Datasheet

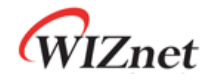

### **List of Tables**

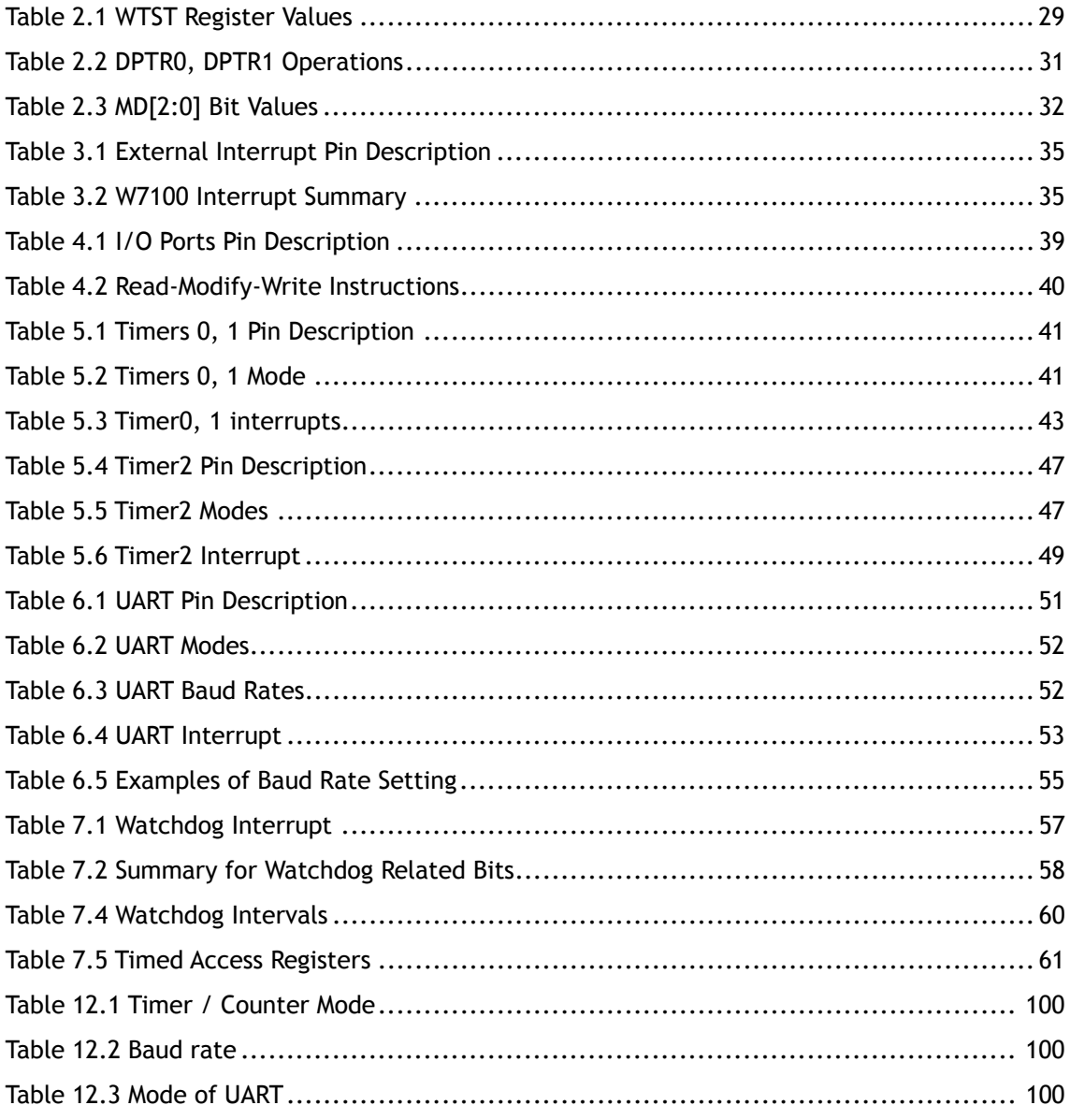

### 1 Overview

### 1.1 Introduction

iMCU W7100 is the one-chip solution which integrates an 8051 compatible microcontroller, 64KB SRAM and hardwired TCP/IP Core for high performance and easy development.

The TCP/IP core is a market-proven hardwired TCP/IP stack with an integrated Ethernet MAC & PHY. The Hardwired TCP/IP stack supports the TCP, UDP, IPv4, ICMP, ARP, IGMP and PPPoE which has been used in various applications for years. The W7100 comes with a 32 Kbytes internal buffer for data transmission.

### 1.2 W7100 Features

- Fully software compatible with industrial standard 8051
- Pipelined RISC architecture which enables execution of instructions 4~5 times faster than a standard 8051
- 2 Data Pointers (DPTRs) for fast memory blocks processing
	- Advanced INC & DEC modes
	- Auto-switch of current DPTR
- 64KBytes Data Memory (RAM)
- 256Bytes data FLASH
- •64KBytes Code Memory
- •2KBytes Boot Code Memory
- Interrupt controller
	- 2 priority levels
	- 4 external interrupt sources
	- 1 Watchdog interrupt
- Four 8-bit I/O Ports
- Three timers/counters
- Full-duplex UART
- Programmable Watchdog Timer
- DoCD™ compatible debugger
- Hardwired TCP/IP Protocols: TCP, UDP, ICMP, IPv4 ARP, IGMP, PPPoE, Ethernet
- 10BaseT/100BaseTX Ethernet PHY embedded
- Auto Negotiation (Full-duplex and half duplex)
- Auto MDI/MDIX
- ADSL connection with PPPoE Protocol with PAP/CHAP Authentication mode support
- 8 independent sockets which are running simultaneously
- 32Kbytes Data buffer for the Network

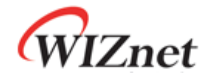

- Network status LED outputs (TX, RX, Full/Half duplex, Collision, Link, and Speed)
- Not supports IP fragmentation

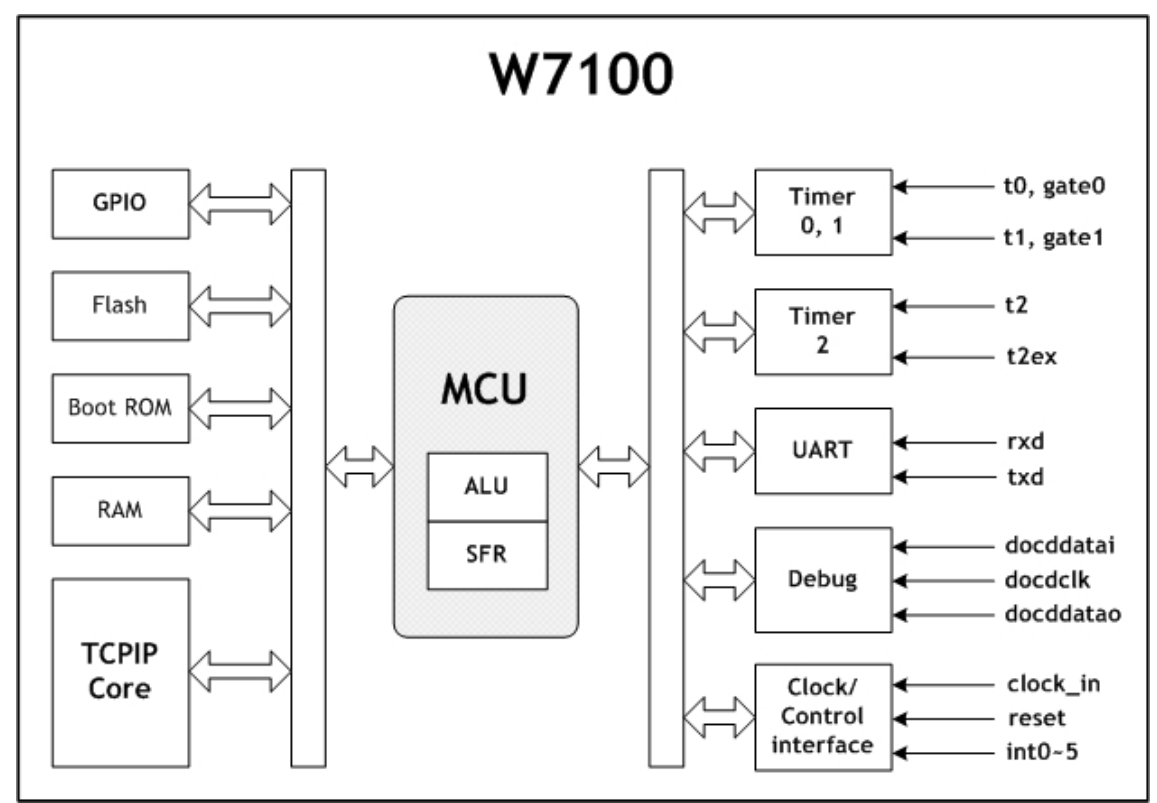

### 1.3 W7100 Block Diagram & Features

Figure 1.1 W7100 Block Diagram

The W7100 internal block diagram is shown in the Figure 1.1. Details of block functions are described as follows:

**ALU** – Performs arithmetic and logic operations during execution of an instruction. It contains accumulator (ACC), Program Status Word (PSW), B registers, and related logics such as arithmetic unit, logic unit, multiplier, and divider.

**SFR** – Controls the access of special registers. It contains standard and user defined registers and related logic. User defined external devices can be quickly accessed (read, write, modified) using all direct addressing mode instructions.

### 1.3.1 ALU (Arithmetic Logic Unit)

W7100 is fully compatible with the standard 8051 microcontroller, and maintains all instruction mnemonics and binary compatibility. W7100 incorporates many great architectural enhancements which enable the W7100 MCU to execute instructions with high speed.

The ALU of W7100 MCU performs extensive data manipulation and is comprised of the 8-bit arithmetic logic unit (ALU), an ACC (0xE0) register, a B (0xF0) register and a PSW (0xD0)

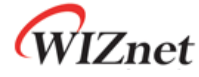

register

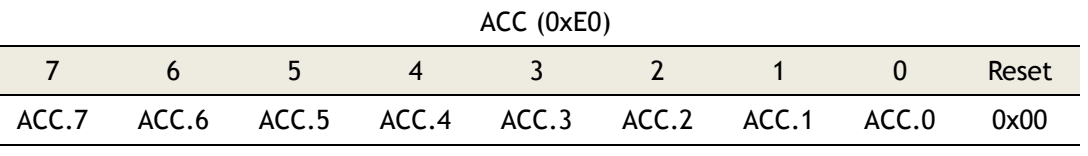

#### Figure 1.2 Accumulator A Register

The B register is used during multiplication and division operations. In other cases, this register is used as normal SFR.

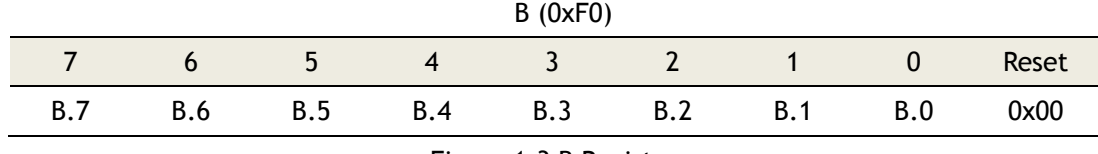

#### Figure 1.3 B Register

The ALU performs arithmetic operations such as addition, subtraction, multiplication, and division, and other operations such as increment, decrement, BCD-decimal-add-adjust, and compare. Logic unit uses AND, OR, Exclusive OR, complement, and rotation to perform different operations. The Boolean processor performs bit operations such as set, clear, complement, jump-if-not-set, jump-if-set-and-clear, and move to/from carry.

#### PSW (0xD0)

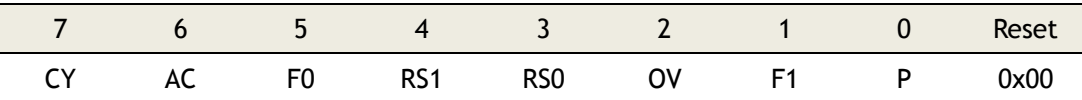

Figure 1.4 Program Status Word Register

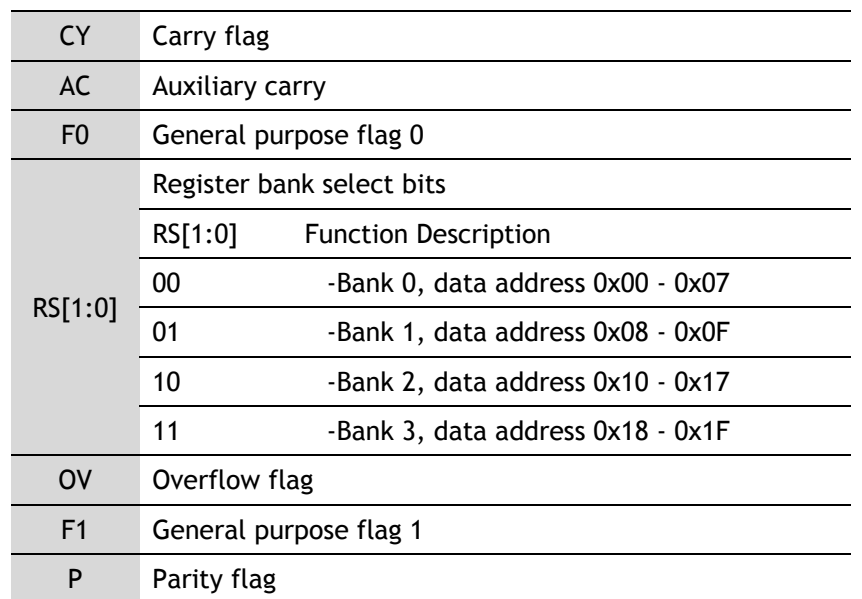

Figure 1.5 PSW Register

The PSW register contains several bits that can reflect the current state of MCU.

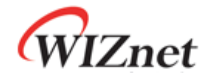

### 1.3.2 TCPIPCore

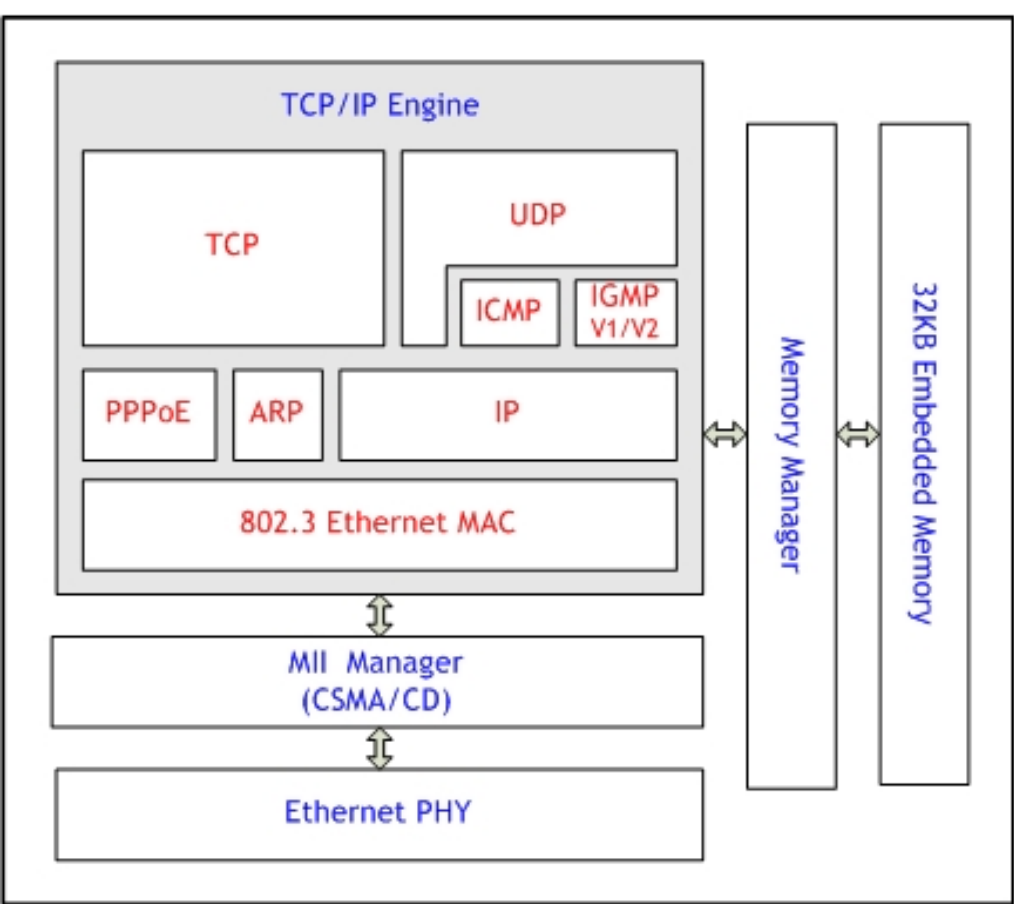

Figure 1.6 TCPIPCore Block Diagram

#### **Ethernet PHY**

The W7100 includes 10BaseT/100BaseTX Ethernet PHY. It supports half-duplex/full duplex, auto-negotiation and auto MDI/MDIX. It also supports 6 network indicator LED outputs such as Link, TX, RX status, Collision, speed and duplex.

#### **TCPIP Engine**

TCPIP Engine is a hardwired logic based network protocol which contains WIZnet's technology.

#### - **802.3 Ethernet MAC(Media Access Control)**

This controls Ethernet access of CSMA/CD(Carrier Sense Multiple Access with Collision Detect). The protocol is based on a 48-bit source/destination MAC address.

#### - **PPPoE(Point-To-Point Protocol over Ethernet)**

This protocol uses PPP service over Ethernet. The payload (PPP frame) is encapsulated inside an Ethernet frame during a transmission. When receiving, it de-capsulates the

PPP frame. PPPoE supports PPP communication with PPPoE server and PAP/CHAP authentications.

#### - **ARP(Address Resolution Protocol)**

ARP is the MAC address resolution protocol by using IP address. This protocol exchanges ARP-reply and ARP-request from peers to determine the MAC address of each other

#### - **IP (Internet Protocol)**

This protocol operates in the IP layer and provides data communication. IP fragmentation is not supported. It is not possible to receive the fragmented packets. All protocol number is supported except for TCP or UDP. In case of TCP or UDP, use the hardwired embedded TCPIP stack.

#### - **ICMP(Internet Control Message Protocol)**

ICMP is a protocol which provides information, unreachable destination. When a Pingrequest ICMP packet is received, a Ping-reply ICMP packet is sent.

#### - **IGMPv1/v2(Internet Group Management Protocol version 1/2)**

This protocol processes IGMP messages such as the IGMP Join/Leave. The IGMP is only enabled in UDP multicast mode. Only version 1 and 2 of IGMP logic is supported. When using a newer version of IGMP, IGMP should be manually implemented in the IP layer.

#### - **UDP(User Datagram Protocol)**

It is a protocol which supports data communication at the UDP layer. User datagram such as unicast, multicast, and broadcast are supported

#### - **TCP(Transmission Control Protocol)**

This protocol operates in the TCP layer and provides data communication. Both TCP server and client modes are supported.

WIZnet

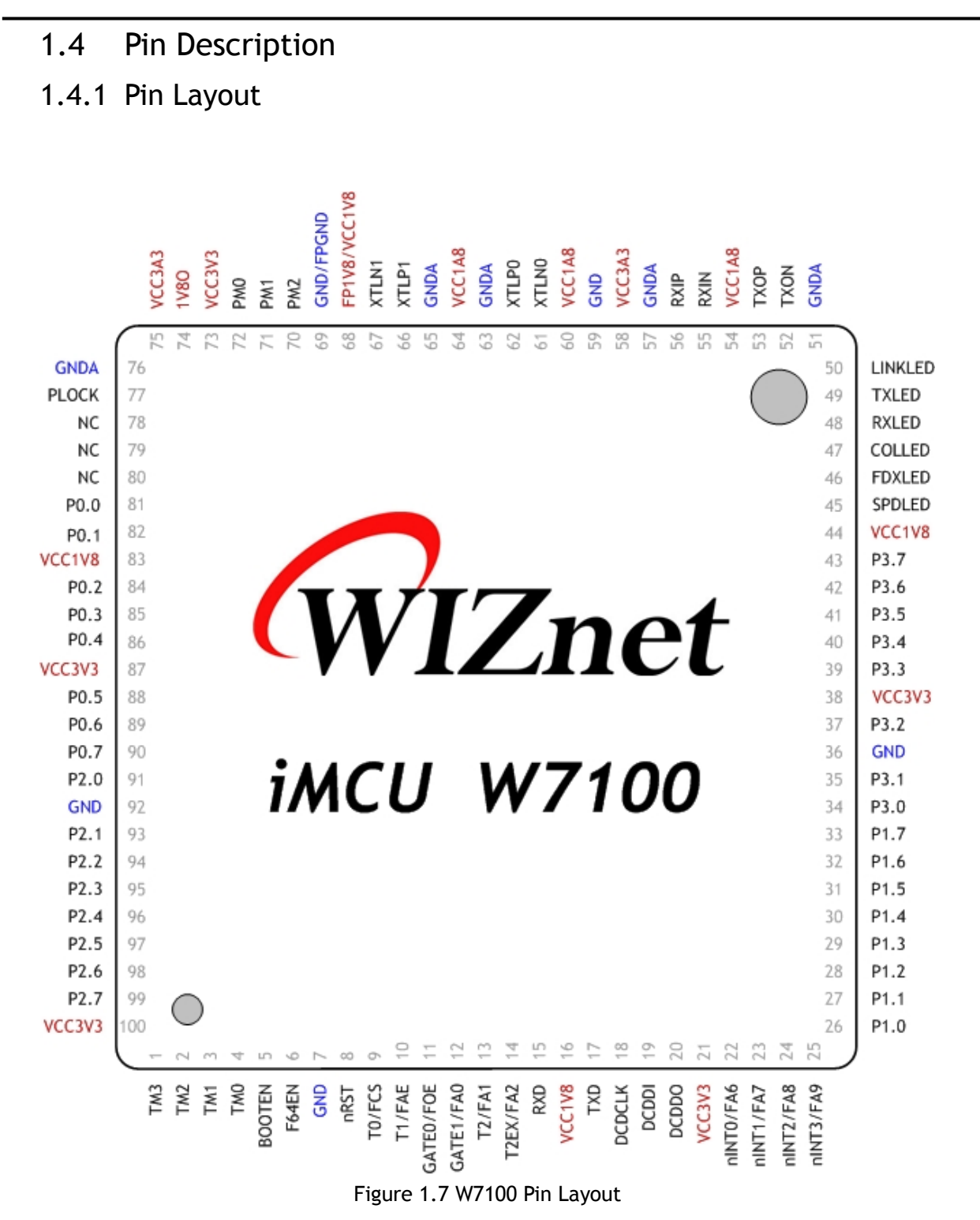

WIZnet

### 1.4.2 Pin Description

The pin functionalities are described in the following table. All pins are unidirectional. There are no three-state output pins and internal signals.

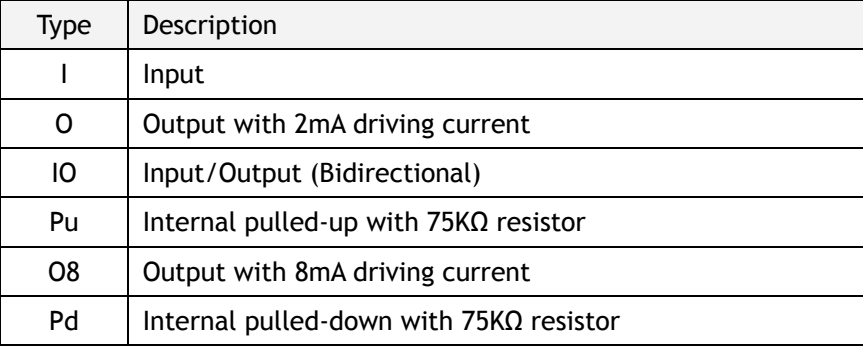

### 1.4.2.1 Configuration

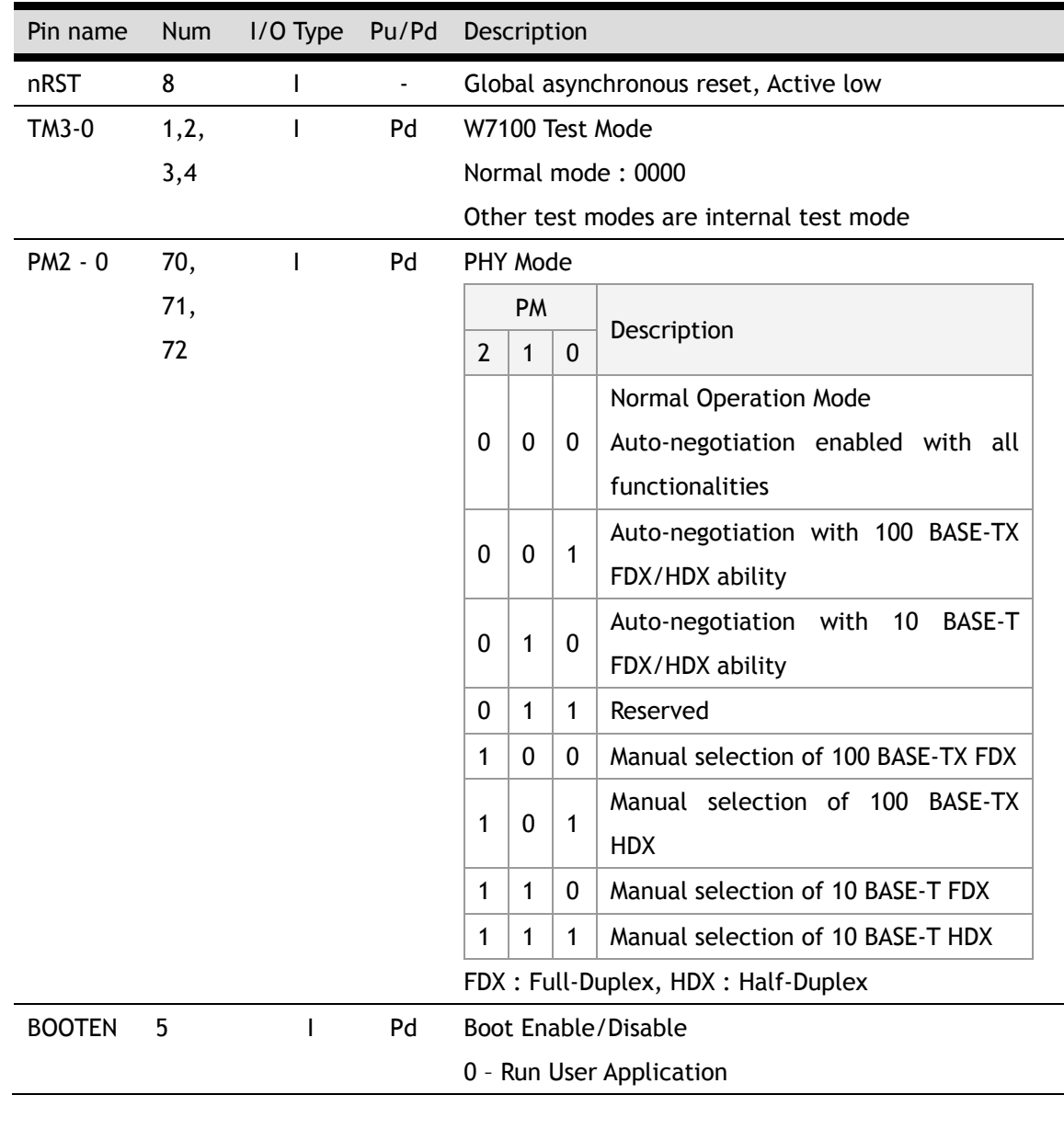

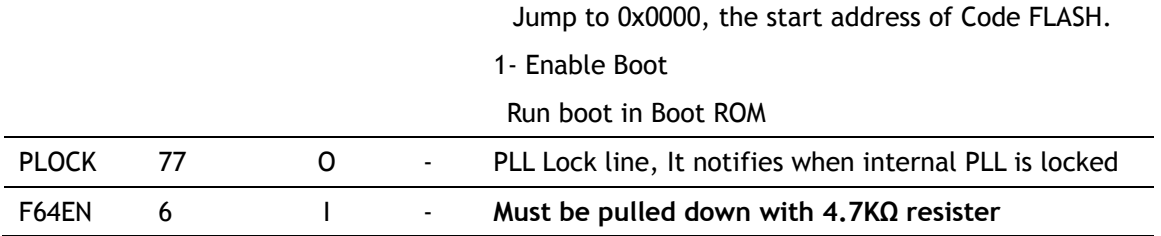

### 1.4.2.2 Timer

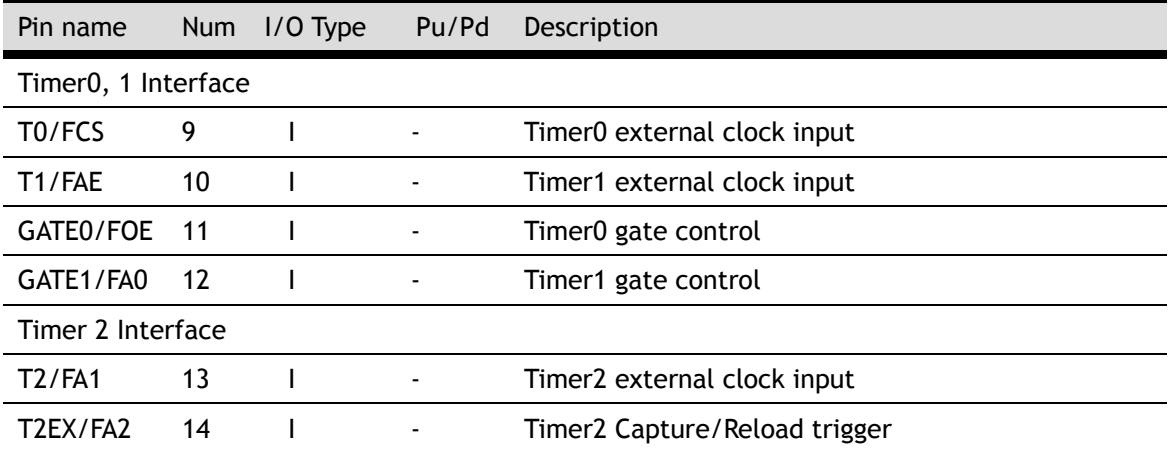

### 1.4.2.3 UART

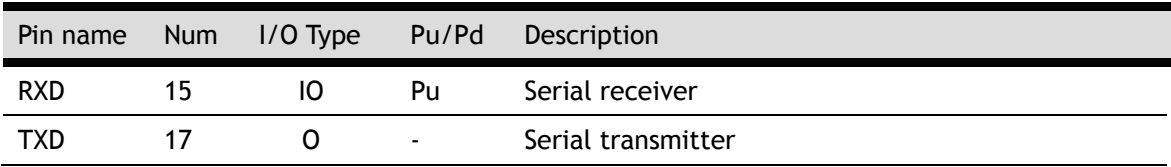

### 1.4.2.4 DoCD™ Compatible Debugger

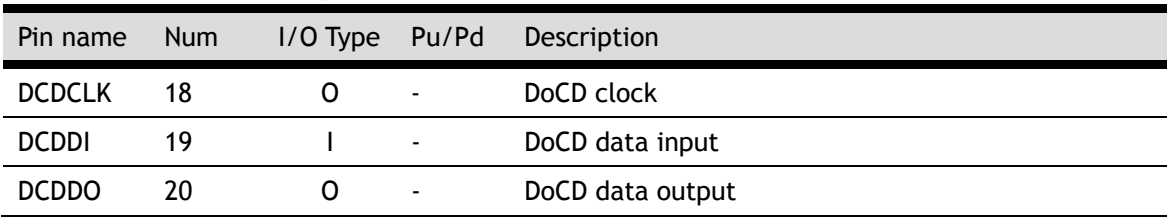

### 1.4.2.5 Interrupt / Clock

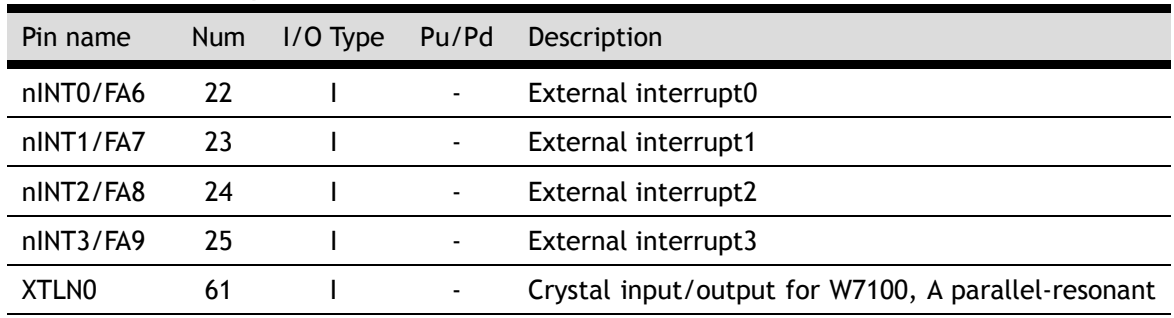

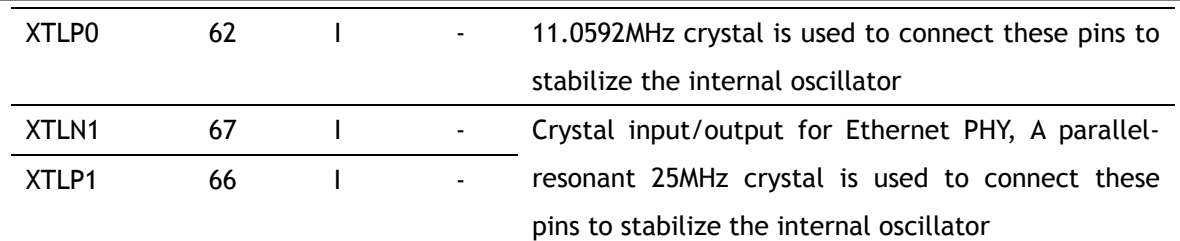

1.4.2.6 GPIO

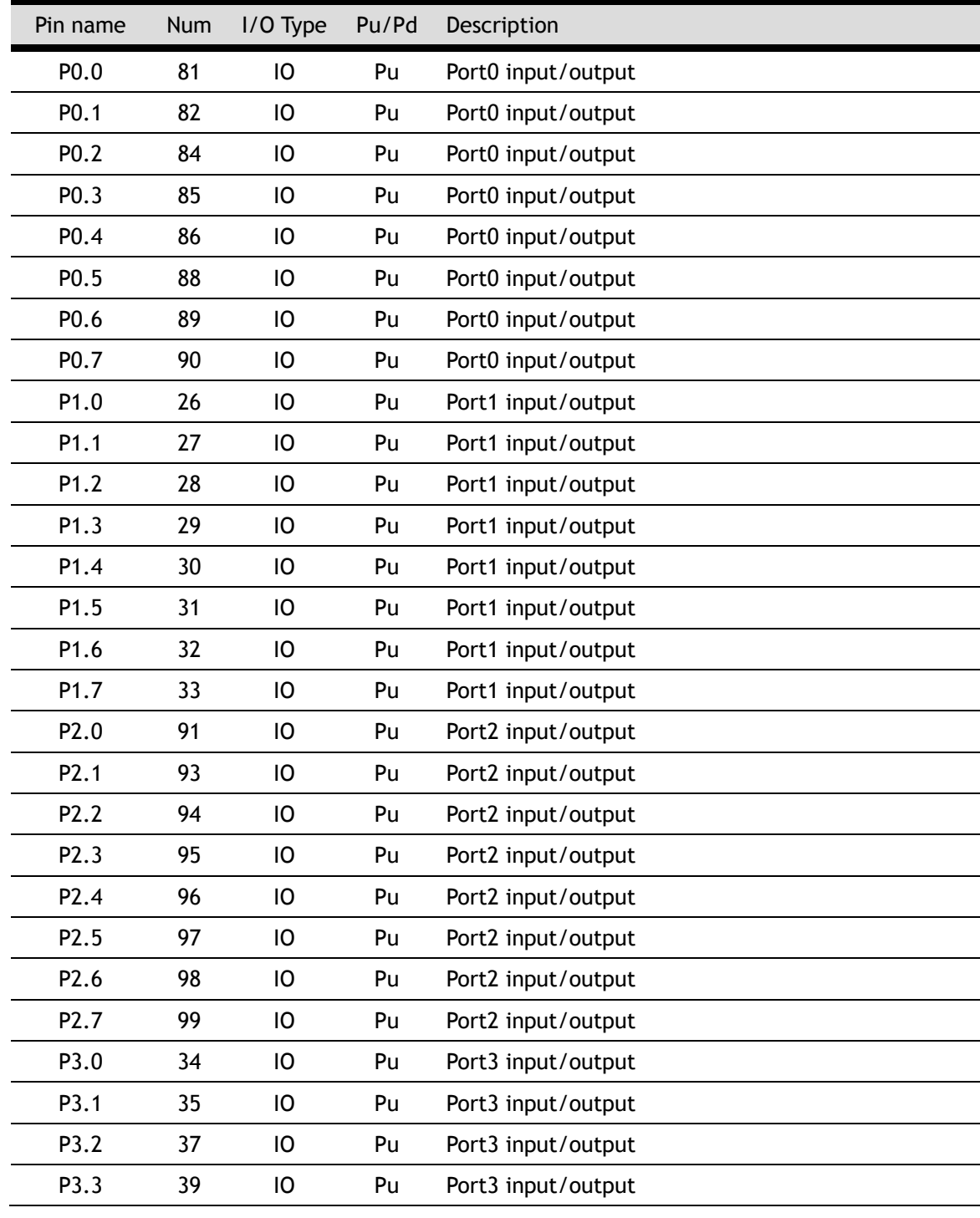

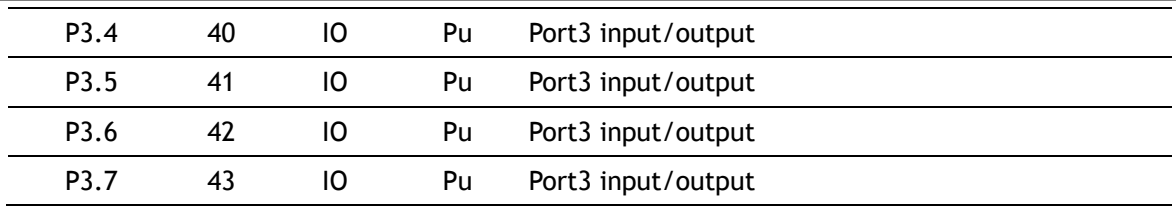

Note: Since the output driving voltage of GPIO is 2.5V, if the user wants 3.3V, it needs additional pull-up resister. Refer to the section "10. Electrical Specification."

### 1.4.2.7 Media Interface

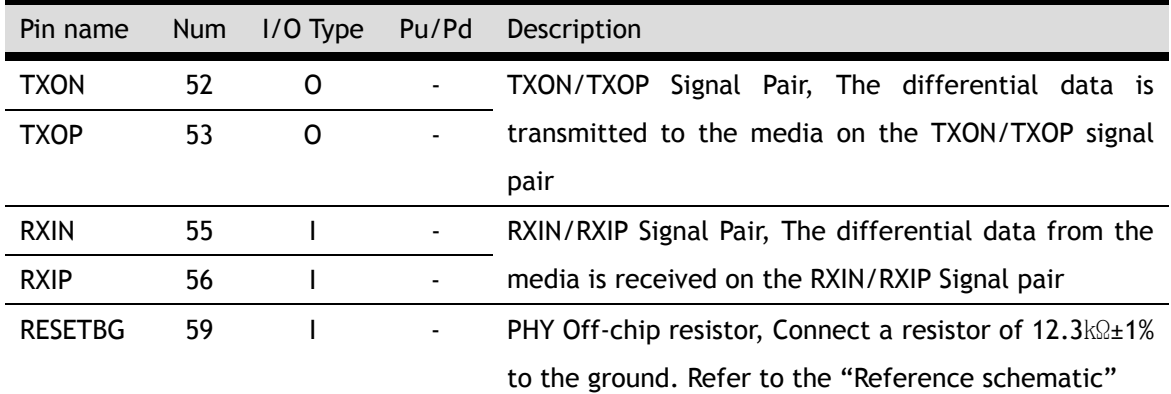

For the best performance,

- 1. Make the length of RXIP / RXIN signal pair (RX) same if possible.
- 2. Make the length of TXOP / TXON signal pair (TX) same if possible.
- 3. Locate the RXIP and RXIN signal as near as possible.
- 4. Locate the TXOP and TXON signal as near as possible.
- 5. Locate the RX and TX signal pairs far from noisy signals such as bias resistor or crystal.

For more detail refer to "W5100 Layout Guide.pdf".

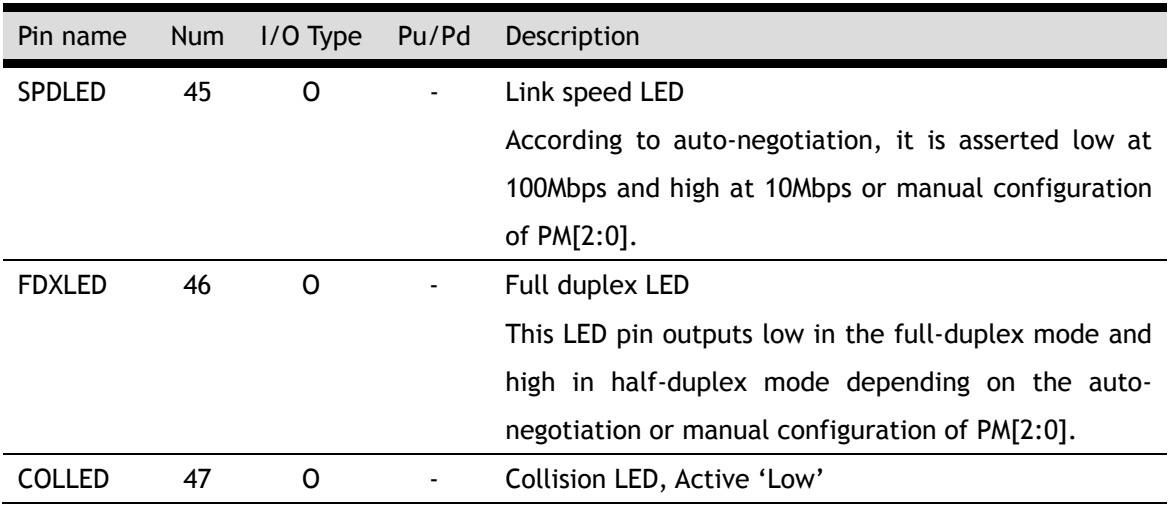

#### 1.4.2.8 Network Indicator LED

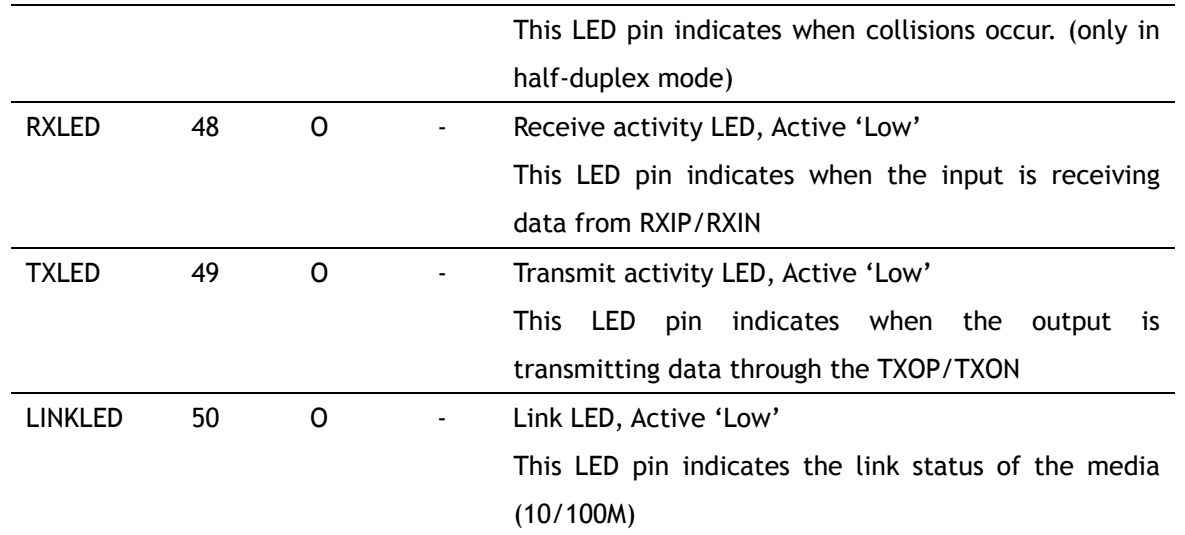

### 1.4.2.9 Power Supply Signal

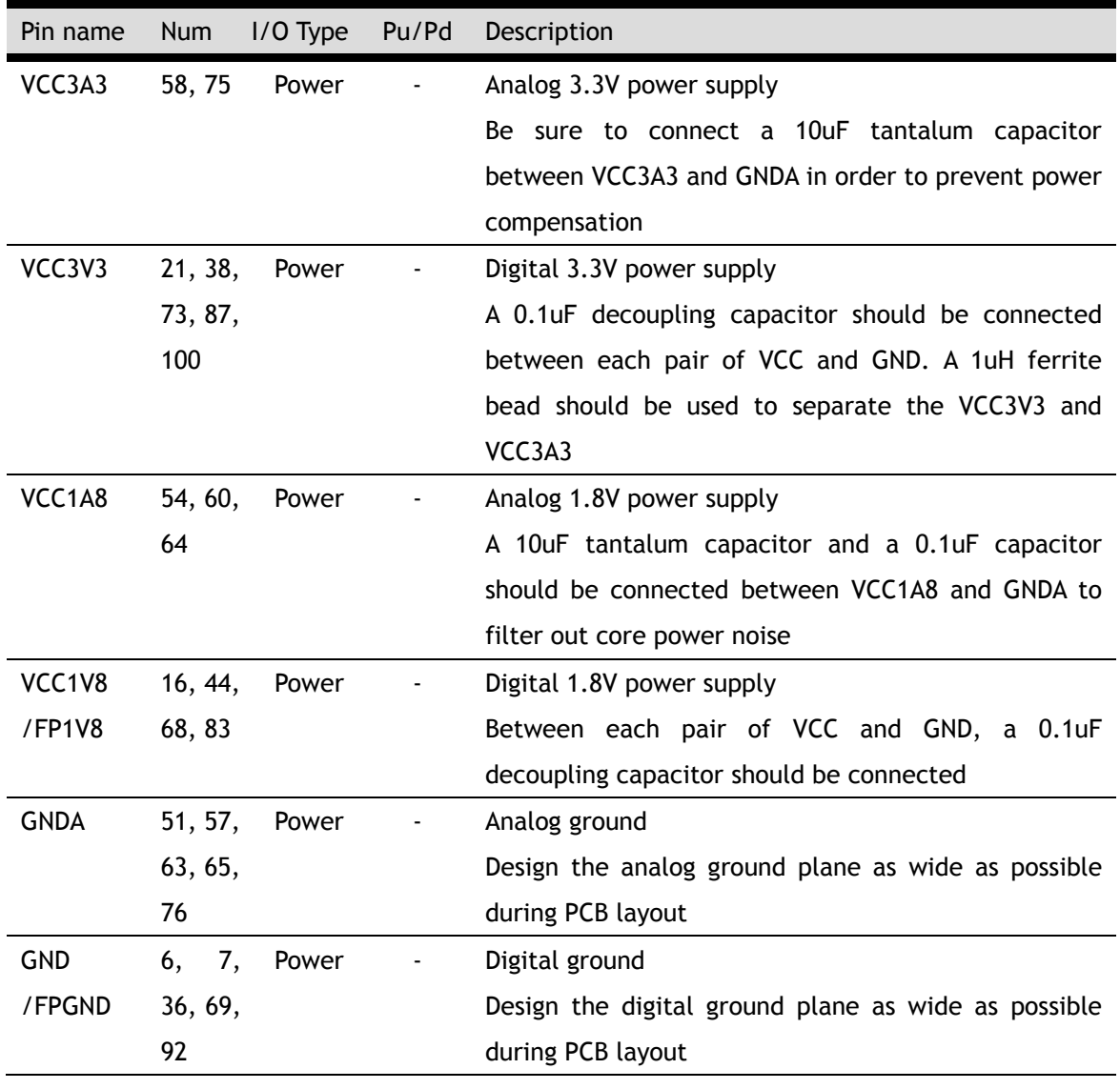

WIZnet

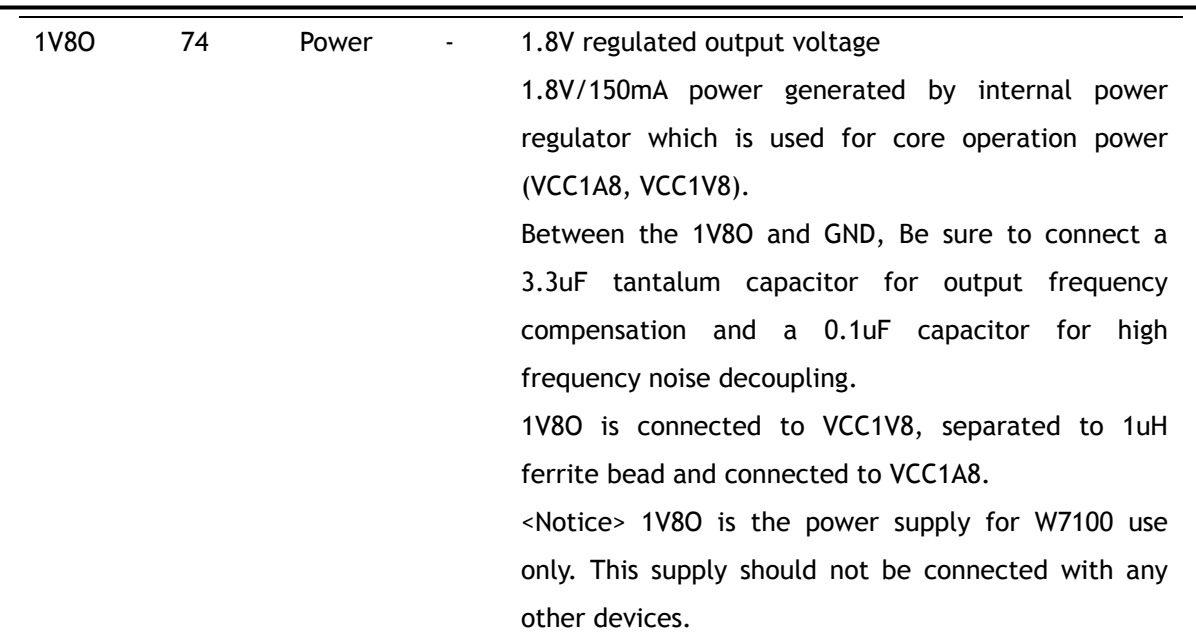

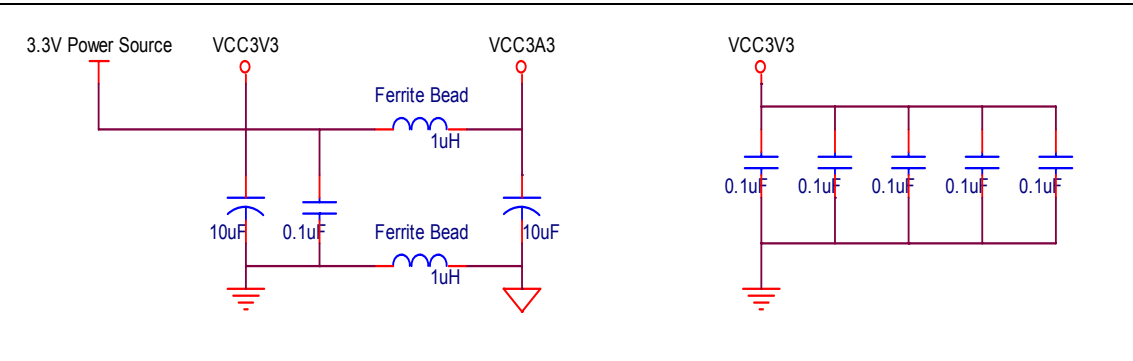

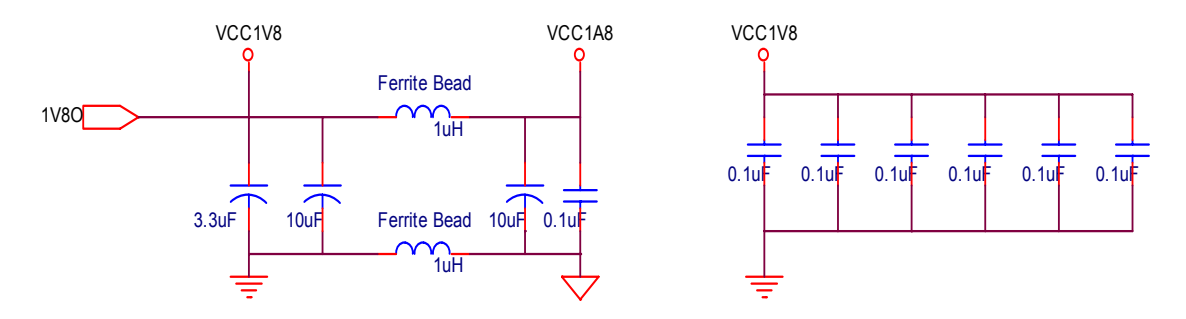

Figure 1.8 Power Design

WIZnet

### 2 Memory

The W7100's memory is divided into two types of memories: "Code Memory" and "Data Memory". The memory structure of W7100 is roughly shown figure 2.1.

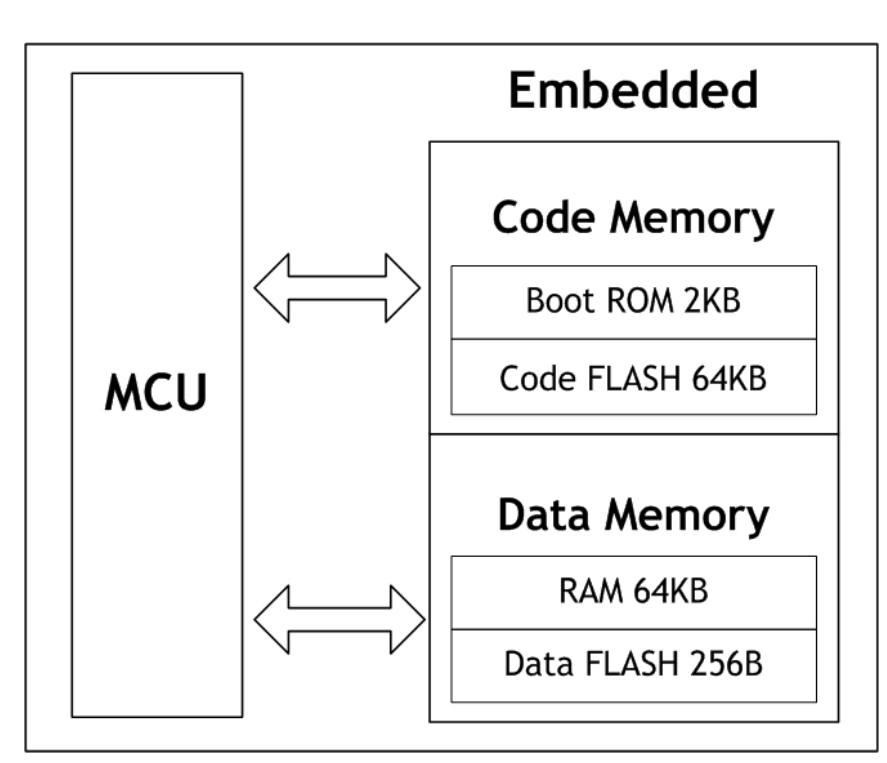

Figure 2.1 Code / Data Memory Connections

### 2.1 Code Memory

"Code Memory" consists of the Boot ROM from 0x0000 to 0x07FF and Code FLASH from 0x0000 to 0xFFFF. After the system is reset, the W7100 always executes the code of Boot ROM at "Code Memory". According to the BOOTEN pin, the code of Boot ROM executes differently. The Figure 2.2 shows the flow of Boot ROM code. After booting, the system proceeds to either the ISP process or the APP Entry according to the BOOTEN pin. When ISP process is selected (BOOTEN = '1'), the ISP code of the Boot ROM is running. Otherwise( BOOTEN = '0'), the system jumps to the APP Entry without running the ISP code of Boot ROM.

The APP Entry contains the 'memory map switching code' and the jumping code which jumps to the start address 0x0000 of the user application in Code FLASH memory. The memory map switching is as below.

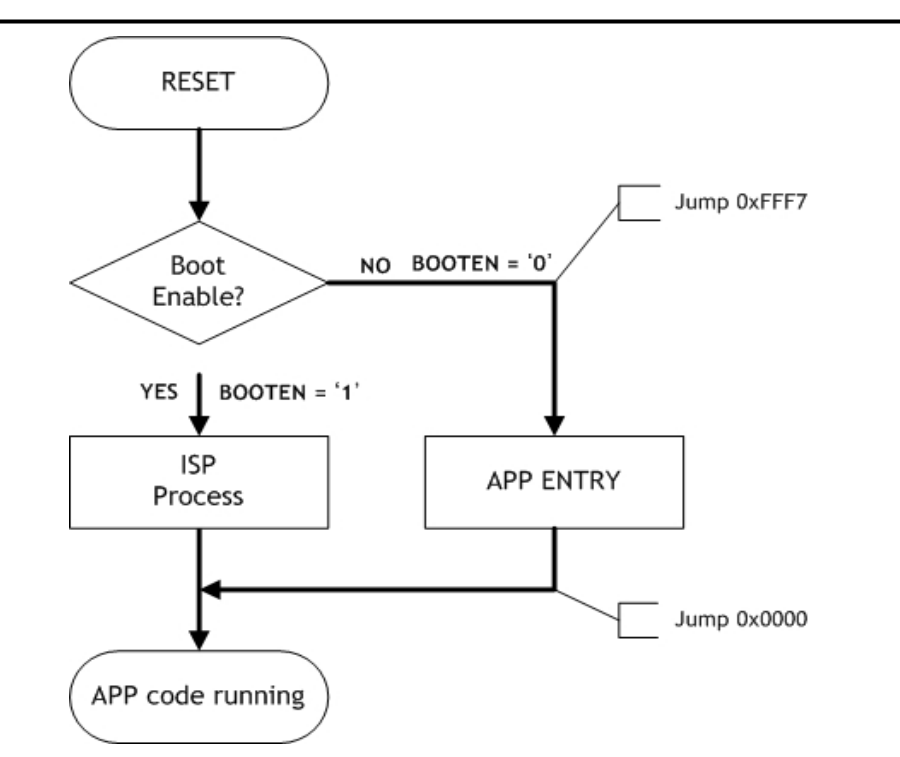

Figure 2.2. Boot Sequence Flowchart

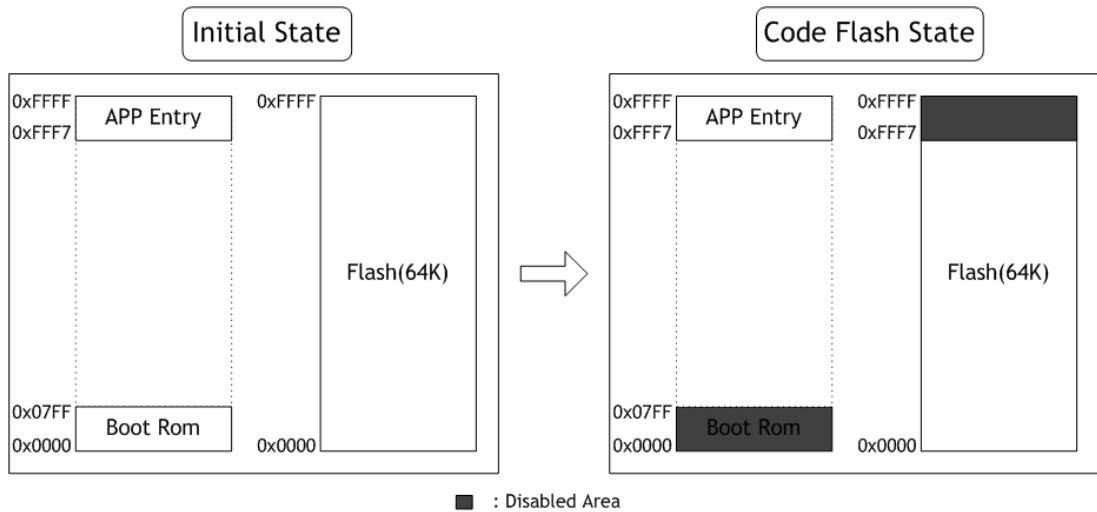

: Reserved Area

Figure 2.3 "Code Memory" Map Switching

The initial state of W7100 has both 'Boot ROM / APP Entry' and FLASH as in the Figure 2.3. But, since the 'Boot ROM / APP Entry' and FLASH are overlapped, they use same address at 0x0000 ~ 0x07FF / 0xFFF7 ~ 0xFFFF. So the iMCU W7100 maps the 'Boot ROM / APP Entry' and the FLASH(64K) to the code and data memory respectively.

The FLASH mapped to data memory can be written the user application code. But in this state, the FLASH cannot be used as a code memory because this state is for writing user application code. To use the FLASH as a code memory, it needs switching the memory map.

For this reason, user should select APP Mode by setting the BOOTEN pin to '0', and then the Boot ROM code jumps to APP Entry immediately. Next, the APP Entry un-maps the Boot ROM and maps the Code FLASH to code memory as the Figure 2.3. After switching the code memory map, the APP Entry jumps to start address of Code FLASH (0x0000). This flow is shown in the Figure 2.4.

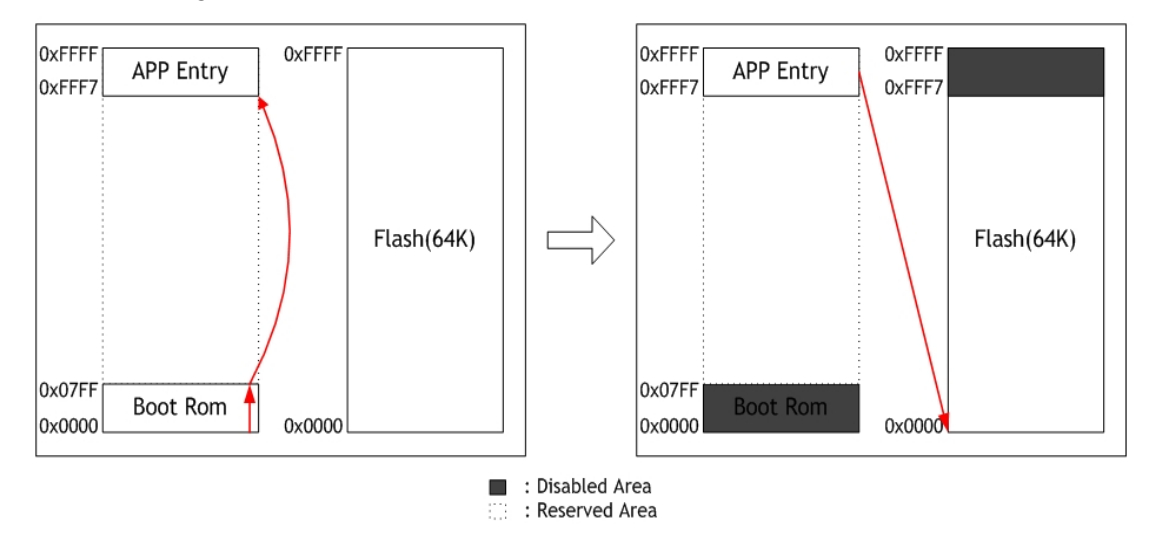

Figure 2.4 APP Entry Process

Otherwise, if the APP Mode is selected, the Code FLASH 64KB can be used as a code memory as the Figure 2.4. But both FLASH and APP Entry are still overlapped at same address. Therefore, to use FLASH 64KB fully, the APP Entry must be un-map on "Code Memory". To unmap APP Entry, User should be set RB bit in WCONF(0xFF) to '0' at user startup code. Then the APP Entry is un-mapped as below.

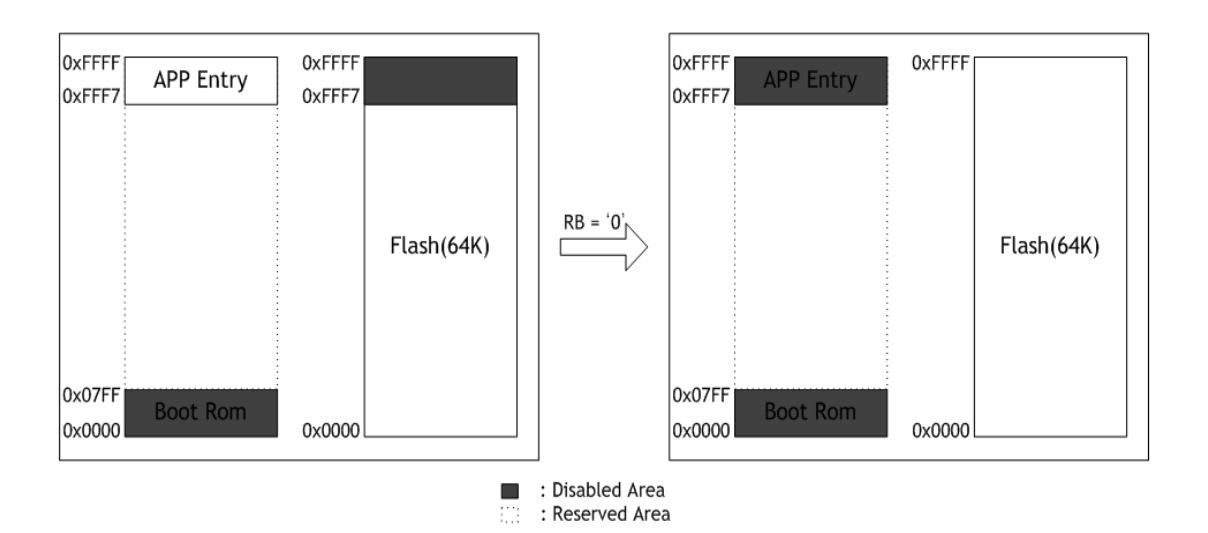

Figure 2.5 Changing the code memory Status at **RB** = '0'

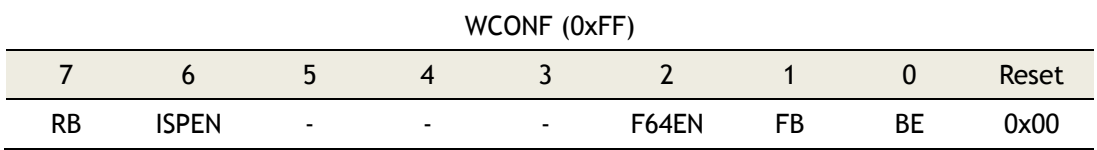

When the Code FLASH takes more than 0xFFF7, the below code must be inserted into startup code. If using this method, the W7100 immediately disables the APP Entry address after its system reset.

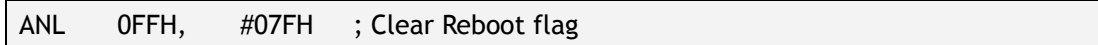

Set the BOOTEN pin to '0' and clear the **RB** bit of WCONF register at the startup code. Then the embedded Code FLASH 64KB memory of the W7100 can be completely used as a code memory.

### 2.1.1 Code Memory Wait States

The wait states are managed by internal WTST(0x92) register. The number of wait states is fixed by the value stored in the WTST register. Please refer to the section 2.4.2 for more details.

### 2.2 Data Memory

The W7100 contains 64KB of embedded RAM, 64KB of TCPIPCore and the 256Byte of the Data FLASH. The Data FLASH is for user's information such as IP address, MAC address, subnet mask and port number and so on. To program or read the Data FLASH, please refer to the "How to Program FLASH memory in W7100". These memories are accessed by MOVX instructions only. The Figure 2.6 shows the "Data Memory" map of W7100.

### 2.2.1 Data Memory Wait States

The number of wait states is managed by the CKCON (0x8E) register. Please refer to the section 2.4.5 for more details. For the timing information, please refer to the section 10.

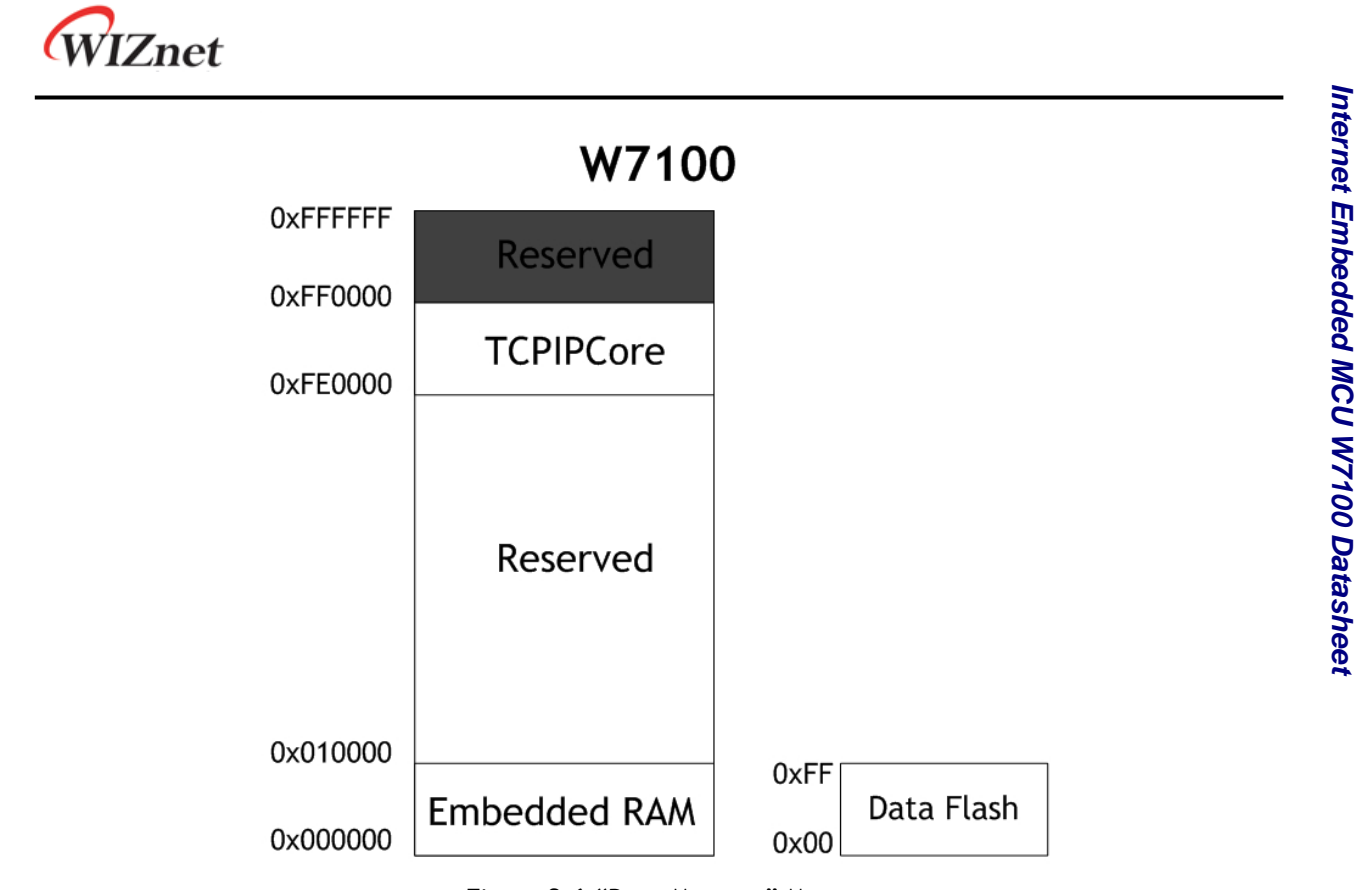

Figure 2.6 "Data Memory" Map

### 2.3 Internal Data Memory and SFR

The Figure below shows the Internal Memory and Special Function Registers (SFR) map.

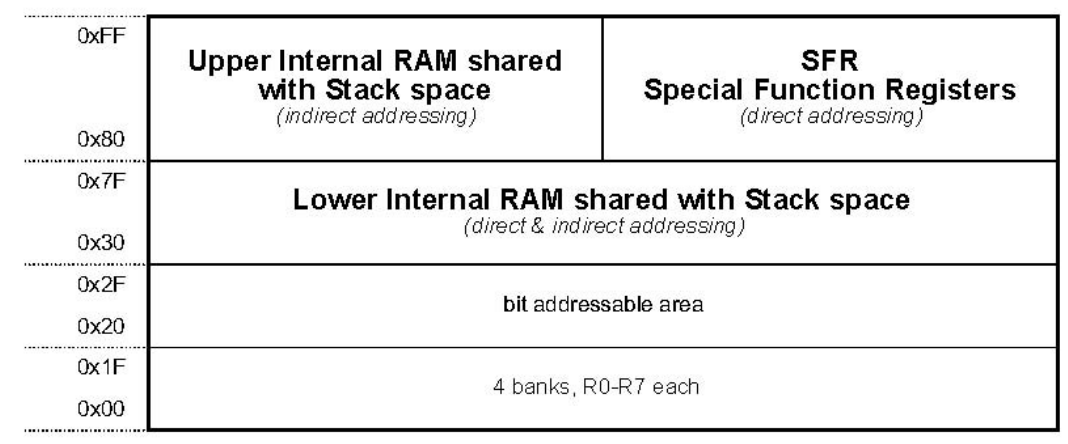

#### Figure 2.11 Internal Memory Map

The lower internal RAM consists of four register banks with eight registers each, a bitaddressable segment with 128 bits (16 bytes) that begins at 0x20, and a scratchpad area with 208 bytes is embedded. With **indirect** addressing mode ranging from 0x80 to 0xFF, the highest 128 bytes is accessed as an internal memory. But with **direct** addressing mode ranging from 0x80 to 0xFF, this area is accessed as a SFR memory.

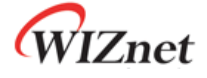

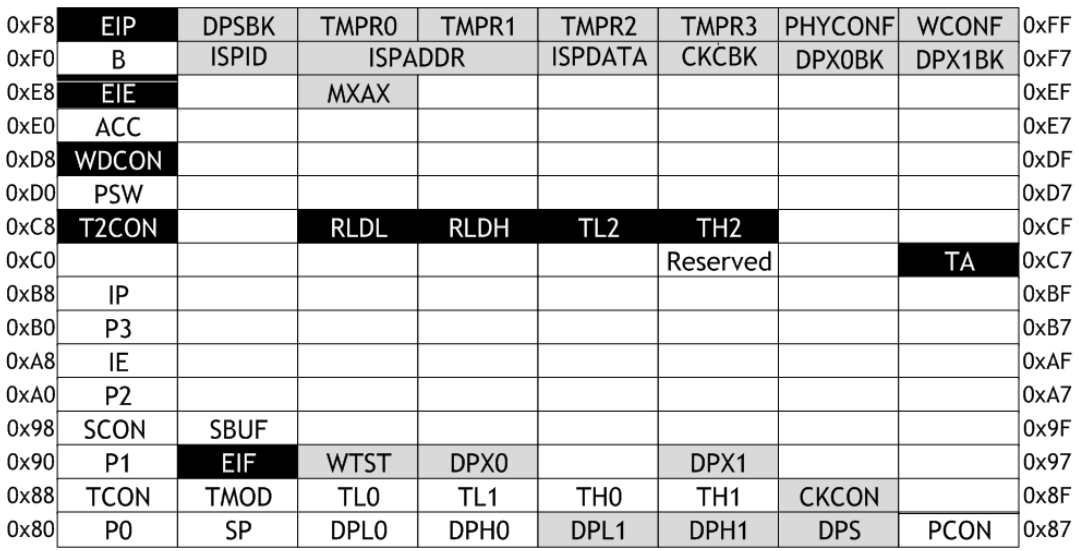

Figure 2.12 SFR Memory Map

New SFR – New additional SFR, described in this section

Extended SFR – Extended from standard 8051, described in this section

Standard – standard 8051 SFR, described in this section

All of the SFR in the left hand side column ending with 0 or 8 are bit addressable.

#### 2.4 SFR definition

The following section describes SFR of **W7100** and their functionalities. For detail information about standard and peripheral SFR, please refer to the peripheral section.

#### 2.4.1 Program Code Memory Write Enable Bit

Inside the PCON register, the Program Write Enable (PWE) bit is used to enable/disable Program Write signal activity during MOVX instructions.

When the PWE bit is set to logic '1', the "MOVX @DPTR, A" instruction writes the data from the accumulator register into the code memory addressed by using the DPTR register (active DPH:DPL)

 The "MOVX @Rx, A" instruction writes the data from the accumulator register into code memory addressed by using the P2 register (bits 15:8) and Rx register (bits 7:0).

| .                 |               |                |            |                      |  |  |  |       |  |
|-------------------|---------------|----------------|------------|----------------------|--|--|--|-------|--|
|                   |               |                |            |                      |  |  |  | Reset |  |
| SMOD <sub>0</sub> | $\sim$ $\sim$ | $\overline{a}$ | <b>PWE</b> | <b>Service</b> State |  |  |  | 0x00  |  |
|                   |               |                |            |                      |  |  |  |       |  |

PCON (0x87)

Figure 2.13 PWE bit of PCON Register

**Note**: 1. PCON.2 ~ PCON.0 bits are reserved. They cannot be set to 1.

WIZnet

### 2.4.2 Program Code Memory Wait States Register

Wait states register provides the information for code memory access time.

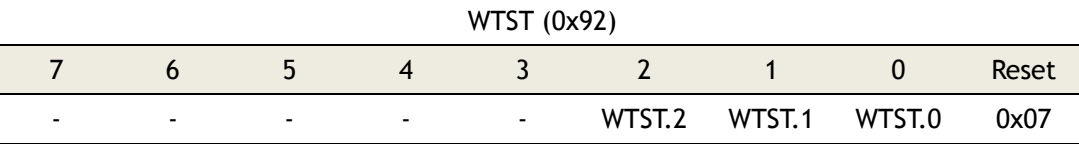

Figure 2.14 Code memory Wait States Register

**Note:** 1. These bits are considered during program fetches and MOVC instructions only. Since code memory write are performed by MOVX instruction, CKCON register regulates the CODE-WR pulse width.

2. Read cycle takes minimal 4 clock period and maximal 8 clock periods.

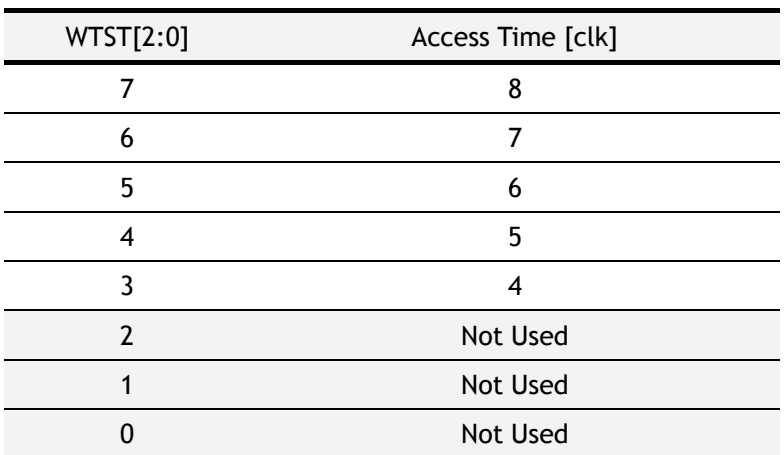

Table 2.1 WTST Register Values

During Instruction fetching, code memory can be accessed by MOVC instruction only. The code memory can be read with minimal 3 wait states. The timing diagrams are shown in the Figures below.

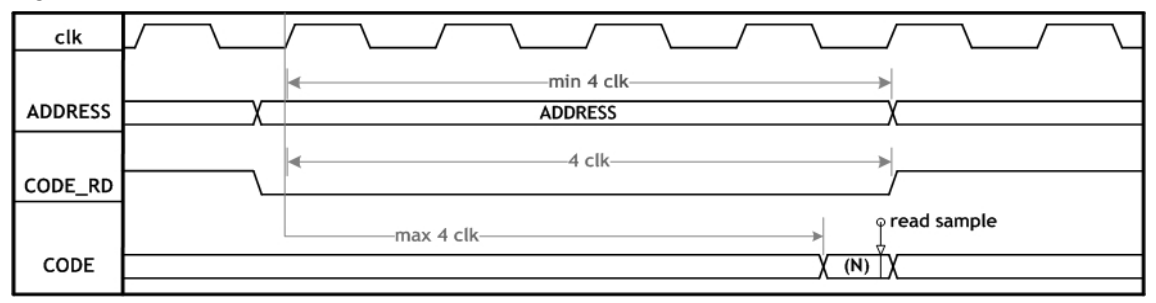

Figure 2.15 Waveform for code memory Synchronous Read Cycle with Minimal Wait States  $(WTST = '3')$ 

**Note:** 1. clk – System clock frequency (88.4736 MHz)

2. ADDRESS – Address of the actual modified program byte

3. CODE\_RD – Read signal of the code memory

4. CODE – Data write to the actual modified program byte

The code memory can be written by MOVX instruction with minimal 3 wait states. It allows W7100 core to operate with fast and slow code memory devices. The timing diagrams are shown in the Figure below.

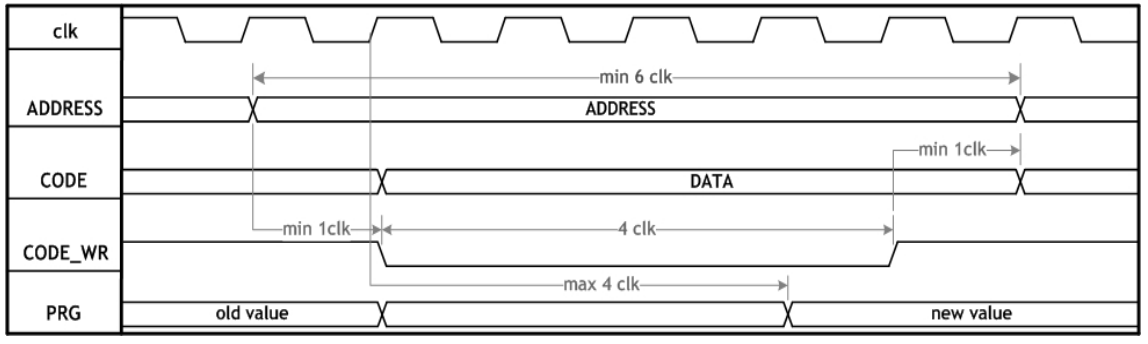

Figure 2.16 Waveform for code memory Synchronous Write Cycle with Minimal Wait States(WTST = '3')

- **Note:** 1. clk System clock frequency (88.4736 MHz)
	- 2. ADDRESS Address of the actual modified program byte
	- 3. CODE Data write to the actual modified program byte
	- 4. CODE\_WR Write signal of the code memory
	- 5. PRG State of the code memory

### 2.4.3 Data Pointer Extended Registers

Data Pointer Extended registers, DPX0, DPX1 and MXAX, hold the most significant part of memory addresses when accessing to data located above 64KB. After reset, DPX0, DPX1, and MXAX restores to the default value 0x00.

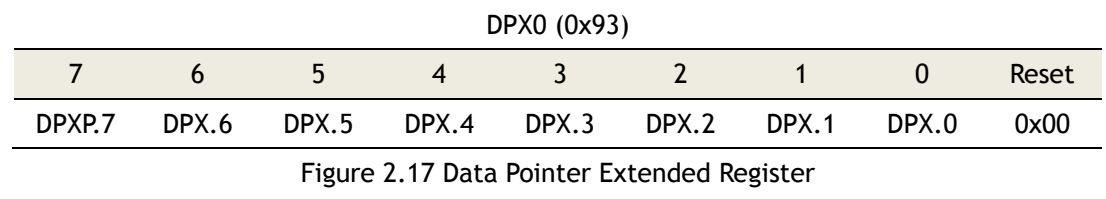

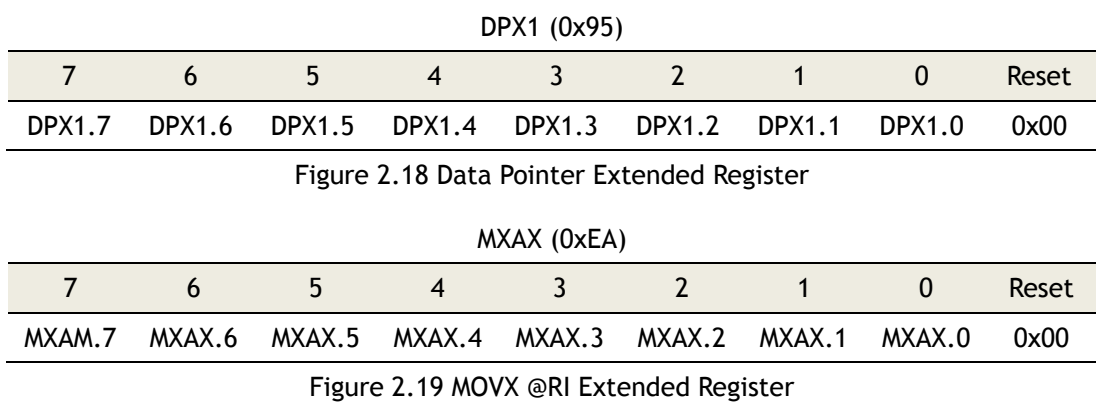

When MOVX instruction uses DPTR0/DPTR1 register, the most significant part of the address A[23:16] is always equal to the content of DPX0(0x93)/DPX1(0x95). When MOVX instruction uses R0 or R1 register, the most significant part of the address A[23:16] is always equal to the

content of MXAX(0xEA) while another A[15:8] is always equal to P2(0xA0) contents.

#### 2.4.4 Data Pointer Registers

Dual data pointer registers are implemented to speed up data block copying. DPTR0 and DPTR1 are located in four SFR addresses. Active DPTR register is selected by SEL bit (0x86.0). If the SEL bit set to '0', DPTR0 (0x83:0x82) is selected, otherwise DPTR1 (0x85:0x84) is selected.

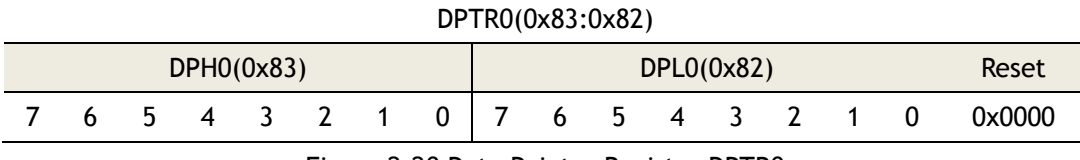

Figure 2.20 Data Pointer Register DPTR0

#### DPTR1(0x85:0x84)

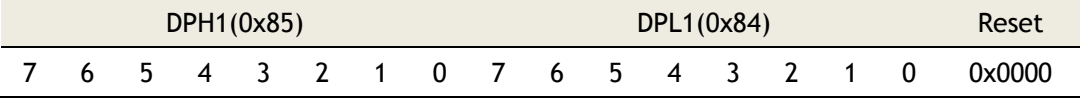

Figure 2.21 Data Pointer 1 Register DPTR1

#### DPS (0x86)

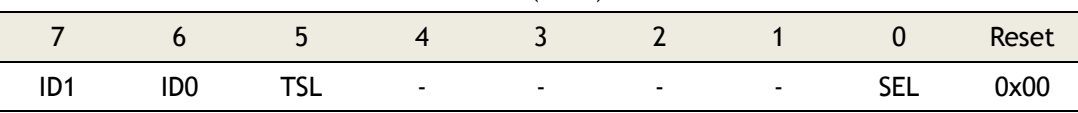

Figure 2.22 Data Pointer Select Register

INC DPTR

MOV DPTR, #data16

MOVC A, @A + DPTR

MOVX @DPTR, A

MOVX A, @DPTR

When TSL = 0, DPTR related instructions will not affect the state of the SEL bit. Unimplemented bit - Read as 0 or 1.

Table 2.2 DPTR0, DPTR1 Operations

| ID <sub>1</sub> | IDO | $SEL = 0$ | $SEL = 1$ |  |  |  |  |  |
|-----------------|-----|-----------|-----------|--|--|--|--|--|
|                 |     | INC DPTR  | INC DPTR1 |  |  |  |  |  |
|                 |     | DEC DPTR  | INC DPTR1 |  |  |  |  |  |
|                 |     | INC DPTR  | DEC DPTR1 |  |  |  |  |  |
|                 |     | DEC DPTR  | DEC DPTR1 |  |  |  |  |  |
|                 |     |           |           |  |  |  |  |  |

**Note**: TSL - Toggle select enable. When TSL is set, this bit toggles the SEL bit by executing the following instructions.

Selected data pointer register is used in the following instructions: MOVX @DPTR, A MOVX A, @DPTR MOVC A, @A + DPTR JMP @A + DPTR INC DPTR MOV DPTR, #data16

### 2.4.5 Clock Control Register

Clock control register CKCON (0x8E) contains MD [2:0] bits which provide the information for the dedicated data memory read/write signal pulses width.

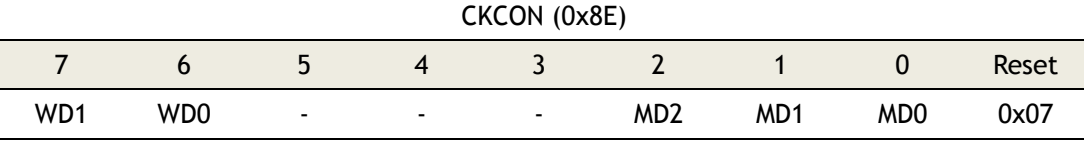

Figure 2.23 Clock Control Register – STRETCH bits

The dedicated data memory read/write signals are activated during MOVX instruction. The purpose of MD[2:0] is to adjust the communication speed with I/O devices such as slow RAM, LCD displays, etc. After reset, MD[2:0] will be restored to the default value of 0x07, which means that slow devices work properly. Users can change the MD[2:0] value to speed up/slow down the software execution. The value of MD[2:0] can be changed any time during program execution (e.g. between MOVX and different speed devices).

| MD[2:0]  | Pulse Width[clock] |  |
|----------|--------------------|--|
|          | 8                  |  |
| $\cdots$ | $\cdots$           |  |
|          | 3                  |  |
|          | Not Used           |  |
|          | Not Used           |  |

Table 2.3 MD[2:0] Bit Values

This read/write pulse width must have a minimum of 3 clock cycle and a maximum of 8 clock cycle. For timing diagram, please refer to the section '10. Electrical specification.'

### 2.4.6 Stack Pointer

The W7100 has an 8-bit stack pointer called SP(0x81) and is located in the internal RAM space.

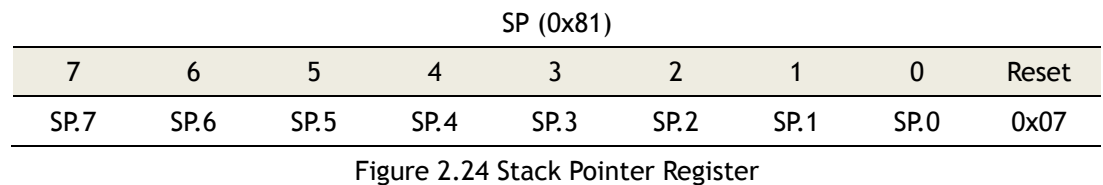

This pointer is incremented before data is stored in PUSH and CALL executions, and decremented after data is popped in POP, RET, and RETI executions. In other words, the Stack pointers always points to the last valid stack byte.

### 2.4.7 New & Extended SFR

**ISPID(0xF1)** : ID Register for ISP.

**ISPADDR16(0xF2)** : 16bit Address Register for ISP

**ISPDATA(0xF4)** : Data Register for ISP.

**CKCBK(0xF5)** : CKCON Backup Register.

**DPX0BK(0xF6)** : DPX0 Backup Register.

**DPX1BK(0xF7)** : DPX1 Backup Register.

**DPSBK(0xF9)** : DPX Backup Register.

**RAMBA16(0xFA)** : RAM Base Address Register.

**RAMEA16(0xFC)** : RAM End Address Register.

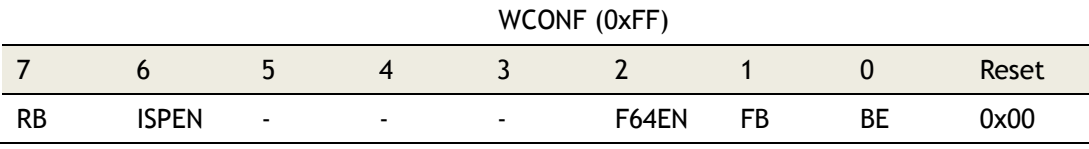

#### Figure 2.26 W7100 Configuration Register

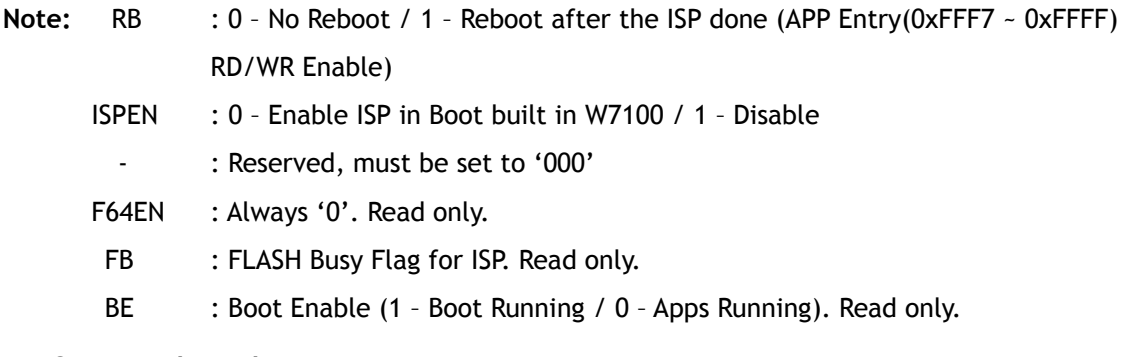

#### 2.4.8 Peripheral Registers

- **P0, P1, P2, P3** : Port register. For detail information, please refer to the section 4 for the Functionality of I/O Ports.
- **TCON(0x88)** : Timer0, 1 configuration register. For detail information, please refer to the section 5.1 for the Functionality of Timer0 and Timer 1.
- **TMOD(0x89)** : Timer0, 1 control mode register. For detail information, please refer to the section 5.1 for the Functionality of Timer0 and Timer 1.
- **TH0(0x8C), TL0(0x8A)** : Counter register of timer 0. For detail information, please refer to the section 5.1 for the Functionality of Timer0 and Timer 1.
- **TH1(0x8D), TL1(0x8B)** : Counter register of timer 1. For detail information, please refer to the section 5.1 for the Functionality of Timer0 and Timer 1.
- **SCON(0x98)** : UART Configuration Register. For detail information, please refer to the

WIZnet

section 6 for the Functionality of UART.

- **SBUF(0x99)** : UART Buffer Register. For detail information, please refer to the section 6 for the Functionality of UART.
- **IE(0xA8)** : UART Bits in Interrupt Enable Register. For detail information, please refer to the section 6 for the Functionality of UART.
- **IP(0xB8)** : UART Bits in Interrupt Priority Register. For detail information, please refer to the section 6 for the Functionality of UART.
- **TA(0xC7)** : Timed Access Register. For detail information, please refer to the section 7 for Timed Access Registers of Watchdog Timer.
- **T2CON(0xC8)** : Timer 2 Configuration Register. For detail information, please refer to the section 5.2 for the Functionality of Timer 2.
- **RLDH(0xCB), RLDL(0xCA)** : Capture Registers of Timer 2. For detail information, please refer to the section 5.2 for the Functionality of Timer 2.
- **TH2(0xCD), TL2(0xCC)** : Counter Register of Timer 2. For detail information, please refer to the section 5.2 for the Functionality of Timer 2.
- **PSW(0xD0)** : Program Status Word Register. For detail information, please refer to the section 1.3.1.
- **WDCON(0xD8)** : Watchdog Control Register. For detail information, please refer to the section 7.

WIZnet

### 3 Interrupt

The interrupt pin functionalities are described in the table below. All pins are unidirectional. There are no three-state output pins and internal signals.

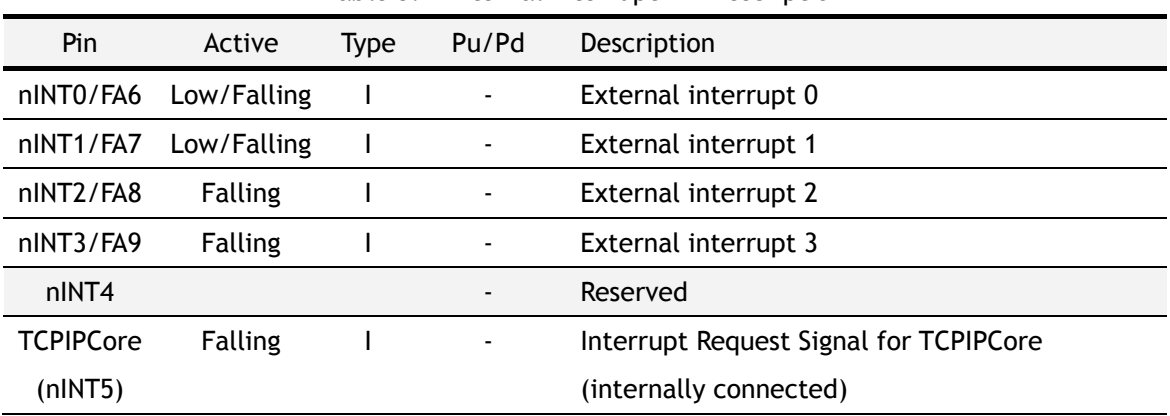

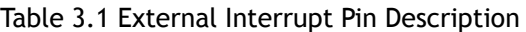

The W7100 core is implemented with two levels of interrupt priority control. Each external interrupt can be in high or low level priority group by setting or clearing a bit in the IP(0xB8) and EIP(0xF8) registers. External interrupt pins are activated by a falling edge signal. Interrupt requests are sampled at the rising edge of the system's clock.

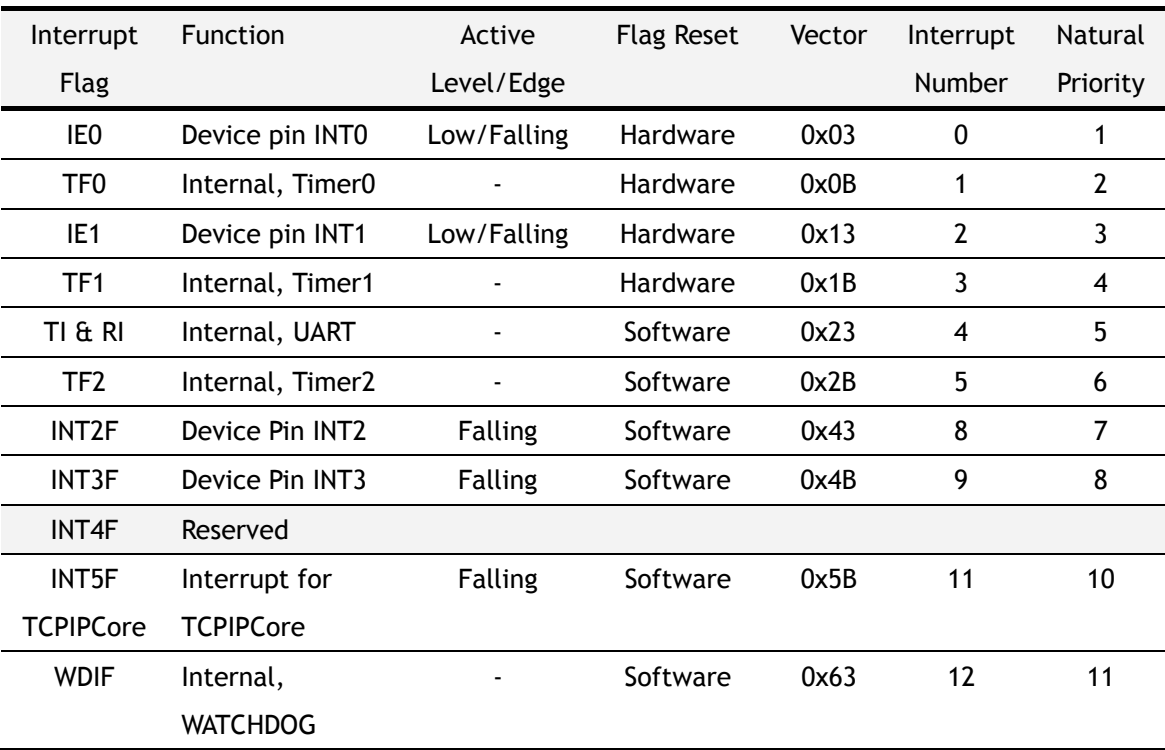

Table 3.2 W7100 Interrupt Summary

Each interrupt vector can be individually enabled or disabled by changing the corresponding bit in IE(0xA8) and EIE(0xE8) registers. The IE register contains global interrupt system disable(0)/enable(1) bit called EA.

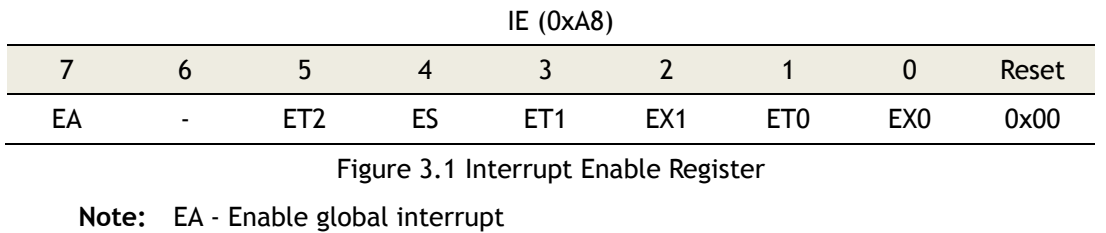

EX0 - Enable INT0 interrupt

ET0 - Enable Timer0 interrupt

EX1 - Enable INT1 interrupt

ET1 - Enable Timer1 interrupt

ES – Enable UART interrupt

ET2 - Enable Timer2 interrupt

All these bits which generate interrupts can be set or cleared by software, with the same result by hardware. That is, interrupts can be generated or cancelled by software. The only exceptions are the request flags IE0 and IE1. If the external interrupt 0 or 1 are programmed as level-activated, the IE0 and IE1 are controlled by the external source pins nINT0/FA6 and nINT1/FA7 respectively.

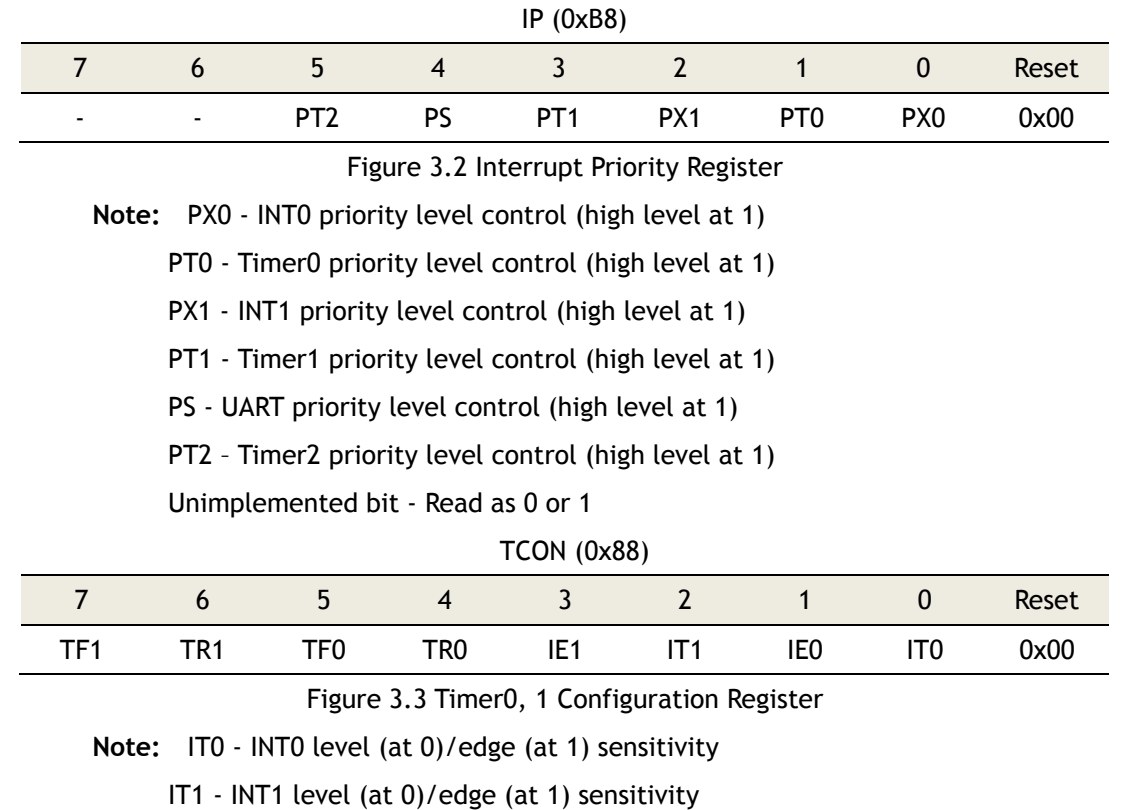

IE0 - INT0 interrupt flag Cleared by hardware when processor branches to
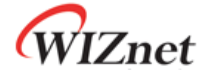

interrupt routine

- IE1 INT1 interrupt flag Cleared by hardware when processor branches to interrupt routine
- TF0 Timer0 interrupt (overflow) flag. Cleared by hardware when processor branches to interrupt routine
- TF1 Timer 1 interrupt (overflow) flag. Cleared by hardware when processor branches to interrupt routine

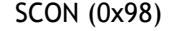

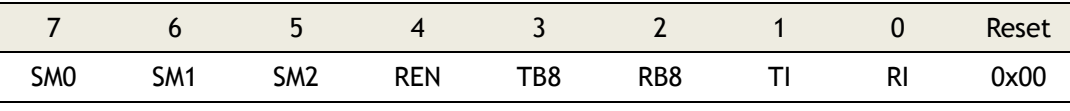

Figure 3.4 UART Configuration Register

**Note:** RI - UART receiver interrupt flag

TI - UART transmitter interrupt flag

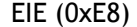

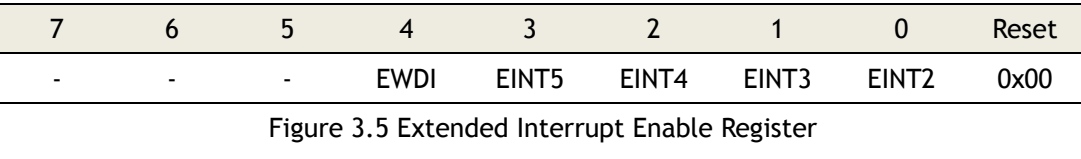

**Note:** EINT2 - Enable INT2 Interrupt

EINT3 - Enable INT3 Interrupt

EINT4 – Must be '0', if use the EIE register

- EINT5 Enable TCPIPCore Interrupt
- EWDI Enable WATCHDOG Interrupt

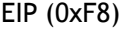

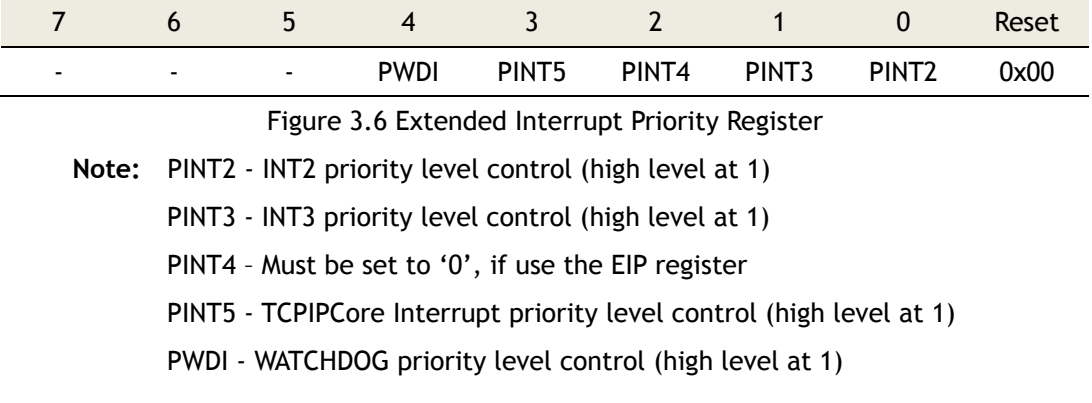

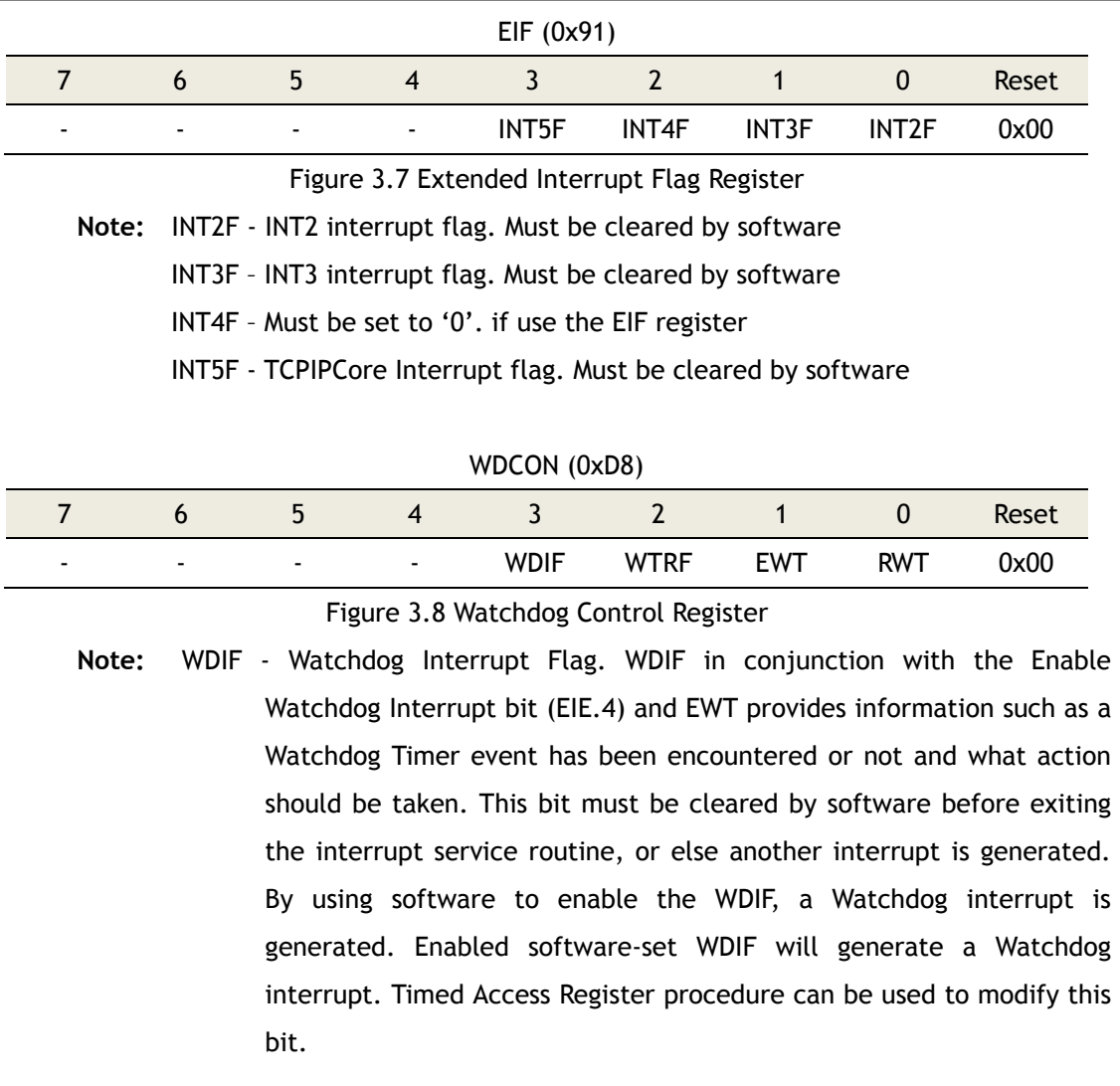

WIZnet

### 4 I/O Ports

The I/O port pin functionalities are described in the following table. All pins are unidirectional. There are no three-state output pins and internal signals.

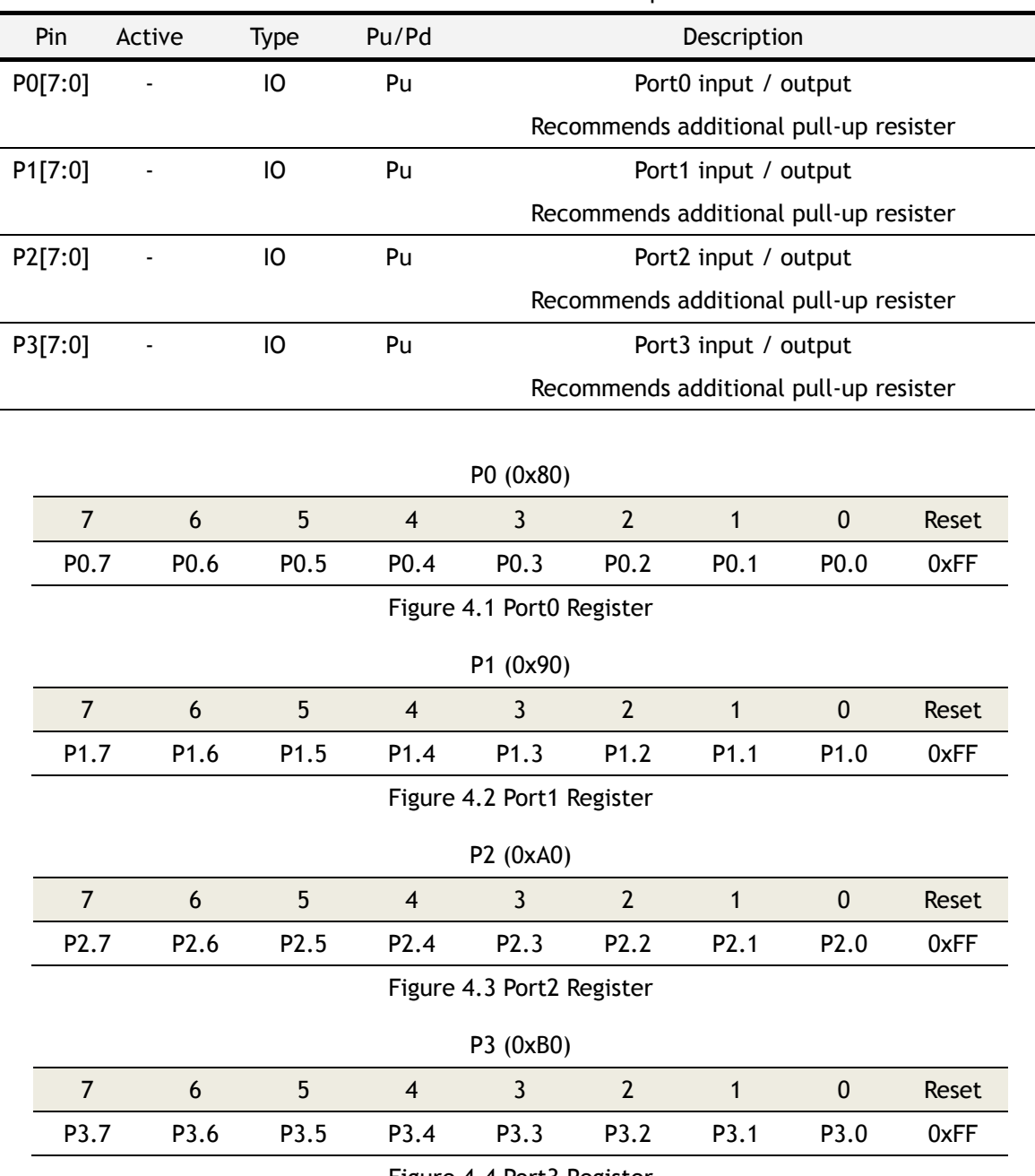

Table 4.1 I/O Ports Pin Description

Figure 4.4 Port3 Register

Read and write accesses are performed in the I/O ports via their corresponding SFR: P0 (0x80), P1 (0x90), P2 (0xA0), and P3 (0xB0). Some port-reading instructions read from the data registers while others read from the port pin. The "Read-Modify-Write" instructions are directed to the data registers as shown below.

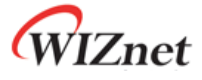

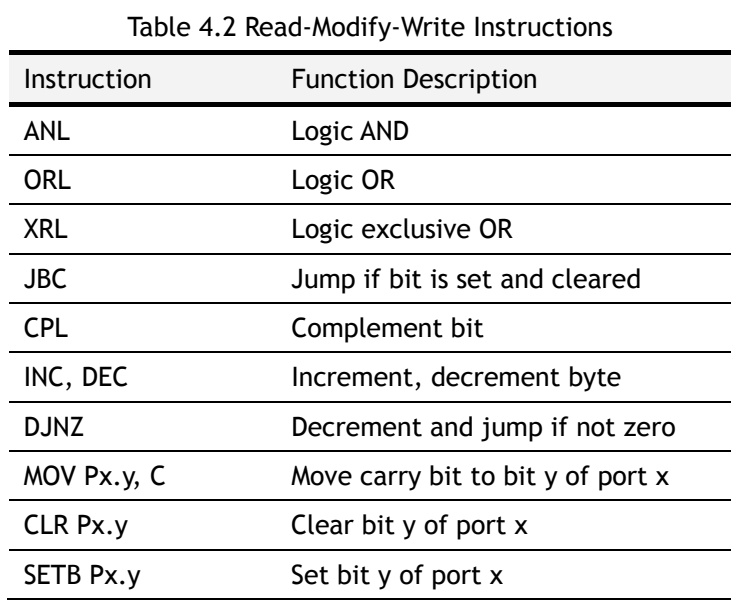

All other instructions read from a port exclusively through the port pins. All ports pin can be used as GPIO (General Purpose Input Output). In the GPIO mode, the reserved bits of the WCONF register must be set to '000'. The GPIO of W7100 is shown in the Figure below. Since the output driving voltage of GPIO is 2.5V, if the user wants 3.3V, it needs additional pull-up register.

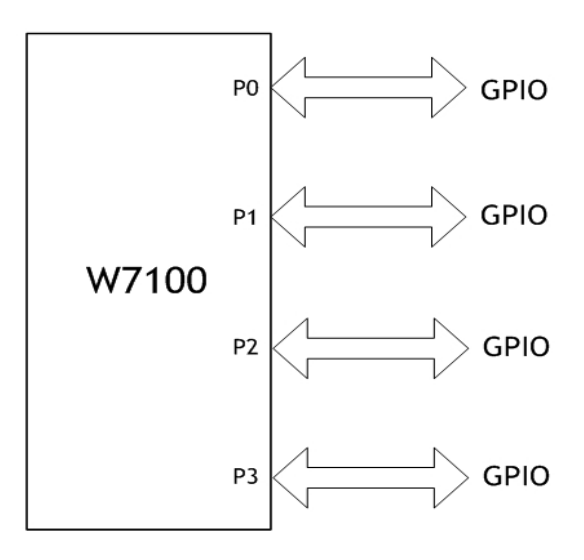

Figure 4.5 Usage of the GPIO pins in the W7100

WIZnet

### 5 Timers

The W7100 contains two 16-bit timers/counters, Timer0 and Timer 1. In the 'timer mode', the timer registers are incremented by every 12 CLK periods. In "counter mode", the timer registers are incremented during the falling transition on their corresponding input pins: T0 or T1. The input pins are sampled at every CLK period.

### 5.1 Timers 0, 1

#### 5.1.1 Overview

The Timer0, 1 pin functionalities are described in the following table. All pins are unidirectional. There are no three-state output pins and internal signals.

| Pin            | Active         | Type | Pu/Pd                        | Description              |              |
|----------------|----------------|------|------------------------------|--------------------------|--------------|
| T0/FCS         | <b>Falling</b> |      | $\overline{\phantom{a}}$     | Timer <sub>0</sub> clock |              |
| GATEO/FOE High |                |      | ۰                            | Timer0 clock             | gate control |
| T1/FAE         | <b>Falling</b> |      | $\overline{\phantom{a}}$     | Timer1 clock             |              |
| GATE1/FA0      | High           |      | $\qquad \qquad \blacksquare$ | Timer1 clock             | gate control |

Table 5.1 Timers 0, 1 Pin Description

Timer0 and Timer 1 are fully compatible with the standard 8051 timers. Each timer consists of two 8-bit registers, TH0 (0x8C) and TL0 (0x8A), TH1 (0x8D) and TL1 (0x8B). The timers work in four modes which are described below.

| M <sub>1</sub> | MO.         |              | Mode Function Description                                               |  |  |  |
|----------------|-------------|--------------|-------------------------------------------------------------------------|--|--|--|
| $\Omega$       | 0           | 0            | THx operates as a 8-bit timer/counter with a divided-by-32              |  |  |  |
|                |             |              | prescaler served by lower 5-bit of TLx                                  |  |  |  |
| $\Omega$       | $\mathbf 1$ | $\mathbf{1}$ | 16-bit timer/counter. TH <sub>x</sub> and TL <sub>x</sub> are cascaded. |  |  |  |
|                | 0           | $\mathbf{2}$ | TLx operates as a 8-bit timer/counter with 8bit auto-reload by          |  |  |  |
|                |             |              | THx.                                                                    |  |  |  |
|                | $\mathbf 1$ | 3            | TLO is configured as a 8-bit timer/counter controlled by the            |  |  |  |
|                |             |              | standard Timer0 bits. TH0 is a 8-bit timer controlled by Timer 1        |  |  |  |
|                |             |              | control bits. Timer 1 holds its count.                                  |  |  |  |
| TMOD (0x89)    |             |              |                                                                         |  |  |  |
|                |             | Timar1       | Timar∩                                                                  |  |  |  |

Table 5.2 Timers 0, 1 Mode

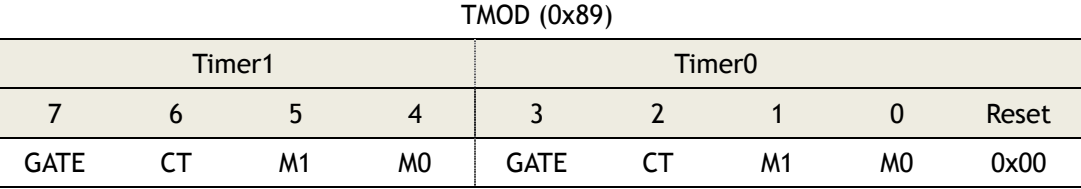

Figure 5.1 Timer0, 1 Control Mode Register

WIZnet

**Note:** GATE - Gating control

1: Timer x is enabled while GATEx pin is at high and TRx control bit is set

0: Timer x is enabled while TRx control bit is set

CT - Counter or timer select bit

1: Counter mode, Timer x clock source from Tx pin

0: Timer mode, internally clocked

M1, M0 – Mode select bits

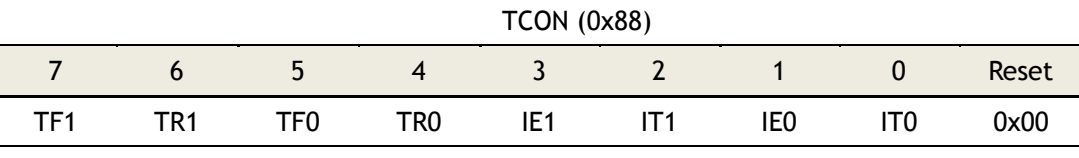

Figure 5.2 Timer0, 1 Configuration Register

**Note:** TR0 - Timer0 run control bit

1: Enabled

0: Disabled

TR1 - Timer 1 run control bit

1: Enabled

0: Disabled

External input pins, GATE0 and GATE1, can be programmed to function as a gate to facilitate pulse width measurements.

#### 5.1.2 Interrupts

Timer0, 1 interrupt related bits are shown below. An interrupt can be toggled by the IE register, and priorities can be configured in the IP register.

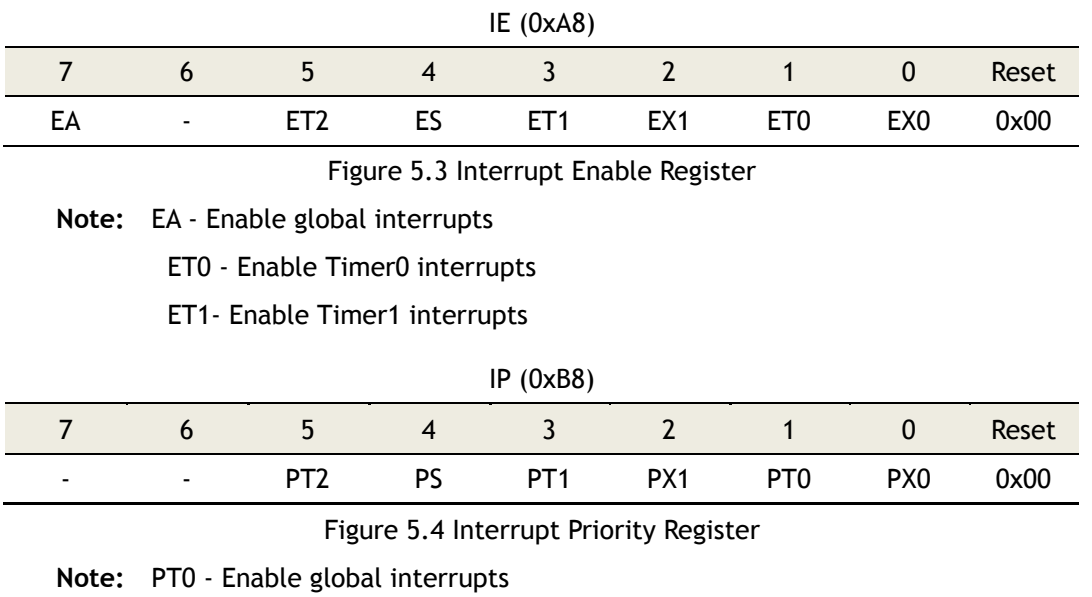

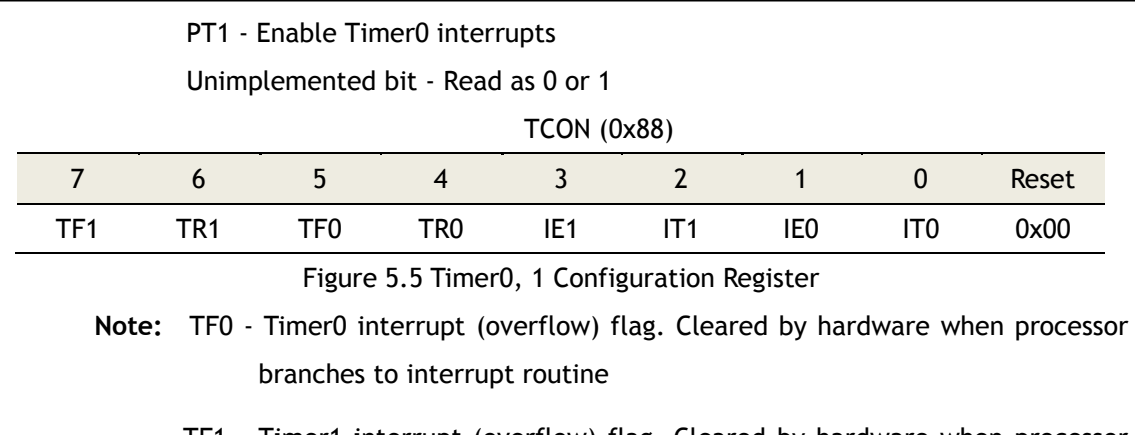

TF1 - Timer1 interrupt (overflow) flag. Cleared by hardware when processor branches to interrupt routine

All of the bits which generate interrupts can be set or cleared by software, with the same result by hardware. That is, interrupts can be generated or cancelled by software.

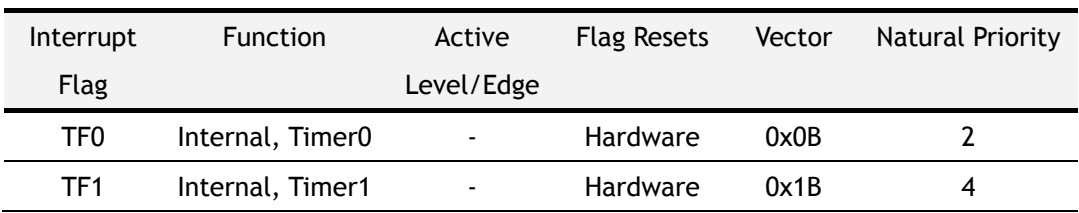

#### Table 5.3 Timer0, 1 interrupts

#### 5.1.3 Timer0 – Mode0

The Timer0 register is configured as a 13-bit register (8bit: Timer, 5bit: prescaler). As the all counts (valid bits) roll over from 1 to 0, Timer0 interrupt flag TF0 is set. The timer starts counting when TCON.4 =1 and either TMOD.3 = 0 or GATE0 = 1. By setting TMOD.3 = 1, the external input GATE0 can control Timer0 to manage the pulse width measurements. The 13 bit register consists of 8 bits TH0 and 5 bits of TL0. The upper 3 bits of TL0 should be ignored. Refer to the following Figure for details.

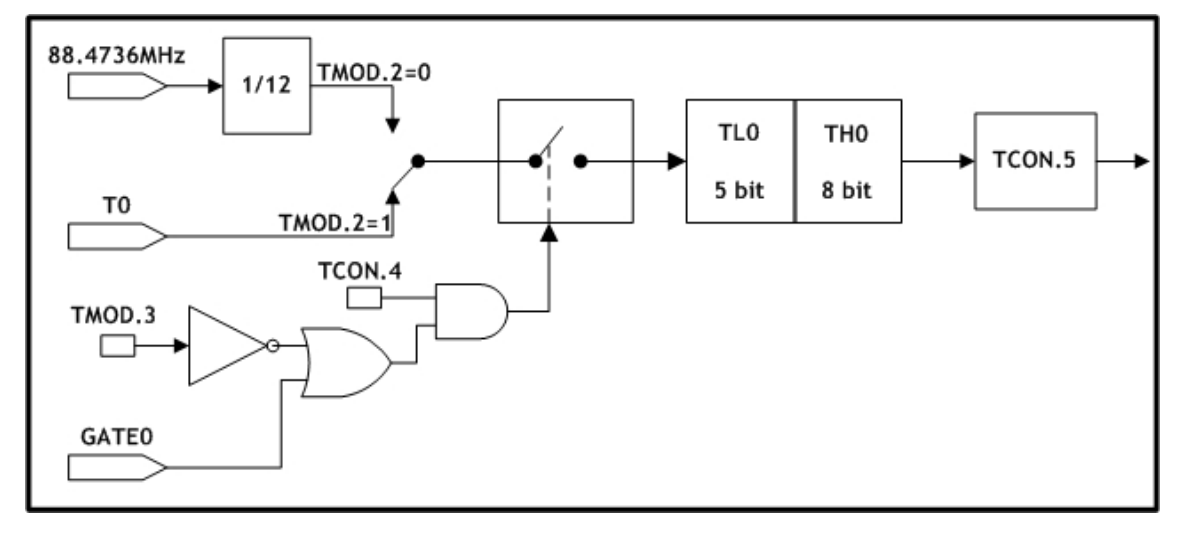

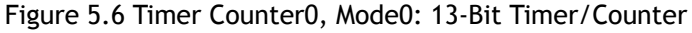

#### 5.1.4 Timer0 – Mode1

Mode1 is the same as Mode0, except that the timer register is running with all 16 bits. Mode1 is shown in the Figure below.

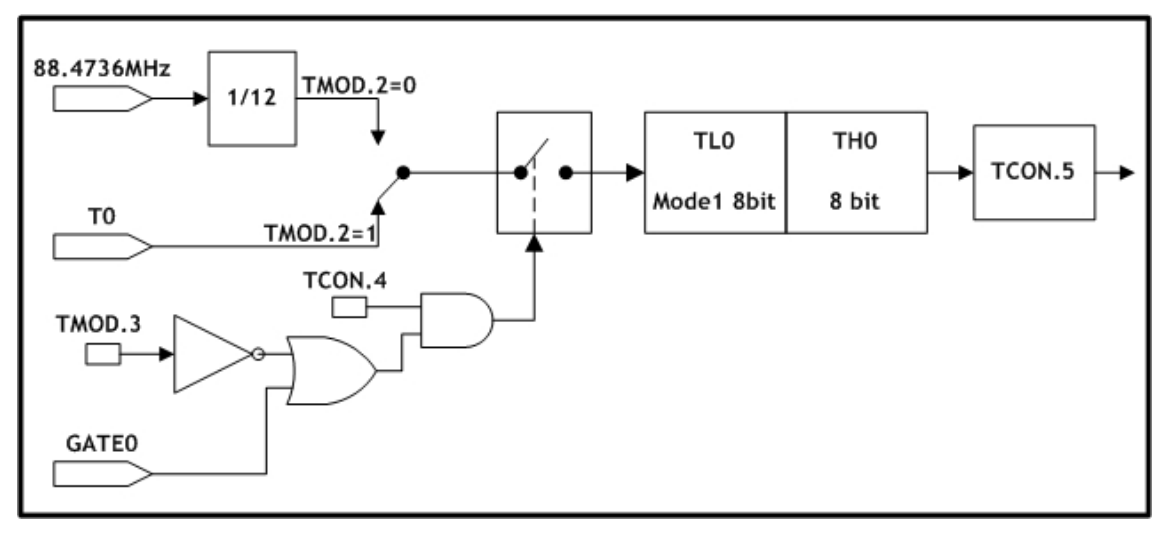

Figure 5.7 Timer/Counter0, Mode1: 16-Bit Timer/Counter

### 5.1.5 Timer0 – Mode2

Mode2 configures the timer register as a 8-bit counter TL0 with automatic reload as shown in the Figure below. During an overflow from TL0, it sets TF0 and reloads the contents of TH0 into TL0. TH0 remains unchanged after the reload is completed.

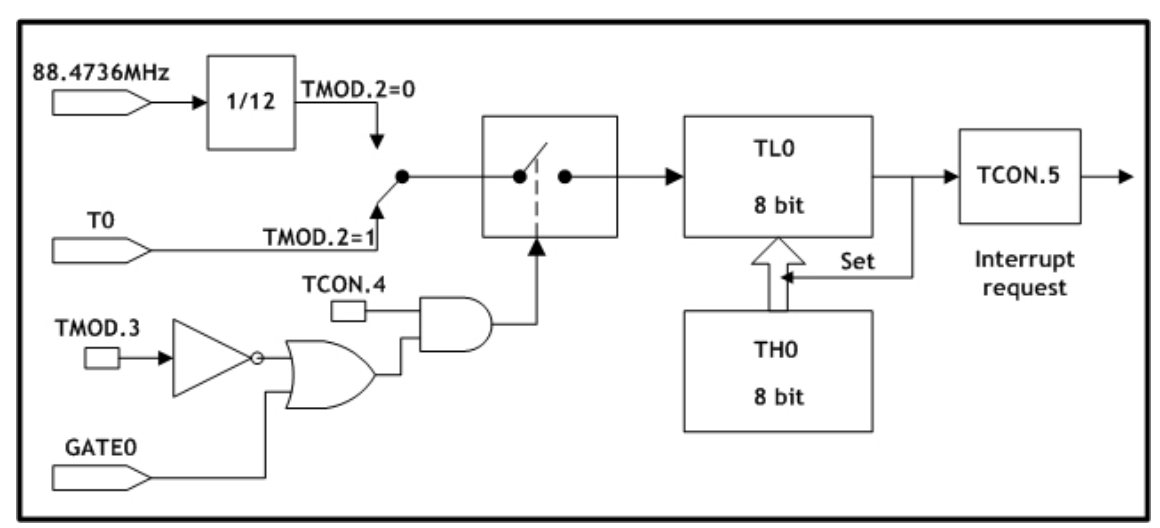

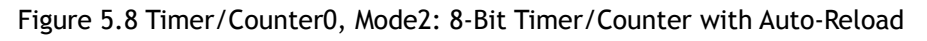

### 5.1.6 Timer0 – Mode3

In this mode, the TL0 and TH0 are divided into two separate counters. The following Figure shows the logic for Timer0 running in Mode3. The TL0 uses the Timer0 control bits: C/T, GATE, TR0, GATE0 and TF0. And the TH0 is locked into a timer function and uses TR1 and TF1 flags from Timer 1 and controls Timer 1 interrupt. Mode3 is used in applications which require an

extra 8-bit timer/counter. When Timer0 is in Mode3, Timer 1 can be turned on/off by switching itself into Mode3, or can still be used by the serial channel as a baud rate generator, or in any application where interrupt from Timer 1 is not required.

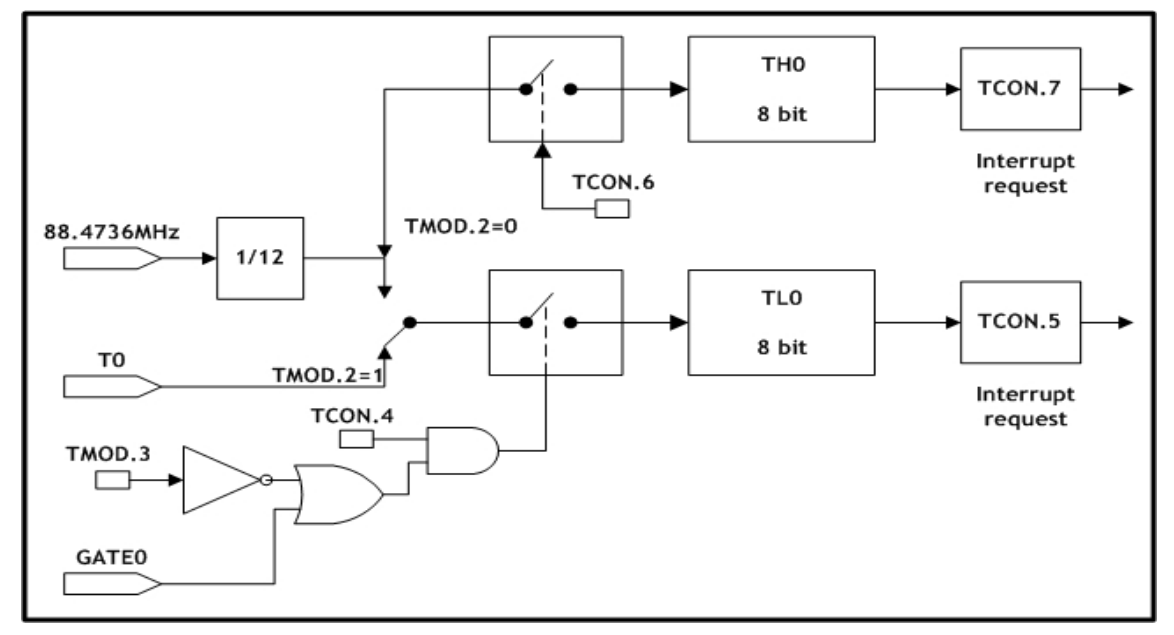

Figure 5.9 Timer/Counter0, Mode3: Two 8-Bit Timers/Counters

#### 5.1.7 Timer1 – Mode0

In this mode, the Timer1 register is configured as a 13-bit register (8bit: Timer, 5bit: prescaler). As the all counts (valid bits) roll over from 1 to 0, Timer 1 interrupt flag TF1 is set. The counted input is enabled to Timer 1 when TCON.6 = 1 and either TMOD.6 = 0 or GATE1 = 1. (Setting TMOD.7 = 1 allows Timer 1 controlled by external input GATE1, to facilitate pulse width measurements). The 13-bit register consists of 8 bits TH1 and the lower 5 bits of TL1. The upper 3 bits of TL1 are indeterminate and should be ignored. Refer to the following Figure for detail.

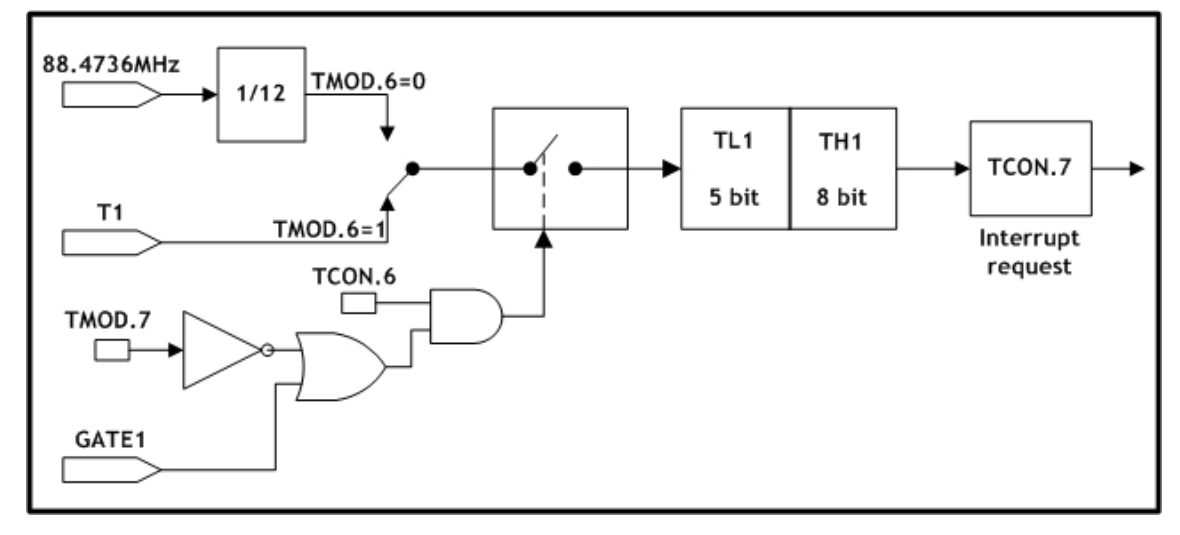

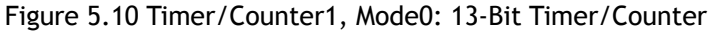

#### 5.1.8 Timer1 – Mode1

Mode1 is the same as Mode0, except that the timer register is running with all 16 bits. Mode1 is shown in the Figure below.

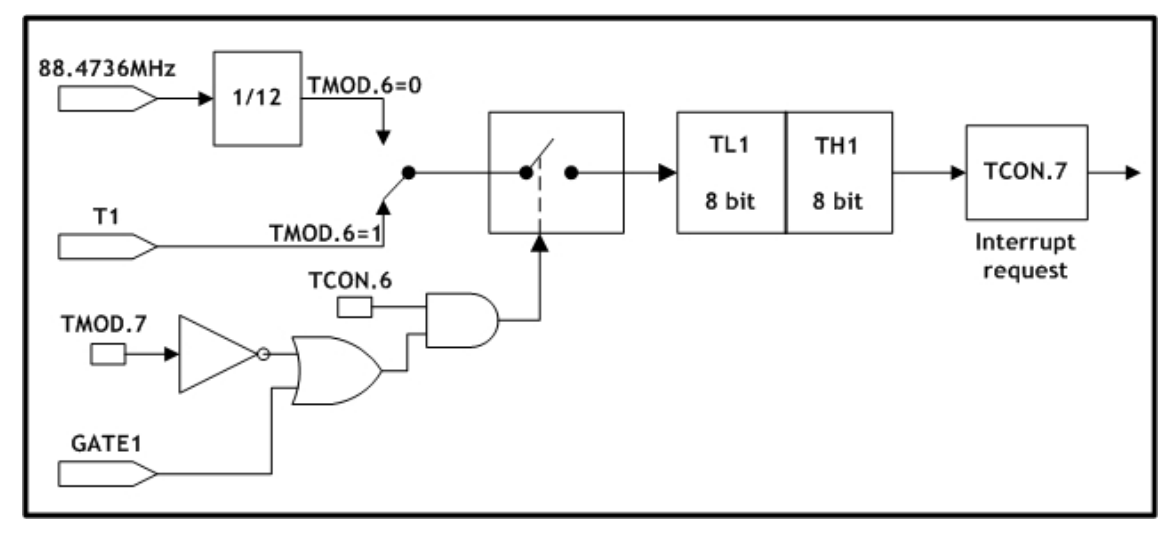

Figure 5.11 Timer/Counter1, Mode1: 16-Bit Timers/Counters

#### 5.1.9 Timer1 – Mode2

Mode2 configures timer register as 8-bit counter TL1, with automatic reload as shown in Figure below. Overflow from TL1 only sets TF1, but also automatically reloads TL1 with the contents of TH1. The reload leaves TH1 unchanged.

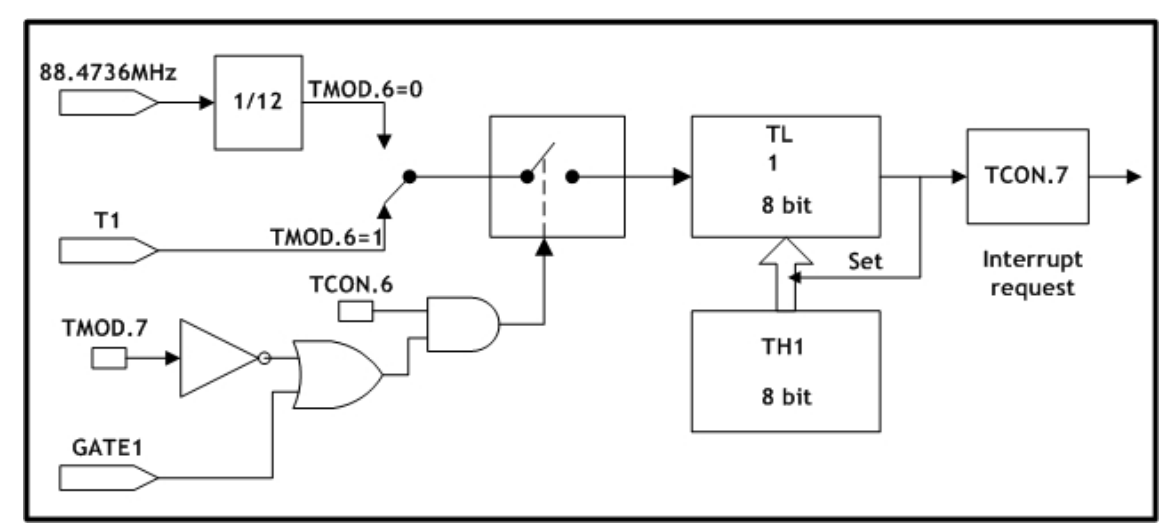

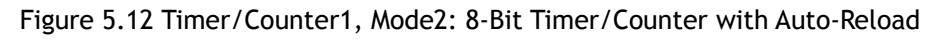

#### 5.1.10 Timer1 – Mode3

Timer1 in Mode3 holds counting. The effect is the same as setting TR1 = 0 because it is used for Timer0-Mode3. For more detail, please refer to the section "5.1.6 Timer0-Mode3".

WIZnet

### 5.2 Timer2

#### 5.2.1 Overview

The Timer2 pin functionalities are described in the following table. All pins are unidirectional. There are no three-state output pins and internal signals.

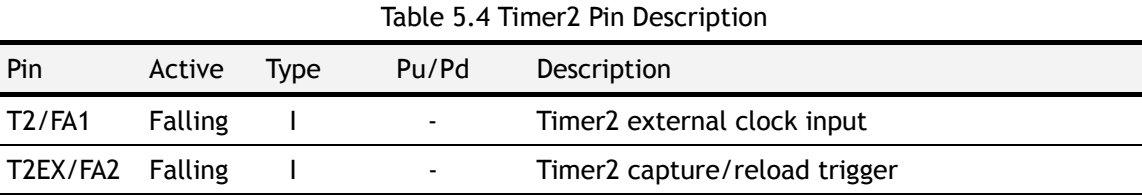

Timer2 of W7100 is fully compatible with the standard 8051 Timer2. A total of five SFR are used to control Timer2 operation, TH2/TL2 (0xCD/0xCC) counter registers, RLDH/RLDL (0xCB/0xCA) capture registers, and T2CON (0xC8) control register. Timer2 works under three modes selected by T2CON bits as shown in the table below.

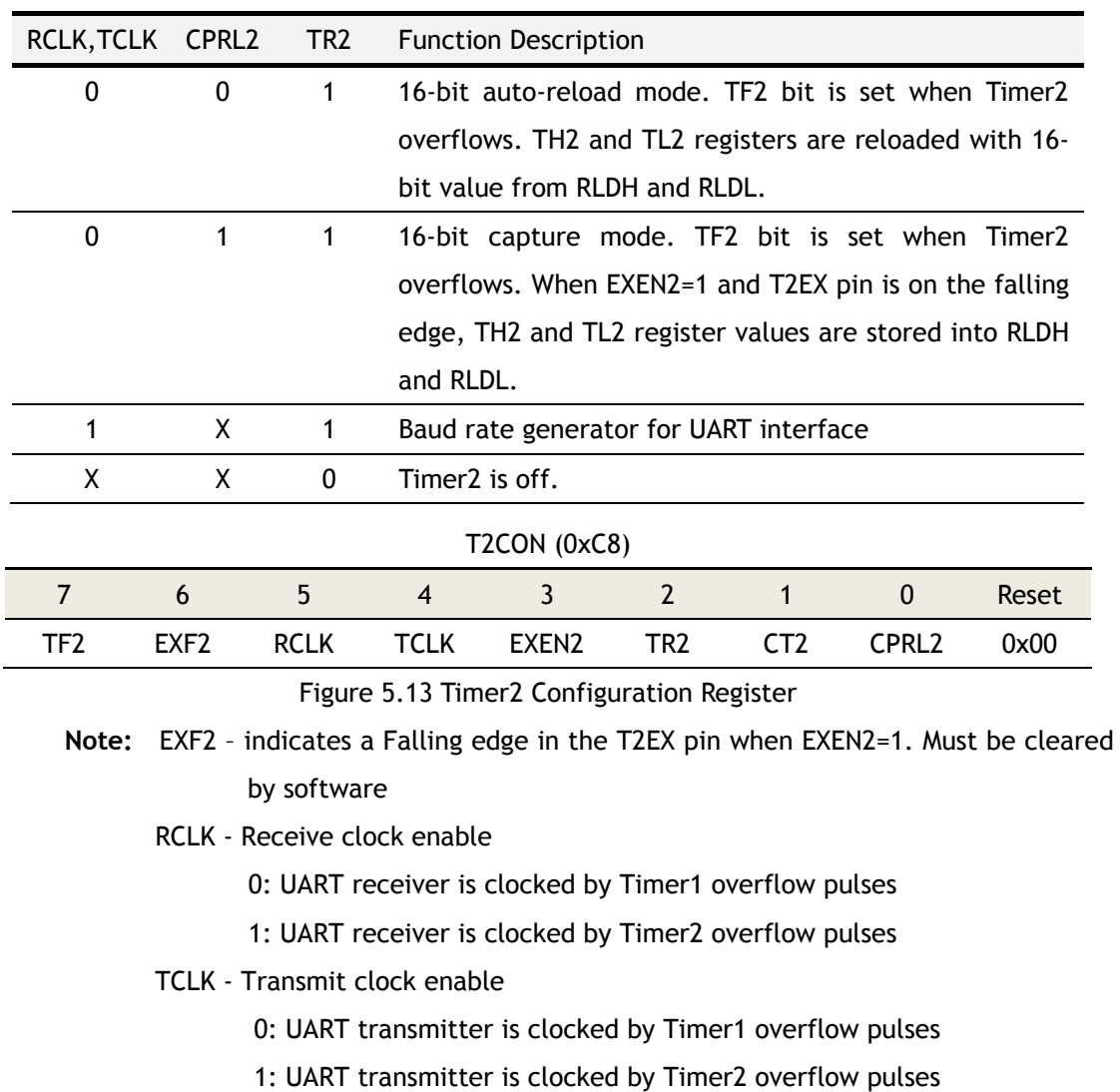

Table 5.5 Timer2 Modes

WIZnet

#### EXEN2 - Enable T2EX pin functionality

- 0: Ignore T2EX events
- 1: Allow capture or reload as a result of T2EX pin falling edge
- TR2 Start/Stop Timer2
	- 0: Stop
	- 1: Start
- CT2 Timer/Counter select
	- 0: Internally clocked timer
	- 1: External event counter. Clock source is T2 pin
- CPRL2 Capture/Reload select
	- 0: Automatic reload occurs when Timer2 overflow or falling edge of the T2EX pin with EXEN2=1. When RCLK or TCLK is set, this bit is ignored and automatic reload when Timer2 overflows.
	- 1: On the falling edge of T2EX pin, capture is activated when EXEN2=1.

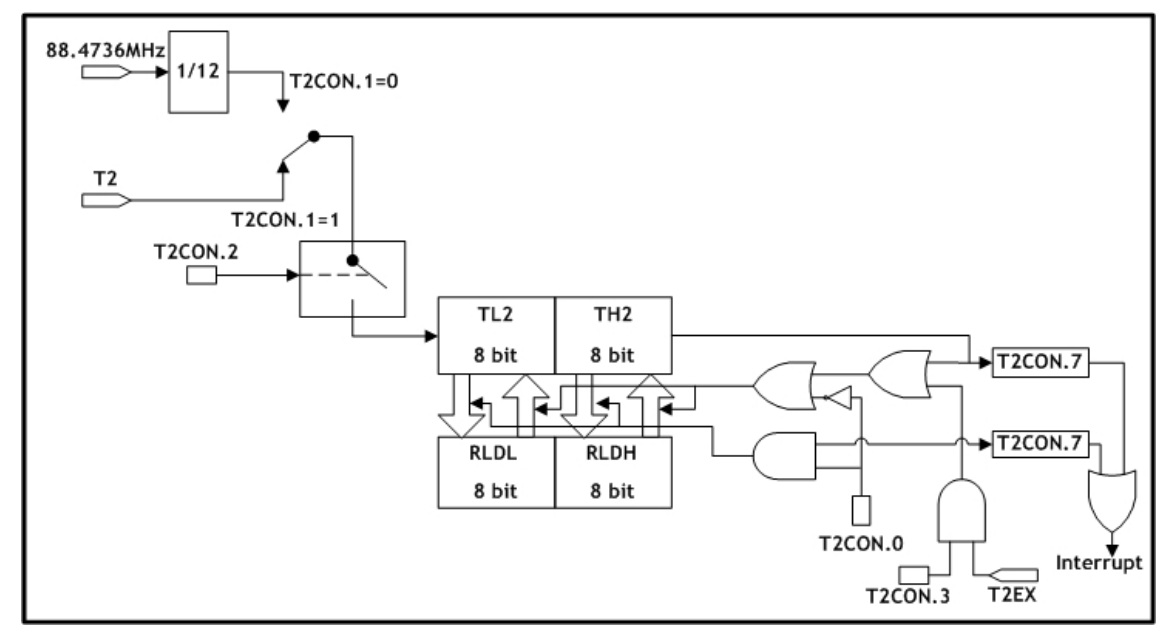

Figure 5.14 Timer/Counter2, 16-Bit Timer/Counter with Auto-Reload

#### 5.2.2 Interrupts

The interrupt bits for Timer2 are shown below. An interrupt can be toggled by the IE register, and priorities can be configured by the IP register.

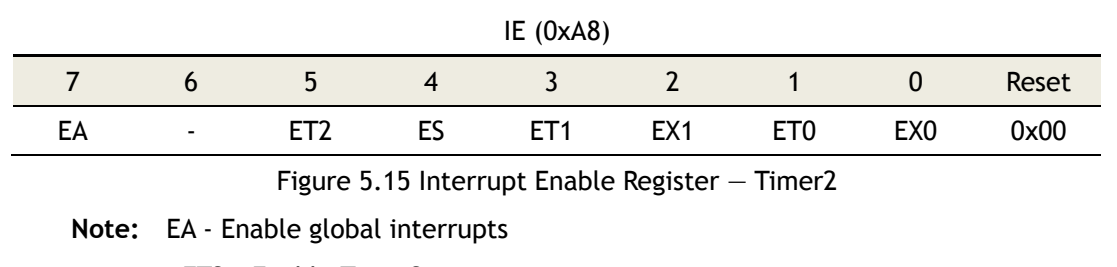

ET2 - Enable Timer2 interrupts

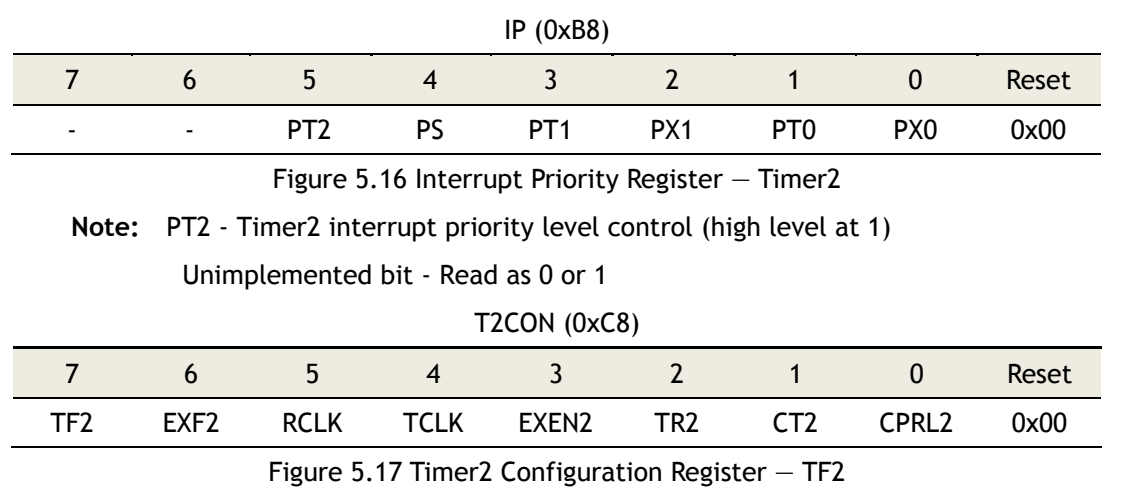

**Note:** TF2 – Timer2 interrupt (overflow) flag. It must be cleared by software. This flag will not be set when either RCLK or TCLK is set.

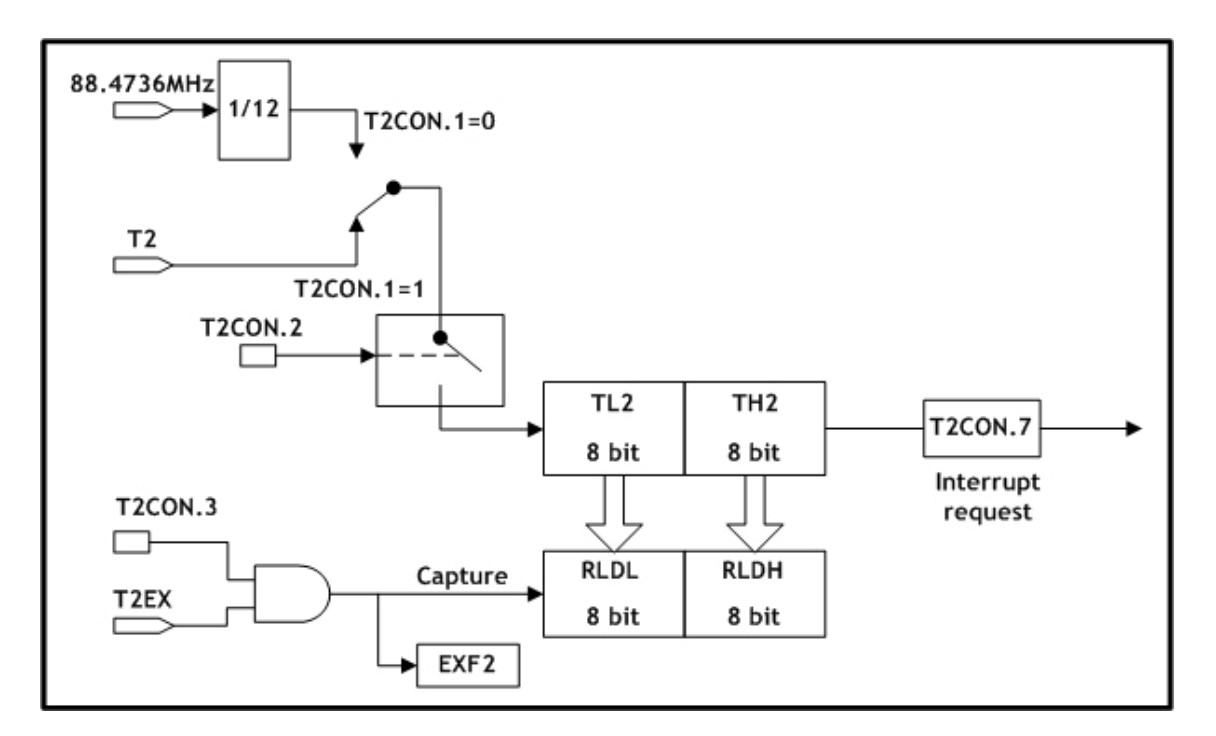

Figure 5.18 Timer/Counter2, 16-Bit Timer/Counter with Capture Mode

All of the bits that generate interrupts can be set or cleared by software, with the same result by hardware. That is, interrupts can be generated or cancelled by software.

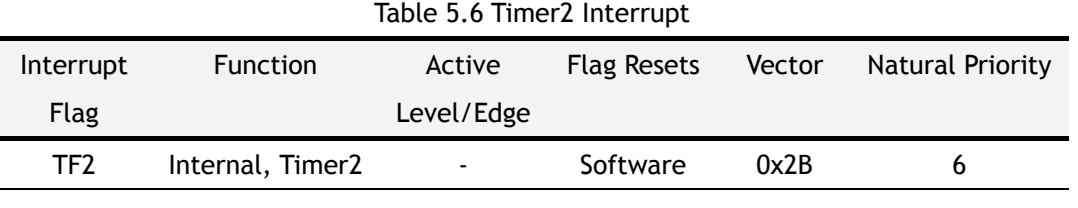

Interrupt is generated at the falling edge of T2EX pin with EXEN2 bit enabled.

Using the 0x2B vector, EXF2 is set by this interrupt, but the TF2 flag remains unchanged.

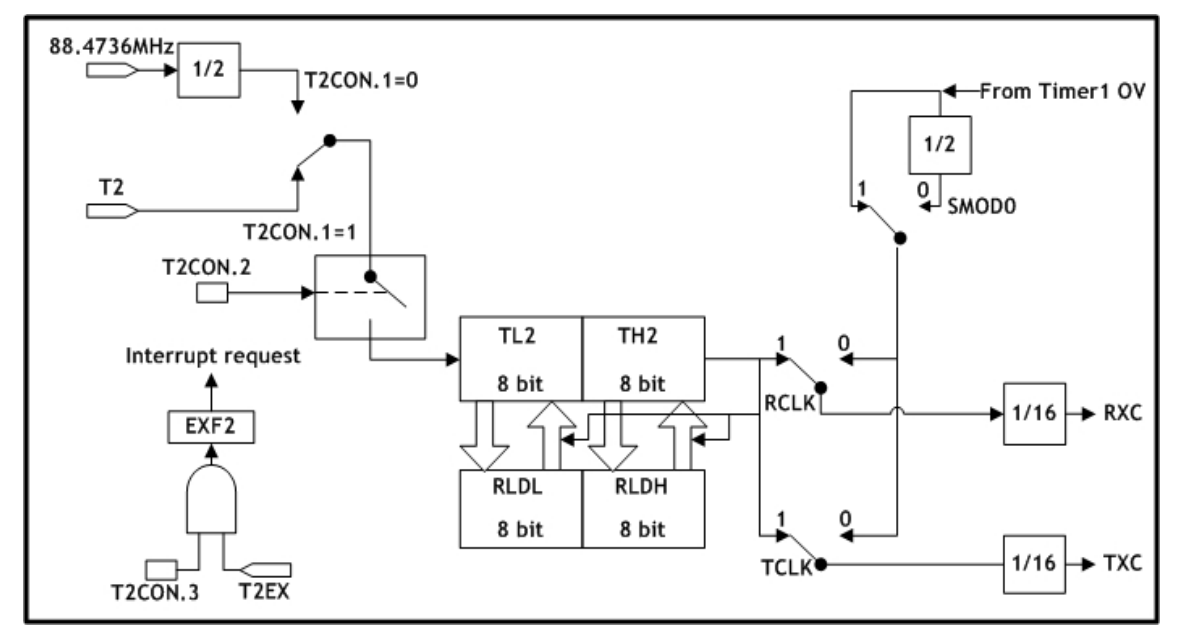

Figure 5.19 Timer2 for Baud Rate Generator Mode

WIZnet

#### 6 UART

The UART of W7100 operates in full duplex mode which is capable of receiving and transmitting at the same time. Since the W7100 is double-buffered, the receiver is capable of receiving data while the first byte of the buffer is not read. During a read operation, the SBUF reads from the receive register. On the other hand, SBUF loads the data into the transmit register during a send operation. The UART has 4 different modes which include one in synchronous mode and three in asynchronous modes. Modes 2 and 3 include a special feature for multiprocessor communication. This feature is enabled by setting the SM2 bit in the SCON register. The master processor sends out the first address byte which identifies the target slave. An address byte differs from a data byte in that the  $9<sup>th</sup>$  bit is 1 in an address byte and 0 in a data byte. With  $SM2 = 1$ , no slave will be interrupted by a data byte, while an address byte will interrupt all slaves. The addressed slave will clear its SM2 bit and prepare to receive the data bytes that will be coming. The slaves that were not being addressed leave their SM2 set and ignore the incoming data.

The pin functionalities of UART are described in the following table.

Table 6.1 UART Pin Description

| Pin        | Active                   | Type | Pu/Pd  | Description                    |
|------------|--------------------------|------|--------|--------------------------------|
| <b>RXD</b> | $\overline{\phantom{0}}$ | Ю    | Pu     | Serial receiver input / output |
| <b>TXD</b> | ۰                        |      | $\sim$ | Serial transmitter             |

The UART of W7100 is fully compatible with the standard 8051 UART. The UART related registers are: SBUF (0x99), SCON (0x98), PCON (0x87), IE (0xA8) and IP (0xB8). The UART data buffer (SBUF) consists of two registers: transmit and receive. When data is written into the SBUF transmit register, the sending process begins. Similarly, data is read from the receive register during the receiving process.

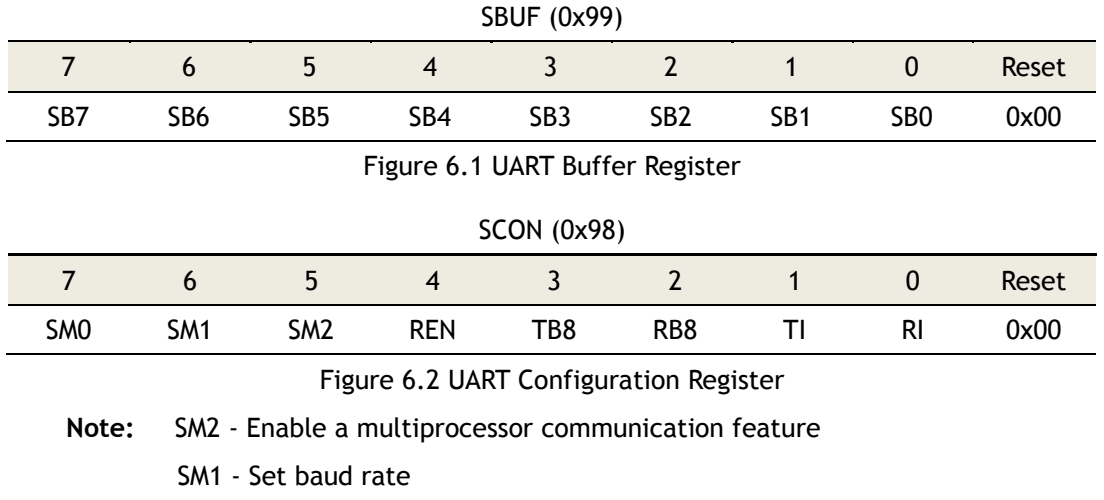

WIZnet

SM0 - Set baud rate

- REN '1' : enable serial receive
	- '0': disable serial receive
- TB8 The 9<sup>th</sup> transmitted data bit in Modes 2 and 3. This bit is enabled depending on the MCU's operation (parity check, multiprocessor communication, etc.),
- RB8 In Modes 2 and 3, it is the  $9<sup>th</sup>$  bit of data received. In Mode1, if SM2 is 0, RB08 is a stop bit. In Mode0, this bit is not used.

The UART modes are presented in the table below.

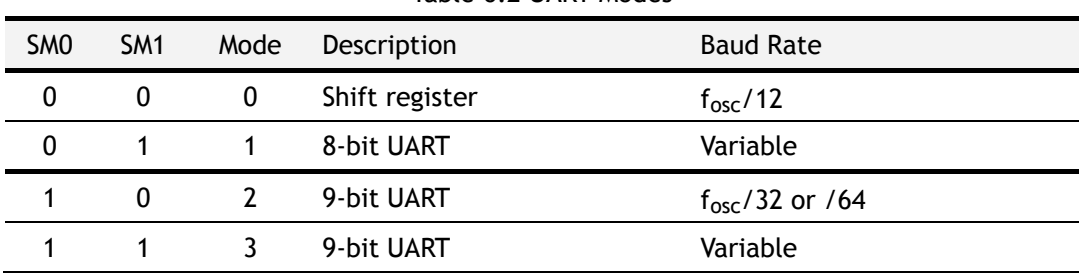

Table 6.2 UART Modes

The UART baud rates are presented below.

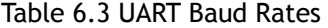

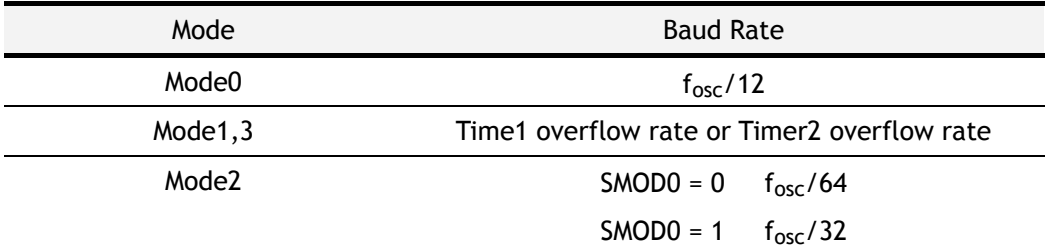

The SMOD0 bit is located in the PCON register.

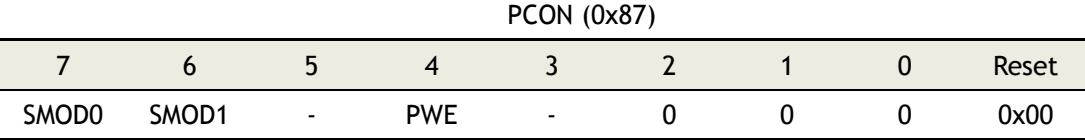

Figure 6.3 UART Bits in Power Configuration Register

**Note:** SMOD0 - Bit for UART baud rate

Unimplemented bit - Read as 0 or 1

Bits 2-0 must be written as 0

#### 6.1 Interrupts

UART interrupt related bits are shown below. An interrupt can be toggled by the IE register,

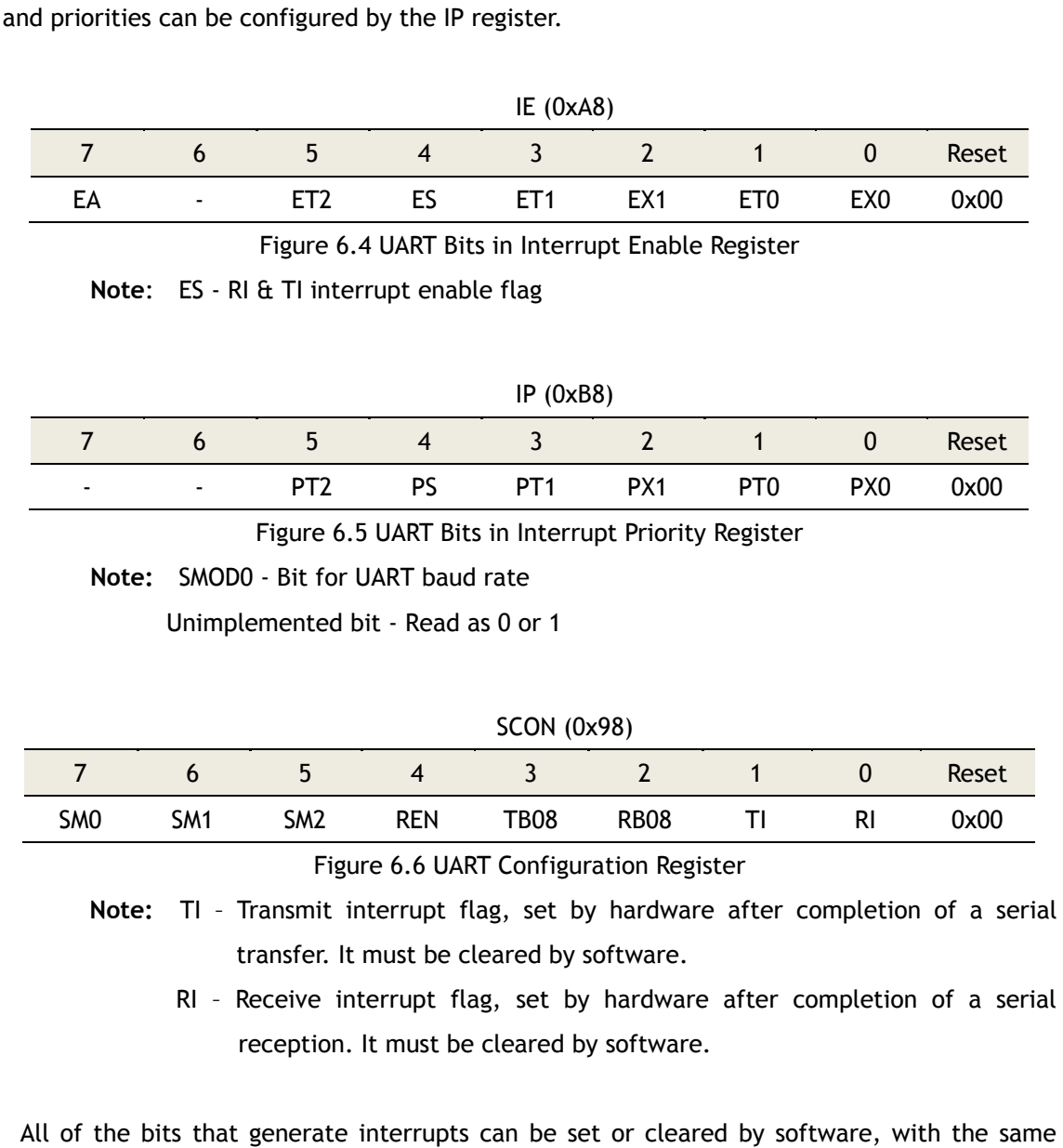

All of the bits that generate interrupts can be set or cleared by software, with the same result by hardware. That is, interrupts can be generated or cancelled by software.

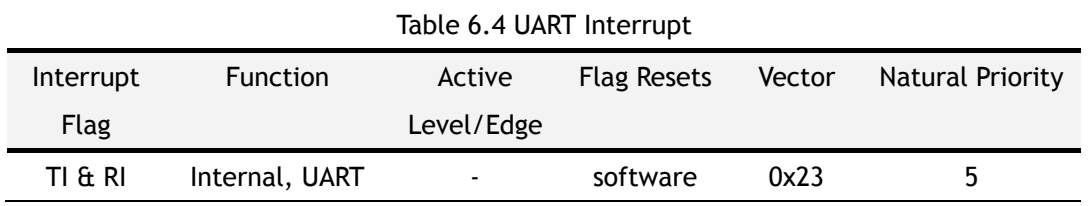

### 6.2 Mode0, Synchronous

TXD output is a shift clock. The baud rate is fixed at 1/12 of the CLK clock frequency. Eight bits are transmitted with LSB first. Reception is initialized by setting the flags in SCON as follows:  $RI = 0$  and  $REN = 1$ .

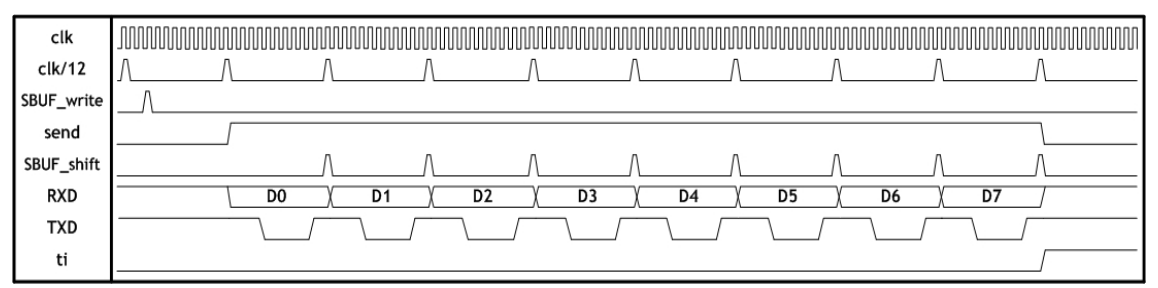

Figure 6.7 Timing Diagram for UART Transmission Mode0 (clk = 88.4736 MHz)

### 6.3 Mode1, 8-Bit UART, Variable Baud Rate, Timer 1 or 2 Clock Source

The pin RXD serves as an input while TXD serves as an output for the serial communication. 10 bits are transmitted in the following sequence: a start bit (always 0), 8 data bits (LSB first), and a stop bit (always 1). During data reception, a start bit synchronizes the transmission. Next, the 8 data bits can be accessed by reading SBUF, and the stop bit triggers the flag RB08 in SFR SCON (0x98). The baud rate is variable and dependent on Timer 1 or Timer 2 mode. To enable Timer 2 clocking, set the TCLK and RCLK bits which are located in the T2CON (0xC8) register.

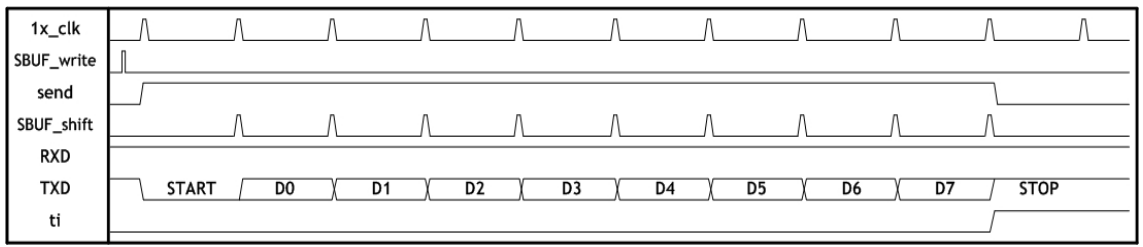

Figure 6.8 Timing Diagram for UART Transmission Mode1

### 6.4 Mode2, 9-Bit UART, Fixed Baud Rate

This mode is almost identical to Mode1 except that the baud rate is fixed at 1/32 or 1/64 of CLK clock frequency, and 11 bits are transmitted or received in the following sequence: A start bit (0), 8 data bits (LSB first), a programmable 9th bit, and a stop bit (1). The 9th bit can be used to control the parity of the UART interface. During a transmission, the TB08 bit in SCON is outputted as the 9<sup>th</sup> bit. While receiving data, the 9<sup>th</sup> bit changes the RB08 bit in SCON.

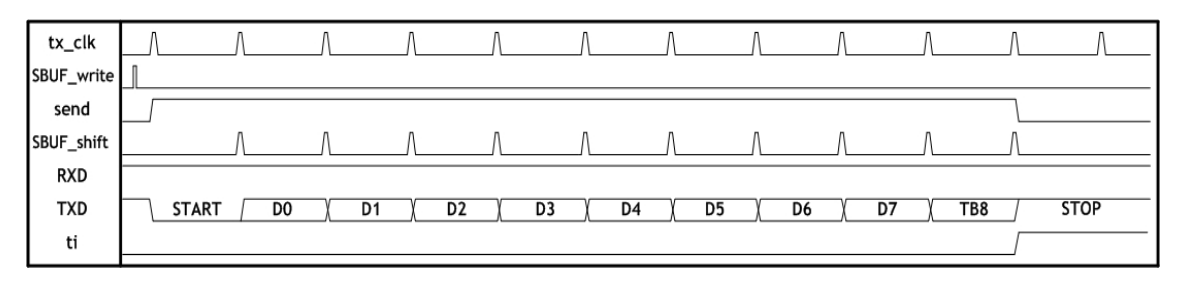

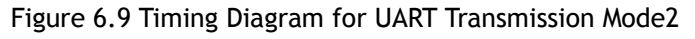

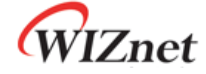

### 6.5 Mode3, 9-Bit UART, Variable Baud Rate, Timer1 or 2 Clock Source

The only difference between Mode2 and Mode3 is the baud rate in Mode3 is variable. Data reception is enabled when REN = 1. The baud rate is variable and dependent on Timer 1 or Timer 2 mode. To enable Timer 2 clocking, set the TCLK and RCLK bits which are located in the T2CON (0xC8) register.

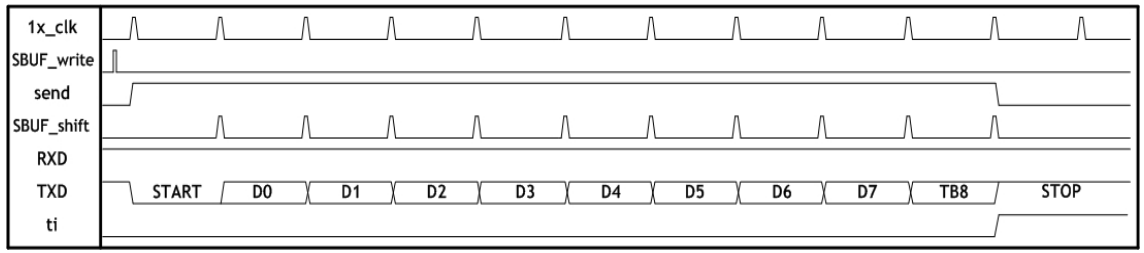

Figure 6.10 Timing Diagram for UART Transmission Mode3

### 6.6 Examples of Baud Rate Setting

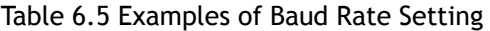

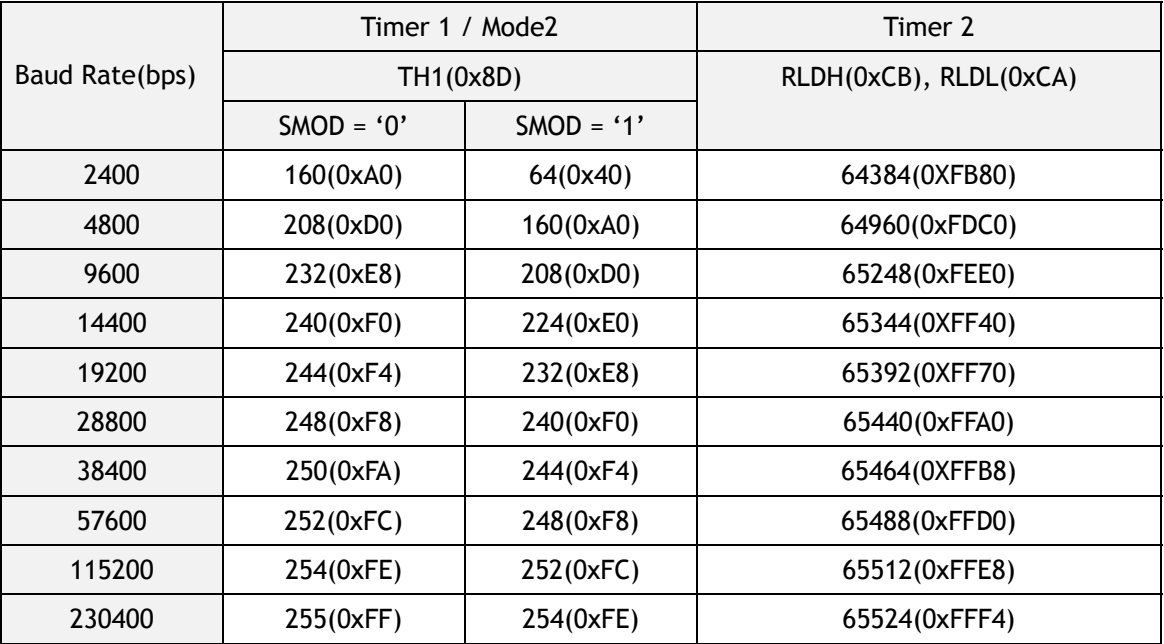

Note: Baud Rate calculation formula

Using Timer1 - Baud Rate =  $(2^{5MOD}/32)^*$  (Clock Frequency / 12(256 - TH1))

Using Timer2 - Baud Rate = Clock Frequency / (32 \* (65536 - (RLDH, RLDL)))

## 7 Watchdog Timer

#### 7.1 Overview

The Watchdog Timer is driven by the main system clock that is supplied by a series of dividers as shown in the Figure below. The divider output is selectable and determines the timeout intervals. When the timeout is reached, an interrupt flag will be set, and if enabled, a reset will be occurred. When interrupt enable bit and global interrupt are enabled, the interrupt flag will activate the interrupts. The reset and interrupt are completely discrete functions that may be acknowledged separately, together or even ignored depending on the application.

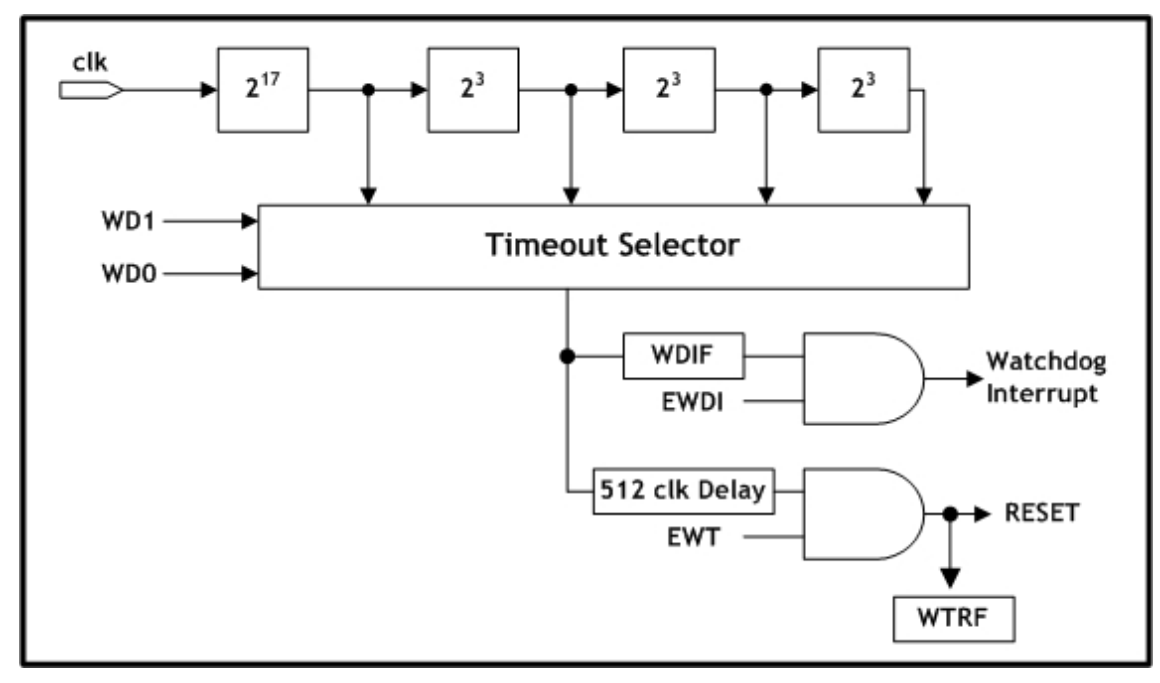

Figure 7.1 Watchdog Timer Structure

### 7.2 Interrupts

Watchdog interrupt related bits are shown below. An interrupt can be turned on/off by the IE (0xA8) and EIE (0xE8) registers, and high/low priorities can be set in the EIP EIP (0xF8) register. The IE contains global interrupt system disable (0) / enable (1) bit called EA.

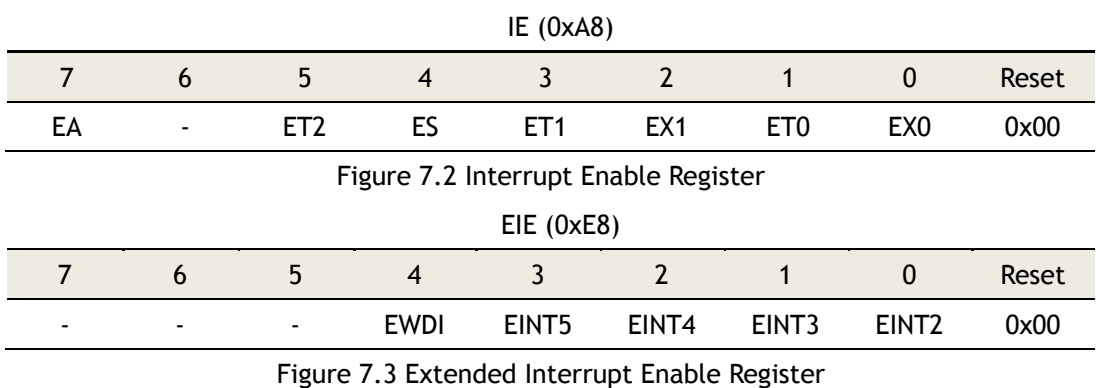

WIZnet

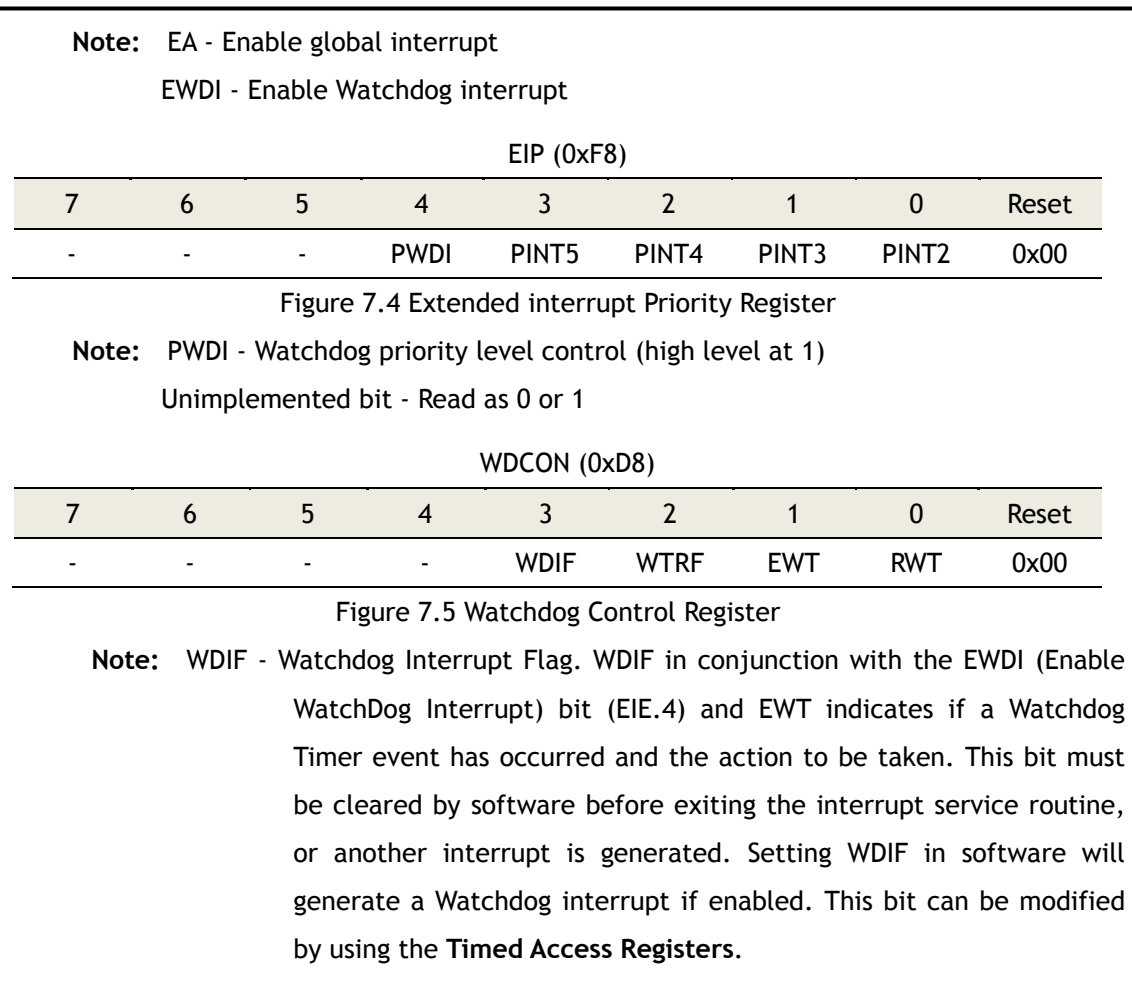

All of the bits that generate interrupts can be set or cleared by software, with the same result by hardware. That is, interrupts can be generated or cancelled by software.

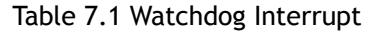

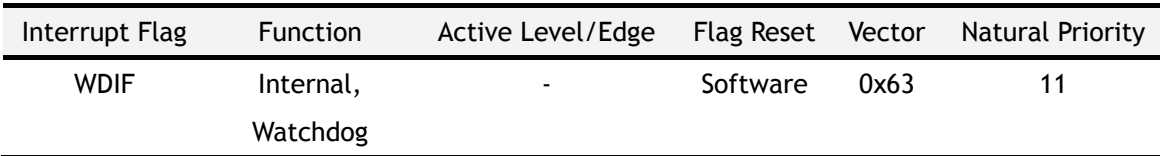

#### 7.3 Watchdog Timer Reset

The Watchdog Timer reset operates as follows. Once the timeout interval is initialized, the system restarts the Watchdog first by using RWT. Then, the reset mode is enabled by the EWT (Enable Watchdog Timer reset = WDCON.1) bit. Before the timer reaches the user selected terminal value, the software can set the RWT (Reset Watchdog Timer = WDCON.0) bit. If RWT is set before the timeout is reached, the timer will start over. If the timeout is reached without RWT being set, the Watchdog will reset the MCU. The Hardware automatically clears RWT after sets the RWT by software. When a reset occurs, the WTRF (Watchdog Timer reset Flag = WDCON.2) will automatically set to indicate the cause of the reset; however, software must clear this bit manually.

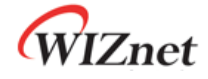

#### 7.4 Simple Timer

The Watchdog Timer is a free running timer. In timer mode with reset disabled (EWT =  $0$ ) and interrupt functions disabled (EWDI =  $0$ ), the timer counts up to pre-programmed interval in WD[1:0] which will enable the Watchdog interrupt flag. By resetting the RWT bit, this timer can operate in polled timeout mode. The WDIF bit can be cleared by software or reset. The Watchdog interrupt is available for application which requires a long timer. The interrupt is enabled by using the EWDI (Enable WatchDog timer Interrupt = EIE.4) bit. When a timeout occurs, the Watchdog Timer will set the WDIF bit (WDCON.3), and an interrupt will occur if the global interrupt enable (EA) is set. **Note that WDIF is set to 512 clocks before a potential Watchdog reset.** The Watchdog interrupt flag indicates the source of the interrupt, and must be cleared by software. When the Watchdog interrupt is used properly, the Watchdog reset allows the interrupt software to monitor the system for any errors.

#### 7.5 System Monitor

When using the Watchdog Timer as a system monitor, the Watchdog reset function should be used. If the Interrupt function was used, the purpose of the Watchdog would be defeated. For example, assume the system is executing errant code prior to the Watchdog interrupt. The interrupt would temporarily force the system back into control by vectoring the MCU to the interrupt service routine. Restarting the Watchdog and exiting by an RETI or RET, would return the processor to the lost position prior to the interrupt. But using the Watchdog reset function, the processor is restarted from the beginning of the program, and therefore placed into a known state.

#### 7.6 Watchdog Related Registers

The Watchdog Timer has several SFR bits that are used during its operation. These bits can be utilized as a reset source, interrupt source, software polled timer or any combination of the three. Both the reset and interrupt have status flags. The Watchdog also has a bit which restarts the timer. The table below shows the bit locations with descriptions.

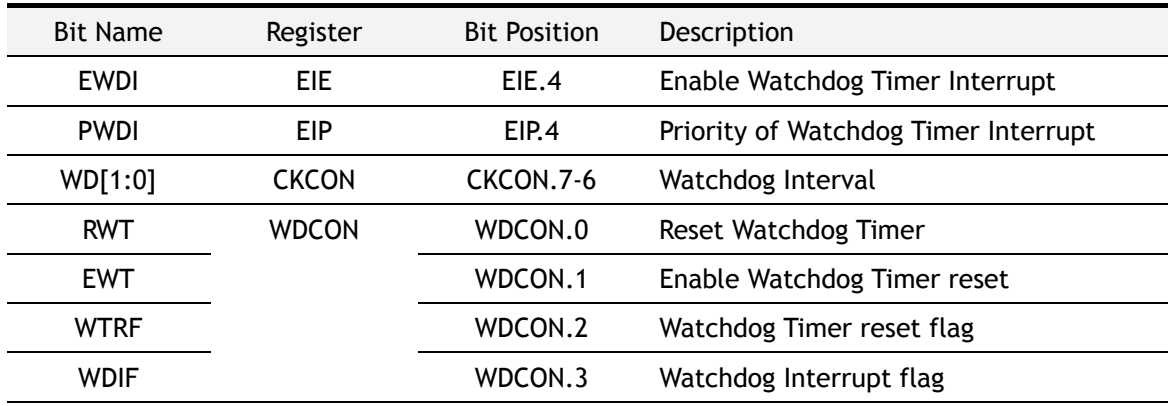

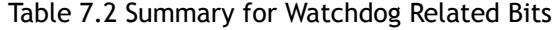

The Watchdog Timer is not disabled during a Watchdog timeout reset, but it restarts the timer. In general, the software should set the Watchdog to a desired state. Control bits that support Watchdog operation are described in next subsections.

## 7.7 Watchdog Control

Watchdog control bits are described below. Please note that access (write) to this register has to be performed using '7.8 **Timed Access Registers'** procedure.

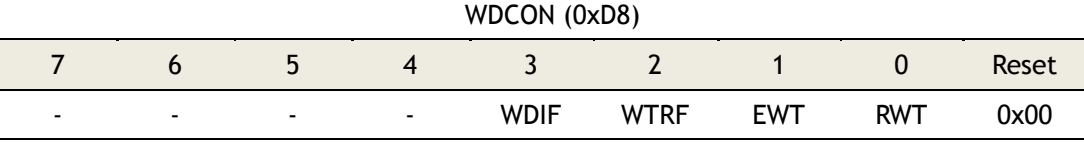

Figure 7.6 Watchdog Control Register

- **Note:** WDIF Watchdog Interrupt Flag. WDIF in conjunction with the Enable Watchdog Interrupt bit (EIE.4) and EWT indicates if a Watchdog Timer event has occurred and the action to be taken. This bit must be cleared by software before exiting the interrupt service routine, or another interrupt is generated. Setting WDIF in software will generate a Watchdog interrupt if enabled. This bit can be modified by using the **Timed Access Registers**.
	- WTRF Watchdog Timer reset Flag. A Watchdog Timer reset has occurred when this flag is enabled by hardware; however, when using software to enable this flag, the Watchdog Timer reset is not triggered. During a reset, this flag is cleared otherwise it should be cleared by software. The Watchdog Timer has no effect on this bit if EWT bit is cleared.
		- EWT Enable the Watchdog Timer reset. This bit controls the Watchdog Timer to reset the microcontroller, and has no effect on the ability of the Watchdog Timer to generate a Watchdog interrupt. Timed Access procedure must be used to modify this bit.

0 : Watchdog Timer timeout does not reset microcontroller

1 : Watchdog Timer timeout resets microcontroller

RWT – Reset the Watchdog Timer. Setting RWT resets the Watchdog Timer count. Timed Access procedure must be followed to enable this bit before the Watchdog Timer expires, reset or interrupt will be generated if the RWT is enabled.

Unimplemented bit - Read as 0 or 1

WIZnet

The table below summarizes Watchdog control bits and the functions.

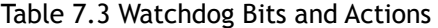

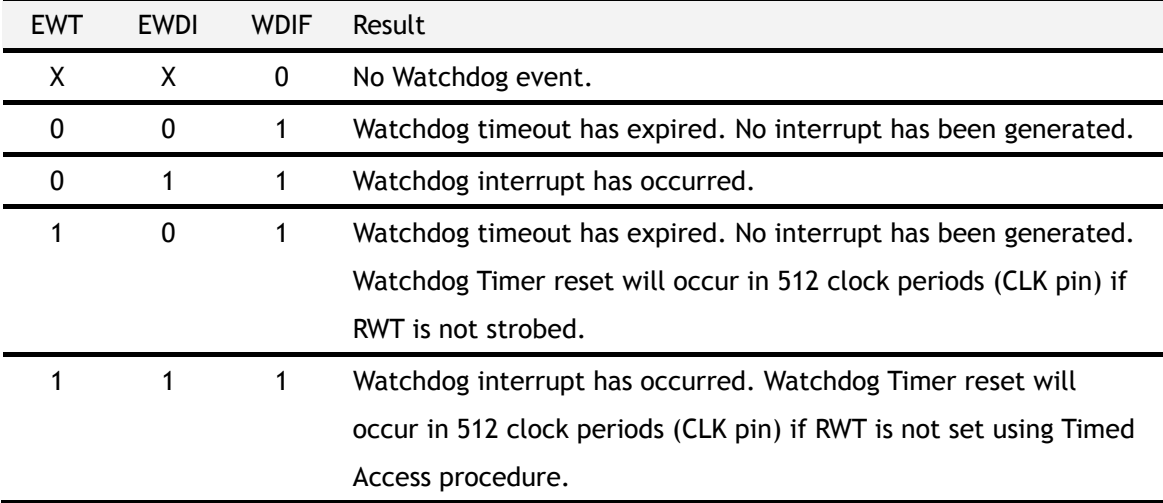

#### 7.7.1 Clock Control

The Watchdog timeout selection is made using bits WD[1:0] as shown in the Figure below.

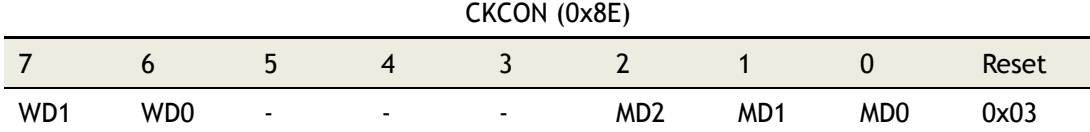

Figure 7.7 Clock Control register – Watchdog bits

Clock control register CKCON(0x8E) contains WD[1:0] bits to select Watchdog Timer timeout period. The Watchdog is clocked directly from the CLK pin, and the PMM mode directly affects its timeout period.

The Watchdog has four timeout selections based on the input CLK clock frequency as shown in the Figure 7.1. The selections are a pre-selected number of clocks. Therefore, the actual timeout interval is dependent on the CLK frequency.

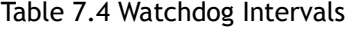

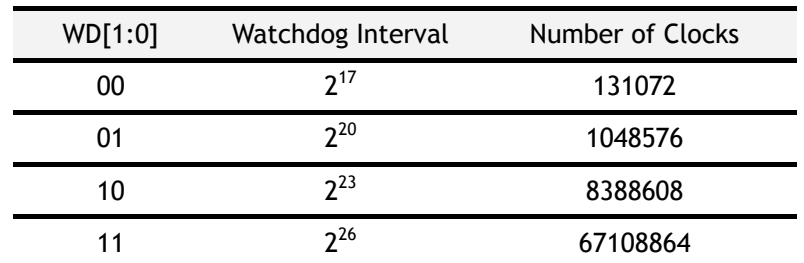

Note that the time period shown above is for the interrupt events. When the reset is

enabled, it will activate 512 clocks later regardless of the interrupt. Therefore, the actual Watchdog timeout is the number of clocks chosen from Watchdog intervals plus 512 clocks (always CLK pin).

### 7.8 Timed Access Registers

Timed Access registers have a built-in mechanism that prevents them from accidental writes. TA is located at 0xC7 SFR address. To properly write to such registers, the following sequence has to be used :

**MOV TA, #0xAA** 

**MOV TA, #0x55** 

**;Any direct addressing instruction writing timed access register** 

Any number of program wait states is allowed for the time elapsed between first, second, and third operations. Only correct sequence is required. Any third instruction causes protection mechanism to be turned on. This means that time protected register is opened for write only for a single instruction. Reading from such register is never protected. Timed Access registers are listed in the table below.

Table 7.5 Timed Access Registers

| Register name Description |                        |
|---------------------------|------------------------|
| WDCON(0xD8)               | Watchdog configuration |

WIZnet

### 8 TCPIPCore

### 8.1 Memory Map

TCPIPCore is composed of Common Register, SOCKET Register, TX Memory, and RX Memory as shown below.

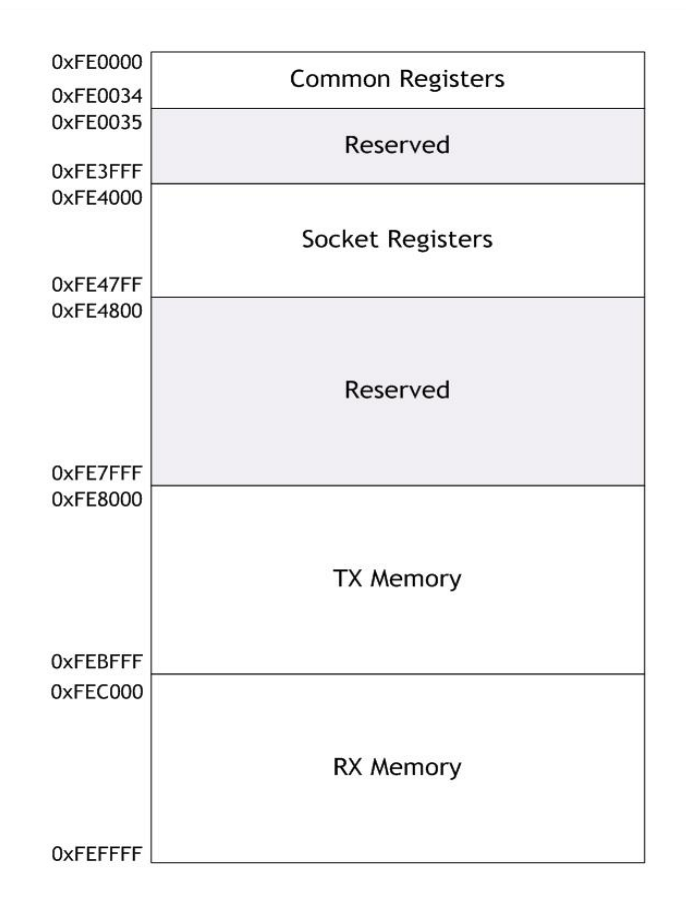

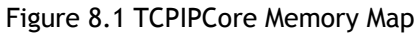

### 8.2 TCPIPCore Registers

## 8.2.1 Common Registers

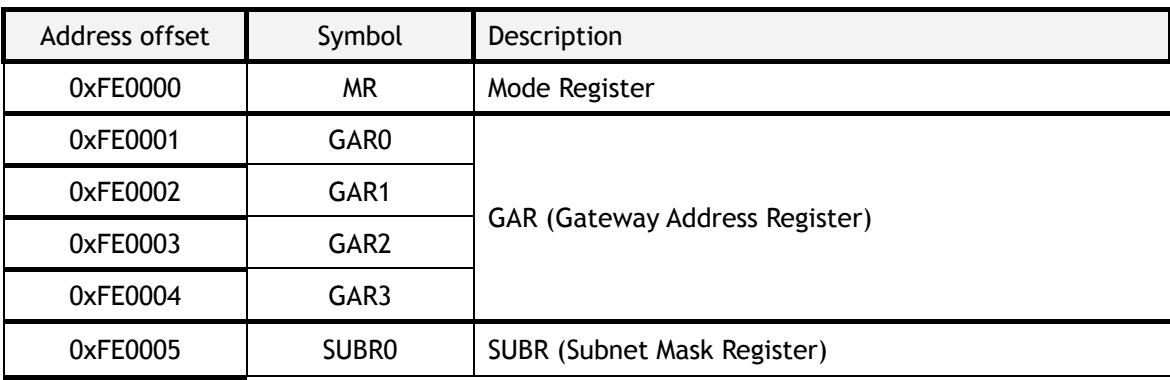

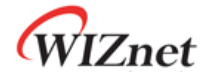

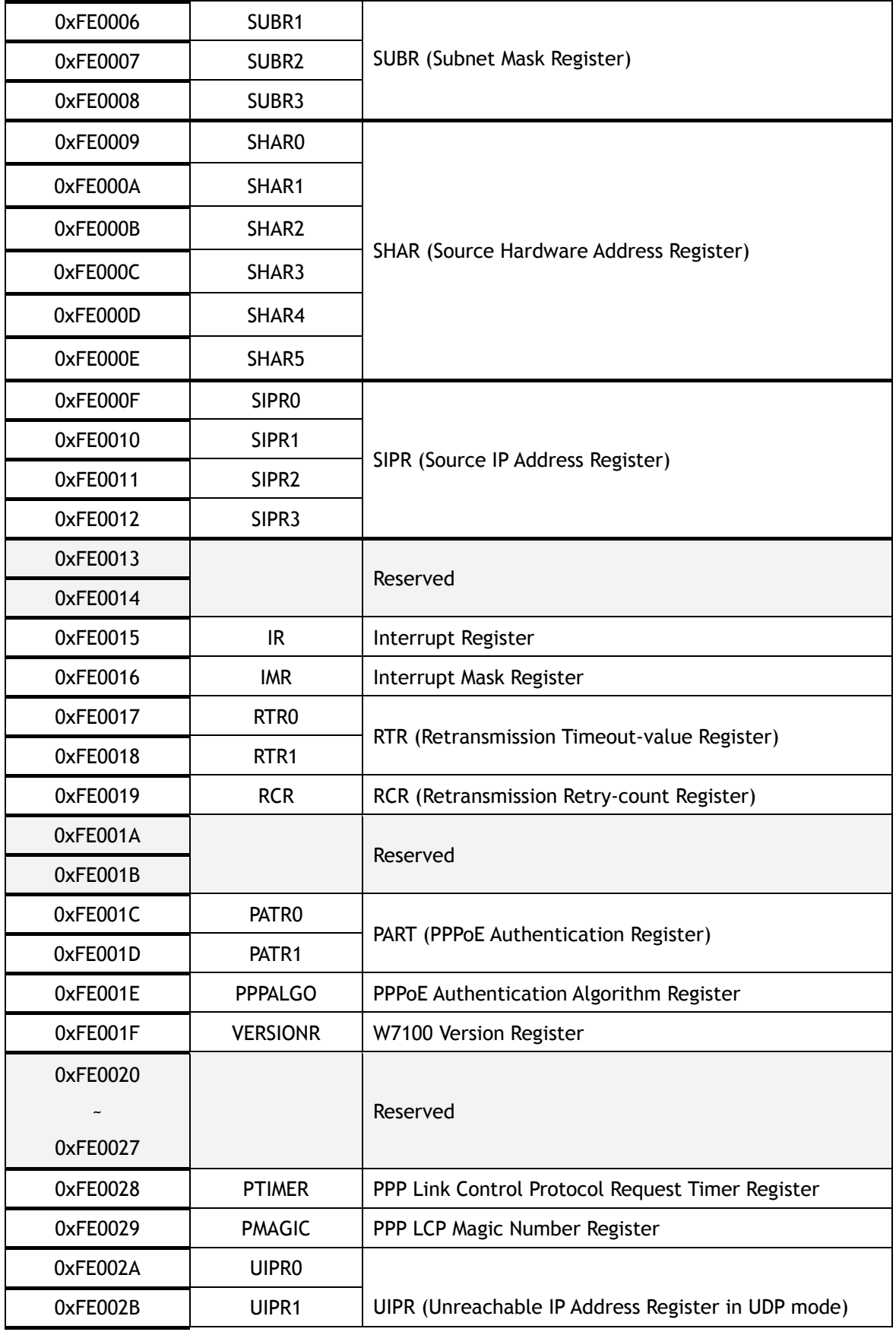

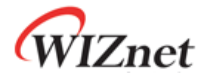

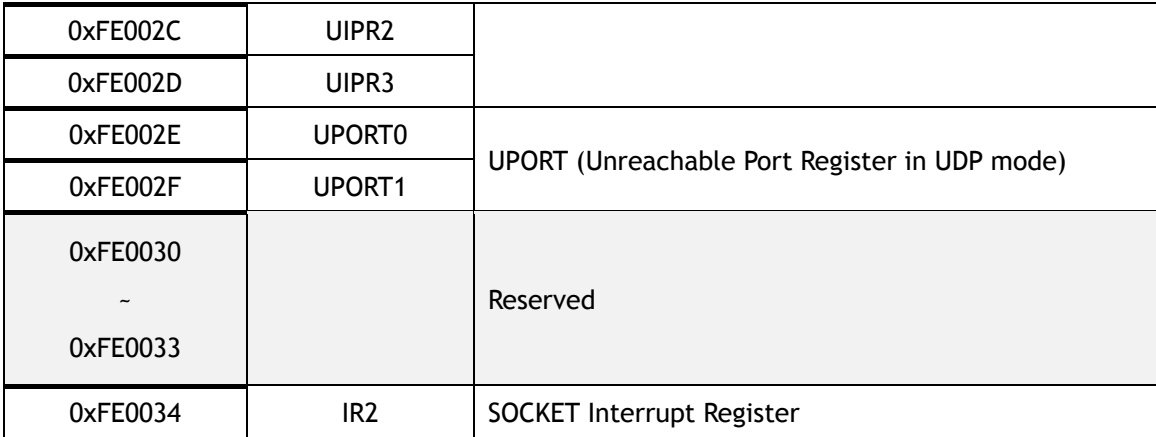

## 8.2.2 SOCKET Registers

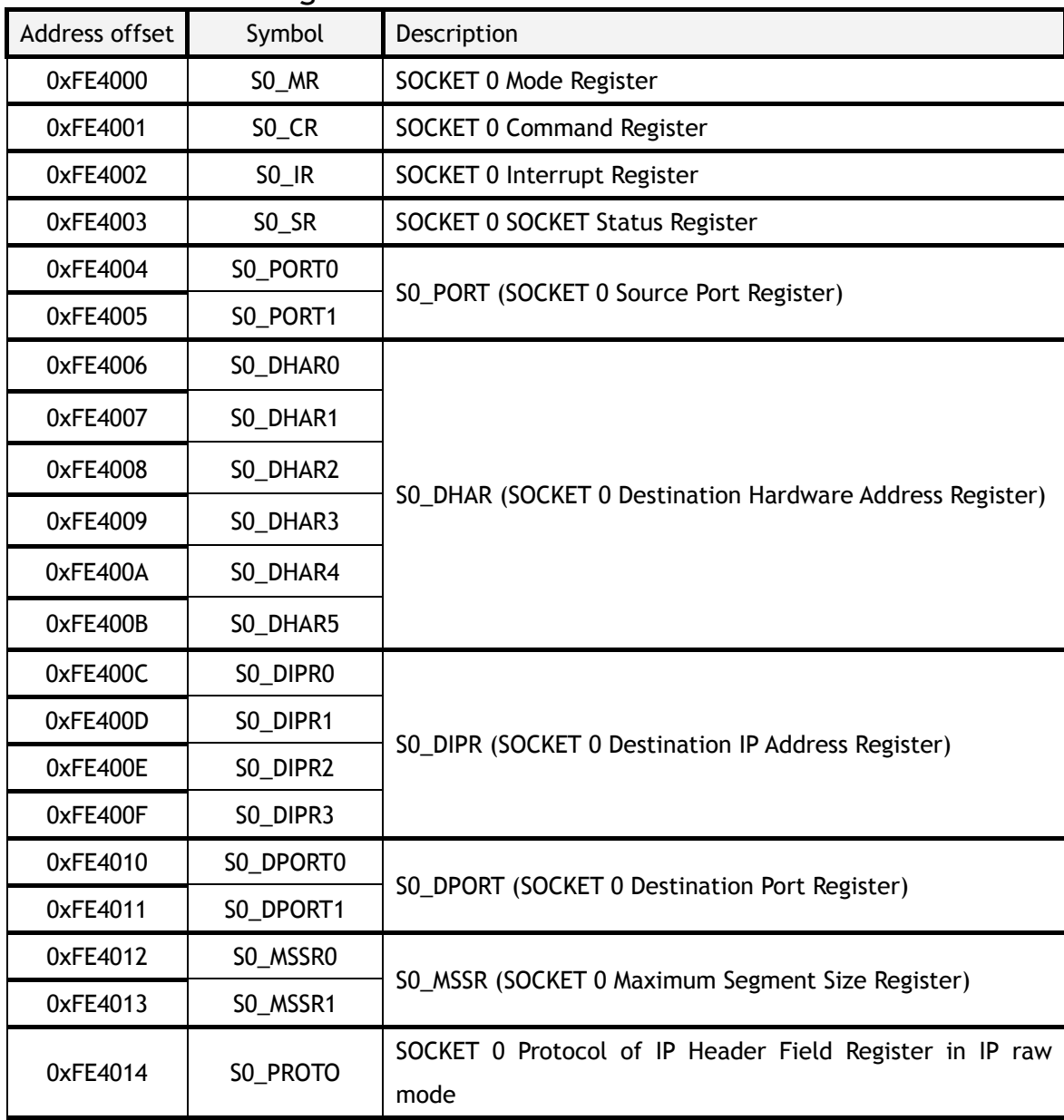

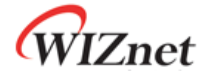

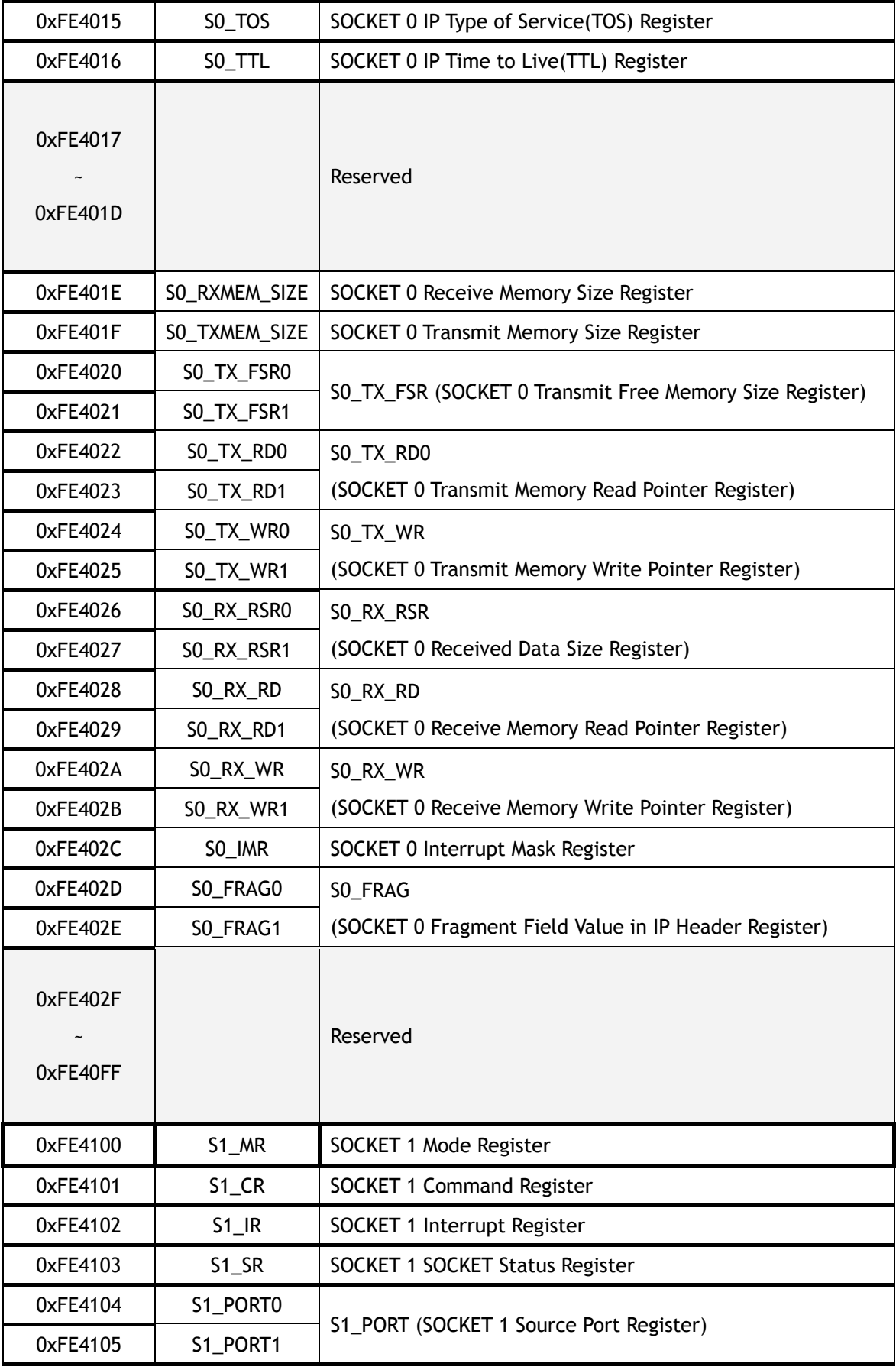

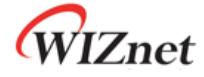

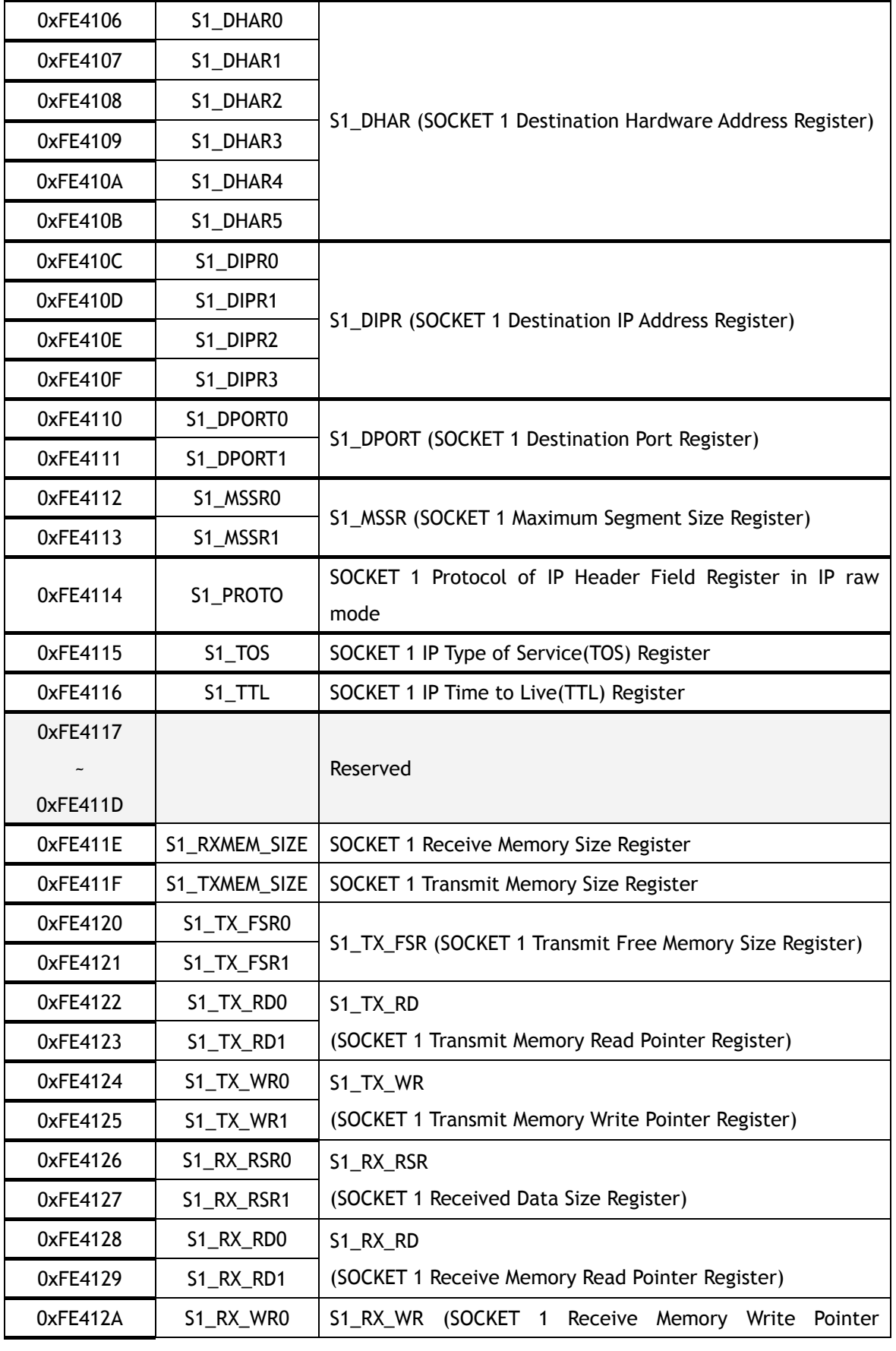

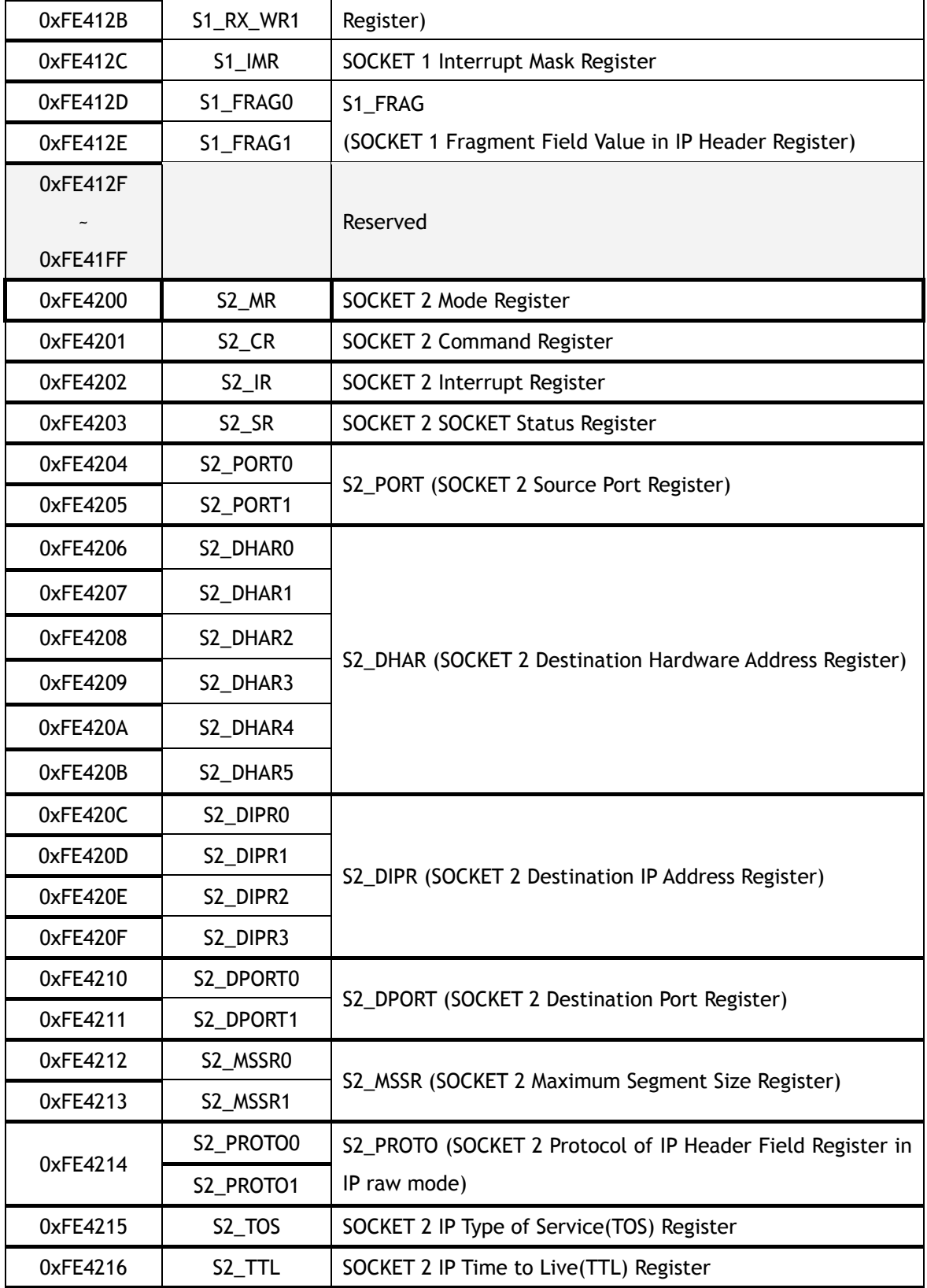

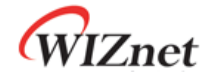

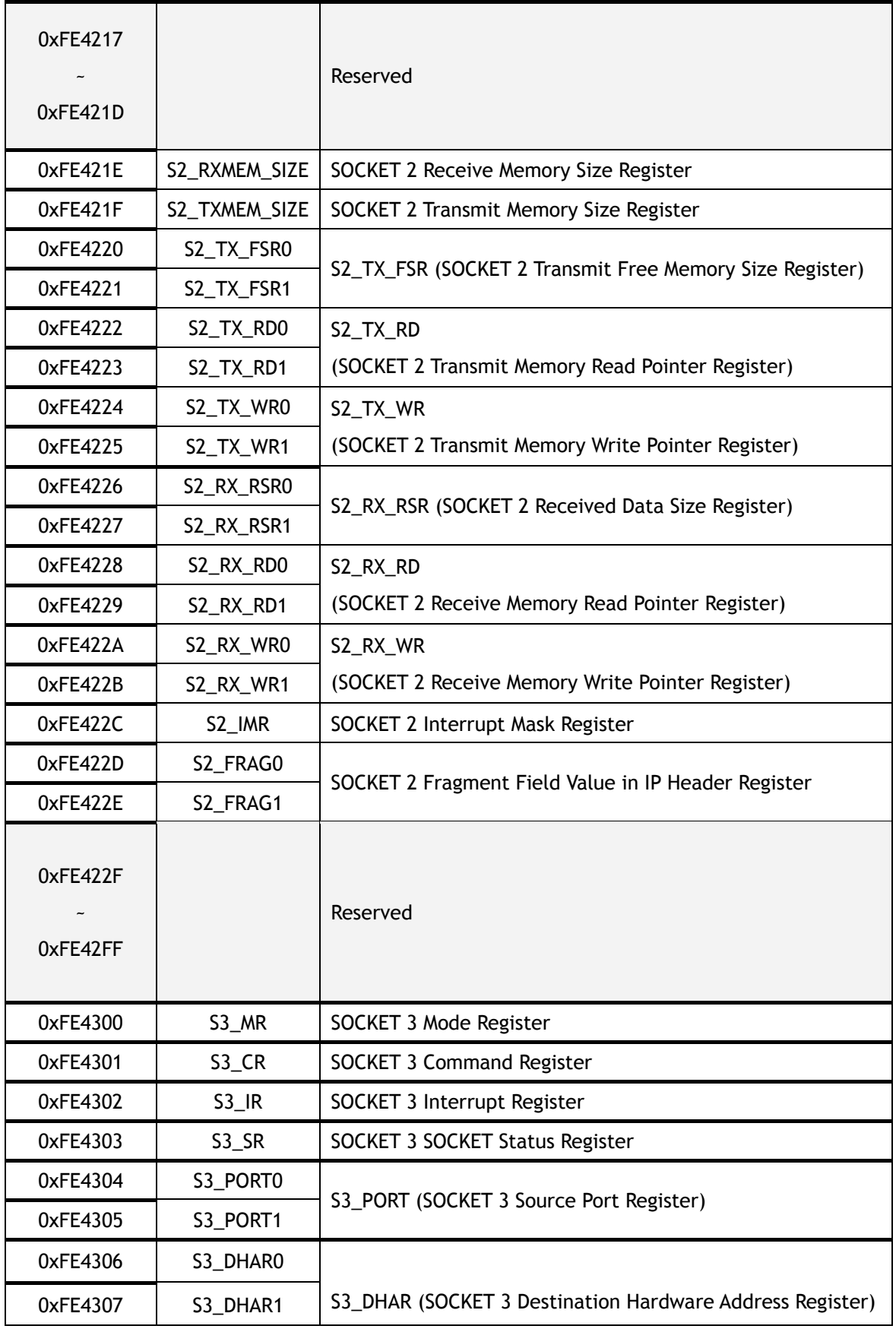

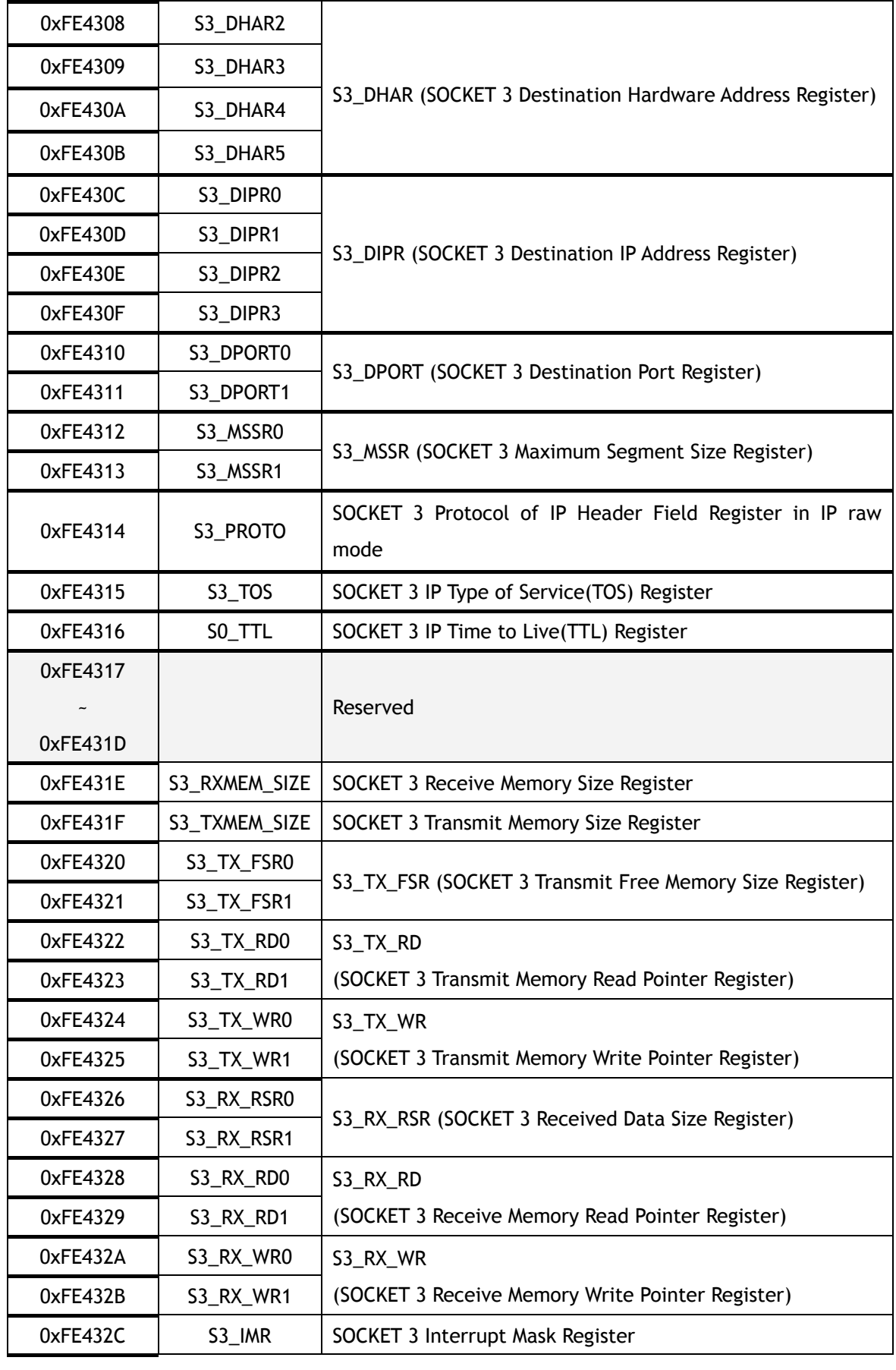

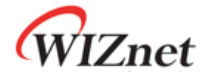

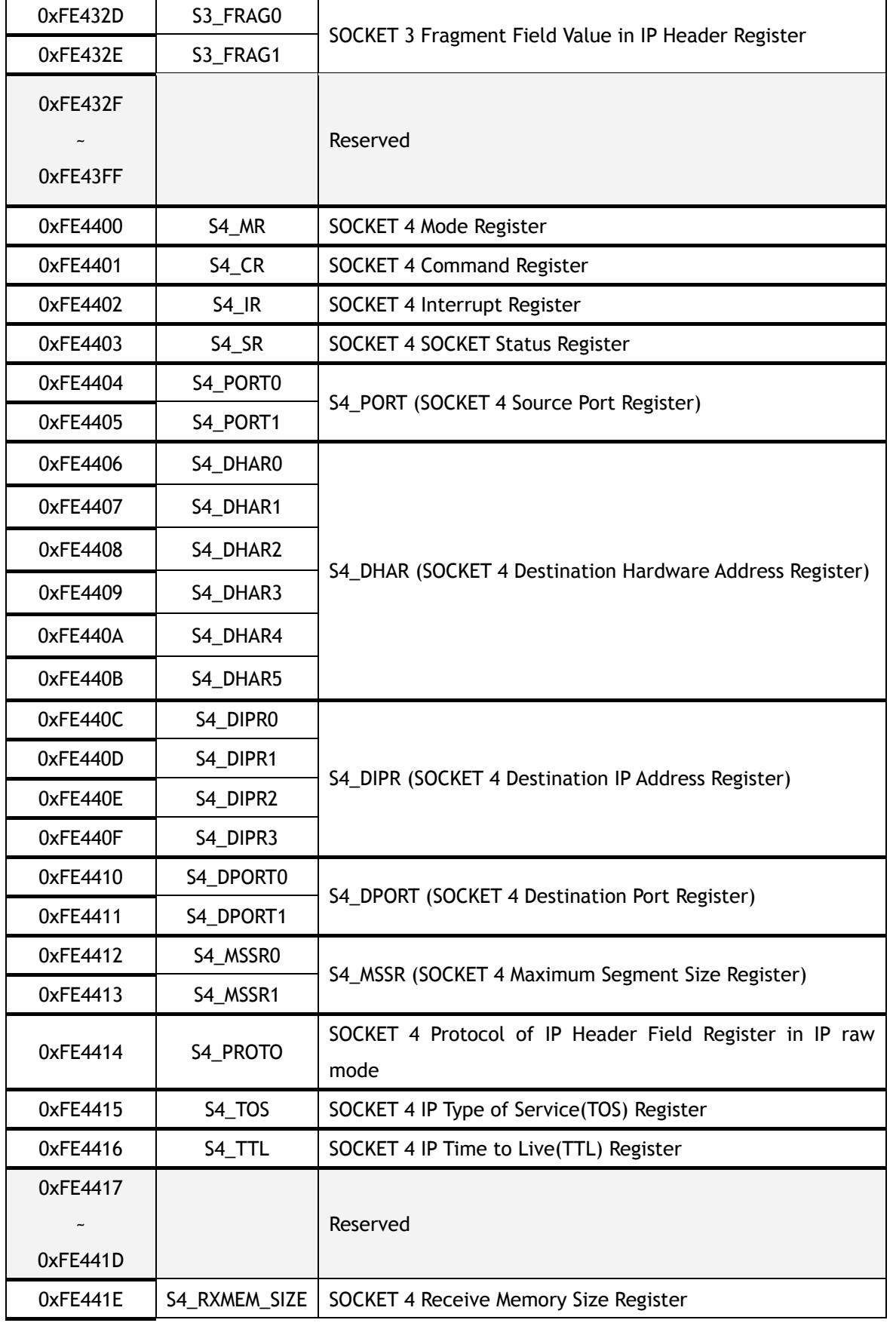

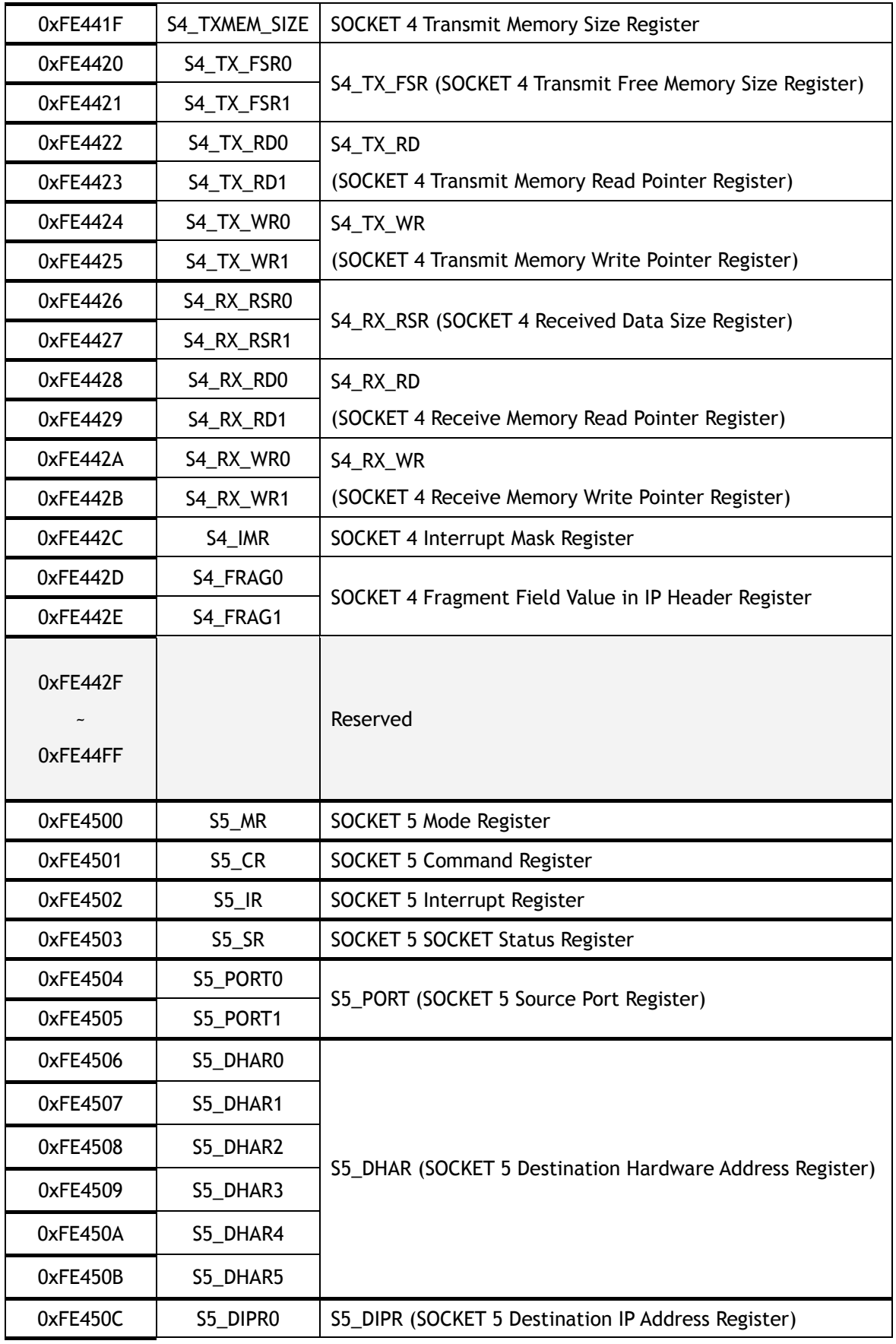

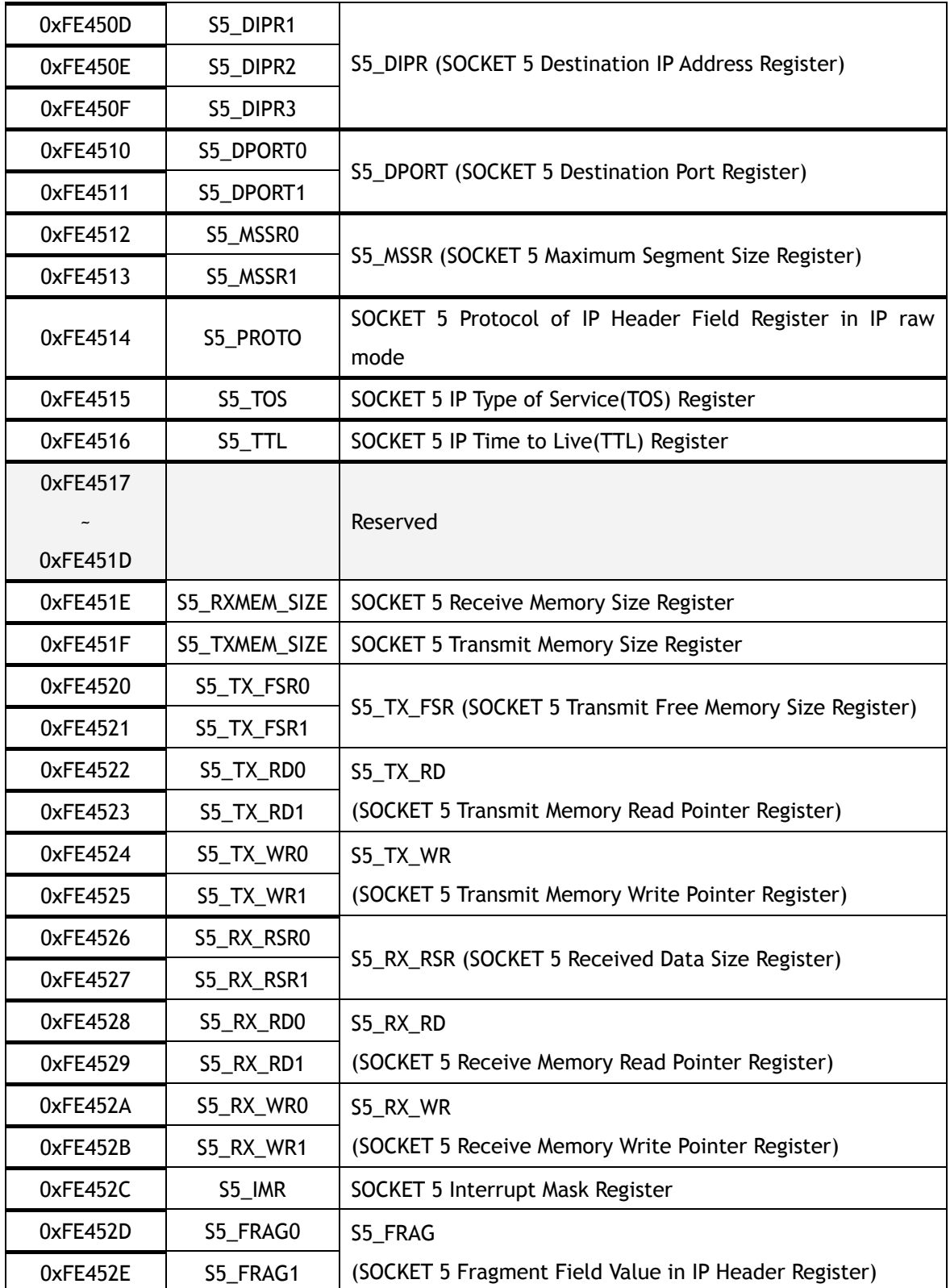
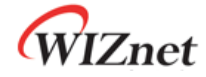

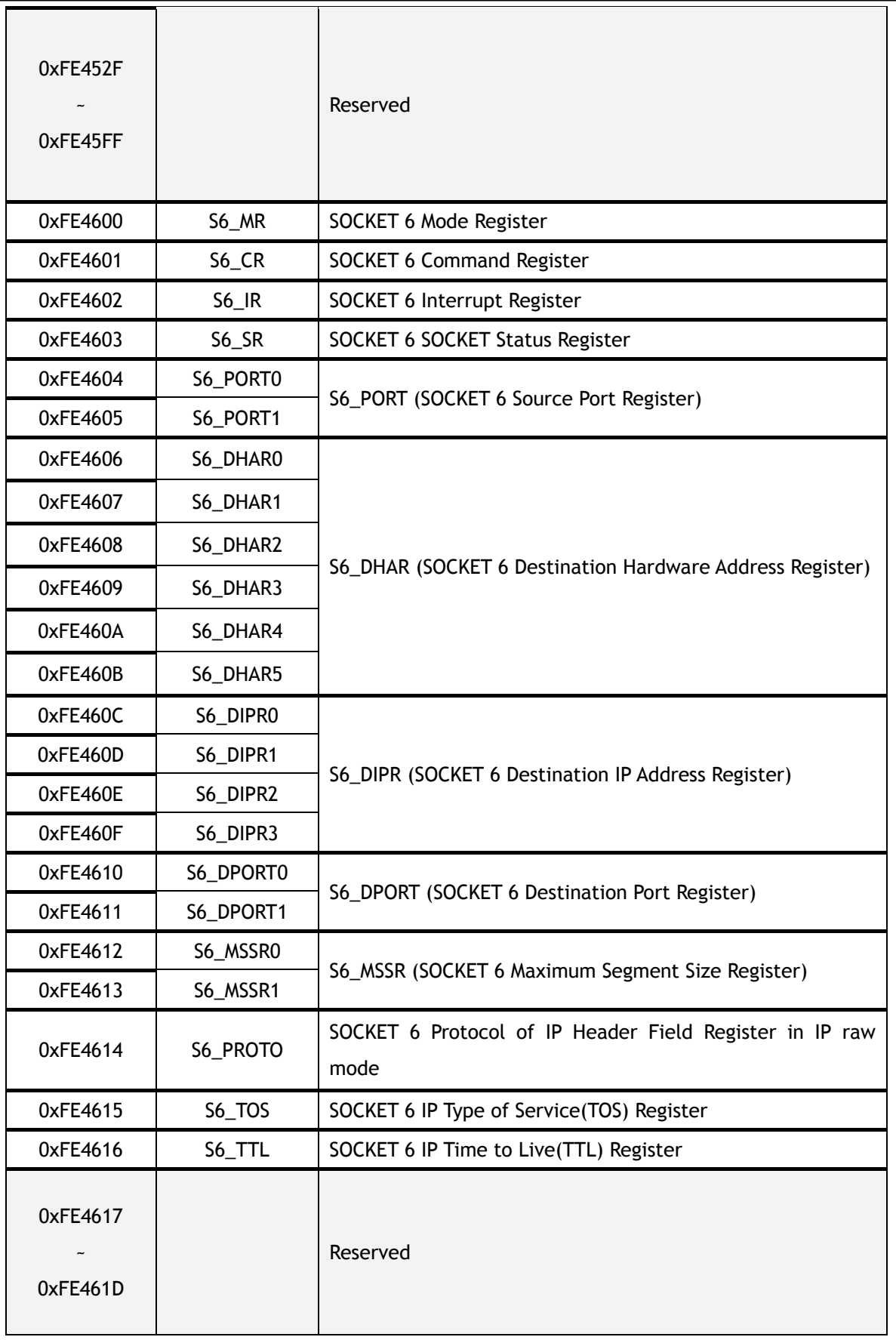

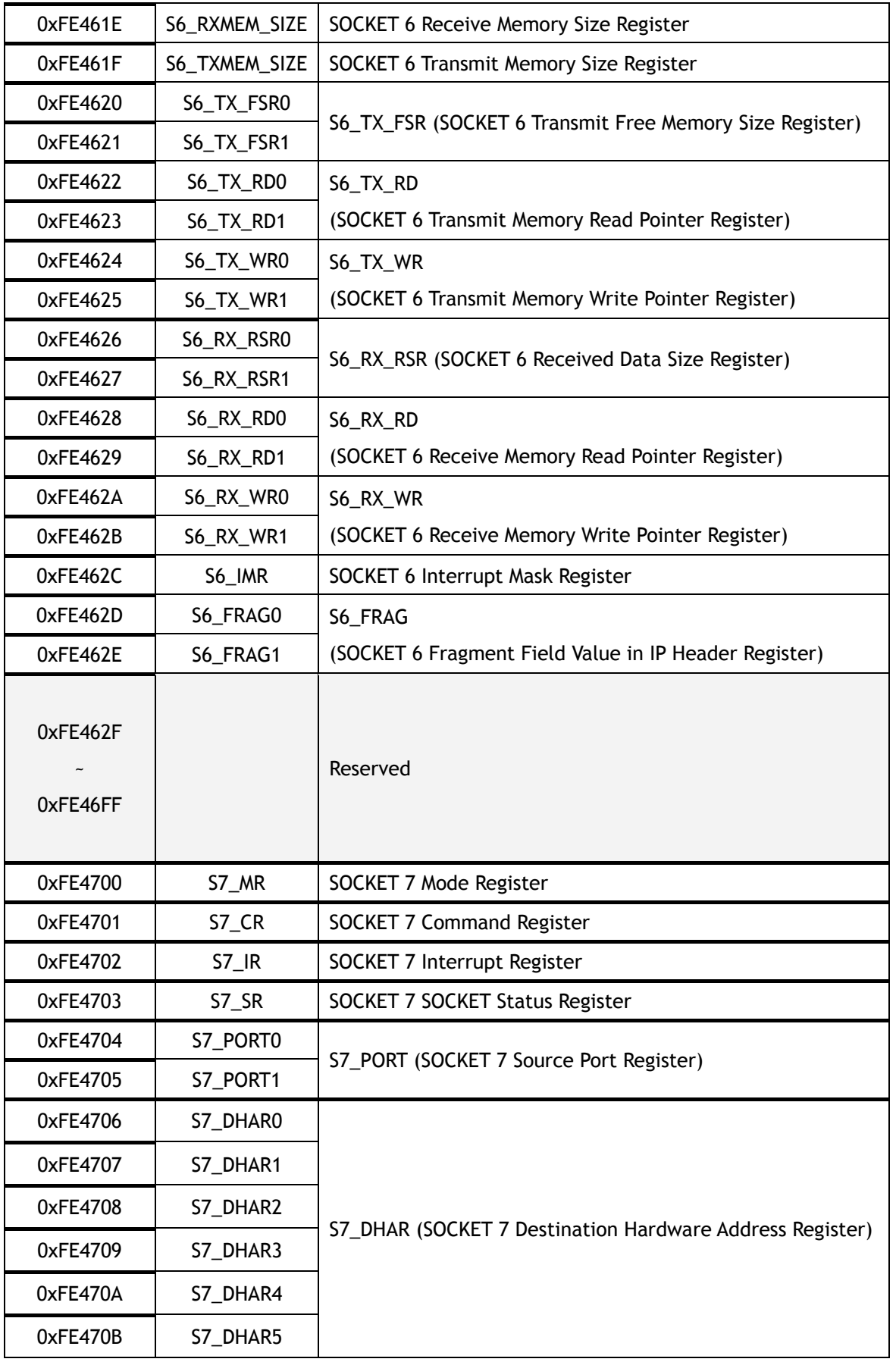

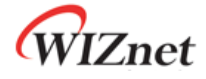

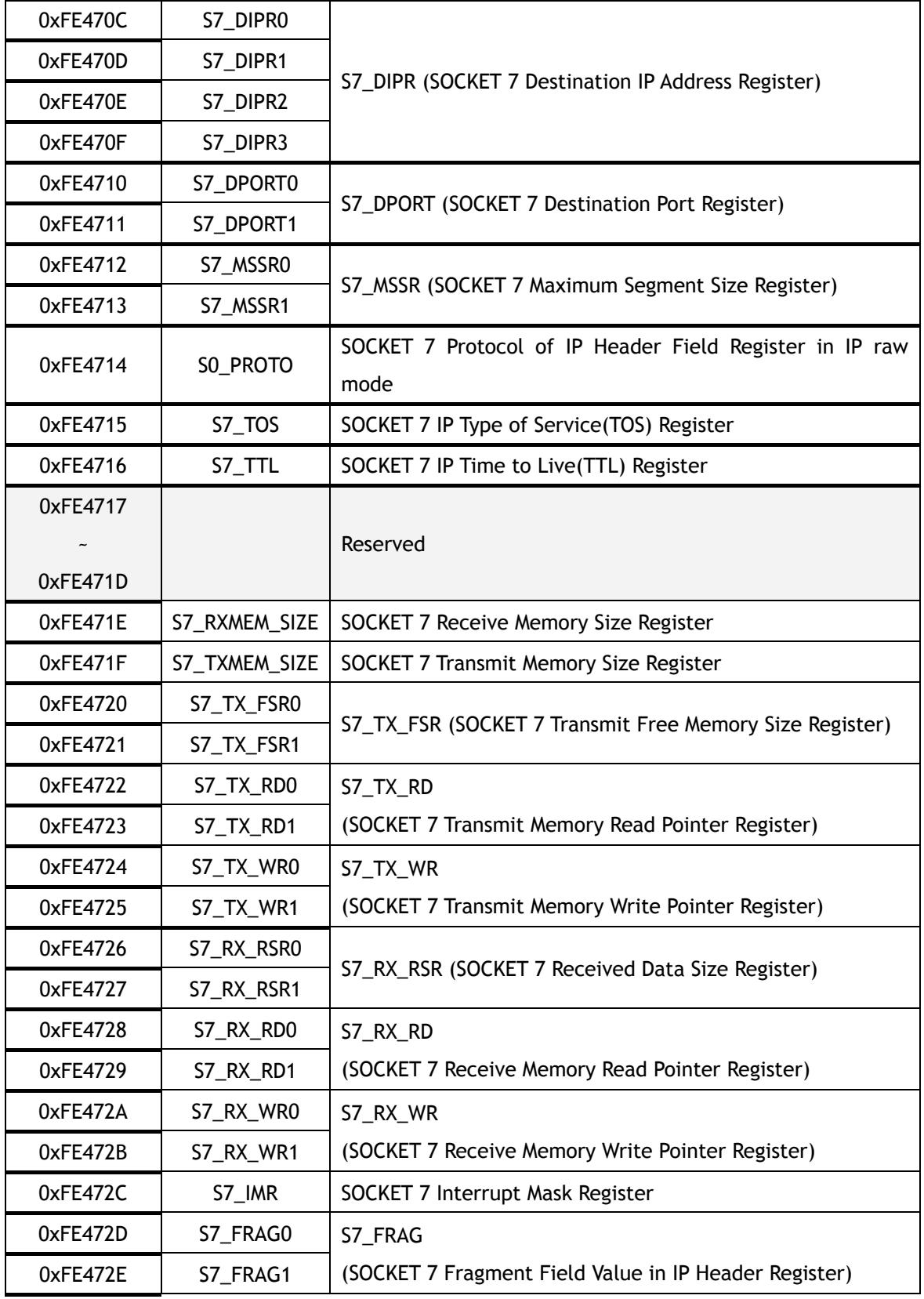

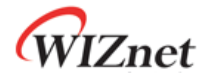

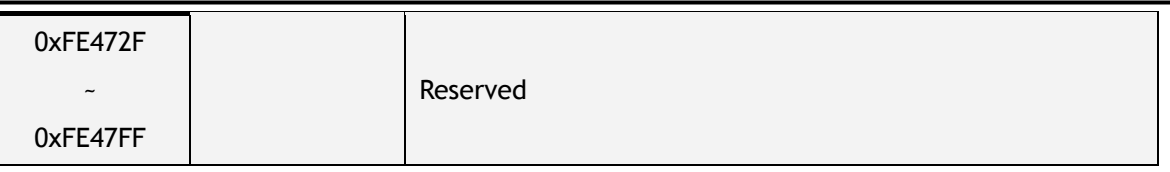

## 8.3 Register Description

## 8.3.1 Mode Register

## **MR (Mode Register) [R/W] [0xFE0000] [0x00]**

This register is used for S/W reset, ping block mode and PPPoE mode.

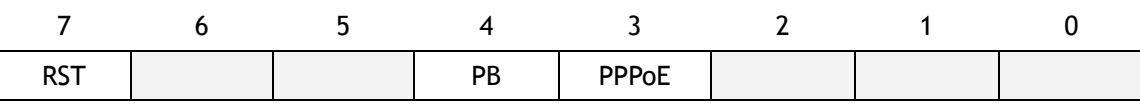

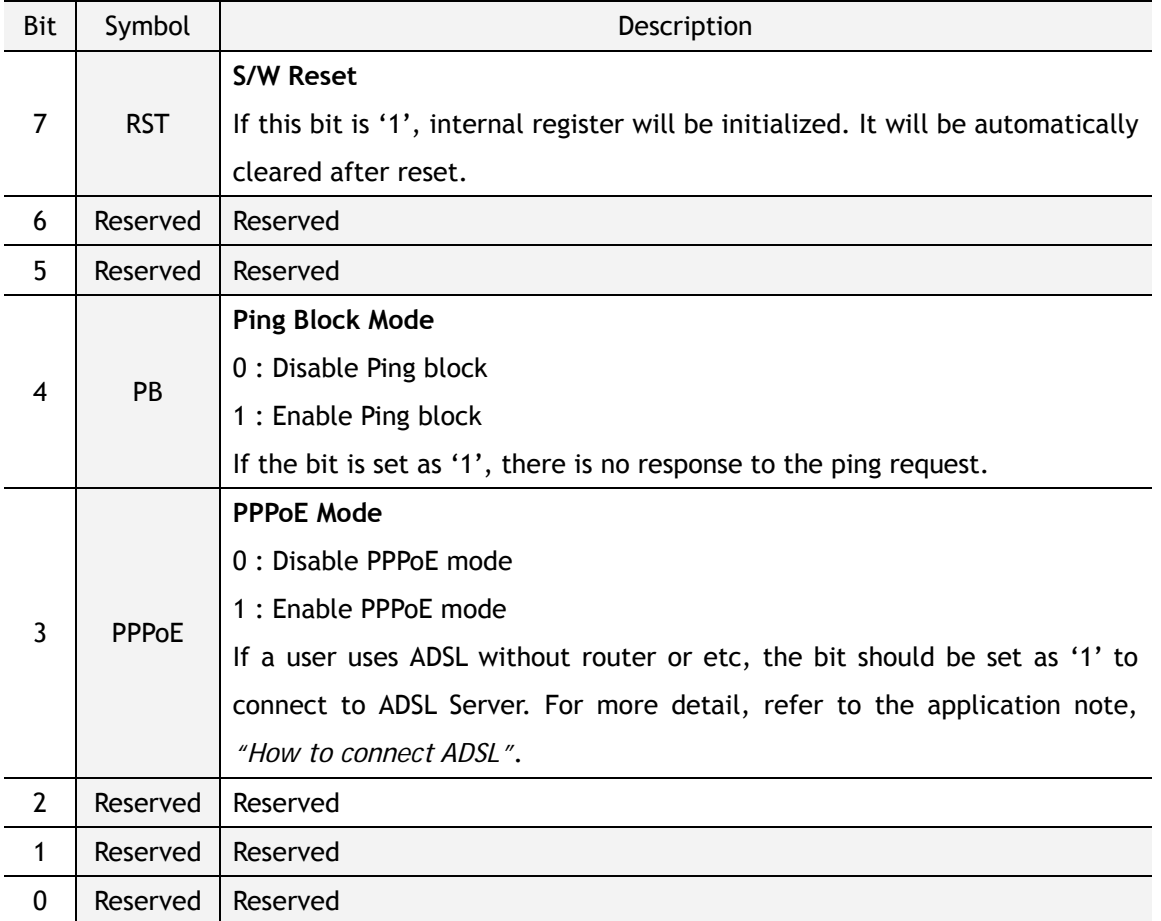

### **GAR (Gateway IP Address Register) [R/W] [0xFE0001 – 0xFE0004] [0x00]**

This Register sets up the default gateway address.

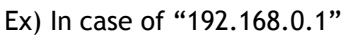

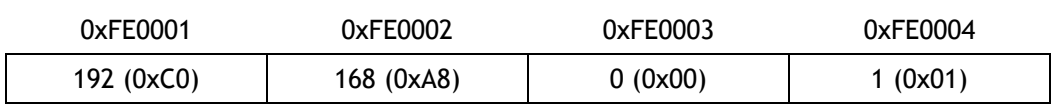

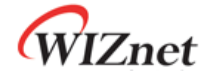

#### **SUBR (Subnet Mask Register) [R/W] [0xFE0005 – 0xFE0008] [0x00]**

This register sets up the subnet mask address.

Ex) In case of "255.255.255.0"

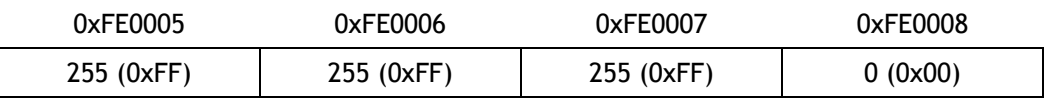

**SHAR (Source Hardware Address Register) [R/W] [0xFE0009 – 0xFE000E] [0x00]** 

This register sets up the Source Hardware address.

Ex) In case of "00.08.DC.01.02.03"

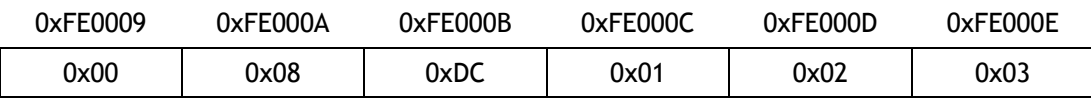

#### **SIPR (Source IP Address Register) [R/W] [0xFE000F – 0xFE0012] [0x00]**

This register sets up the Source IP address.

Ex) In case of "192.168.0.2"

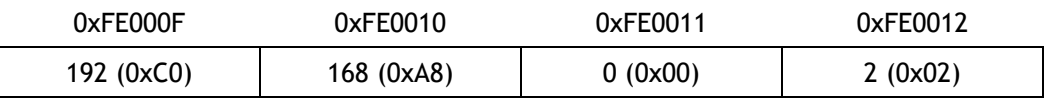

### **IR (Interrupt Register) [R] [0xFE0015] [0x00]**

This register is accessed by the MCU of W7100 to determine the cause of an interrupt. As long as any signal is set, the /INT signal retain low, and it will not go high until all bits is cleared in the **Interrupt Register**. It occurs the interrupt signal (nINT5: TCPIPcore interrupt) to MCU.

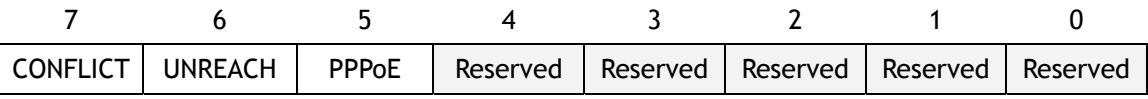

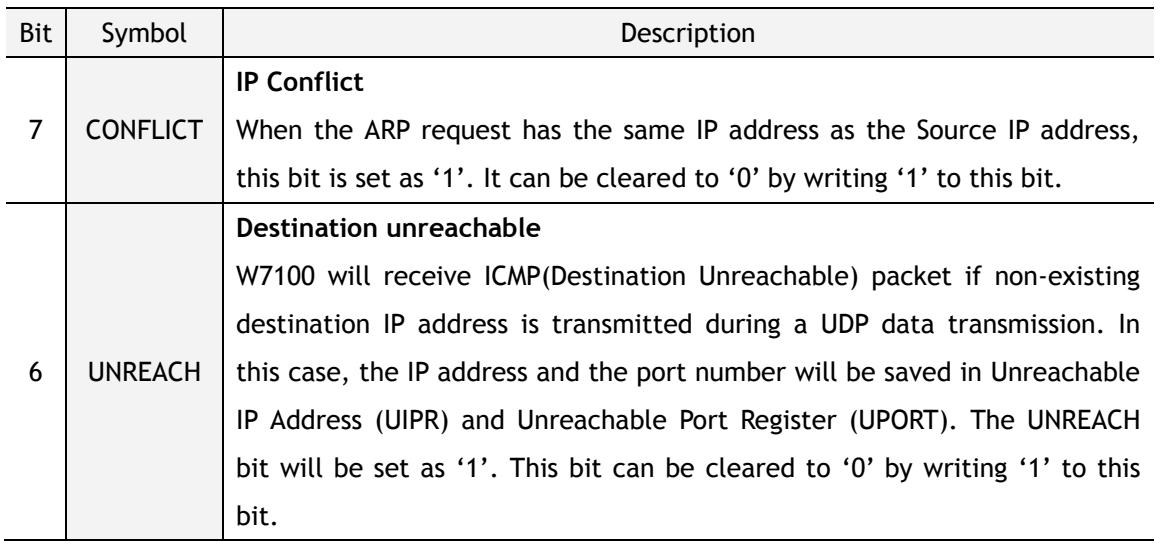

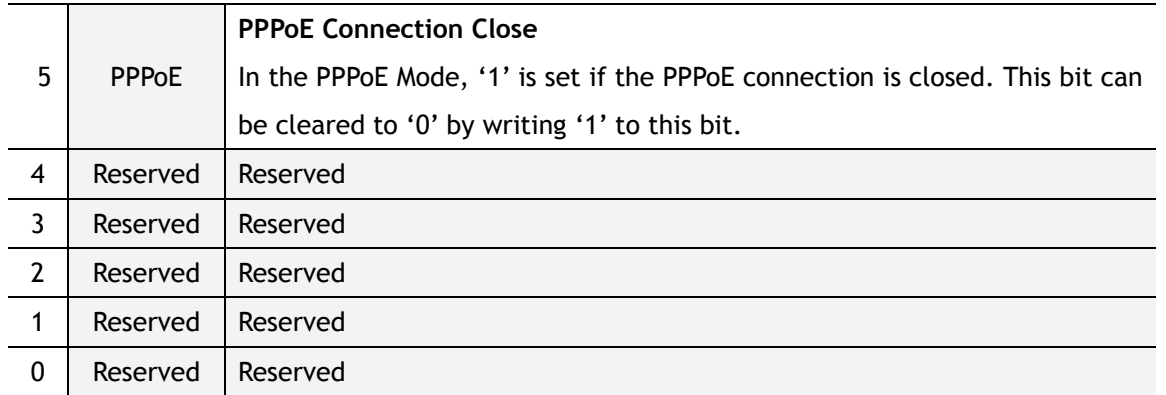

### **IMR (Interrupt Mask Register) [R/W] [0xFE0016] [0x00]**

The Interrupt Mask Register is used to mask interrupts. Each interrupt mask bit corresponds to a bit in the Interrupt Register2 (IR2). If an interrupt mask bit is set, an interrupt will be issued whenever the corresponding bit in the IR2 is set. If the bit of IMR is set as '0', corresponding interrupt will not be triggered by the enabled bit in the IR2.

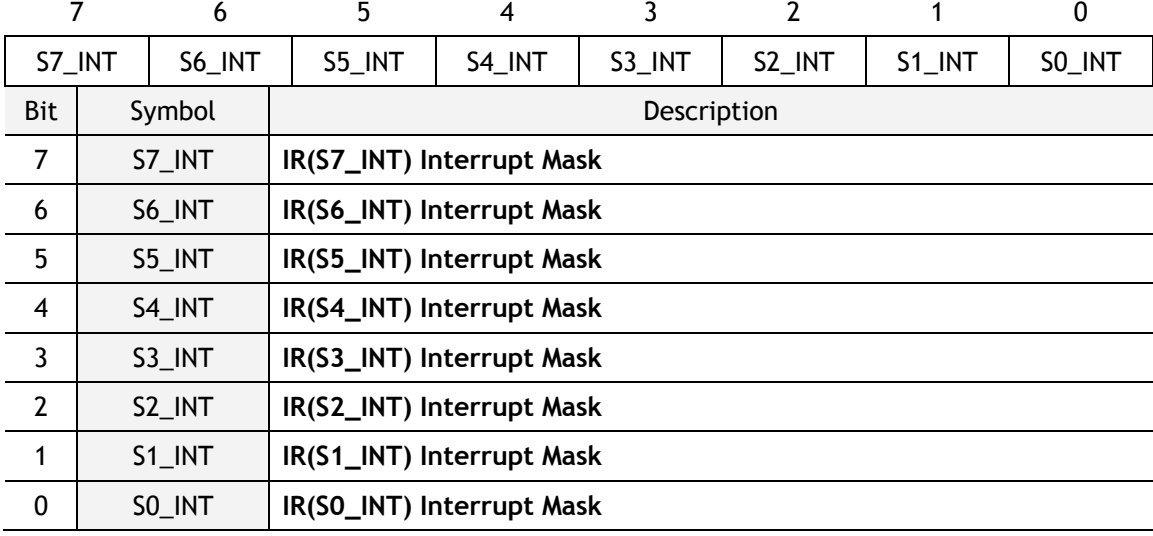

### **RTR (Retry Time-value Register) [R/W] [0xFE0017 – 0xFE0018] [0x07D0]**

This register sets the period of timeout. Value 1 means 100us. The default timeout is 200ms which has a value of 2000 (0x07D0).

Ex) For 400ms configuration, set as 4000(0x0FA0)

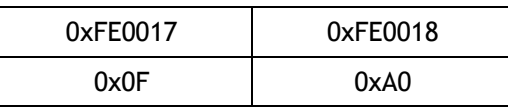

Re-transmission will occur if there is no response or response is delayed from the remote peer.

## **RCR (Retry Count Register) [R/W] [0xFE0019] [0x08]**

This register sets the number of re-transmission. If retransmission occurs more than the number of retries recorded in RCR, a Timeout Interrupt will occur. (TIMEOUT bit of SOCKET *n* Interrupt Register (Sn IR) is set as '1')

## **PATR (Authentication Type in PPPoE mode) [R] [0xFE001C-0xFE001D] [0x0000]**

This register notifies the type of authentication used to establish the PPPoE connection. W7100 supports two types of Authentication method - PAP and CHAP.

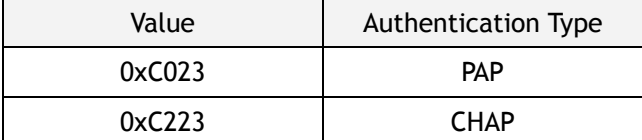

### **PPPALGO (Authentication Algorithm in PPPoE mode)[R][0xFE001E][0x00]**

This register notifies the authentication algorithm used for the PPPoE connection. For detail information, please refer to PPPoE application note.

## **PTIMER (PPP Link Control Protocol Request Timer Register) [R/W] [0xFE0028] [0x28]**

This register indicates the duration of LCP Echo Request being sent. Value 1 is about 25ms.

Ex) in case that PTIMER is 200,

 $200 * 25$ (ms) =  $5000$ (ms) =  $5$  seconds

### **PMAGIC (PPP Link Control Protocol Magic number Register) [R/W] [0xFE0029][0x00]**

This register is used in the Magic number option during LCP negotiation. Refer to the application note, *"How to connect ADSL"*.

### **VERSIONR (W7100 Chip Version Register)[R][0xFE001F][0x02]**

This register is W7100 chip version register.

### **UIPR (Unreachable IP Address Register) [R] [0xFE002A – 0xFE002D] [0x00]**

When using UDP to transfer data, ICMP (Destination Unreachable) packet will be received if the destination IP address is non-existing. In this case, the IP address and port number will be saved in the Unreachable IP Address Register(UIPR) and Unreachable Port Register(UPORT) respectively.

Ex) For the case of "192.168.0.11"

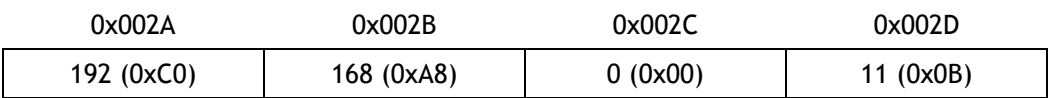

### **UPORT (Unreachable Port Register) [R] [0xFE002E – 0xFE002F] [0x0000]**

WIZnet

Refer to Unreachable IP Address Register (UIPR)

Ex) For the case of 5000(0x1388)

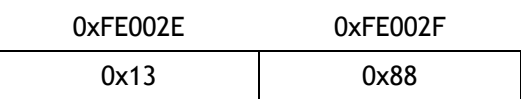

#### **IR2 (W7100 SOCKET Interrupt Register)[R/W][0xFE0034][0x00]**

IR2 is a Register which notifies the host that a W7100 SOCKET interrupt has occurred. When an interrupt occurs, the related bit in IR2 is enabled. In this case, the /INT signal is asserted low until all of the bits of IR2 is '0'. Once the IR2 register is cleared out by using the Sn\_IR bits, the /INT signal is asserted high. It occurs the interrupt signal (nINT5: TCPIPcore interrupt) to MCU.

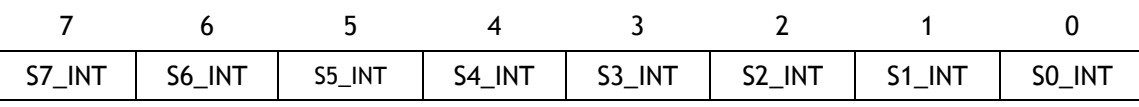

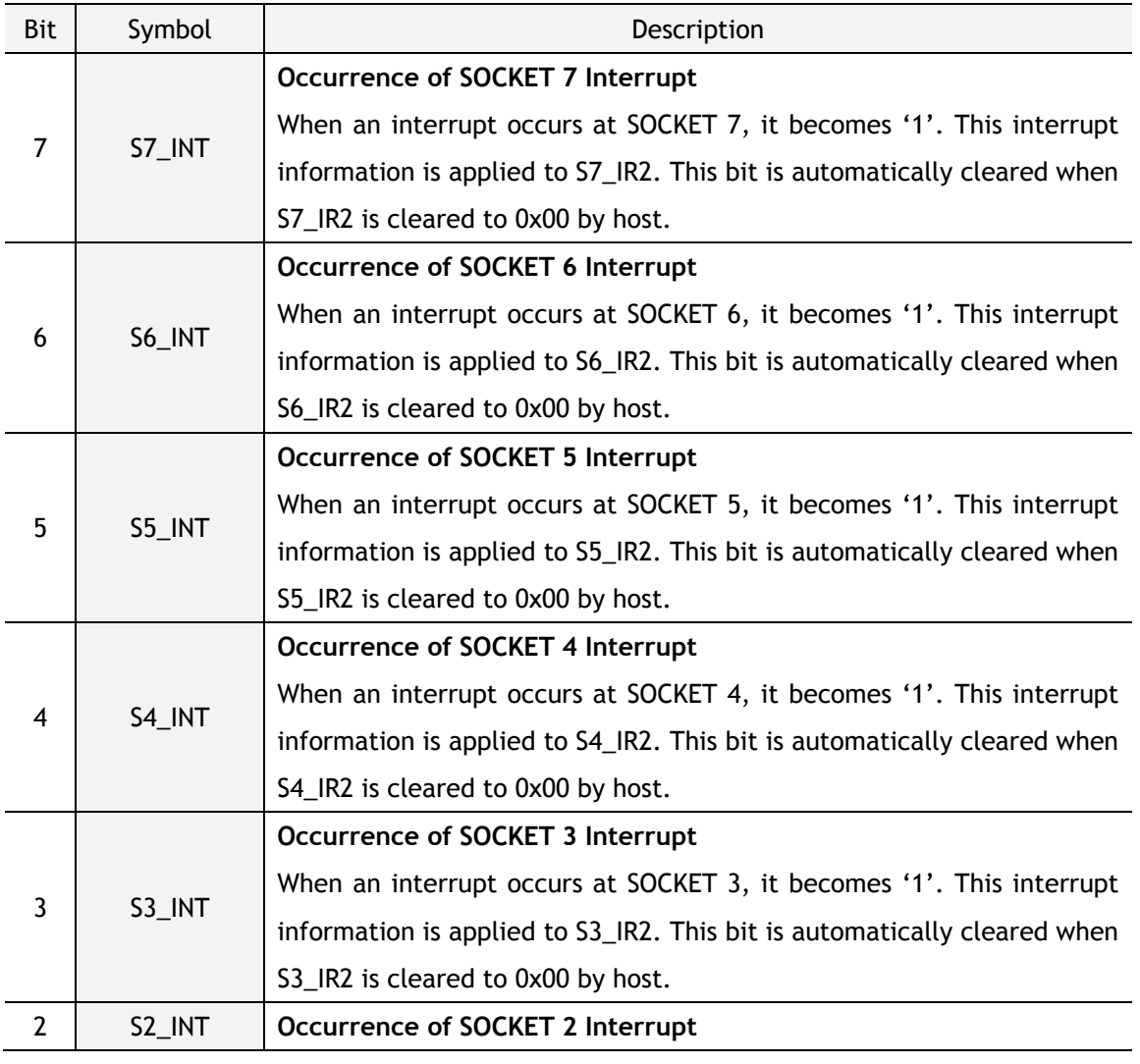

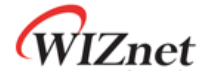

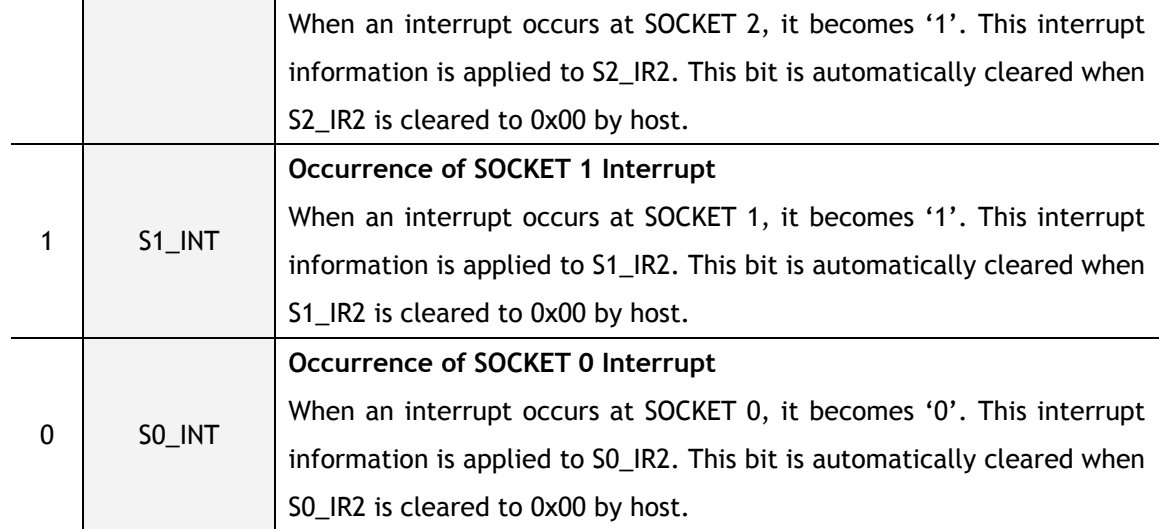

## 8.3.2 SOCKET Registers

## **Sn\_MR (SOCKET** *n* **Mode Register)[R/W][0xFE4000 + 0x100n][0x0000]**

This register configures the protocol type or option of SOCKET *n*.

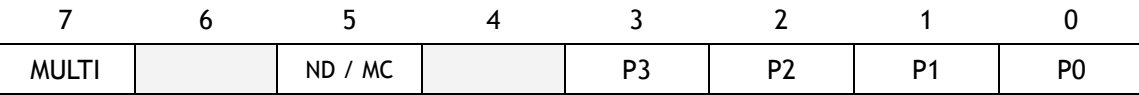

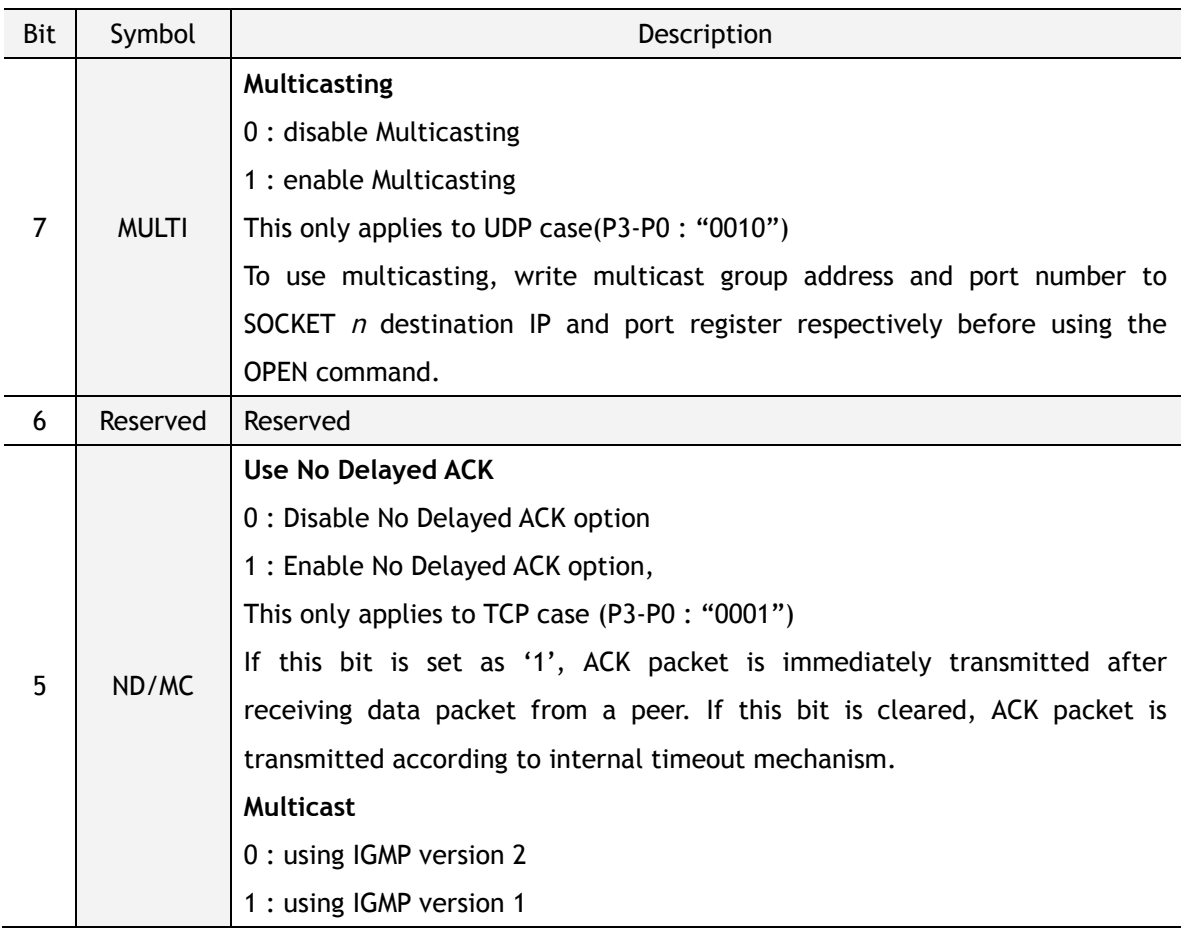

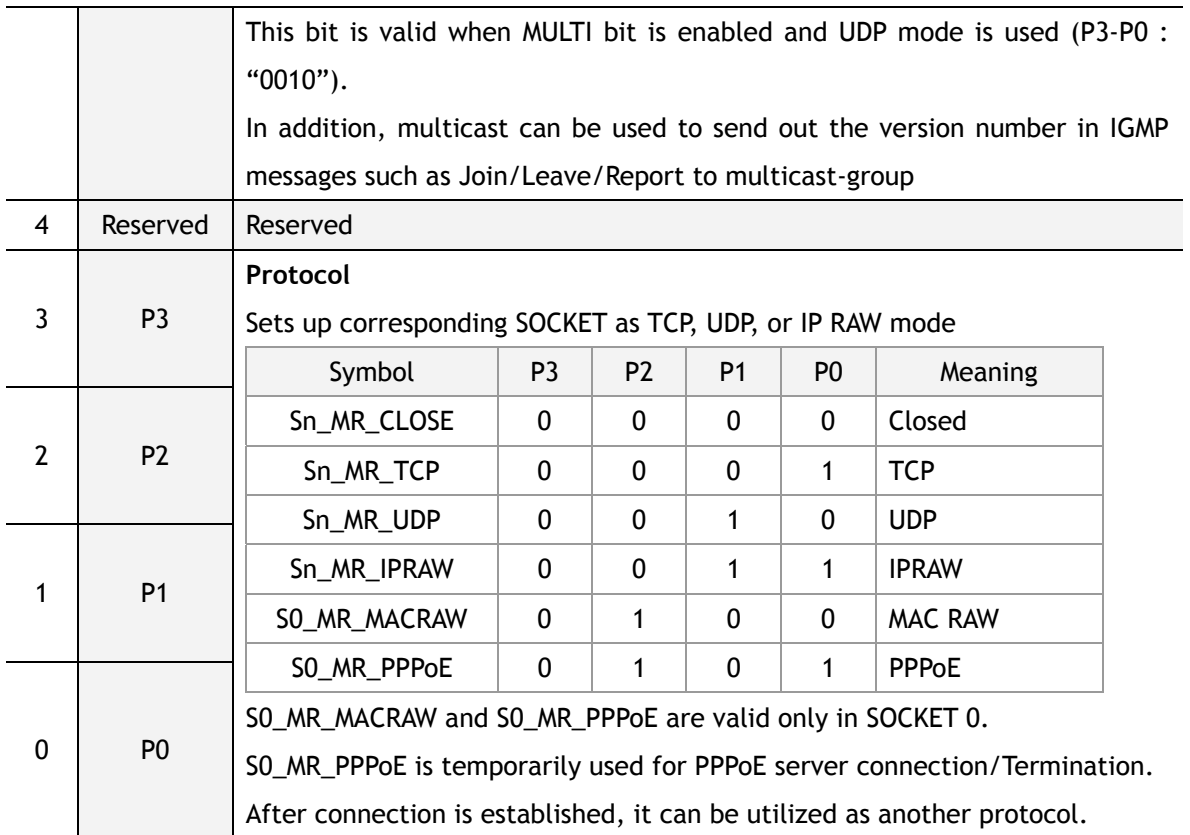

## **Sn\_CR (SOCKET** *n* **Command Register)[R/W][0xFE4001 + 0x100n][0x00]**

This is used to set the command for SOCKET *n* such as OPEN, CLOSE, CONNECT, LISTEN, SEND, and RECEIVE. After W7100 identifies the command, the Sn\_CR register is automatically cleared to 0x00. Even though Sn\_CR is cleared to 0x00, the command is still being processed. To verify whether the command is completed or not, please check the Sn\_IR or Sn\_SR registers.

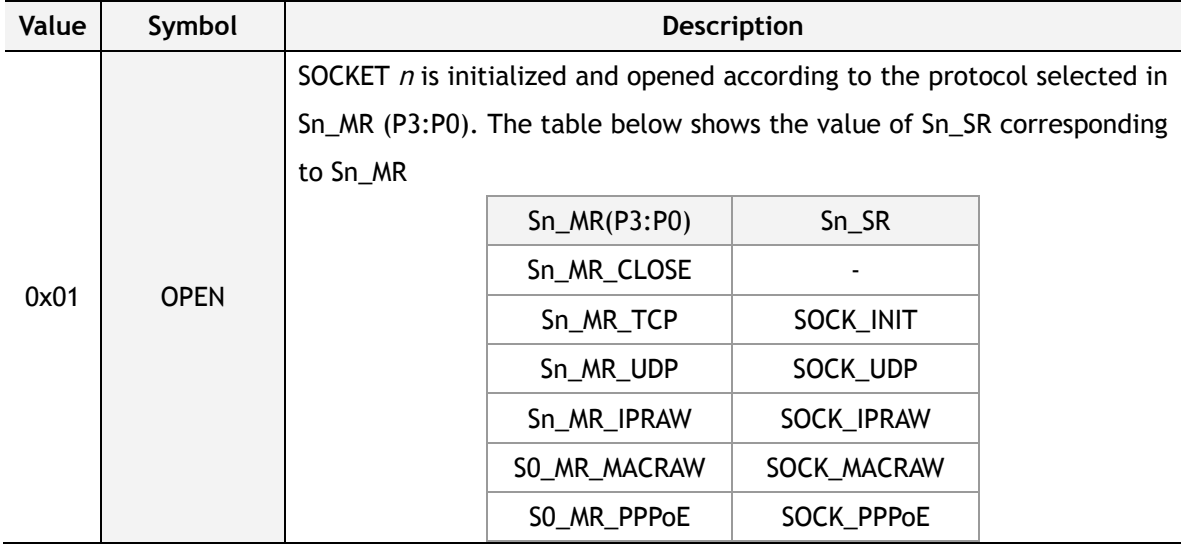

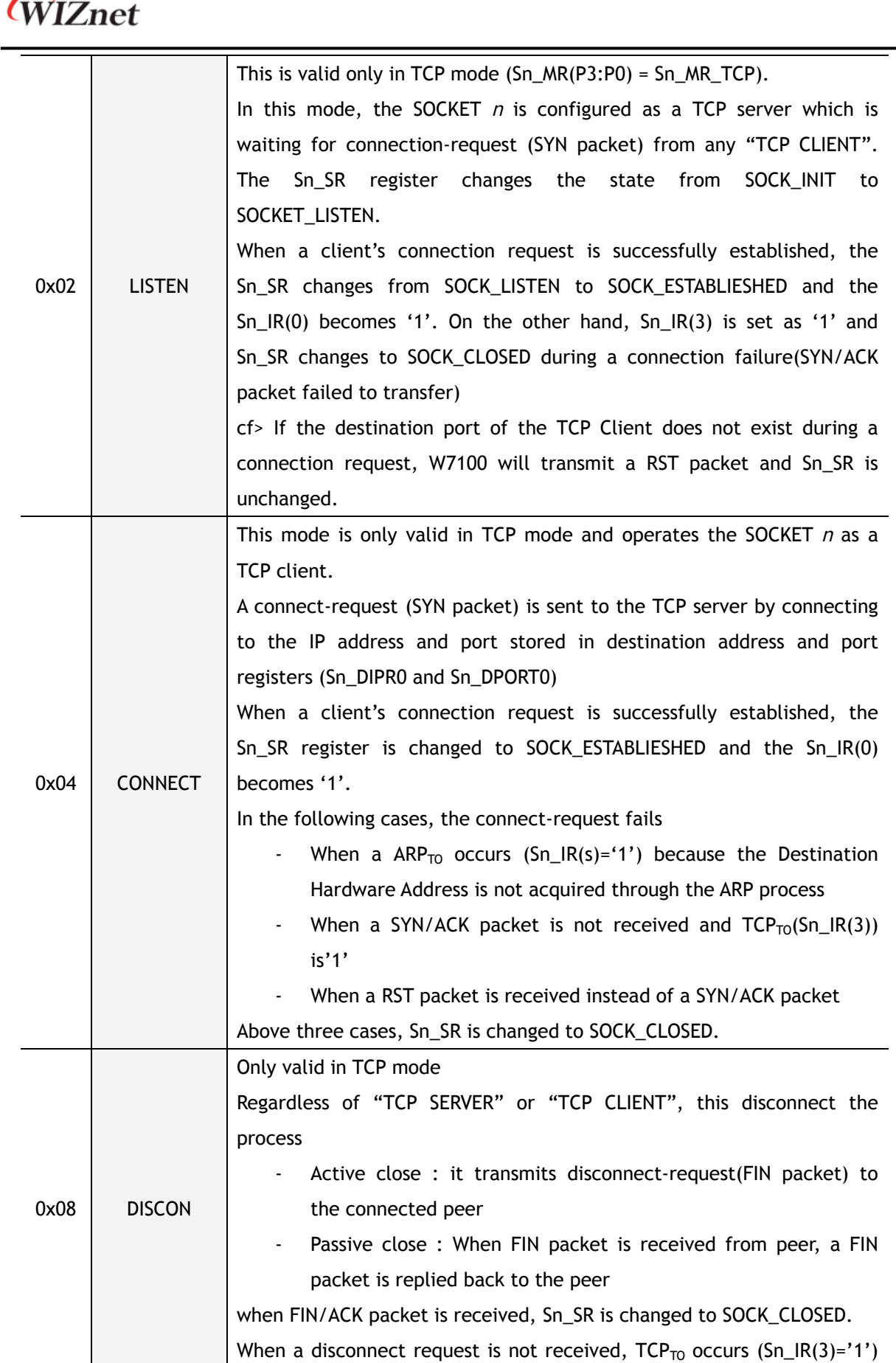

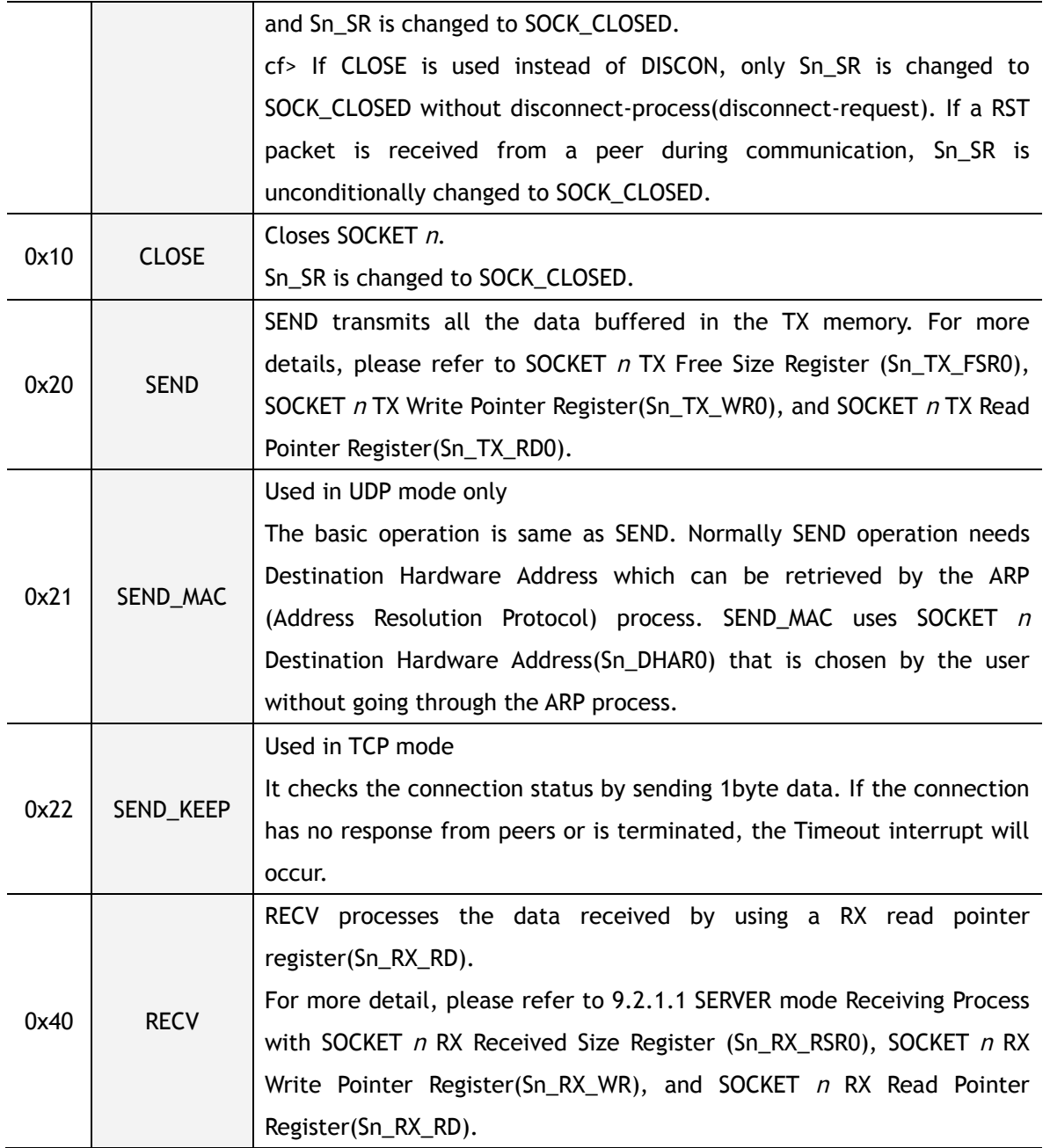

Below commands are only valid for SOCKET 0 and S0\_MR(P3:P0) = S0\_MR\_PPPoE.

For more detail refer to the "How to use ADSL".

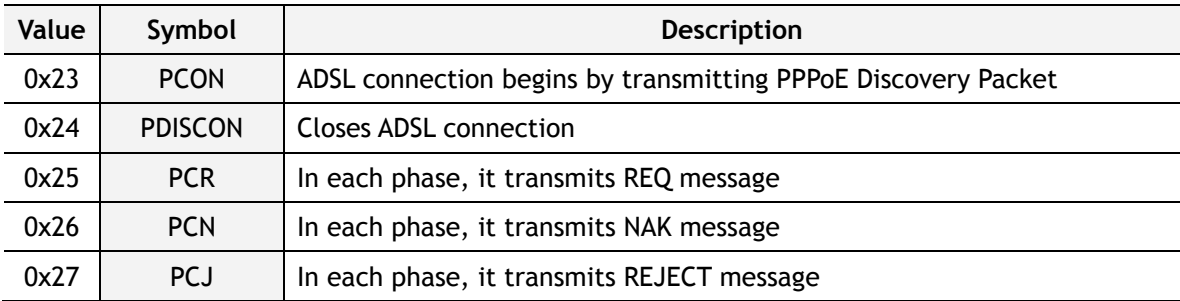

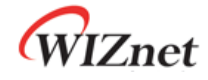

#### **Sn\_IR (SOCKET** *n* **Interrupt Register)[R/W][0xFE4002 + 0x100n][0x00]**

Sn\_IR register provides information such as the type of interrupt (establishment, termination, receiving data, timeout) used in SOCKET *n*.

When an interrupt occurs and the mask bit of Sn\_IMR is '1', the interrupt bit of Sn\_IR becomes '1'.

In order to clear the Sn\_IR bit, the host should write the bit as '1'. When all the bits of Sn\_IR is cleared ('0'), IR(*n*) is automatically cleared. It occurs the interrupt signal (nINT5: TCPIPCore interrupt) to MCU.

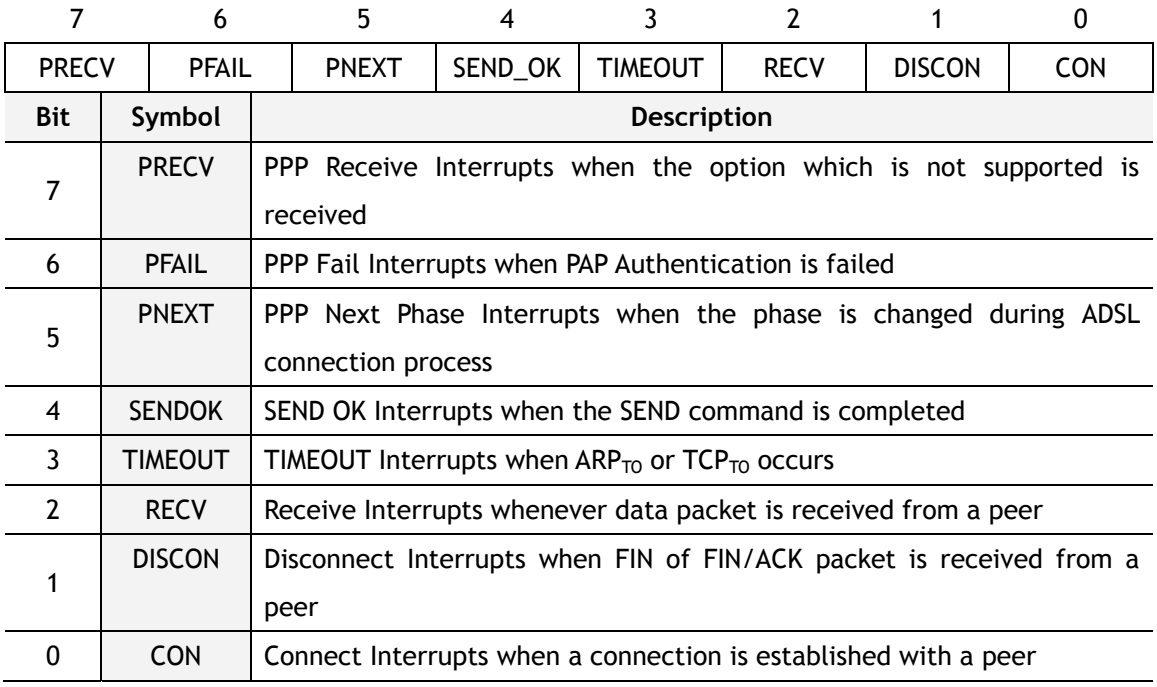

#### **Sn\_SR (SOCKET** *n* **Status Register)[R][0xFE4003 + 0x100n][0x00]**

This register provides the status of SOCKET *n*. SOCKET status are changed when using the Sn\_CR register or during packet transmission/reception.

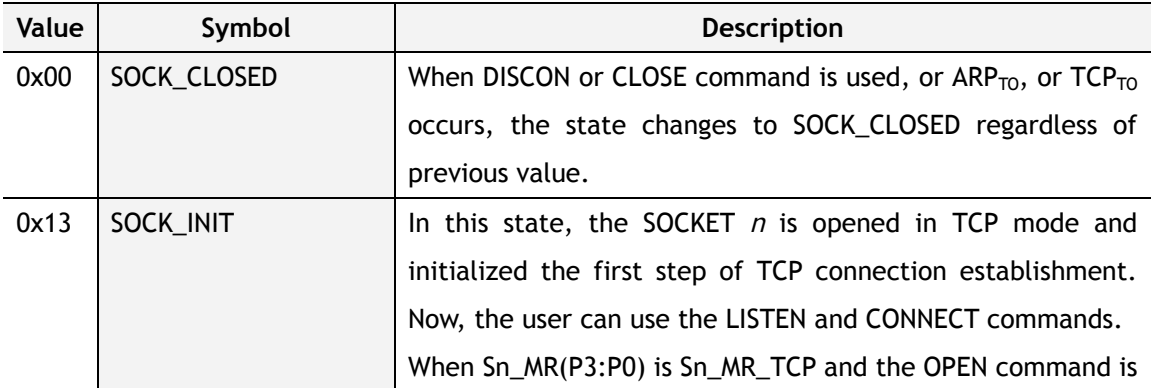

The table below describes the different states of SOCKET *n*

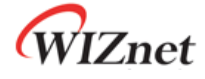

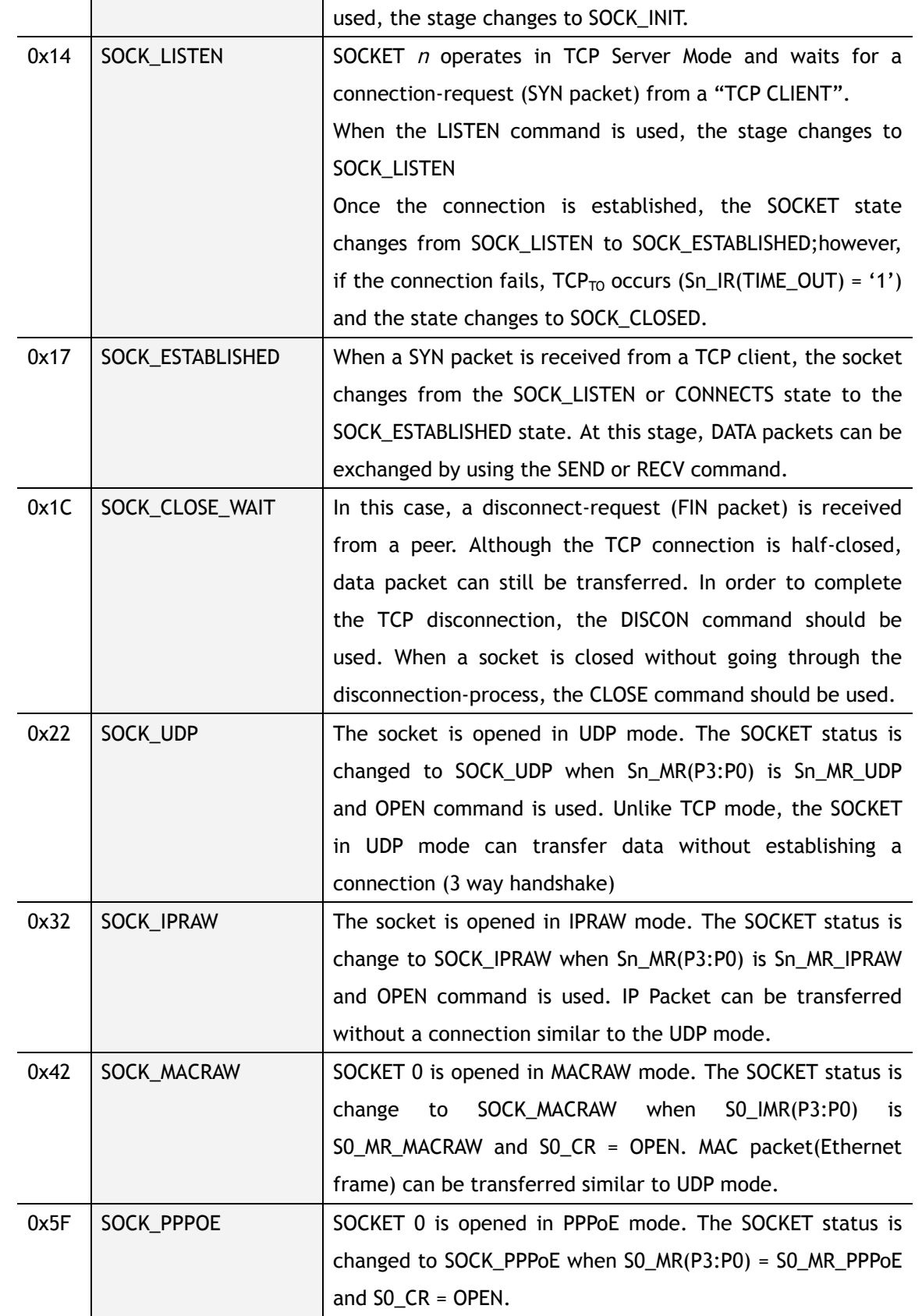

Below table shows the temporary status which can be observed when the Sn\_SR is changed.

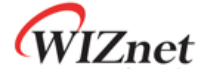

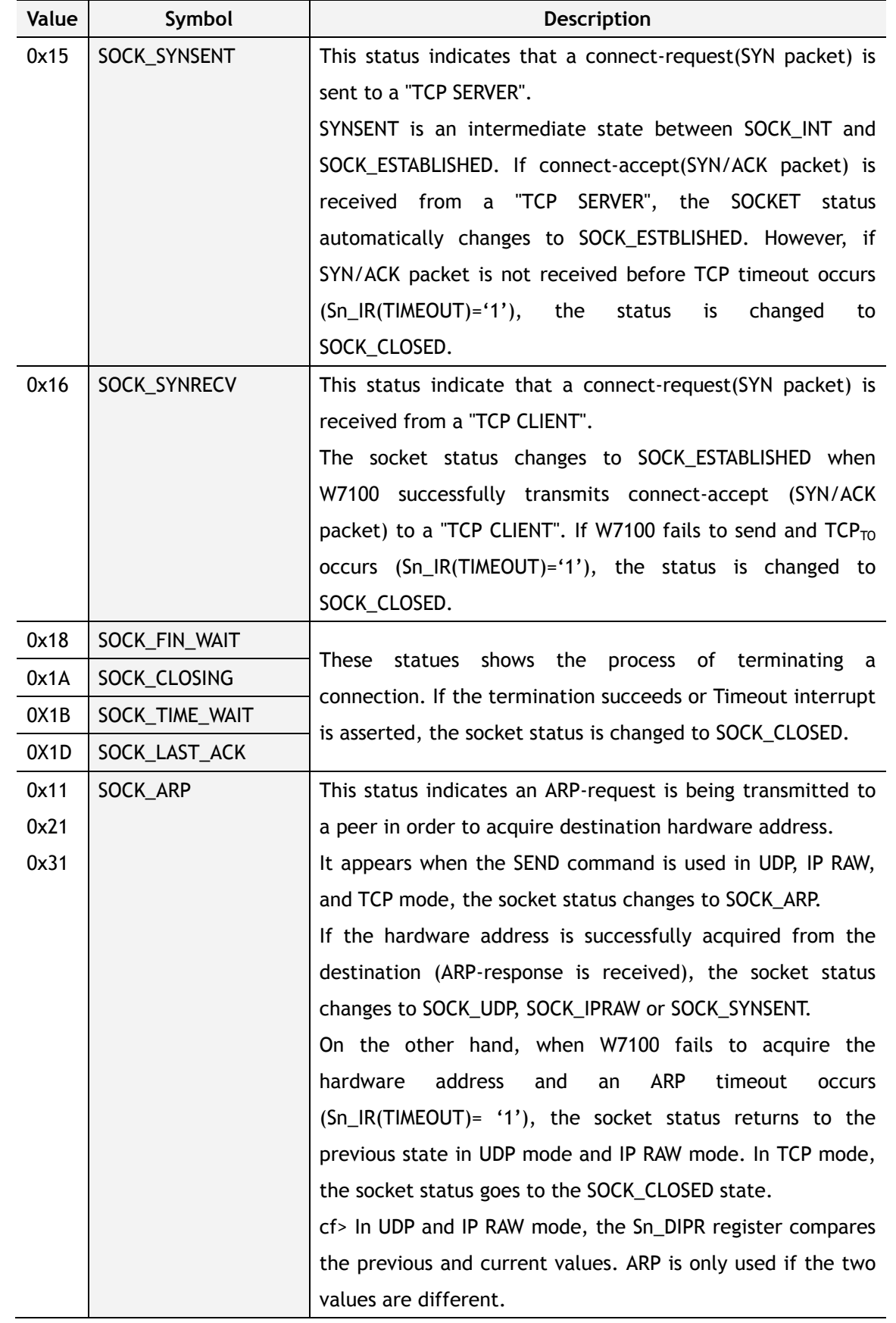

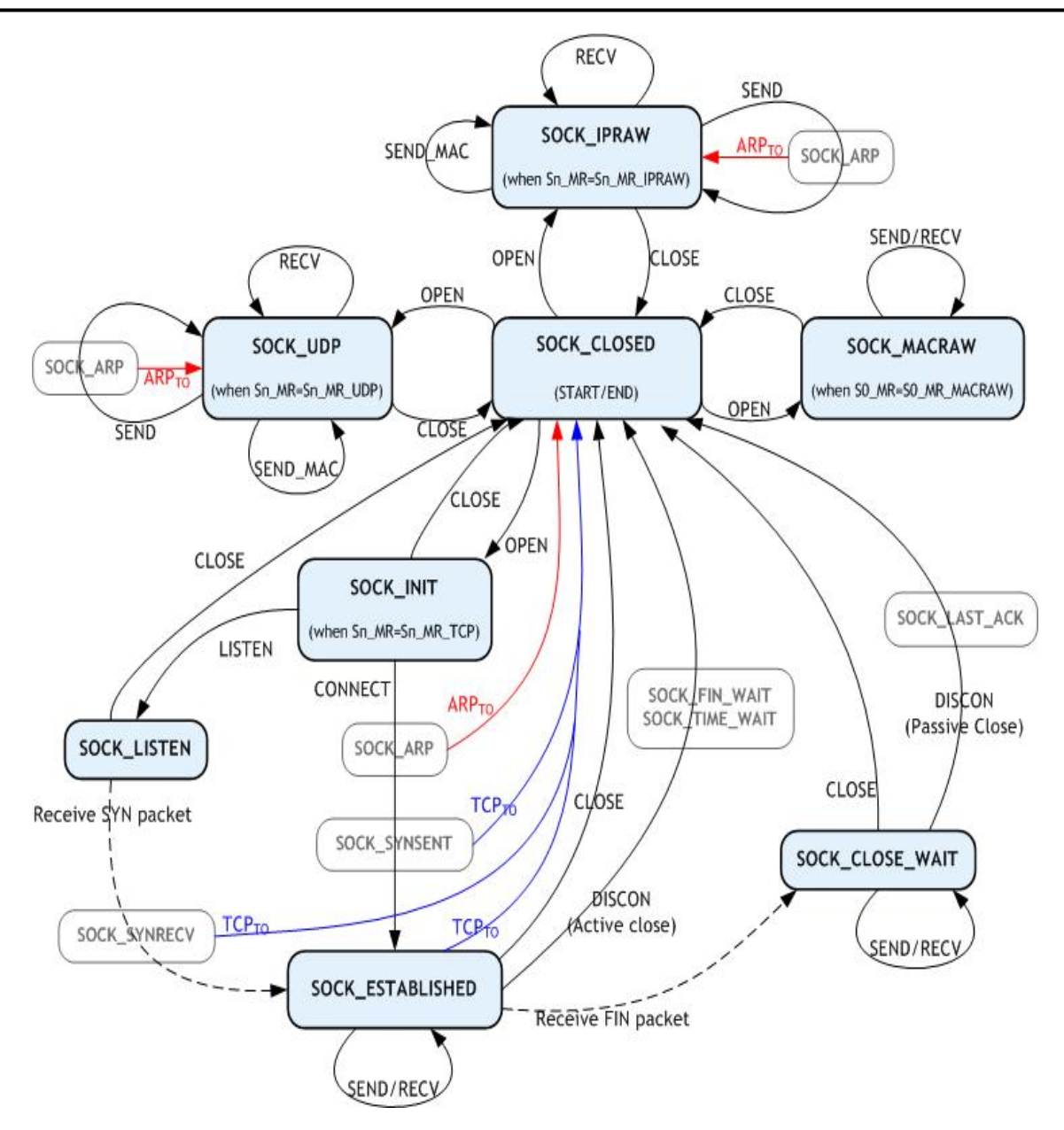

Figure 8.2 SOCKET *n* Status transition

**Sn\_PORT (SOCKET** *n* **Source Port Register)[R/W][(0xFE4004 + 0x100n) – (0xFE4005 + 0x100n)][0x0000]** 

It sets source port number.

It is valid when SOCKET *n* is used as TCP or UDP mode, and ignored when used as other modes.

It should be set before OPEN command.

Ex) In case of SOCKET 0 port =  $5000(0x1388)$ , configure as below,

0xFE4004 0xFE4005

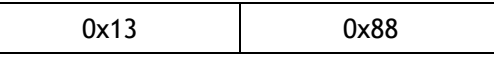

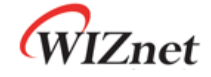

**Sn\_DHAR (SOCKET** *n* **Destination Hardware Address Register)[R/W][(0xFE4006 + 0x100n) – (0xFE400B + 0x100n)][FF.FF.FF.FF.FF.FF]** 

It sets or is set as destination hardware address of SOCKET *n*. Also, if SOCKET 0 is used for PPPoE mode, S0\_DHAR sets as PPPoE server hardware an address that is already known.

When using SEND MAC command at the UDP or IPRAW mode, it sets the destination hardware address of SOCKET *n*. At the TCP, UDP and IPRAW mode, Sn\_DHAR is set as destination hardware address that is acquired by ARP-process of CONNECT or SEND command. The host can acquire the destination hardware address through Sn\_DHAR after successfully performing CONNET or SEND command.

When using PPPoE-process of W7100, PPPoE server hardware address is not required to be set.

However, even if PPPoE-process of W7100 is not used, but implemented by yourself with MACRAW mode, in order to transmit or receive the PPPoE packet, PPPoE server hardware address(acquired by your PPPoE-process), PPPoE server IP address, and PPP session ID should be set, and MR(PPPoE) also should be set as '1'.

S0\_DHAR sets the PPPoE server hardware address before the OPEN command. PPPoE server hardware address which is set by S0\_DHAR is applied to PDHAR after performing the OPEN command. The configured PPPoE information is internally valid even after the CLOSE command.

EX) In case of SOCKET 0 Destination Hardware address = 00.08.DC.01.02.10, configuration is as below,

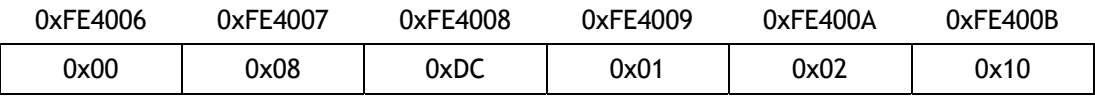

## **Sn\_DIPR (SOCKET** *n* **Destination IP Address Register)[R/W][(0xFE400C + 0x100n) – (0xFE400F + 0x100n)][00.00.00.00]**

It sets or is set as destination IP address of SOCKET *n*. If SOCKET 0 is used as PPPoE mode, S0\_DIPR0 sets PPPoE server with an IP address that is already known.

It is valid only in TCP, UDP, IPRAW or PPPoE mode, but ignored in MACRAW mode.

In the TCP mode, when operating as "TCP CLIENT" it sets the IP address of the "TCP SERVER" before performing the CONNECT command and when operating as "TCP SERVER", it internally sets the IP address of the "TCP CLIENT" after successfully establishing connection.

In UDP or IPRAW mode, set the destination IP address in the Sn\_DIPR for transmitting UDP or IPRAW DATA packets before performing SEND or SEND\_MAC command. At the PPPoE mode, S0\_DIPR sets as PPPoE server IP address that is already known.

Ex) In case of SOCKET 0 Destination IP address = 192.168.0.11, configure as below,

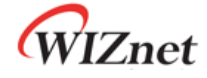

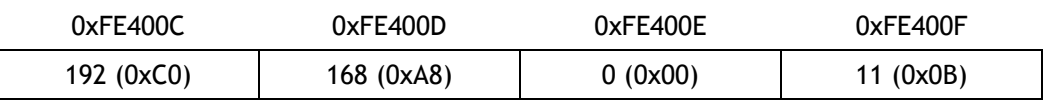

**Sn\_DPORT (SOCKET** *n* **Destination Port Register)[R/W][(0xFE4010 + 0x100n) – (0xFE4011 + 0x100n)][0x0000]** 

The destination port number is set in the Sn\_DPORT of SOCKET *n*. If SOCKET 0 is used as PPPoE mode, S0\_DPORT0 sets PPP session ID that is already known.

It is valid only in TCP, UDP or PPPoE mode, and ignored in other modes.

At the TCP mode, when operating as "TCP CLIENT", it listens for the port number of the "TCP SERVER" before performing the CONNECT command.

At the UDP mode, the destination port number is set in the Sn\_DPORT to be used for transmitting UDP DATA packets before performing SEND or SEND\_MAC command.

At the PPPoE mode, the PPP session ID that is already known is set in the S0\_DPORT. PPP session ID (set by S0\_DPORT0) is applied to PSIDR after performing the OPEN command.

Ex) In case of SOCKET 0 Destination Port = 5000(0x1388), configure as below,

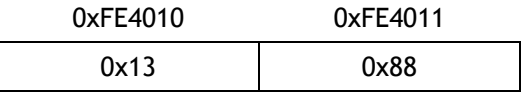

**Sn\_MSSR (SOCKET** *n* **Maximum Segment Size Register)[R/W][(0xFE4012 + 0x100n) – (0xFE4013 + 0x100n)][0x0000]** 

It sets the MTU (Maximum Transfer Unit) of SOCKET *n* or notifies the MTU that is already set. If the host does not set the Sn\_MSSR, it is set as default MTU.

It supports TCP or UDP mode. When using PPPoE (MR(PPPoE)='1'), the MTU of the TCP or UDP mode is assigned in the range of the MTU of PPPoE.

At the IPRAW or MACRAW, MTU is not processed internally, but the default MTU is used. Therefore, when transmitting data bigger than the default MTU, the host should manually divide the data into the default MTU unit.

At the TCP or UDP mode, if transmitting data is bigger than the MTU, W7100 automatically divides the data into the MTU unit.

MTU is known as MSS in the TCP mode. By selecting from the Host-Written-Value and the peer's MSS, MSS is automatically set as the smaller value through the TCP connection process.

At the UDP mode, there is no connection-process of TCP mode, and Host-Written-Value is just used. When communicating with the peer having a different MTU, W7100 is able to receive ICMP (Fragment MTU) packets. So, the user should close the SOCKET, set FMTU as Sn\_MSSR and retry the communication with the OPEN command.

## VIZnet

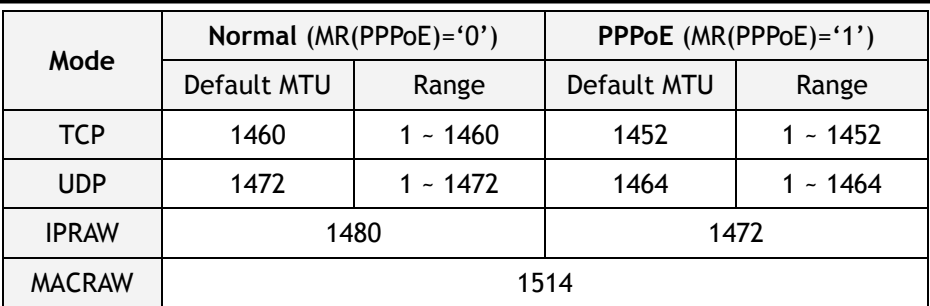

Ex) In case of SOCKET 0 MSS =  $1460(0x05B4)$ , configure as below,

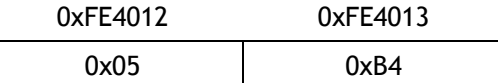

### **Sn\_PROTO (SOCKET** *n* **Protocol Number Register)[R/W][0xFE4014 + 0x100n][0x00]**

It is a 1 byte register that sets the protocol number field of the IP header at the IP layer. It is valid only in IPRAW mode, and ignored in other modes. Sn\_PROTO is set before OPEN command. When SOCKET *n* is opened in IPRAW mode, it transmits and receives the data of the protocol number set in Sn\_PROTO. Sn\_PROTO can be assigned in the range of 0x00 ~ 0xFF, but W7100 does not support TCP(0x06) and UDP(0x11) protocol number

Protocol number is defined in IANA(Internet assigned numbers authority). For the detail, refer to online document (http://www.iana.org/assignments/protocol-numbers).

Ex) Internet Control Message Protocol(ICMP) = 0x01, Internet Group Management Protocol =  $0x02$ 

### **Sn\_TOS (SOCKET** *n* **TOS Register)[R/W][0xFE4015 + 0x100n][0x00]**

It sets the TOS(Type of Service) field of the IP header at the IP layer. It should be set before the OPEN command. Refer to http://www.iana.org/assignments/ip-parameters.

### **Sn\_TTL (SOCKET** *n* **TTL Register)[R/W][0xFE4016 + 0x100n][0x80]**

It sets the TTL(Time To Live) field of the IP header at the IP layer. It should be set before the OPEN command. Refer to http://www.iana.org/assignments/ip-parameters.

## **Sn\_RXMEM\_SIZE (SOCKET** *n* **Receive Memory Size Register)[R/W][0xFE401E + 0x100n][0x02]**

It configures the internal RX Memory size of each SOCKET. RX Memory size of each SOCKET is configurable in the size of 1, 2, 4, 8Kbytes. 2Kbytes is assigned when reset. Sn\_RXMEM\_SIZE<sub>SUM</sub>(sum of Sn\_RXMEM\_SIZE) of each SOCKET should be 16KB.

Ex1) SOCKET 0 : 8KB, SOCKET 1 : 2KB

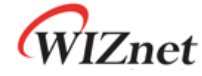

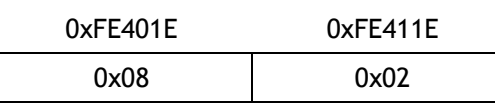

Ex2) SOCKET 2 : 1KB, SOCKET 3 : 1KB

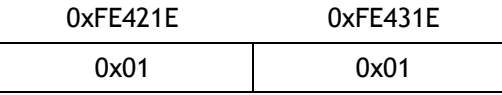

Ex3) SOCKET 4 : 1KB, SOCKET 5 : 1KB

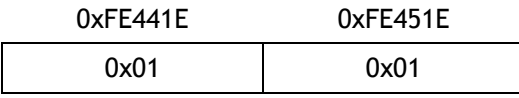

Ex4) SOCKET 6 : 1KB, SOCKET 7 : 1KB

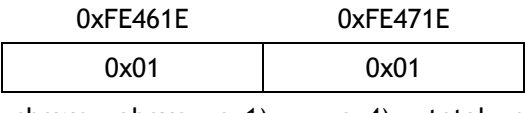

As shown above ex1) ~ ex4), total size of each SOCKET's RX memory (Sn\_RXMEM\_SIZE<sub>SUM</sub>) is 16Kbytes.

**Sn\_TXMEM\_SIZE (SOCKET** *n* **Transmit Memory Size Register)[R/W][0xFE401F + 0x100n][0x02]** 

It configures the internal TX Memory size of each SOCKET. TX Memory size of each SOCKET is configurable in the size of 1, 2, 4, 8Kbytes. 2Kbytes is assigned when reset. Sn\_TXMEM\_SIZE<sub>SUM</sub>(summation of Sn\_TXMEM\_SIZE) of each SOCKET should be 16KB.

Ex5) SOCKET 0 : 4KB, SOCKET 1 : 1KB

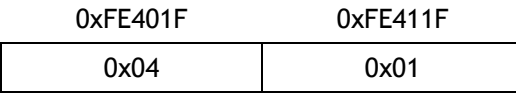

Ex6) SOCKET 2 : 2KB, SOCKET 3 : 1KB

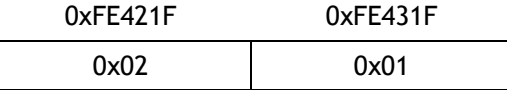

Ex7) SOCKET 4 : 2KB, SOCKET 5 : 2KB

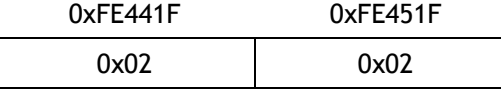

Ex8) SOCKET 6 : 2KB, SOCKET 7 : 2KB

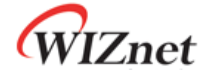

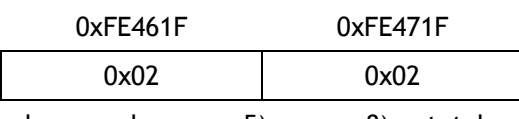

As shown above ex5) ~ ex8), total size of each SOCKET's TX memory (Sn\_TXMEM\_SIZE<sub>SUM</sub>) is 16Kbytes.

## **Sn\_TX\_FSR (SOCKET** *n* **TX Free Size Register)[R][(0xFE4020 + 0x100n) – (0xFE4021 + 100n)][0x0000]**

It notifies the available size of the internal TX memory (the byte size of transmittable data) of SOCKET *n*. The host can't write data as a size bigger than Sn\_TX\_FSR. Therefore, be sure to check Sn\_TX\_FSR before transmitting data, and if your data size is smaller than or the same as Sn\_TX\_FSR, transmit the data with SEND or SEND\_MAC command after copying the data.

At the TCP mode, if the peer checks the transmitted DATA packet (if DATA/ACK packet is received from the peer), Sn\_TX\_FSR is automatically increased by the size of that transmitted DATA packet. At the other modes, when Sn\_IR(SENDOK) is '1', Sn\_TX\_FSR is automatically increased by the size of the transmitted data.

Ex) In case of 2048(0x8000) in S0\_TX\_FSR0

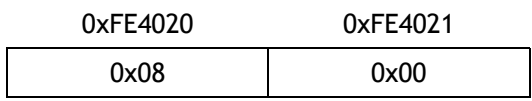

## **Sn\_TX\_RD (SOCKET** *n* **TX Read Pointer Register)[R][(0xFE4022 + 0x100n) – (0xFE4023 + 0x100n)][0x0000]**

This register shows the address of the last transmission finishing in the TX memory. With the SEND command of SOCKET *n* Command Register, it transmits data from the current Sn\_TX\_RD to the Sn\_TX\_WR and automatically updates after transmission is finished. Therefore, after transmission is finished, Sn\_TX\_RD and Sn\_TX\_WR will have the same value. When reading this register, the user should read the upper bytes (0xFE4022, 0xFE4122, 0xFE4222, 0xFE4322, 0xFE4422, 0xFE4522, 0xFE4622, 0xFE4722) first and lower bytes (0xFE4023, 0xFE4123, 0xFE4223, 0xFE4323, 0xFE4423, 0xFE4523, 0xFE4623, 0xFE4723) later to get the correct value.

## **Sn\_TX\_WR (SOCKET** *n* **TX Write Pointer Register)[R/W][(0xFE4024 + 0x100n) – (0xFE4025 + 0x100n)][0x0000]**

This register offers the location information of where the transmission data should be written. When reading this register, the user should read the upper bytes (0xFE4024, 0xFE4124, 0xFE4224, 0xFE4324, 0xFE4424, 0xFE4524, 0xFE4624, 0xFE4724) first and the lower bytes (0xFE4025, 0xFE4125, 0xFE4225, 0xFE4325, 0xFE4425, 0xFE4525, 0xFE4625, 0xFE4725) later to get the correct value.

WIZnet

Ex) In case of 2048(0x0800) in S0\_TX\_WR,

0xFE4024 0xFE4025

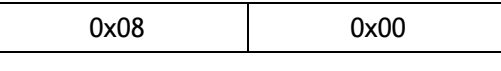

But this value itself is not the physical address to write. So, the physical address should be calculated as follows:

- 1. SOCKET *n* TX Base Address (SBUFBASEADDRESS(*n*)) and SOCKETn TX Mask Address (SMASK(*n*)) are calculated on Sn\_TXMEM\_SIZE(*n*) value. Refer to the Pseudo code of the Initialization if detail is needed.
- 2. The bitwise-AND operation of two values and Sn\_TX\_WR and SMASK(*n*) gives the result of the offset address (dst\_mask) in TX memory range of the SOCKET.
- 3. Two values dst\_mask and SBUFBASEADDRESS(*n*) are added together to give the result of the physical address (dst\_ptr).

Now, write the transmission data to dst\_ptr as large as the user wants. (\* There may be a case where it exceeds the TX memory of the upper-bound of the SOCKET while writing. In this case, write the transmission data to the upper-bound, and change the physical address to the SBUFBASEADDRESS(*n*). Next, write the rest of the transmission data.)

After that, be sure to increase the Sn\_TX\_WR value by the size of writing data. Finally, give the SEND command to Sn\_CR (SOCKET *n* Command Register). Refer to the pseudo code of the transmission part on TCP Server mode if the detail is needed.

WIZnet

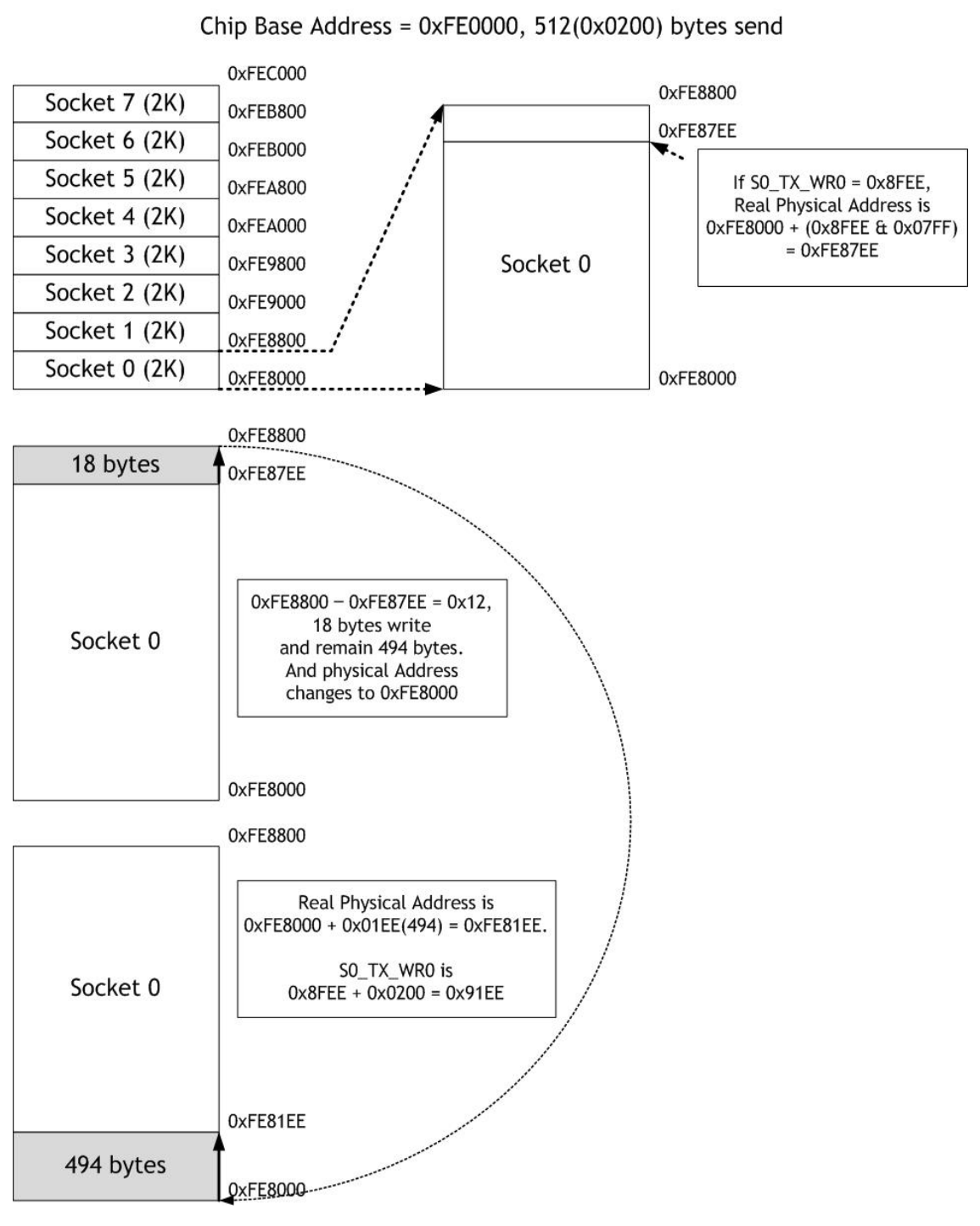

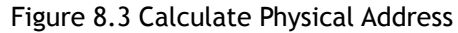

**Sn\_RX\_RSR (SOCKET** *n* **RX Received Size Register)[R][(0xFE4026 + 0x100n) – (0xFE4027 + 0x100n)][0x0000]** 

It informs the user of the byte size of the received data in Internal RX Memory of SOCKET *n*. As this value is internally calculated with the values of Sn\_RX\_RD and Sn\_RX\_WR, it is automatically changed by RECV command of SOCKET *n* Command Register(Sn\_CR) and receives data from the remote peer. When reading this register, the user should read the

upper byte(0xFE4026, 0xFE4126, 0xFE4226, 0xFE4326, 0xFE4426, 0xFE4526, 0xFE4626, 0xFE4726) first and lower byte(0xFE4027, 0xFE4127, 0xFE4227, 0xFE4327, 0xFE4427, 0xFE4527, 0xFE4627, 0xFE4727) later to get the correct value.

#### Ex) In case of 2048(0x0800) in S0\_RX\_RSR0,

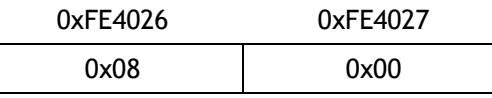

The total size of this value can be decided according to the value of RX Memory Size Register.

## **Sn\_RX\_RD (SOCKET** *n* **Read Pointer Register)[R/W][(0xFE4028 + 0x100n) – (0xFE4029 + 0x100n)][0x0000]**

This register offers the location information to read the receiving data. When reading this register, user should read the upper byte (0xFE4028, 0xFE4128, 0xFE4228, 0xFE4328, 0xFE4428, 0xFE4528, 0xFE4628, 0xFE4728) first and lower byte (0xFE4029, 0xFE4129, 0xFE4229, 0xFE4329, 0xFE4429, 0xFE4529, 0xFE4629, 0xFE4729) later to get the correct value.

Ex) In case of 2048(0x0800) in S0\_RX\_RD,

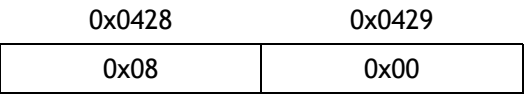

But this value itself is not the physical address to read. So, the physical address should be calculated as follows:

- 1. SOCKET *n* RX Base Address (RBUFBASEADDRESS(*n*)) and SOCKET *n* RX Mask Address (RMASK(*n*)) are calculated on Sn\_RXMEM\_SIZE(*n*) value.
- 2. The bitwise-AND operation of two values, Sn\_RX\_RD and RMASK(*n*) gives the result of the offset address (src\_mask), in the RX memory range of the SOCKET.
- 3. Two values src\_mask and RBUFBASEADDRESS(*n*) are added together to give the result of the physical address(src\_ptr).

Now, read the receiving data from src\_ptr as large as the user wants. (\* There may be a case where it exceeds the RX memory upper-bound of the SOCKET while reading. In this case, read the receiving data to the upper-bound, and change the physical address to the RBUFBASEADDRESS(*n*). Next, read the rest of the receiving data.)

After that, be sure to increase the Sn\_RX\_RD value by the size of the reading data. (\* Must not increase more than the size of received data. So must check Sn\_RX\_RSR before receiving process.) Finally, give RECV command to Sn\_CR(SOCKET *n* Command Register).

Refer to the pseudo code of the receiving part on TCP Server mode if the detail is needed.

**Sn\_RX\_WR (SOCKET** *n* **RX Write Pointer Register)[R/W][(0xFE402A + 0x100n) – (0xFE402B + 0x100n)][0x0000]** 

This register offers the location information to write the receive data. When reading this register, the user should read upper bytes (0xFE402A, 0xFE412A, 0xFE422A, 0xFE432A, 0xFE442A, 0xFE452A, 0xFE462A, 0xFE472A) first and lower bytes (0xFE402B, 0xFE412B, 0xFE422B, 0xFE432B, 0xFE442B, 0xFE452B, 0xFE462B, 0xFE472B) later to get the correct value.

Ex) In case of 2048(0x0800) in S0\_RX\_WR,

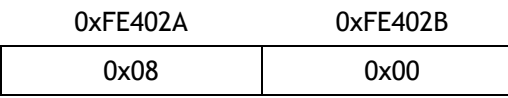

### **Sn\_IMR (SOCKET** *n* **Interrupt Mask Register)[R/W][0xFE402C + 0x100n][0x00]**

It configures the interrupt of SOCKET *n* so as to notify to the host. Interrupt mask bit of Sn\_IMR corresponds to interrupt bit of Sn\_IR. If interrupt occurs in any SOCKET and the bit is set as '1', its corresponding bit of Sn\_IR is set as '1'. When the bits of Sn\_IMR and Sn\_IR are '1', IR(*n*) becomes '1'. At this time, if IMR(*n*) is '1', the interrupt is issued to the host. ('/INT' signal is asserted low)

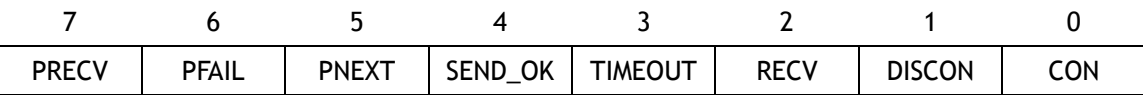

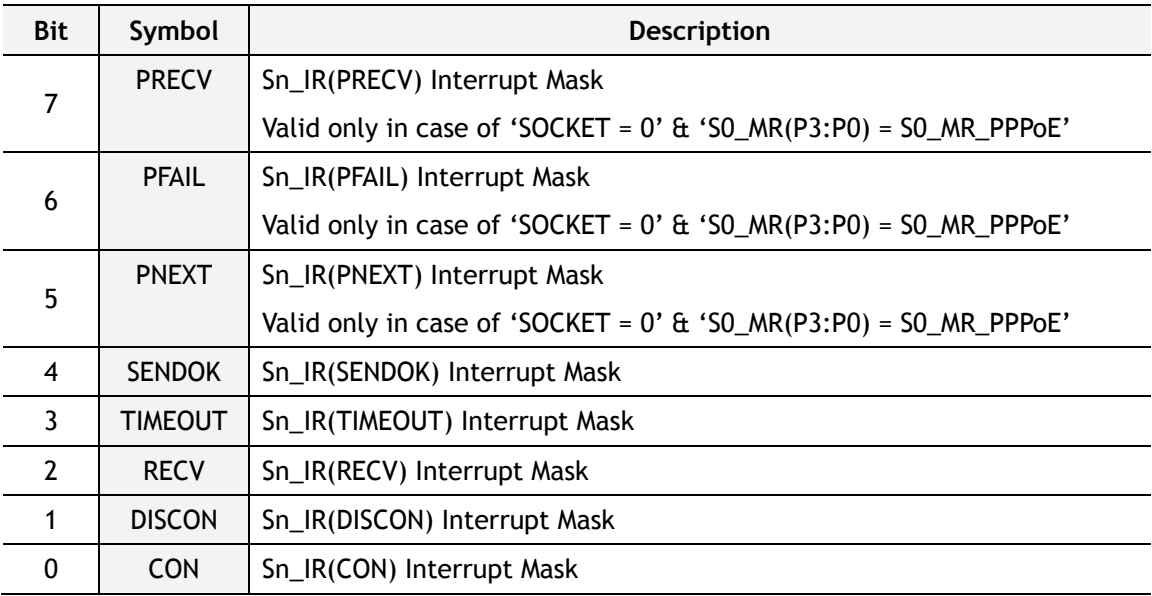

## **Sn\_FRAG (SOCKET** *n* **Fragment Register)[R/W][(0xFE402D + 0x100n) – (0xFE402E + 0x100n)][0x4000]**

It sets the Fragment field of the IP header at the IP layer. W7100 does not support the packet fragment at the IP layer. Even though Sn\_FRAG is configured, IP data is not fragmented, and not recommended either. It should be configured before performing OPEN command.

WIZnet

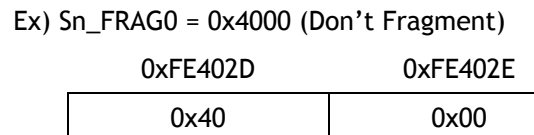

WIZnet

## 9 Functional Description

Since the W7100 internally contains the 8051 compatible **MCU** and TCP/IP core, it can run standalone without other devices to Ethernet application. In this section, both the initialization of the W7100 and the communication method for each protocol (TCP, UDP, IPRAW and MACRAW) based on Pseudo code will be introduced.

## 9.1 Initialization

The initialization of W7100 has three steps which setup the 8051 MCU, the network information and the internal TX/RX memory.

## $\bullet$  STEP 1 : Initializes MCU

1. Interrupt setting

Set the enable / disable state of interrupt such as the general 8051. Detail information of the setting refers to the section 3 'Interrupt'.

## 2. Memory Access timing setting

The memory access timing can be set by using two registers which are CKCON (0x8E) and WTST (0x92) registers. The CKCON (0x8E) can control the data memory access timing and the WTST (0x92) can control the code memory access timing. Both two registers can set their value from 0 to 7. But in the W7100, CKCON can set the value 1~7 and WTST can set the value 4~7 only. The other values of both registers are not used. If the user sets the value to an unused value, the W7100 cannot run properly. Detail information can be found in the section 2.4 'SFR definition'.

 Ex) Setting: interrupt disabled, 2 clocks access time with data memory, 7 clocks access time with code memory.

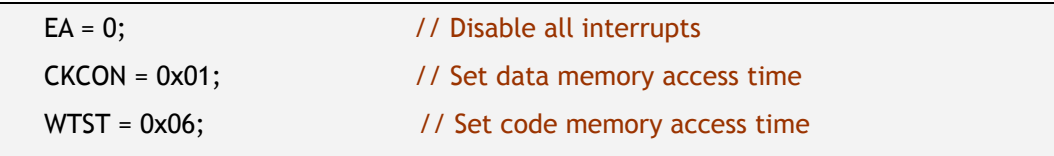

- 3. Baud rate, register and interrupt setting for serial communication
- 1) For the serial communication, related registers of W7100 should be set. The registers of W7100 for serial communication are TMOD, PCON and SCON as below.
- ① TMOD(89H): Decide the timer/counter mode for serial communication.

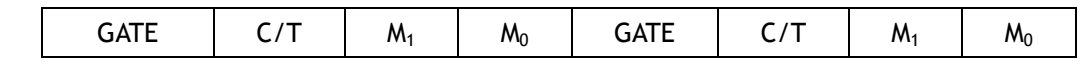

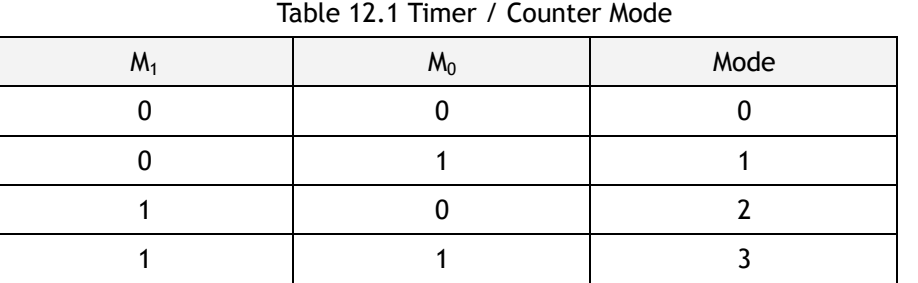

② PCON(87H): Decide the SMOD bit which is the control flag of the serial transmission rate.

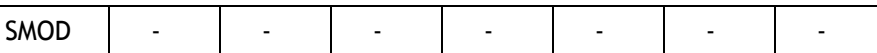

#### Table 12.2 Baud rate

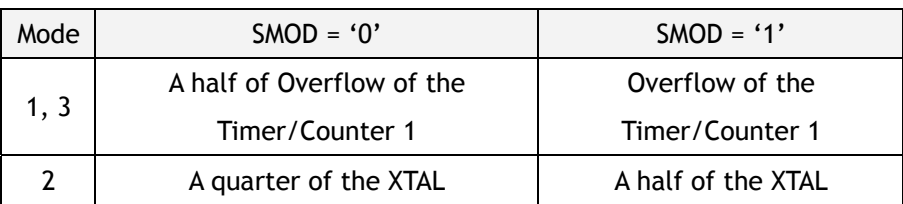

③ SCON(98H): For control and observe the UART.

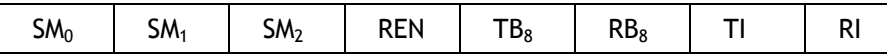

Table 12.3 Mode of UART

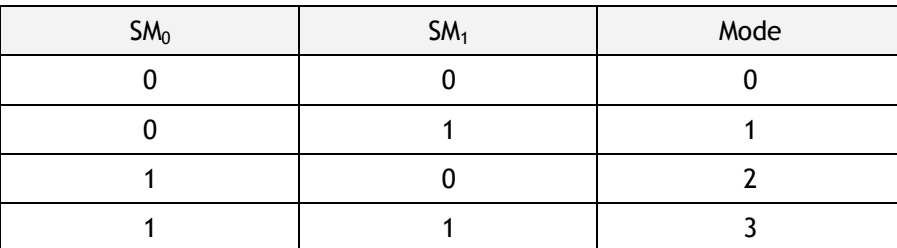

SM2: Used in Mode2, 3. Assume that this bit set to 1, if the 9th bit of received data

bit is '1', receive the data. Or the bit is '0' ignore the data.

REN: Receive enable bit ('1'; Receive enable).

 $TB_8$ : In the mode2, 3, 8th bit of transmitted data.

 $RB_8$ : In the mode2, 3, 8th bit of received data.

TI: Transmission complete interrupt flag.

RI: Reception complete interrupt flag.

2) Interrupt state should be set when initializing the serial communication.

Since the serial communication uses interrupt, user must disable the related interrupts when initializing the serial communication.

3) The baud rate should be set to the value which the user will use. Baud rate value for the

timer of W7100 refers to the section 6.6 'Examples of Baud Rate Setting'. The calculation of baud rate for the timer is as below

① Calculation formula of timer1

TH1 = 256 - ((K \* 88.4736MHz) / (384 \* baud rate))  $K = '1'$  at SMOD = '0',  $K = '2'$  at SMOD = '1'

② Calculation formula of timer2

 $(RCAP2H, RCAP2L) = 65536 - (88.4736MHz / (32 * baud rate))$ 

Ex) Using timer mode2, SMOD = 1, Clock speed =  $88.4736$ MHz, Baud rate = 115200.

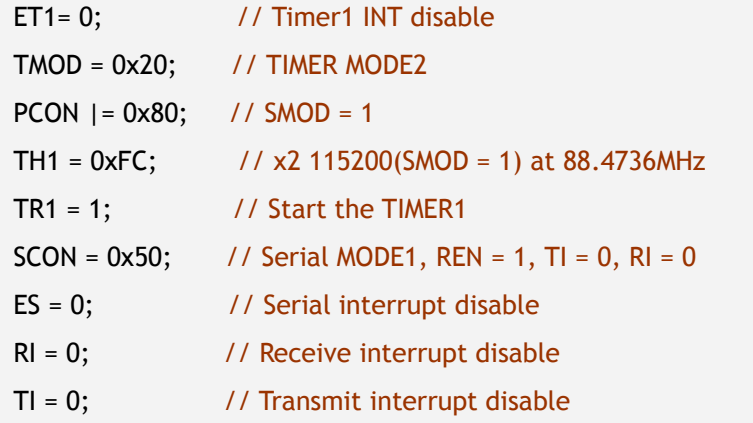

### **• STEP 2 : Setting Network Information**

1. Basic network information setting for communication:

It must be set the basic network information.

① SHAR(Source Hardware Address Register)

It is prescribed that the source hardware addresses, which is set by SHAR, use unique hardware addresses (Ethernet MAC address) in the Ethernet MAC layer. The IEEE manages the MAC address allocation. The manufacturer which produces the network device allocates the MAC address to product.

Details on MAC address allocation refer to the website as below.

http://www.ieee.org/, http://standards.ieee.org/regauth/oui/index.shtml

- ② GAR(Gateway Address Register)
- ③ SUBR(Subnet Mask Register)
- ④ SIPR(Source IP Address Register)
- 2. Set the retransmission time & count when the packet transmission fails.

To set the retransmission time, the registers should be set as below.

① RTR(Retry Time-value Register), In the RTR, '1' means '100us'.

WIZnet

② RCR(Retry Count Register)

#### ● STEP 3 : Allocation Internal TX/RX Memory for SOCKET *n*

Each configurable maximum size of TX, RX memory is 16 Kbytes. User can freely set the memory size to 1KB, 2KB, 4KB, and 8KB within 16 Kbytes in 8 sockets. If user assigns the all 16Kbytes memory to established SOCKET, other SOCKETs have no usable memory to use to transmission and reception.

In case of, assign 2KB rx, tx memory per SOCKET { gS0\_RX\_BASE = 0xFE0000(Chip base address) + 0xFEC000(Internal RX buffer address); // Set base address of RX memory for SOCKET 0 Sn\_RXMEM\_SIZE(ch) = (uint8 \*) 2; // Assign 2K rx memory per SOCKET gS0\_RX\_MASK = 2K – 1; // 0x07FF, for getting offset address within assigned SOCKET 0 RX memory gS1\_RX\_BASE = gS0\_RX\_BASE + (gS0\_RX\_MASK + 1); gS1\_RX\_MASK = 2K – 1; gS2\_RX\_BASE = gS1\_RX\_BASE + (gS1\_RX\_MASK + 1); gS2\_RX\_MASK = 2K – 1; gS3\_RX\_BASE = gS2\_RX\_BASE + (gS2\_RX\_MASK + 1); gS3\_RX\_MASK = 2K – 1; gS4\_RX\_BASE = gS3\_RX\_BASE + (gS3\_RX\_MASK + 1); gS4\_RX\_MASK = 2K – 1; gS5\_RX\_BASE = gS4\_RX\_BASE + (gS4\_RX\_MASK + 1); gS5\_RX\_MASK = 2K – 1; gS6\_RX\_BASE = gS5\_RX\_BASE + (gS5\_RX\_MASK + 1); gS6\_RX\_MASK = 2K – 1; gS7\_RX\_BASE = gS6\_RX\_BASE + (gS6\_RX\_MASK + 1); gS7\_RX\_MASK = 2K – 1; gS0\_TX\_BASE = 0xFE0000(Chip base address) + 0xFE8000(Internal TX buffer address); // Set base address of TX memory for SOCKET 0 Sn\_TXMEM\_SIZE(ch) = (uint8 \*) 2; // Assign 2K rx memory per SOCKET gS0\_TX\_MASK = 2K – 1; Same method, set gS1\_TX\_BASE, gS1\_TX\_MASK, gS2\_TX\_BASE, gS2\_TX\_MASK, gS3\_TX\_BASE, gS3\_TX\_MASK, gS4\_TX\_BASE, gS4\_TX\_MASK, gS5\_TX\_BASE, gS5\_TX\_MASK, gS6\_TX\_BASE, gS6\_tx\_MASK, gS7\_TX\_BASE, gS7\_TX\_MASK. }

WIZnet

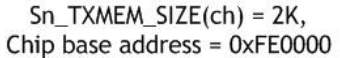

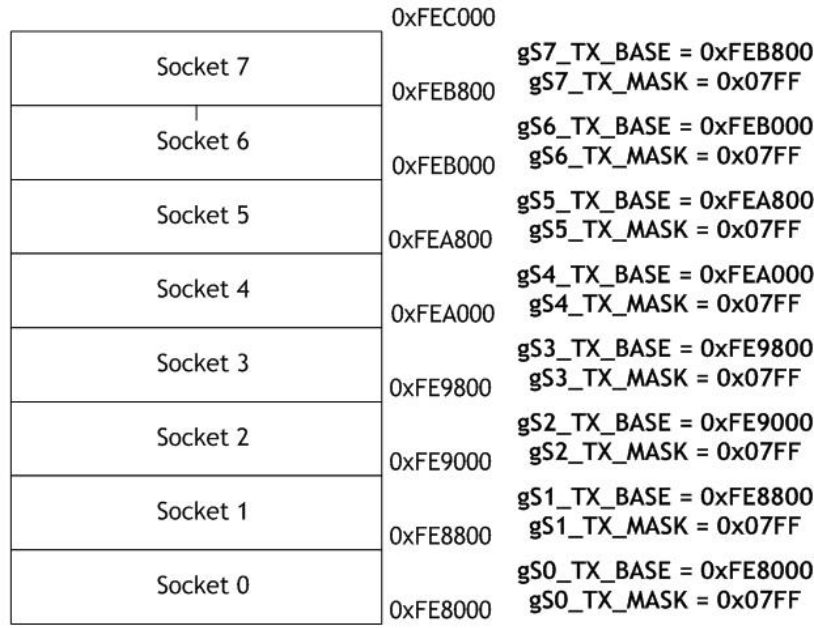

 $(a)$  Tx

Sn\_RXMEM\_SIZE(ch) = 2K, Chip base address =  $0xFE0000$ 

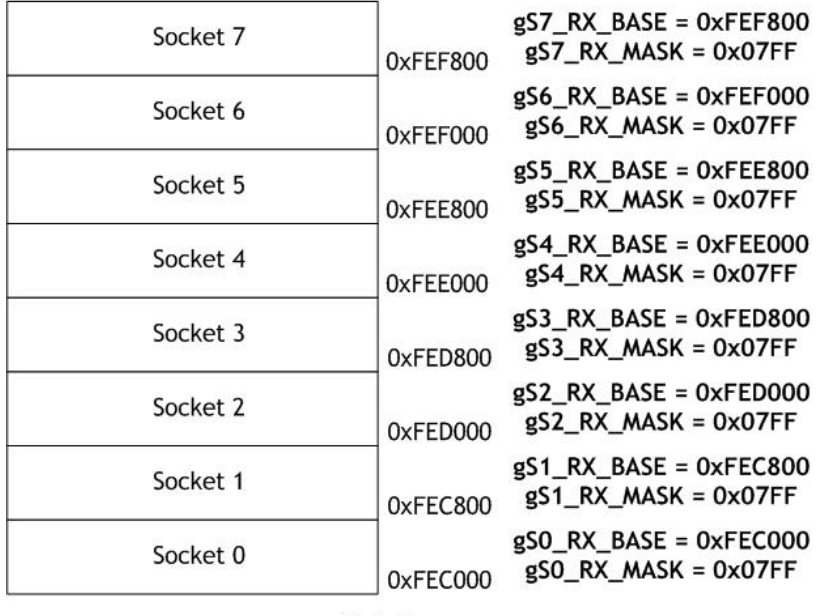

#### $(b)$  Rx

Figure 9.1 Allocation Internal TX/RX memory of SOCKET *n*

If the three steps of W7100 initialization process are finished, the W7100 can perform data communication through Ethernet. From this point, the W7100 can transmit the ping-reply of the request packet which is received from network.

WIZnet

## 9.2 Data Communication

After the initialization process, W7100 can transmit and receive the data with others by 'open' the SOCKET of TCP, UDP, IPRAW and MACRAW mode. The W7100 supports the independently and simultaneously usable 8 SOCKETS. In this section, the communication method for each mode will be introduced.

## 9.2.1 TCP

The TCP is a connection-oriented protocol. The TCP make the connection SOCKET by using its own IP address, port number and destination IP address, port number. Then transmits and receives the data by using this SOCKET.

Methods of making the connection to SOCKET are "TCP SERVER" and "TCP CLIENT". It is divided by transmitting the connect-request (SYN packet).

The "TCP SERVER" listens to the connect-request from the "TCP CLIENT", and makes connection SOCKET by accepting the transmitted connect-request (Passive-open).

The "TCP CLIENT" transmits the connect-request first to "TCP SERVER" to make the connection (Active-open).

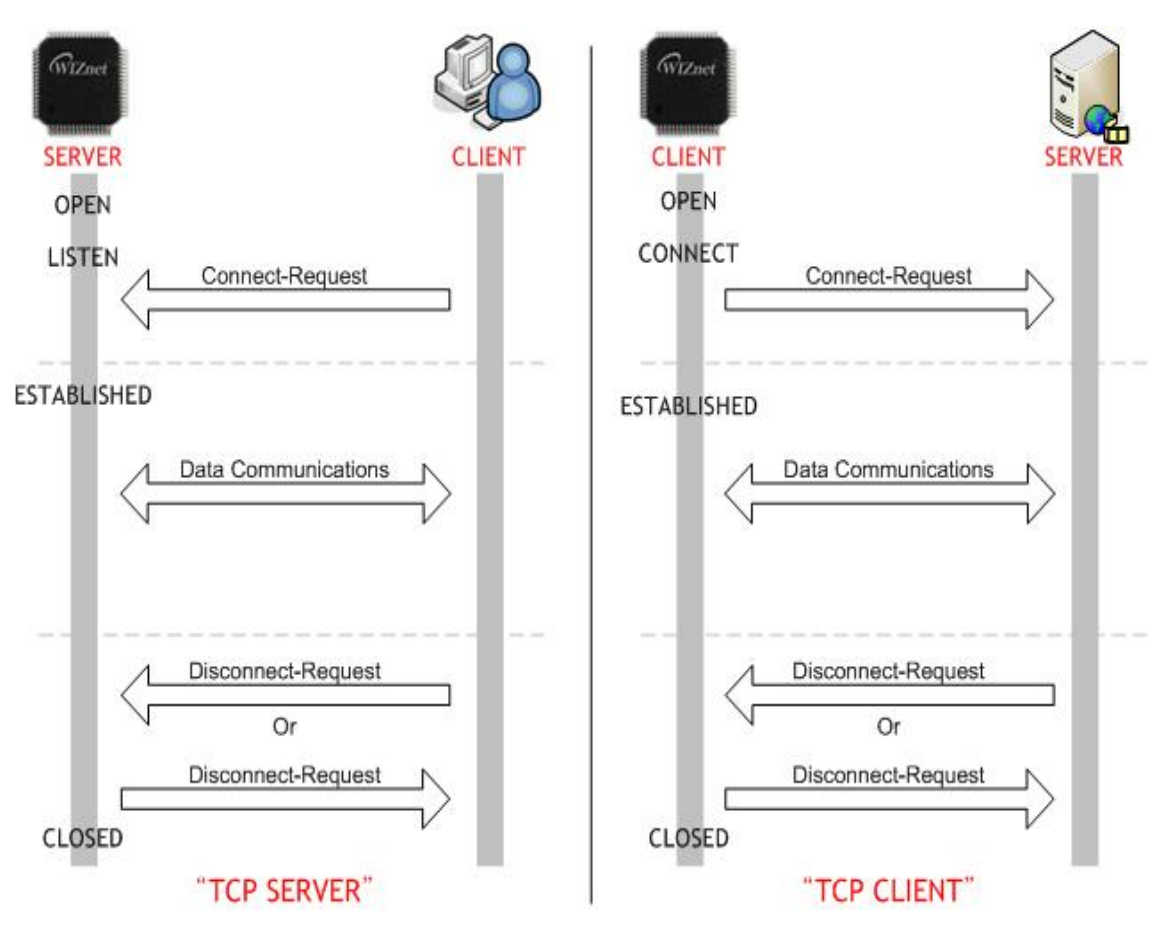

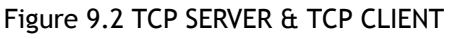

WIZnet

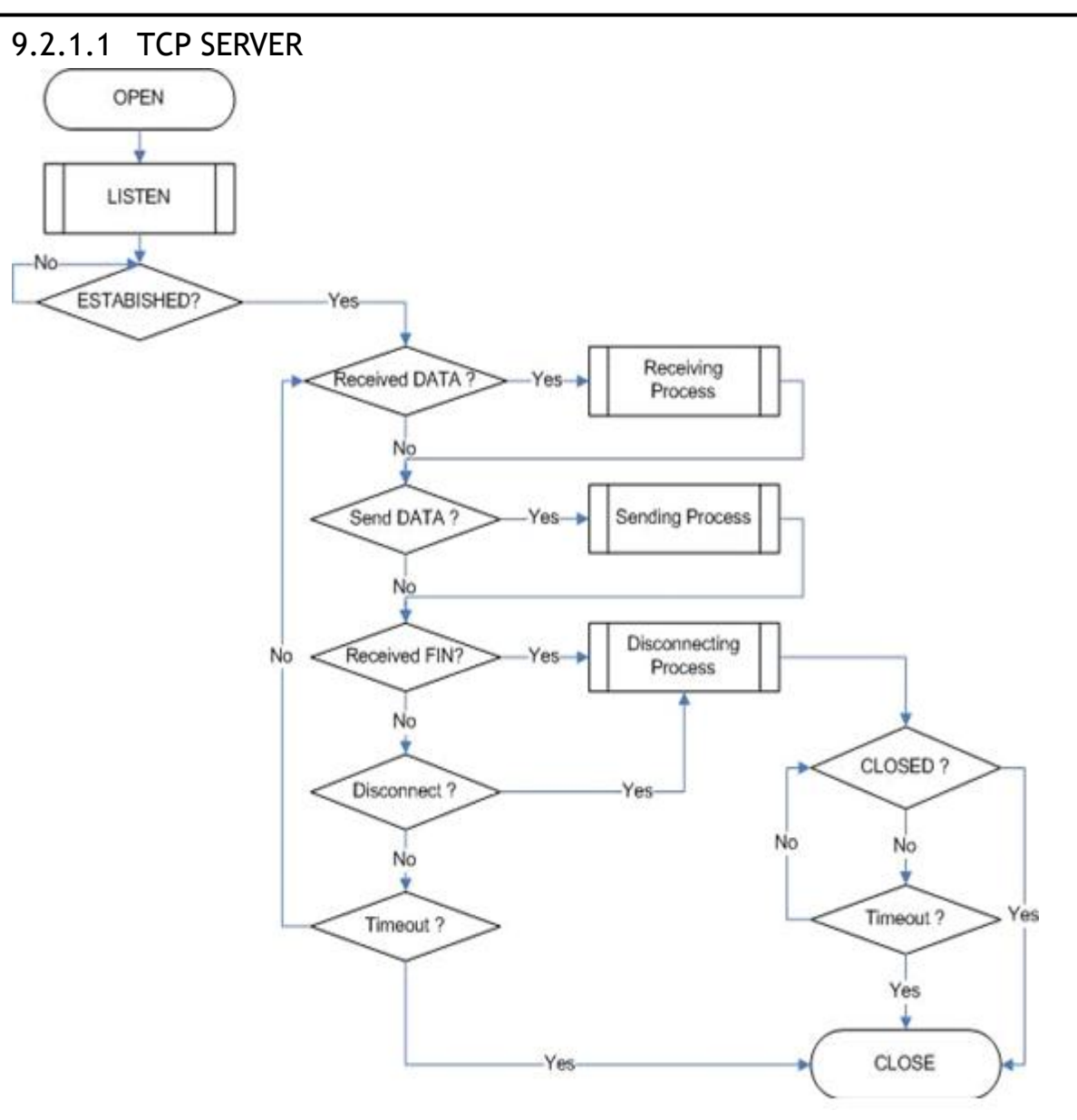

Figure 9.3 "TCP SERVER" Operation Flow

#### SOCKET Initialization

SOCKET initialization is required for TCP data communication. The initialization is opening the SOCKET. The SOCKET opening process selects one SOCKET from 8 SOCKETS of the W7100, and sets the protocol mode (Sn\_MR(P3:P0)) and Sn\_PORT0 which is source port number (Listen port number in "TCP SERVER") in the selected SOCKET, and then executes OPEN command. After the OPEN command, if the status of Sn\_SR is changed to SOCK\_INIT, the SOCKET initialization process is completed.

The SOCKET initialization process is identically applied in "TCP SEVER" and "TCP CLIENT". The Initialization process of SOCKET *n* in TCP mode is shown below.

```
{ 
START: 
 Sn_MR = 0x0001; // sets TCP mode 
 Sn_PORT0 = source_port; // sets source port number 
 Sn_CR = OPEN; \frac{1}{1} sets OPEN command
 /* wait until Sn_SR is changed to SOCK_INIT */ 
 if (Sn_SR != SOCK_INIT) Sn_CR = CLOSE; goto START;
}
```
**LISTEN** 

Run as "TCP SERVER" by LISTEN command.

```
{ 
    /* listen SOCKET */ 
    Sn_CR = LISTEN; 
    /* wait until Sn_SR is changed to SOCK_LISTEN */ 
   if (Sn_SR != SOCK_LISTEN) Sn_CR = CLOSE; goto START;
```

```
}
```
#### **ESTABLISHMENT**

When the status of Sn\_SR is SOCK\_LISTEN, if it receives a SYN packet, the status of Sn\_SR is changed to SOCK\_SYNRECV and transmits the SYN/ACK packet. After that, the SOCKET *n* makes a connection. After it makes the connection of SOCKET *n*, it enables the data communication. There are two methods to confirm the connection of SOCKET *n*.

```
First method : 
{ 
   if (Sn_R)IR(CON) == '1') Sn_IR(CON) = '1'; goto ESTABLISHED stage;
   /* In this case, if the interrupt of SOCKET n is activated, interrupt occurs. Refer to IR, IMR 
     Sn_IMR and Sn_IR. */
```
}

```
Second method :
```
if (Sn\_SR == SOCK\_ESTABLISHED) goto ESTABLISHED stage;

}

{

ESTABLISHMENT : Check received data

Confirm the reception of the TCP data.

{

}

{

```
First method :
```

```
if (Sn_IR(RECV) == '1') Sn_IR(RECV) = '1'; goto Receiving Process stage;
```

```
/* In this case, if the interrupt of SOCKET n is activated, interrupt occurs. Refer to IR, IMR 
  Sn_IMR and Sn_IR. */
```
### Second Method :

if (Sn\_RX\_RSR0 != 0x00000000) goto Receiving Process stage;

}

{

The First method: set the Sn\_IR(RECV) to '1' whenever you receive a DATA packet. If the host receives the next DATA packet without setting the Sn IR(RECV) as '1' in the prior DATA packet, it cannot recognize the Sn\_IR(RECV) of the next DATA packet. This is due to the prior Sn\_IR(RECV) and next Sn\_IR(RECV) being overlapped. So this method is not recommended if the host cannot perfectly process the DATA packets of each Sn\_IR(RECV).

## ESTABLISHMENT : Receiving process

In this process, it processes the TCP data which was received in the Internal RX memory. At the TCP mode, the W7100 cannot receive the data if the size of received data is larger than the RX memory free size of SOCKET *n*. If the prior stated condition is happened, the W7100 holds on to the connection (pauses), and waits until the RX memory's free size is larger than the size of the received data.

Since the wizmemcpy function, using Receive / Send process, is included in boot of W7100 for fast processing, there is no more redefinition to use. If user does not use the wizmemcpy function, user can use other defined memory copy function. Since the W7100 internally has data memory and TCPIPCore internal memory, user should classify it by address. So user must pad '0xFE' to the top level address of TCPIPCore internal memory with, or DPX0 register set to '0xFE' when memory copying from TCPIPCore memory to data memory. More detail about the wizmemcpy please refers to the 'W7100 Driver Guide'.

```
 /* first, get the received size */ 
len = Sn_RX_RSR0; // len is received size 
/* calculate offset address */ 
src_mask = Sn_RX_RD & gSn_RX_MASK; // src_mask is offset address 
/* calculate start address(physical address) */ 
src_ptr = gSn_RX_BASE + src_mask; // src_ptr is physical start address
```

```
/* if overflow SOCKET RX memory */ 
   If((src\_mask + len) > (gSn_RX_MASK + 1)){ 
      /* copy upper_size bytes of get_start_address to destination_address */ 
     upper_size = (gSn_RX_MASK + 1) - src_mask; wizmemcpy((0xFE0000 + src_ptr), (0x000000 + destination_address), upper_size); 
      /* update destination_address */ 
      destination_address += upper_size; 
      /* copy left_size bytes of gSn_RX_BASE to destination_address */ 
      left_size = len – upper_size; 
      wizmemcpy((0xFE0000 + src_ptr), (0x000000 + destination_address), left_size); 
  } 
  else 
   { 
      copy len bytes of src_ptr to destination_address */ 
      wizmemcpy((0xFE0000 + src_ptr), (0x000000 + destination_address), len); 
  } 
   /* increase Sn_RX_RD as length of len */ 
   Sn_RX_RD += len; 
   /* set RECV command */ 
   Sn_CR = RECV; 
}
```
ESTABLISHMENT : Check send data / Send process

The size of the transmit data cannot be larger than assigned internal TX memory of SOCKET *n*. If the size of transmit data is larger than configured MSS, it is divided by size of MSS and transmits.

To transmit the next data, user must check the completion of prior SEND command. An error may occur if the SEND command executes before completion of prior SEND command. The larger the data size, the more time to complete the SEND command. So the user should properly divide the data to transmit.

At the send process, user must pad '0xFE' to top-level address of TCPIPCore internal memory as in the receive process.

/\* first, get the free TX memory size \*/ FREESIZE: freesize = Sn\_TX\_FSR0;

{
}

```
if (freesize < len) goto FREESIZE; // len is send size 
/* calculate offset address */ 
dst_mask= Sn_TX_WR0 & gSn_TX_MASK; // dst_mask is offset address 
/* calculate start address(physical address) */ 
dst_ptr = gSn_TX_BASE + dst_mask; // dst_ptr is physical start address 
/* if overflow SOCKET TX memory */ 
if ( (dst\_mask + len) > (gSn_TX_MASK + 1) )
{ 
   /* copy upper_size bytes of source_addr to dst_ptr */ 
   upper_size = (gSn_TX_MASK + 1) - dst_mask;wizmemcpy((0x000000 + source_addr), (0xFE0000 + dst_ptr), upper_size); 
   /* update source_addr*/ 
   source_addr += upper_size; 
   /* copy left_size bytes of source_addr to gSn_TX_BASE */ 
   left_size = len – upper_size; 
   wizmemcpy((0x000000 + source_addr), (0xFE0000 + gSn_TX_BASE), left_size);
} 
else 
{ 
   /* copy len bytes of source_addr to dst_ptr */ 
   wizmemcpy((0x000000 + source_addr), (0xFE0000 + dst_ptr), len); 
} 
 /* increase Sn_TX_WR as length of len */ 
Sn_TX_WR0 += send_size; 
 /* set SEND command */ 
 Sn_CR = SEND;
```
ESTABLISHMENT : Check disconnect-request(FIN packet)

Check if the Disconnect-request(FIN packet) has been received. User can confirm the reception of FIN packet as below.

```
First method : 
{ 
   if (Sn_R)R(DISCON) == '1') Sn_R(DISCON) = '1'; goto CLOSED stage;
   /* In this case, if the interrupt of SOCKET n is activated, interrupt occurs. Refer to IR, IMR 
     Sn_IMR and Sn_IR. */ 
}
```
Second method :

}

{

}

{

■ ESTABLISHMENT : Check disconnect / disconnecting process

if (Sn\_SR == SOCK\_CLOSE\_WAIT) goto CLOSED stage;

When the user does not need data communication with others, or receives a FIN packet, disconnect the connection SOCKET.

```
 /* set DISCON command */ 
 Sn_CR = DISCON;
```
#### ESTABLISHMENT : Check closed

Confirm that the SOCKET *n* is disconnected or closed by DISCON or close command.

```
First method :
```

```
if (Sn IR(DISCON) == '1') goto CLOSED stage;
```
/\* In this case, if the interrupt of SOCKET *n* is activated, interrupt occurs. Refer to IR, IMR Sn\_IMR and Sn\_IR. \*/

```
}
```
{

```
Second method :
```

```
{
```

```
if (Sn_SR == SOCK_CLOSED) goto CLOSED stage;
```
}

```
ESTABLISHMENT : Timeout
```
The timeout can occur by Connect-request(SYN packet) or its response(SYN/ACK packet), the DATA packet or its response(DATA/ACK packet), the Disconnect-request(FIN packet) or its response(FIN/ACK packet) and transmission all TCP packet. If it cannot transmit the above packets within 'timeout' which is configured at RTR and RCR, the TCP final timeout( $TCP<sub>To</sub>$ ) occurs and the state of Sn\_SR is set to SOCK\_CLOSED. Confirming method of the  $TCP<sub>To</sub>$  is as below:

```
First method : 
{
```
}

{

}

if (Sn\_IR(TIMEOUT bit) == '1') Sn\_IR(TIMEOUT)='1'; goto CLOSED stage;

/\* In this case, if the interrupt of SOCKET *n* is activated, interrupt occurs. Refer to IR, IMR Sn\_IMR and Sn\_IR. \*/

Second method :

if (Sn\_SR == SOCK\_CLOSED) goto CLOSED stage;

#### SOCKET close

It can be used to close the SOCKET *n*, which disconnected by disconnect-process, or closed by  $TCP_{TO}$  or closed by host's need without disconnect-process.

```
{ 
   /* clear the remained interrupts of SOCKET n*/ 
    Sn_IR = 0x00FF; 
    IR(n) = '1'; 
   /* set CLOSE command */ 
    Sn_CR = CLOSE; 
}
```
WIZnet

## 9.2.1.2 TCP CLIENT

It is same as TCP server except 'CONNECT' state. User can refer to the "9.2.1.1 TCP SERVER".

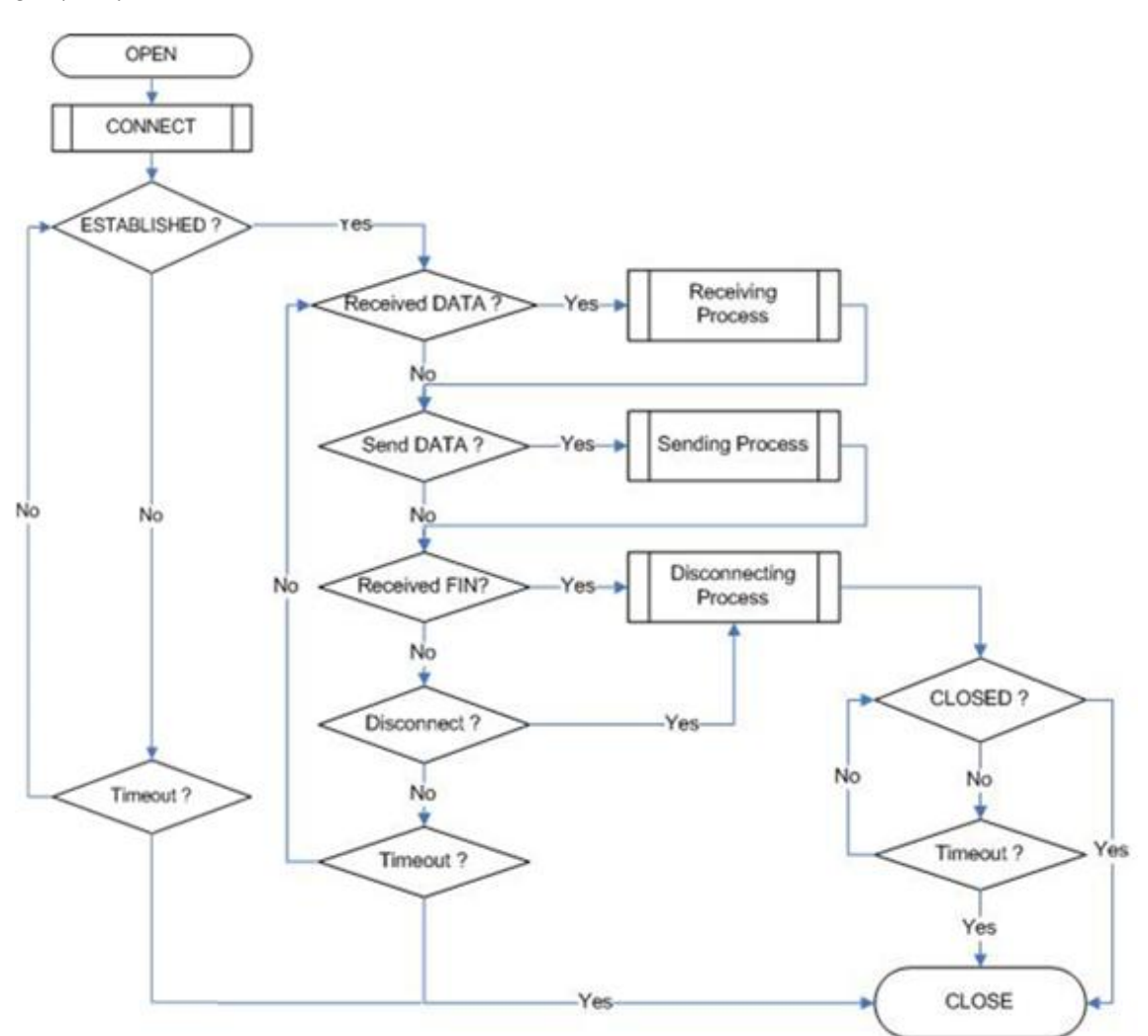

Figure 9.5 "TCP CLIENT" Operation Flow

#### **CONNECT**

Transmit the connect-request(SYN packet) to "TCP SERVER". It may occurs the timeout such as ARP<sub>TO</sub>, TCP<sub>TO</sub> when make the "connection SOCKET" with "TCP SERVER"

```
{ 
   Sn_DIPR0 = server_ip; /* set TCP SERVER IP address*/
   Sn_DPORT0 = server_port; /* set TCP SERVER listen port number*/
   Sn_CR = CONNECT; /* set CONNECT command */
}
```
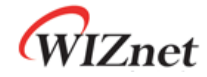

## 9.2.2 UDP

The UDP is a Connection-less protocol. It communicates without "connection SOCKET". The TCP protocol guarantees reliable data communication, but the UDP protocol use datagram communication which has no guarantees of data communication. Because the UDP do not use "connection SOCKET", it can communicate with many other devices with the known host IP address and port number. This is a great advantage; communication with many others by using just one SOCKET, but also it has many problems such as loss of transmitted data, unwanted data which received from others etc. In the UDP, to avoid these problems and guarantee the reliability, the host retransmits damaged data or ignores the unwanted data which is received from others. The UDP protocol supports unicast, broadcast, and multicast communication. It follows the below communication flow.

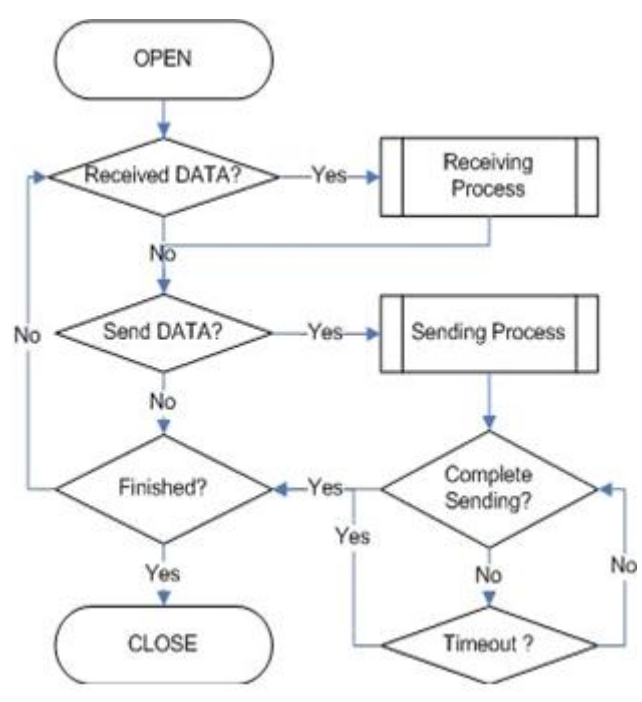

Figure 9.6 UDP Operation Flow

#### 9.2.2.1 Unicast & Broadcast

The unicast is one method of UDP communication. It transmits data to one destination at one time. On the other hand, the broadcast communication transmits data to all receivable destinations by using 'broadcast IP address (255.255.255.255)'. For example, suppose that the user transmits data to destination A, B and C. The unicast communication transmits each destication A, B and C at each time. At this time, the ARP $_{T0}$  can also occur when the user gets the destination hardware address of destinations A, B and C. User cannot transmit data to destinations which have  $ARP<sub>To</sub>$ .

The broadcast communication can simultaneously transmit data to destination A, B and C at

one time by using "255.255.255.255" IP address. At this time, there is no need to get the destination hardware address about destination A, B and C, and also  $ARP<sub>To</sub>$  is not occurred.

#### SOCKET Initialization

For the UDP data communication, SOCKET initialization is needed. It is opening the SOCKET. The SOCKET open process is as follows. At first choose the one SOCKET among the 8 SOCKETS of W7100, then set the protocol mode(Sn\_MR(P3:P0)) of the chosen SOCKET and set the source port number Sn\_PORT0 for communication. Finally execute the OPEN command. After the OPEN command, the state of Sn\_SR is changed to SOCK\_UDP. Then the SOCKET initialization is complete.

```
{ 
START: 
 Sn_MR = 0x02; /* sets UDP mode */ 
 Sn_PORT0 = source_port; /* sets source port number */ 
 Sn_CR = OPEN; /* sets OPEN command */ 
 /* wait until Sn_SR is changed to SOCK_UDP */ 
 if (Sn_SR != SOCK_UDP) Sn_CR = CLOSE; goto START; 
}
```
#### Check received data

Check the reception of UDP data from destination. User can also check for received data via TCP communication. It is strongly recommended that the TCP method is used because of the same reason ing TCP. Please refer to the "9.2.1.1 TCP SERVER".

```
First method : 
{ 
   if (Sn_R)R(RECV) == '1') Sn_R(RECV) = '1'; goto Receiving Process stage;
   /* In this case, if the interrupt of SOCKET n is activated, interrupt occurs. Refer to IR, IMR 
     Sn_IMR and Sn_IR. */
```
}

```
Second Method :
```
if (Sn\_RX\_RSR0 != 0x00000000) goto Receiving Process stage;

}

{

#### Receiving process

Process the received UDP data in Internal RX memory. The structure of received UDP data is as below.

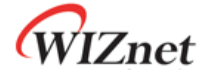

| <b>PACKET-INFO</b>            |                                   |                             | DATA packet                    |
|-------------------------------|-----------------------------------|-----------------------------|--------------------------------|
| <b>Destination IP Address</b> | <b>Destination Port</b><br>number | Byte size of<br>DATA packet | Real Data                      |
| 4 Bytes                       | 2 Bytes                           | 2 Bytes                     | Size speicified in PACKET-INFO |

Figure 9.7 The received UDP data format

The received UDP data consists of 8bytes PACKET-INFO, and DATA packet. The PACKET-INFO contains transmitter's information (IP address, Port number) and the length of DATA packet. The UDP can receive UDP data from many others. User can classify the transmitter by transmitter's information of PACKET-INFO. It also receives broadcast SOCKET by using "255.255.255.255" IP address. So the host should ignore unwanted reception by analysis of transmitter's information.

If the DATA size of SOCKET *n* is larger than Internal RX memory free size, user cannot receive that DATA and also cannot receive fragmented DATA.

```
{ 
   /* first, get the received size */ 
   len = Sn_RX_RSR0; // len is received size 
   /* calculate offset address */ 
   src_mask = Sn_RX_RD & gSn_RX_MASK; // src_mask is offset address 
   /* calculate start address(physical address) */ 
   src_ptr = gSn_RX_BASE + src_mask; // src_ptr is physical start address 
   /* read head information (8 bytes) */ 
   header_size = 8;
   /* if overflow SOCKET RX memory */ 
   if ( src\_mask + header\_size ) > (gSn\_RX\_MASK + 1) )
   { 
      /* copy upper_size bytes of src_ptr to header_addr */ 
      upper_size = (gSn_RX_MASK + 1) - src_mask;wizmemcpy((0xFE0000 + src_ptr), (0x000000 + header_addr), upper_size);
      /* update header_addr*/ 
      header_addr += upper_size; 
      /* copy left_size bytes of gSn_RX_BASE to header_addr */ 
      left_size = header_size – upper_size; 
      wizmemcpy((0xFE0000 + gSn_RX_BASE), (0x000000 + header_addr), left_size); 
      /* update src_mask */ 
      src mask = left size;
```

```
} 
   else 
   { 
      /* copy header_size bytes of get_start_address to header_addr */ 
      wizmemcpy((0xFE0000 + src_ptr), (0x000000 + header_addr), header_size);
      /* update src_mask */ 
      src_mask += header_size; 
   } 
   /* update src_ptr */
   src_ptr = gSn_RX_BASE + src_mask; 
   /* save remote peer information & received data size */ 
   peer\_ip = header[0 to 3];peer_port = header[4 to 5]; 
   get\_size = header[6 to 7];/* if overflow SOCKET RX memory */ 
   if ( (\text{src\_mask} + \text{len}) > (\text{gSn\_RX\_MASK} + 1) )
   { 
      /* copy upper_size bytes of src_ptr to destination_addr */ 
      upper_size = (gSn_RX_MASK + 1) – src_mask; 
      wizmemcpy((0xFE0000 + src_ptr), (0x000000 + destination_addr), upper_size); 
      /* update destination_addr*/ 
      destination_addr += upper_size; 
      /* copy left_size bytes of gSn_RX_BASE to destination_addr */ 
      left_size = get_size – upper_size; 
      wizmemcpy((0xFE0000 + gSn_RX_BASE), (0x000000 + destination_addr), left_size); 
   } 
   else 
   { 
      /* copy len bytes of src_ptr to destination_addr */ 
      wizmemcpy((0xFE0000 + src_ptr), (0x000000 + destination_addr), get_size); 
   } 
    /* increase Sn_RX_RD as length of len + header_size */ 
   Sn_RX_RD = Sn_RX_RD + len + header_size; 
    /* set RECV command */ 
    Sn_CR = RECV; 
}
```
Check send data / Sending process

The size of DATA which user wants to transmit cannot be larger than Internal TX memory. If it is larger than MTU, it is automatically divided by MTU unit and transmits.

The Sn\_DIPR0 is set "255.255.255.255" when user wants to broadcast.

```
{ 
   /* first, get the free TX memory size */ 
FREESIZE: 
   freesize = Sn_TX_FSR0; 
   if (freesize < len) goto FREESIZE; // len is send size 
   /* Write the value of remote_ip, remote_port to the SOCKET n Destination IP Address 
     Register(Sn_DIPR), SOCKET n Destination Port Register(Sn_DPORT). */ 
    Sn_DIPR0 = remote_ip; 
    Sn_DPORT0 = remote_port; 
   /* calculate offset address */ 
   dst_mask = Sn_TX_WR0 & gSn_TX_MASK; // dst_mask is offset address 
   /* calculate start address(physical address) */ 
   dst_ptr = gSn_TX_BASE + dst_mask; // dst_ptr is physical start address 
   /* if overflow SOCKET TX memory */ 
   if ( (dst\_mask + len) > (gSn_TX_MASK + 1) )
   { 
      /* copy upper_size bytes of source_address to dst_ptr */ 
      upper_size = (gSn_TX_MASK + 1) – dst_mask; 
      wizmemcpy((0x000000 + source_address), (0xFE0000 + dst_ptr), upper_size);
      /* update source_address */ 
      source_address += upper_size; 
      /* copy left_size bytes of source_address to gSn_TX_BASE */ 
      left_size = send_size – upper_size; 
      wizmemcpy((0x000000 + source_address), (0xFE0000 + gSn_TX_BASE), left_size); 
   } 
   else 
   { 
      /* copy len bytes of source_address to dst_ptr */ 
      wizmemcpy((0x000000 + source_address), (0xFE0000 + dst_ptr), len);
   }
```
}

```
 /* increase Sn_TX_WR0 as length of len */ 
Sn_TX_WRO += len;/* set SEND command */ 
 Sn_CR = SEND;
```
#### ■ Check complete sending / Timeout

To transmit the next data, user must check that the prior SEND command is completed. The larger the data size, the more time to complete the SEND command. Therefore, the user must properly divide the data to transmit. The ARP $_{\text{TO}}$  can occur when user transmits UDP data. If the ARP $_{\text{TO}}$  is occurred, the UDP data transmission is failed.

```
First method : 
{ 
  /* check SEND command completion */ 
  while(Sn_IR(SENDOK)=='0') /* wait interrupt of SEND completion */ 
  { 
    /* check ARP<sub>TO</sub> */
     if (Sn_IR(TIMEOUT)=='1') Sn_IR(TIMEOUT)='1'; goto Next stage; 
  } 
  Sn_IR(SENDOK) = '1'; /* clear previous interrupt of SEND completion */ 
} 
Second method : 
{
```

```
If (Sn_CR == 0x00) transmission is completed.
```

```
If (Sn_IR(TIMEOUT bit) == '1') goto next stage;
```

```
/* In this case, if the interrupt of SOCKET n is activated, interrupt occurs. Refer to 
Interrupt Register(IR), Interrupt Mask Register (IMR) and SOCKET n Interrupt Register (Sn_IR). 
*/
```
Check Finished / SOCKET close

}

{

If user doesn't need the communication any more, close the SOCKET *n*.

```
/* clear remained interrupts */ 
Sn_I = 0x00FF;
IR(n) = '1';
```
/\* set CLOSE command \*/ Sn\_CR = CLOSE;

}

#### 9.2.2.2 Multicast

The broadcast communication communicates with many and unspecified others. But the multicast communication communicates with many but specified others who registered at multicast-group. Suppose that A, B and C are registered at specified multicast-group. If user transmits data to multicast-group (contains A), the B and C also receive the DATA for A. To use multicast communication, the destination list registers to multicast-group by using IGMP protocol. The multicast-group consists of 'Group hardware address', 'Group IP address' and 'Group port number'. User cannot change the 'Group hardware address' and 'Group IP address'. But the 'Group port number' can be changed to what user wants.

The 'Group hardware address' is selected at the assigned range (From "01:00:5e:00:00:00" to "01:00:5e:7f:ff:ff") and the 'Group IP address' is selected in D-class IP address (From "224.0.0.0" to "239.255.255.255", please refer to the website; http://www.iana.org/assignments/multicast-addresses). When selecting, the upper 23bit of 6bytes 'Group hardware address' and the 4bytes 'Group IP address' must be the same. For example, if the user selects the 'Group IP address' to "244.1.1.11", the 'Group hardware address' is selected to "01:00:5e:01:01:0b". Please refer to the "RFC1112" (http://www.ietf.org/rfc.html).

In the W7100, IGMP processing to register the multicast-group is internally (automatically) processed. When the user opens the SOCKET *n* with multicast mode, the "Join" message is internally transmitted. If the user closes it, the "Leave" message is internally transmitted. After the SOCKET opens, the "Report" message is periodically and internally transmitted when the user communicates.

The W7100 support IGMP version 1 and version 2 only. If user wants use an updated version, the host processes IGMP directly by using the IPRAW mode SOCKET.

■ SOCKET Initialization

Choose one SOCKET for multicast communication among 8 SOCKETS of W7100. Then set the Sn\_DHAR0 to 'Multicast-group hardware address' and set the Sn\_DIPR0 to 'Multicast-group IP address'. Then set the Sn\_PORT0 and Sn\_DPORT0 to 'Multicast-group port number'. Then set the Sn\_MR(P3:P0) to UDP and set the Sn\_MR(MULTI) to '1'. Finally execute OPEN command. If the state of Sn\_SR is changed to SOCK\_UDP after the OPEN command, the SOCKET initialization is completed.

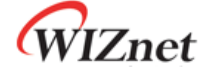

```
{ 
START: 
   /* set Multicast-Group information */ 
   Sn_DHAR0 = 0x01; /* set Multicast-Group H/W address(01:00:5e:01:01:0b) */ 
   Sn\_DHAR1 = 0x00;Sn DHAR2 = 0x5E;
   Sn_DHAR3 = 0x01;Sn_DHAR4 = 0x01;Sn\_DHAR5 = 0x0B;Sn\_DIPRO = 211; \frac{1}{2} set Multicast-Group IP address(211.1.1.11) \frac{1}{2}Sn DIPR1 = 1;
   Sn DIPR2 = 1;
   Sn_DIRP3 = 11; 
   Sn_DPORT0 = 0x0BB8; /* set Multicast-Group Port number(3000) */ 
   Sn_PORT0 = 0x0BB8; /* set Source Port number(3000) */ 
   Sn_MR = 0x02 | 0x80; /* set UDP mode & Multicast on SOCKET n Mode Register */ 
   Sn_CR = OPEN; /* set OPEN command */
   /* wait until Sn_SR is changed to SOCK_UDP */ 
   if (Sn_SR != SOCK_UDP) Sn_CR = CLOSE; goto START;
```

```
}
```

```
■ Check received data
```
Refer to the "9.2.2.1 Unicast & Broadcast".

Receiving process

Refer to the "9.2.2.1 Unicast & Broadcast".

■ Check send data / Sending Process

Since the user sets the information about multicast-group at SOCKET initialization, user does not need to set IP address and port number for destination any more. Therefore, copy the transmission data to internal TX memory and executes SEND command.

{ /\* first, get the free TX memory size \*/ FREESIZE: freesize = Sn\_TX\_FSR0; if (freesize < len) goto FREESIZE; // len is send size

```
/* calculate offset address */ 
dst_mask = Sn_TX_WR0 & gSn_TX_MASK; // dst_mask is offset address 
/* calculate start address(physical address) */ 
dst_ptr = gSn_TX_BASE + dst_mask; // dst_ptr is physical start address 
/* if overflow SOCKET TX memory */ 
if ( (dst\_mask + len) > (gSn_TX_MASK + 1) )
{ 
   /* copy upper_size bytes of source_addr to dst_ptr */ 
   upper_size = (gSn_TX_MASK + 1) – dst_mask; 
   wizmemcpy((0x000000 + source_addr), (0xFE0000 + dst_ptr), upper_size);
   /* update source_addr*/ 
   source_addr += upper_size; 
   /* copy left_size bytes of source_addr to gSn_TX_BASE */ 
   left_size = len – upper_size; 
   wizmemcpy((0x000000 + source_addr), (0xFE0000 + gSn_TX_BASE), left_size);
} 
else 
{ 
   /* copy len bytes of source_addr to dst_ptr */ 
   wizmemcpy((0x000000 + source_addr), (0xFE0000 + dst_ptr), len); 
} 
 /* increase Sn_TX_WR as length of len */ 
Sn_TX_WR0 += send_size; 
 /* set SEND command */ 
 Sn_CR = SEND;
```
■ Check complete sending / Timeout

}

Since the host manages all protocol process for data communication, the timeout cannot occur.

```
{ 
  /* check SEND command completion */ 
  while(S0_IR(SENDOK)=='0'); /* wait interrupt of SEND completion */ 
  SO_IR(SENDOK) = '1'; /* clear previous interrupt of SEND completion */}
```
Check finished / SOCKET close

Refer to the "9.2.2.1 Unicast & Broadcast".

WIZnet

## 9.2.3 IPRAW

The IPRAW is data communication using TCP, UDP and IP layers which are the lower protocol layers. The IPRAW supports IP layer protocol such as ICMP (0x01) and IGMP (0x02) according to the protocol number. The 'ping' of ICMP or IGMP v1/v2 is already included in W7100 by hardware logic. But if the user needs, the host can directly process the IPRAW by opening the SOCKET *n* to IPRAW. In the case of using IPRAW mode, user must set the protocol number field of the IP header to what the user wants to use. The protocol number is defined by IANA. Refer to the web (http://www.iana.org/assignments/protocol-numbers). The protocol number must be configured to Sn\_PROTO before 'SOCKET open'. In the IPRAW mode, the W7100 does not support TCP (0x06) or UDP (0x11) protocol number. The SOCKET communication of IPRAW mode only allows the communication of an assigned protocol number. The ICMP SOCKET cannot receive unassigned protocol data except assigned protocol data such as IGMP.

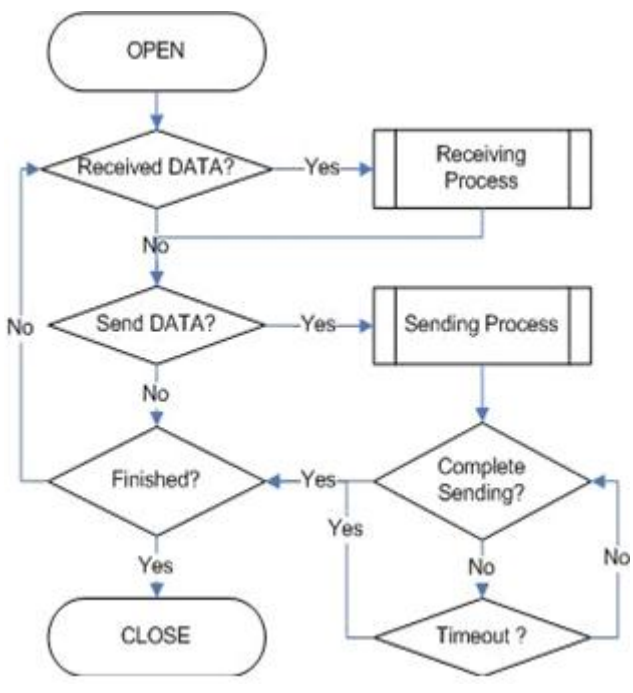

Figure 9.8 IPRAW Operation Flow

#### SOCKET Initialization

Select the SOCKET and set the protocol number. Then set the Sn\_MR(P3:P0) to IPRAW mode and execute 'OPEN' command. If the Sn\_SR is changed to SOCK\_IPRAW after the 'OPEN' command, the SOCKET initialization is completed.

{

START:

/\* sets Protocol number \*/

/\* The protocol number is used in Protocol Field of IP Header. \*/

}

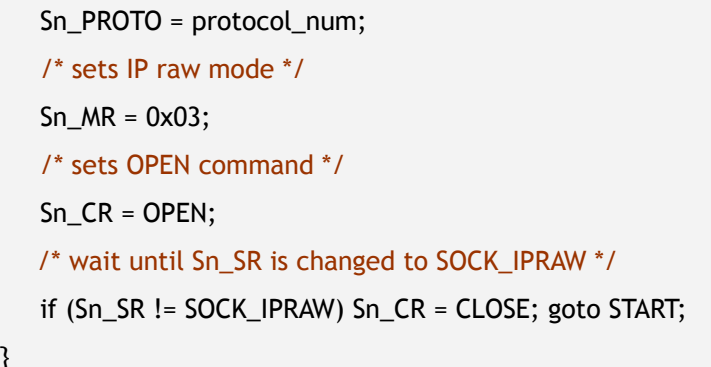

#### Check received data

Refer to the "9.2.2.1 Unicast & Broadcast".

#### Receiving process

Process the IPRAW data which is received in internal RX memory. The structure of received IPRAW data is as below.

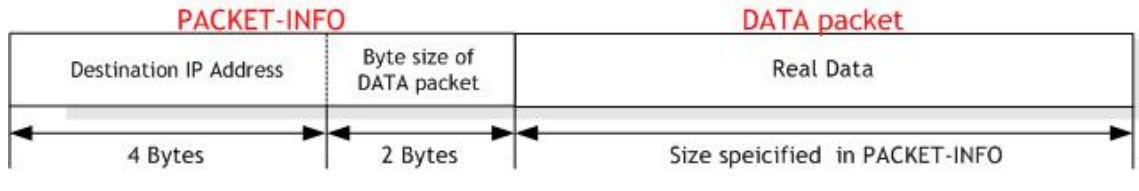

Figure 9.9 The received IPRAW data format

The IPRAW data consists of 6bytes PACKET-INFO and DATA packet. The PACKET-INFO contains information about the transmitter (IP address) and the length of the DATA-packet. The data reception of IPRAW is the same as UDP data reception except processing the port number of the transmitter in UDP PACKET-INFO. Refer to the "9.2.2.1 Unicast & Broadcast".

If the transmitted DATA size is larger than RX memory free size of SOCKET *n*, user cannot receive that DATA and also cannot receive fragmented DATA.

■ Check send data / Sending process

The size of DATA which user wants to transmit cannot be larger than Internal TX memory and default MTU. The transmission of IPRAW data is the same as transmission of UDP data except setting 'Destination port number'. Refer to the "9.2.2.1 Unicast & Broadcast".

Complete sending / Timeout

Same as UDP, please refer to the "9.2.2 UDP".

Check finished / SOCKET closed

Same as UDP, please refer to the "9.2.2 UDP".

WIZnet

#### 9.2.4 MACRAW

The MACRAW communication is based on Ethernet MAC, and it can flexibly use upper layer protocol to suit the host's needs.

The MACRAW mode can only be used with a SOCKET. If the user uses the SOCKET in MACRAW mode, not only can it use the SOCKET1~7 in the 'Hardwired TCP/IP stack', but it can also be used as a NIC (Network Interface Controller). Therefore, any SOCKET1~7 can be used with 'Software TCP/IP stack'. Since the W7100 supports 'Hardwired TCP/IP stack' and 'Software TCP/IP stack', it calls 'Hybrid TCP/IP stack'. If user wants more SOCKETs beyond the supported 8 SOCKETS, the SOCKET in which the user wants high performance should be utilizing the ''Hardwired TCP/IP stack', and the others should be using 'Software TCP/IP stack' by MACRAW mode. So it overcomes the limited capacity of 8 SOCKETS. The SOCKET of MACRAW mode can process all protocols except using in SOCKET1~7. Since the MACRAW communication is pure Ethernet packet communication (there is no other processing), the MACRAW designer should use the 'Software TCP/IP stack' to process the protocol. The MACRAW data should basically contain the 6bytes of 'Source hardware address', 6bytes of 'destination hardware address' and 2bytes of 'Ethernet type' because it is based on Ethernet MAC.

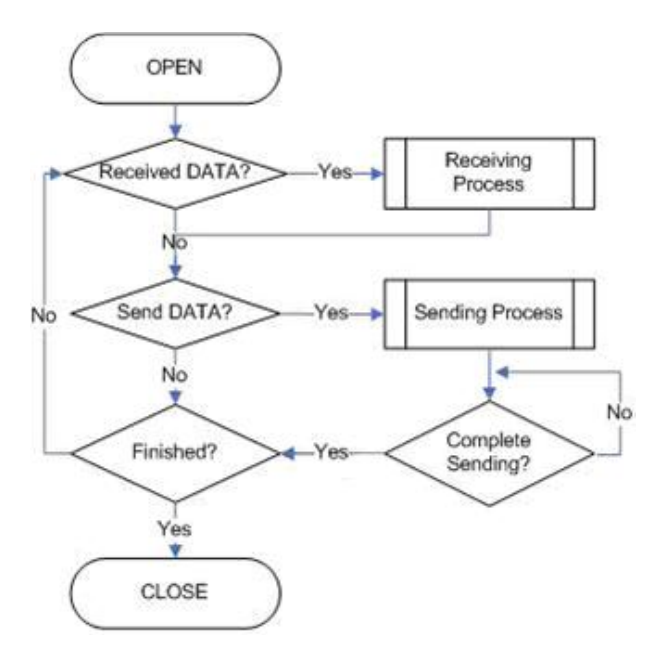

Figure 9.10 MACRAW Operation Flow

SOCKET Initialization

Select the SOCKET and set the SN\_MR(P3:P0) to MACRAW mode. Then execute the 'OPEN' command. After the 'OPEN' command, if the Sn\_SR is successfully changed to 'SOCK\_MACRAW', the SOCKET initialization is completed. Since all information about

communication (Source hardware address, Source IP address, Source port number, Destination hardware address, Destination IP address, Destination port number, Protocol header, etc.) is in the 'MACRAW data', there is no more register setting.

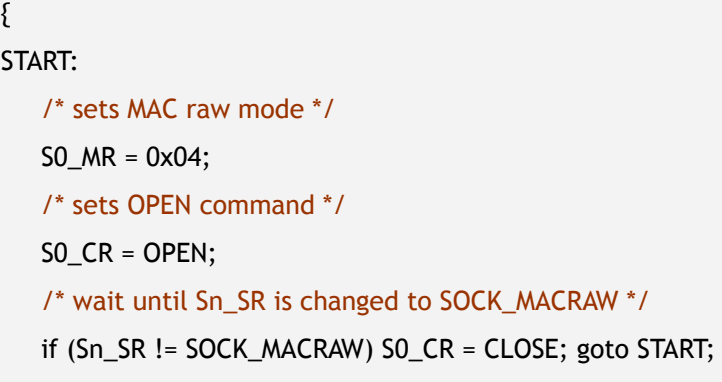

}

Check received data

Refer to the "9.2.2.1 Unicast & Broadcast".

Receiving process

Process the MACRAW data of the SOCKET which received it in internal RX memory. The structure of the MACRAW data is as below:

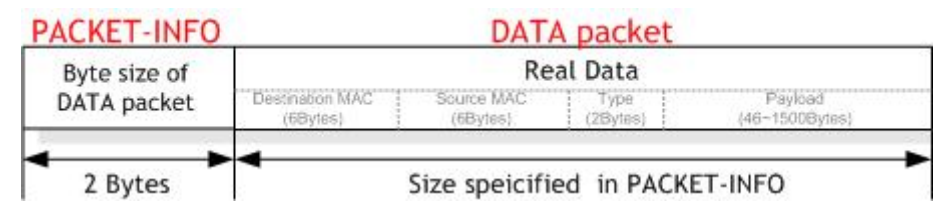

Figure 9.11 The received MACRAW data format

The MACRAW data consists of 'PACKET-INFO', 'DATA packet' and 4bytes CRC. The 'PACKET-INFO' is the length of the DATA packet. The 'DATA packet' consists of 6bytes 'Destination MAC address', 6bytes 'Source MAC address' and 2bytes 'Type', 46~1500 bytes 'Payload'. The 'Payload' of DATA packet consists of Internet protocol such as ARP, IP according to the 'Type'. The details of 'Type' please refer to the web:

(http://www.iana.org/assignments/ethernet-numbers)

{ /\* first, get the received size \*/ len = Sn\_RX\_RSR0; // *len* is received size /\* calculate offset address \*/ src\_mask = Sn\_RX\_RD & gSn\_RX\_MASK; // *src\_mask* is offset address /\* calculate start address(physical address) \*/ src\_ptr = gSn\_RX\_BASE + src\_mask; // *src\_ptr* is physical start address

```
/* if overflow SOCKET RX memory */ 
If((src\_mask + len) > (gSn_RX_MASK + 1)){ 
   /* copy upper_size bytes of get_start_address to destination_address */ 
  upper_size = (gSn_RX_MASK + 1) - src_mask; wizmemcpy((0xFE0000 + src_ptr), (0x000000 + destination_address), upper_size); 
   /* update destination_address */ 
   destination_address += upper_size; 
   /* copy left_size bytes of gSn_RX_BASE to destination_address */ 
   left_size = len – upper_size; 
   wizmemcpy((0xFE0000 + src_ptr), (0x000000 + destination_address), left_size); 
} 
else 
{ 
   /* copy len bytes of src_ptr to destination_address */ 
   wizmemcpy((0xFE0000 + src_ptr), (0x000000 + destination_address), len); 
} 
/* increase Sn_RX_RD as length of len */ 
Sn_RX_RD += len;/* extract 4 bytes CRC from internal RX memory and then ignore it */ 
wizmemcpy((0xFE0000 + src_ptr), (0x000000 + dummy), len); 
/* set RECV command */ 
Sn_CR = RECV;
```
#### <Notice>

}

If the free size of the internal RX memory is smaller than the MACRAW data, a problem may occasionally occur where some parts of that PACKET-INFO and DATA packet are stored to the internal RX memory. Since the problem occurs as an analysis error for PACKET-INFO, it cannot process the MACRAW data correctly. The closer the internal RX memory is to being full, the higher the probability is for an error to occur. This problem can be resolved if user allows some loss of the MACRAW data.

The solution is as follows:

- Process the internal RX memory as fast as possible to prevent that it closes to full.
- Reduce the receiving load by reception only its MACRAW data by setting the MF (MAC Filter) bit of S0\_MR in sample code of SOCKET initialization.

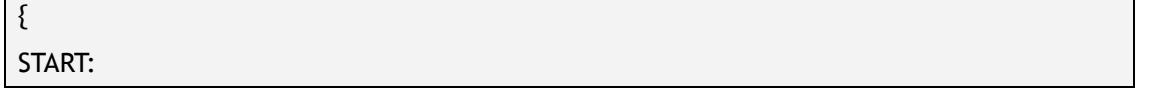

```
/* sets MAC raw mode with enabling MAC filter */ 
SO_MR = 0x44;/* sets OPEN command */ 
SO_CCR = OPEN;
/* wait until Sn_SR is changed to SOCK_MACRAW */ 
if (Sn_SR != SOCK_MACRAW) S0_CR = CLOSE; goto START; 
}
```
▪ If the free size of the internal RX memory is smaller than '1528 - Default  $MTU(1514)+PACKET-INFO(2) + DATA packet(8) + CRC(4)$ , close the SOCKET and process all received data. Then reopen the SOCKET. After closing the SOCKET, the received MACRAW data from closing time can be lost.

```
{ 
 /* check the free size of internal RX memory */
 if((Sn_RXMEM_SIZE(0) * 1024) - Sn_RX_RSR0(0) < 1528) 
  { 
     recved size = Sn_RX_RSR0(0); / backup Sn_RX_RSR */Sn CR0 = CLOSE; /* SOCKET Closed */
     while(Sn_SR != SOCK_CLOSED); /* wait until SOCKET is closed */ 
     /* process all data remained in internal RX memory */ 
      while(recved_size > 0) 
      {/* calculate offset address */ 
         src_mask = Sn_RX_RD & gSn_RX_MASK; // src_mask is offset address 
         /* calculate start address(physical address) */ 
         src_ptr = gSn_RX_BASE + src_mask; // src_ptr is physical start address 
         /* if overflow SOCKET RX memory */ 
         If((src\_mask + len) > (gSn\_RX\_MASK + 1)){ 
         /* copy upper_size bytes of get_start_address to destination_address */ 
           upper_size = (gSn_RX_MASK + 1) – src_mask; 
           wizmemcpy((0xFE0000 + src_ptr), (0x000000 + destination_address),
  upper_size); 
           /* update destination_address */ 
           destination_address += upper_size;
           /* copy left_size bytes of gSn_RX_BASE to destination_address */ 
           left_size = len – upper_size; 
           wizmemcpy((0xFE0000 + src_ptr), (0x000000 + destination_address), left_size);
```

```
} 
        else 
       { /* copy len bytes of src_ptr to destination_address */ 
           wizmemcpy((0xFE0000 + src_ptr), (0x000000 + destination_address), len); 
       } 
        /* increase Sn_RX_RD as length of len */ 
       Sn_RX_RD += len; 
        /* extract 4 bytes CRC from internal RX memory and then ignore it */ 
       wizmemcpy((0xFE0000 + src_ptr), (0x000000 + dummy), len); 
        /* calculate the size of remained data in internal RX memory*/
         recved_size = recved_size – 2 – len – 4; 
    } 
   /* Reopen the SOCKET */ 
    /* sets MAC raw mode with enabling MAC filter */ 
   S0_MR = 0x44; /* or S0_MR = 0x04 */
    /* sets OPEN command */ 
   SO_CCR = OPEN;
   /* wait until Sn_SR is changed to SOCK_MACRAW */ 
   while (Sn_SR != SOCK_MACRAW); 
} 
else /* process normally the DATA packet from internal RX memory */
{/* This block is same as the code of "Receiving process" stage*/
}
```
#### Check send data / Sending process

}

The size of the data which the user wants to transmit cannot be larger than the internal TX memory and default MTU. The host generates the MACRAW data in the same format as the "Receiving process" data packet, and transmits it. At this time, if the size of the generated data is smaller than 60bytes, the transmitted Ethernet packet internally fills to 60bytes by "Zero padding" and then it is transmitted.

```
{ 
   /* first, get the free TX memory size */ 
FREESIZE: 
   freesize = S0_TX_FSR0; 
   if (freesize < send_size) goto FREESIZE; 
   /* calculate offset address */
```
# Internet Embedded MCU W7100 Datasheet *Internet Embedded MCU W7100 Datasheet*

# WIZnet

```
dst_mask = Sn_TX_WR0 & gSn_TX_MASK; // dst_mask is offset address 
   /* calculate start address(physical address) */ 
   dst_ptr = gSn_TX_BASE + dst_mask; // dst_ptr is physical start address 
   /* if overflow SOCKET TX memory */ 
   if ( (dst\_mask + len) > (gSn_TX_MASK + 1) )
   {/* copy upper_size bytes of source_addr to dst_ptr */ 
      upper_size = (gSn_TX_MASK + 1) – dst_mask; 
      wizmemcpy((0x000000 + source_addr), (0xFE0000 + dst_ptr), upper_size);
      /* update source_addr*/ 
      source_addr += upper_size; 
      /* copy left_size bytes of source_addr to gSn_TX_BASE */ 
      left_size = len – upper_size; 
      wizmemcpy((0x000000 + source_addr), (0xFE0000 + gSn_TX_BASE), left_size);
   } 
   else 
   {/* copy len bytes of source_addr to dst_ptr */ 
      wizmemcpy((0x000000 + source_addr), (0xFE0000 + dst_ptr), len); 
   } 
    /* increase Sn_TX_WR as length of len */ 
   Sn_TX_WR0 += send_size; 
    /* set SEND command */ 
   SO_CCR = SEND;
}
```
#### Check complete sending

Since the host manages all protocol processors to communicate, the timeout can not be occurred.

```
{ 
  /* check SEND command completion */ 
  while(S0_IR(SENDOK)=='0'); /* wait interrupt of SEND completion */ 
  S0_IR(SENDOK) = '1'; /* clear previous interrupt of SEND completion */
```
}

Check finished / SOCKET close

Refer to the "9.2.2.1 Unicast & Broadcast".

WIZnet

# 10 Electrical Specification

## Absolute Maximum Ratings

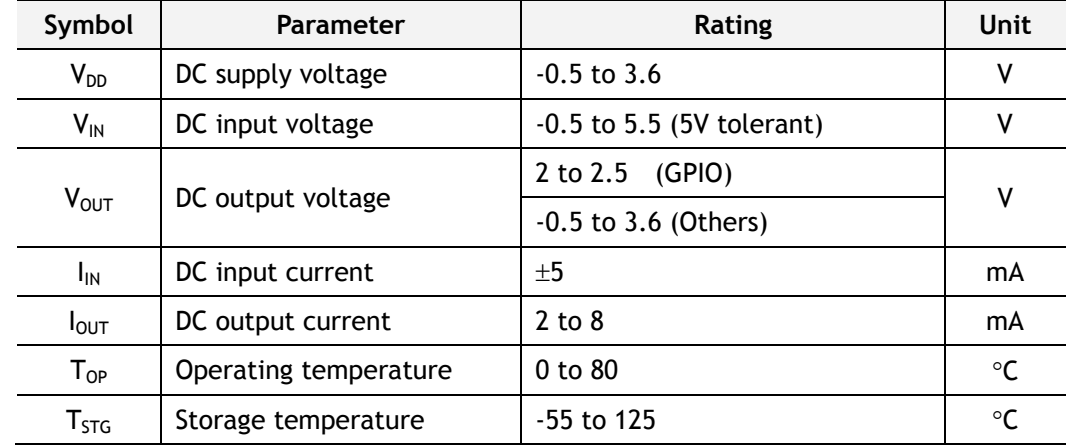

**\*COMMENT**: Stressing the device beyond the "Absolute Maximum Ratings" may cause permanent damage.

Since the output driving voltage of GPIO is 2.5, if the user wants 3.3V, it needs additional pull-up register.

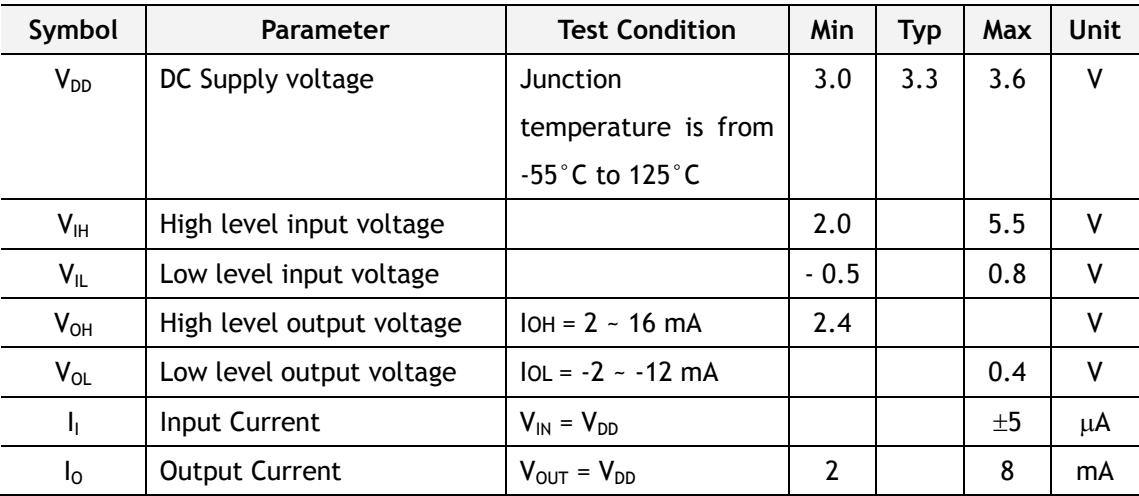

## DC Characteristics

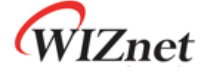

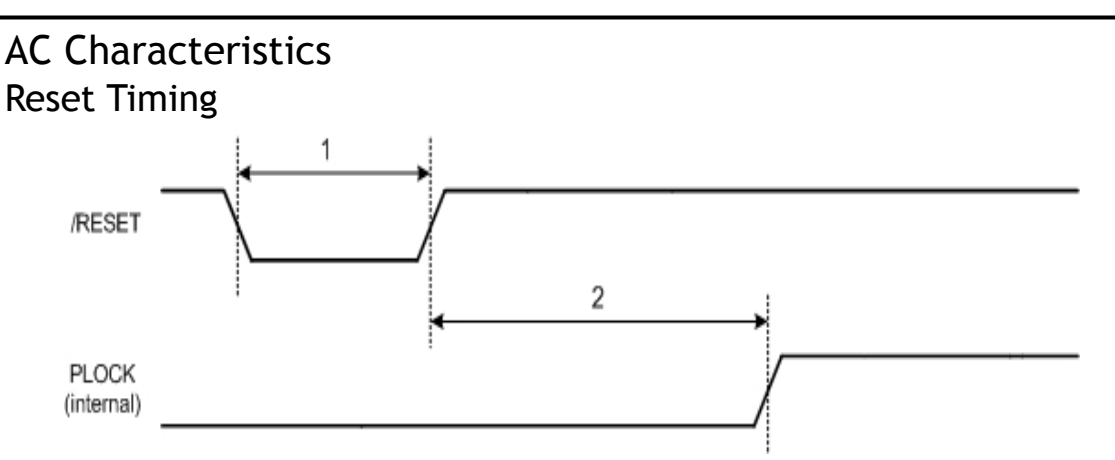

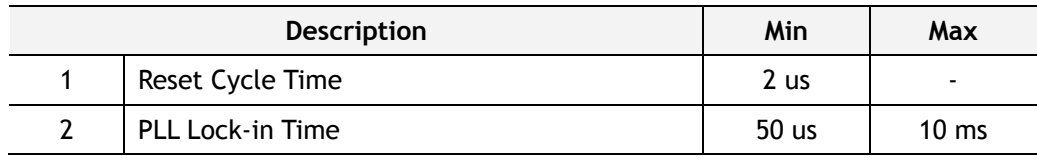

## Data Memory Read Timing

The data memory can be accessed by MOVX instruction only. The memory access time is dependent on ready input and can be performed with minimal 2 wait states.

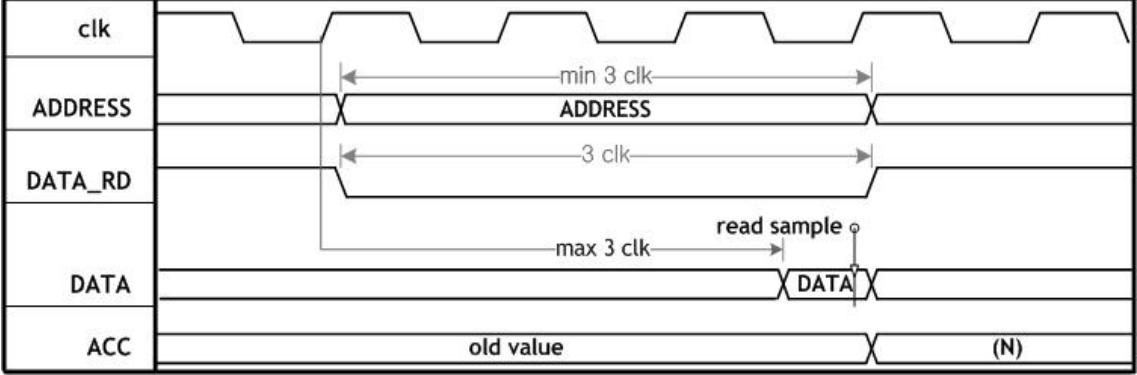

Figure 10.1 Waveform for data memory Read Cycle with Minimal Wait States(CKCON = '2')

**Note:** 1. clk – System clock frequency (clk = 88.4736 MHz)

2. ADDRESS – Actually read the memory address

3. DATA – Data read form address

- 4. Read sample Data of data memory has been read from (address) cell into ACC register
- 5. DATA\_RD Read strobe signal

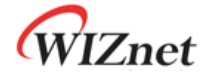

## Data Memory Write Timing

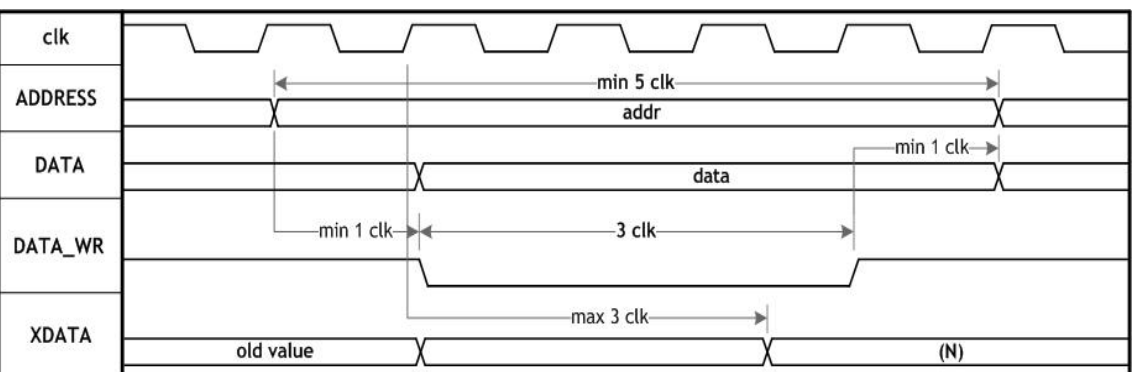

Figure 10.2 Waveform for data memory Write Cycle with Minimal Wait States(CKCON = '2')

**Note:** 1. clk – System clock period (clk = 88.4736 MHz)

2. ADDRESS – Written in the memory address

- 3. DATA Data written into address
- 4. XDATA data memory cell

## Crystal Characteristics

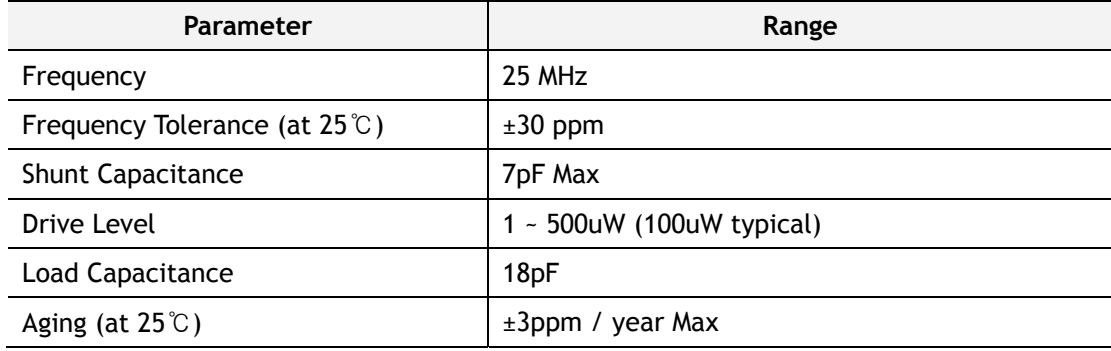

## Transformer Characteristics

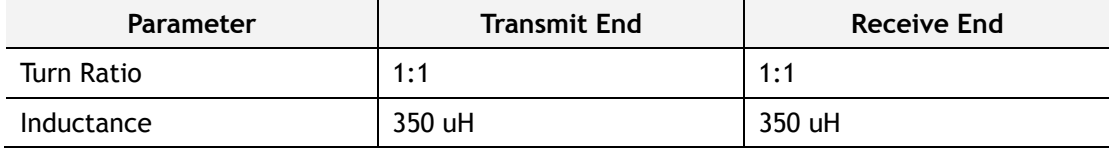

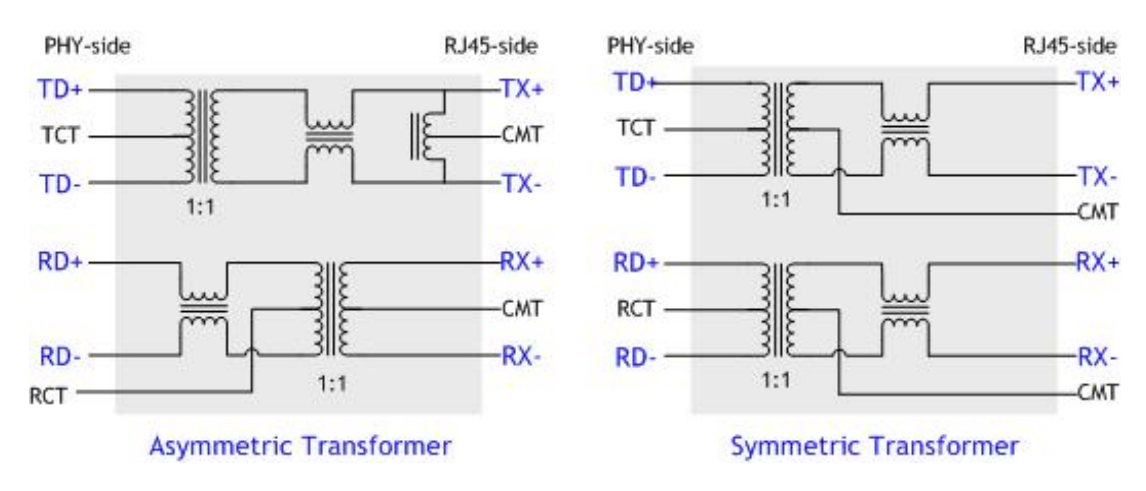

In the case of using the internal PHY mode, be sure to use symmetric transformer in order to support Auto MDI/MDIX (Crossover).

In the case of using the External PHY mode, use the transformer which is suitable for external PHY specification.

WIZnet

# 11 IR Reflow Temperature Profile (Lead-Free)

Moisture Sensitivity Level: 3

Dry Pack Required: Yes

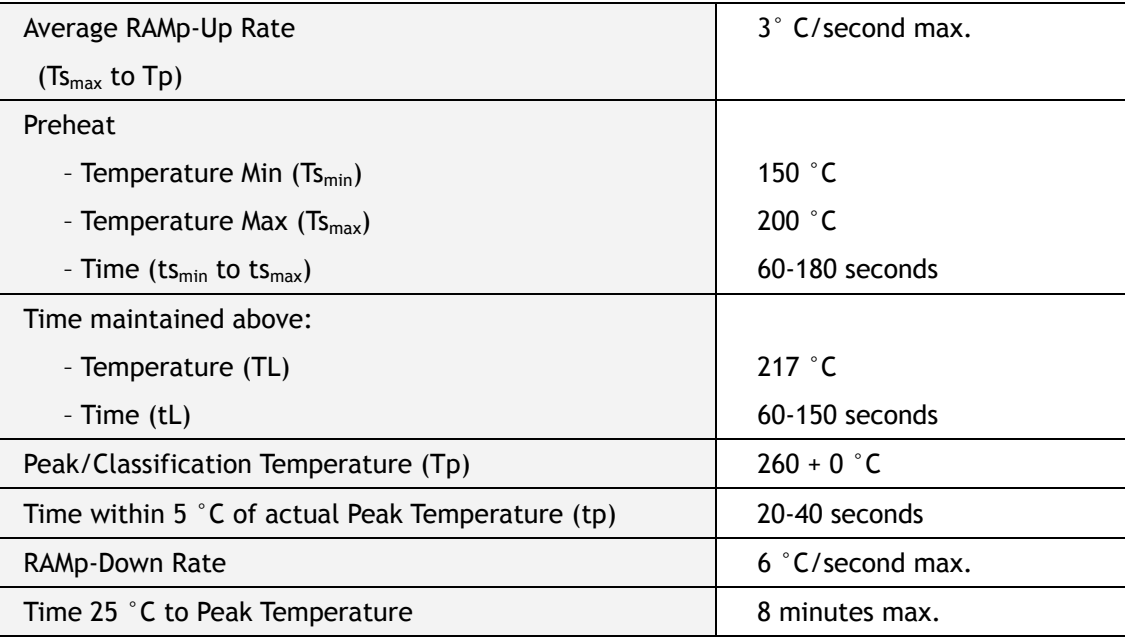

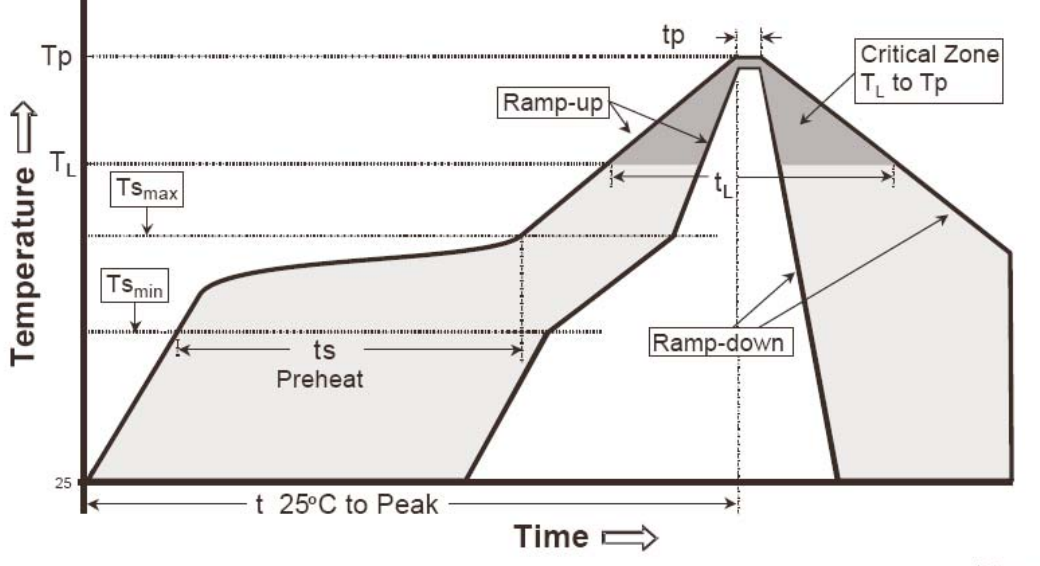

IPC-020c-5-1

WIZnet

# 12 Package Descriptions

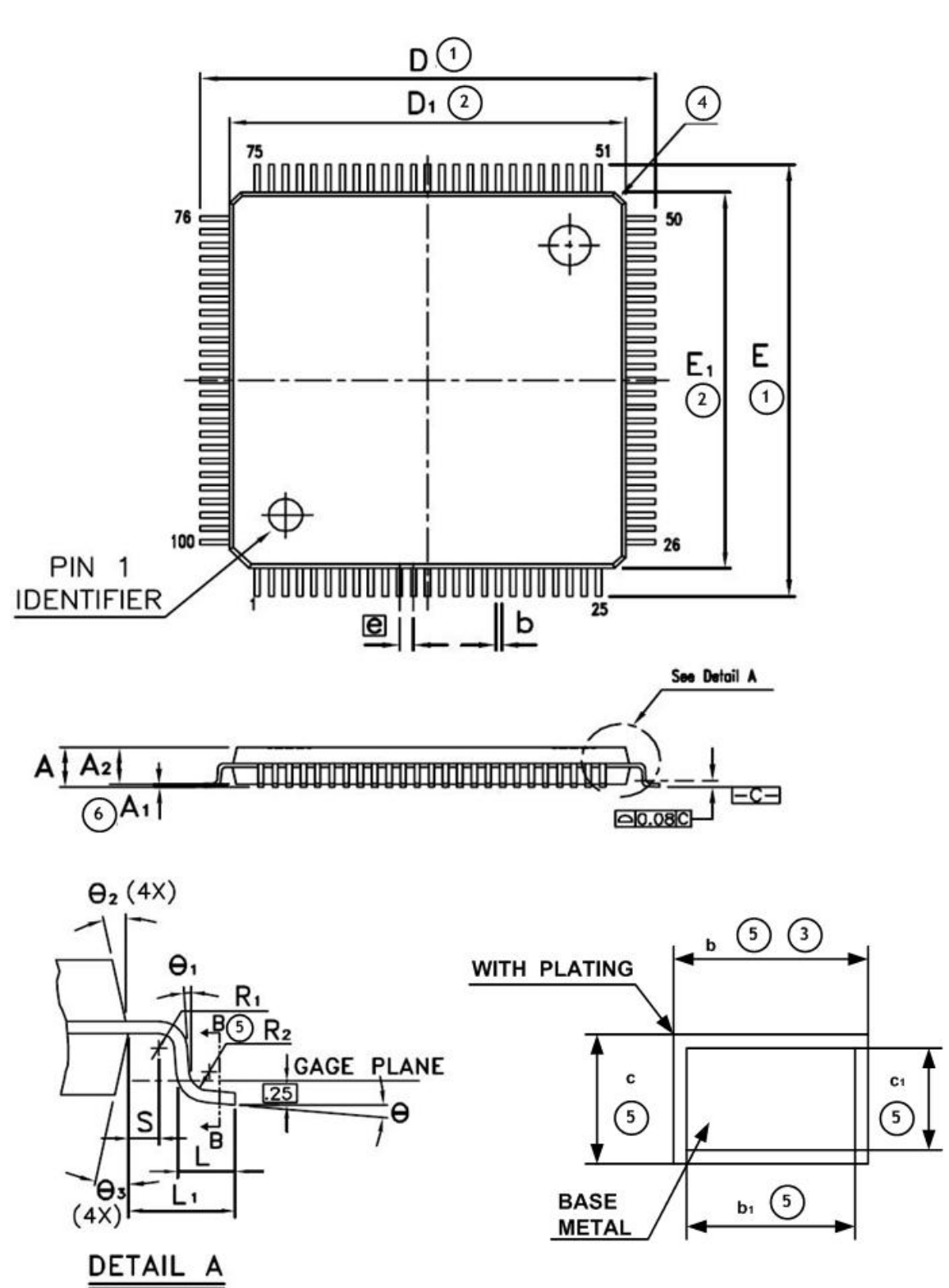

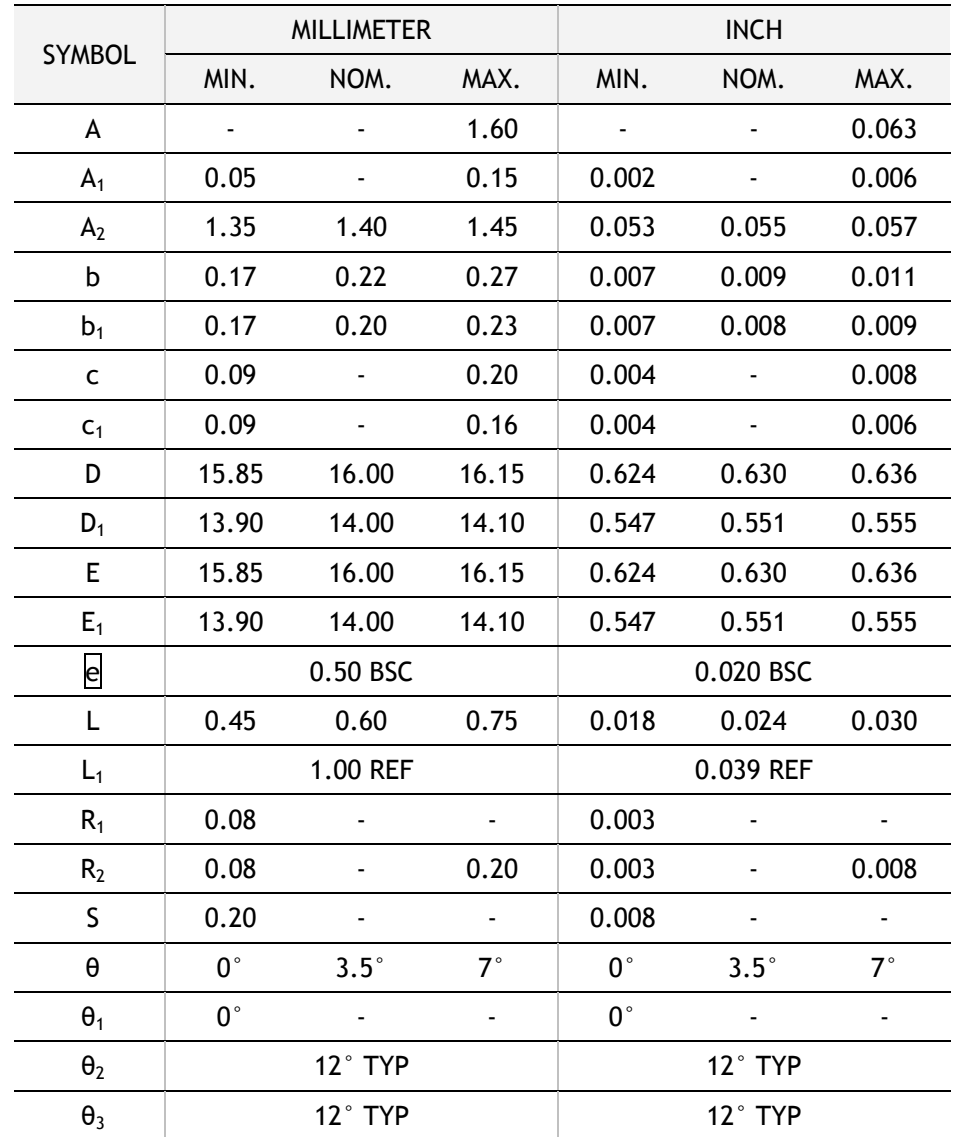

#### **Note :**

 $\circled{1}$  To be determined at seating plane  $\overline{C}$  -.

- $\odot$  Dimensions 'D<sub>1</sub>' and 'E<sub>1</sub>' do not include mold protrusion. D<sub>1</sub>' and 'E<sub>1</sub>' are maximum plastic body size dimensions including mold mismatch.
- ③ Dimension 'b' does not include dambar protrusion. Dambar cannot be located on the lower radius or the foot.
- ④ Exact shape of each corner is optional
- ⑤ These Dimensions apply to the flat section of the lead between 0.10mm and 0.25mm from the lead tip.
- ⑥ A1 is defined as the distance from the seating plane to the lowest point of the package body.
- ⑦ Controlling dimension : Millimeter
- ⑧ Reference Document : JEDEC MS-026 , BED.

WIZnet

WIZnet

# 13 Appendix: Performance Improvement about W7100

This section presents the benefits gained about calculation by using W7100 over standard 8051 family.

## 13.1 Summary

The 8-bit operation cycles of the 80C51 and W7100 with addition, subtraction, multiplication and division are as below. It is briefly shows its performance. The W7100 with 'wizmemcpy' (supported by WIZnet) function is almost 9 times faster than the 80C51.

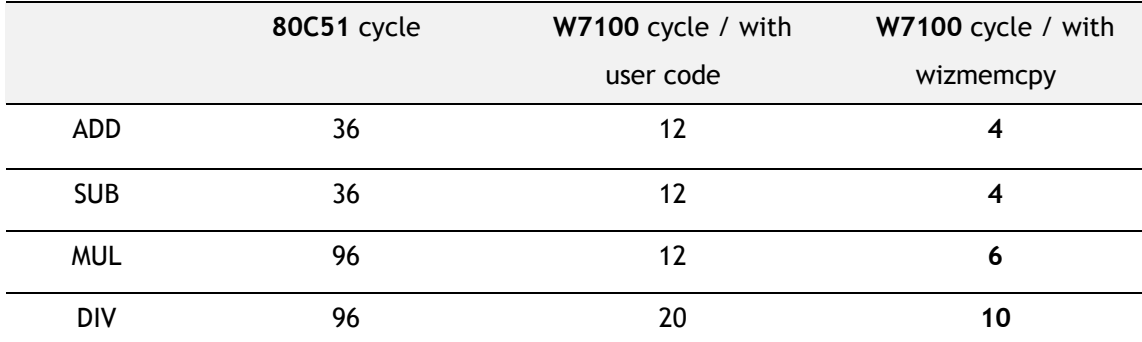

In the succeeded section shows more detail performance.

## 13.2 8–Bit Arithmetic Functions

#### 13.2.1 Addition

**Immediate data** 

The following code performs immediate data (constant) addition to an 8-bit register.

RX = RX + #*n*

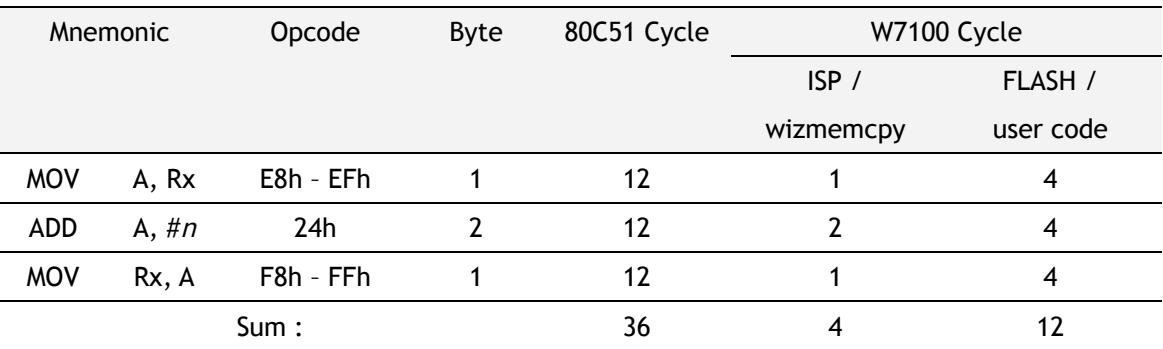

**Note. '**wizmemcpy' function are built-in inside Boot ROM in W7100. Refer to the 'Driver Guide.'

#### Direct addressing

The following code performs direct addressing addition to an 8-bit register.

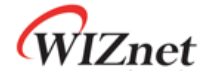

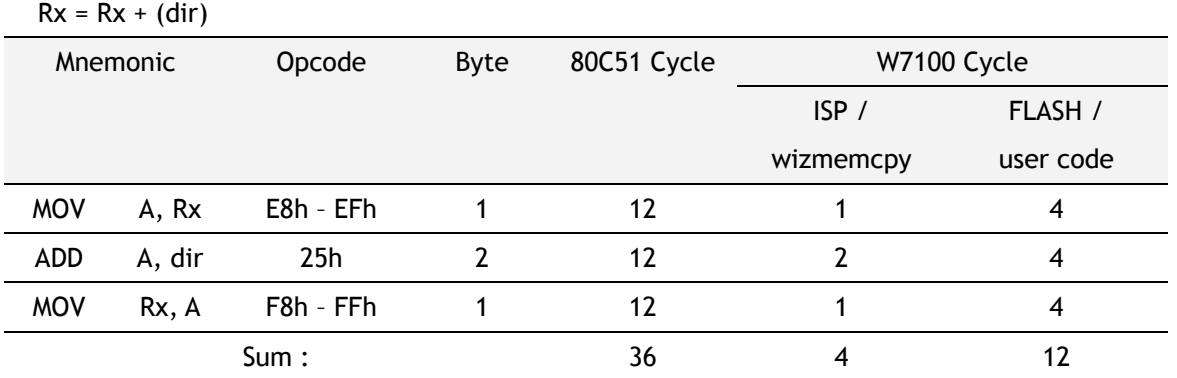

#### **Indirect addressing**

The following code performs indirect addressing addition to an 8-bit register.

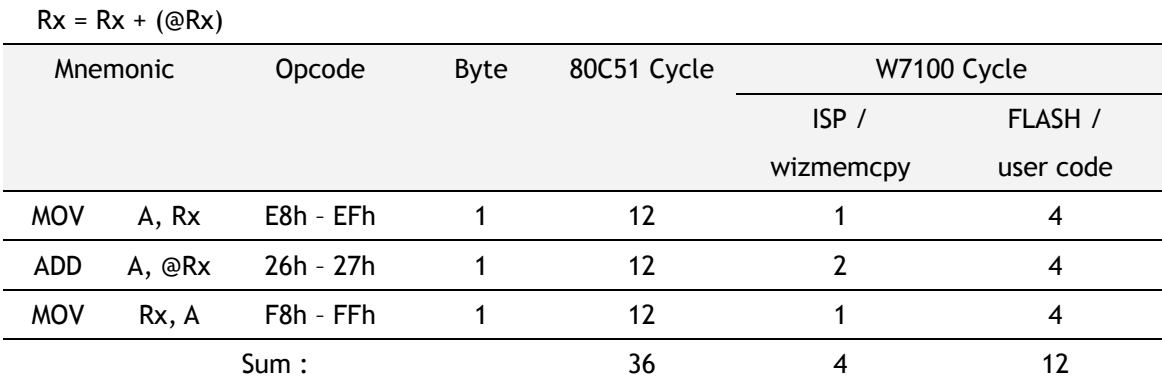

#### **Register addressing**

The following code performs an 8-bit register to register addition.

 $Rx = Rx + Ry$ 

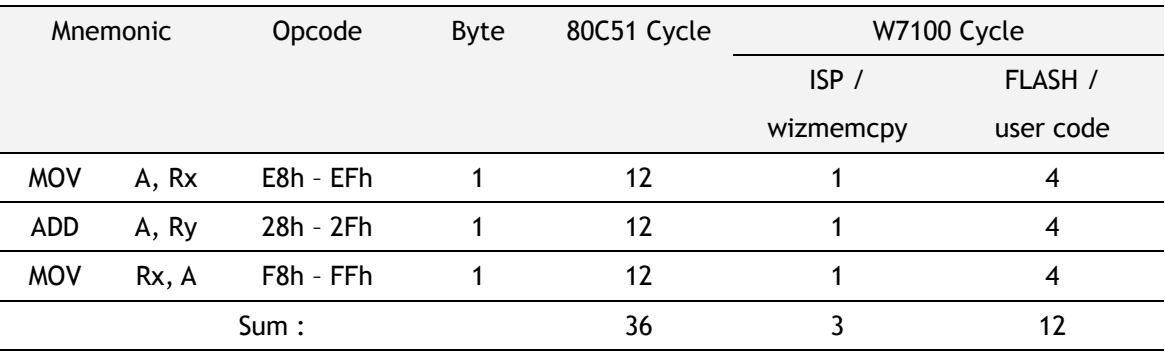

## 13.2.2 Subtraction

**Immediate data** 

The following code performs immediate data (constant) subtraction from an 8-bit register.

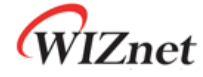

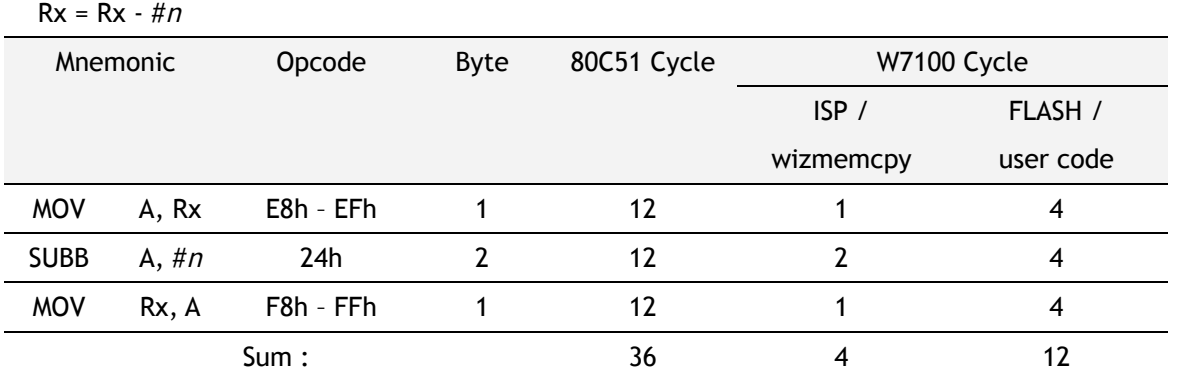

#### **Direct addressing**

The following code performs direct addressing subtraction from an 8-bit register.

 $Rx = Rx - (dir)$ 

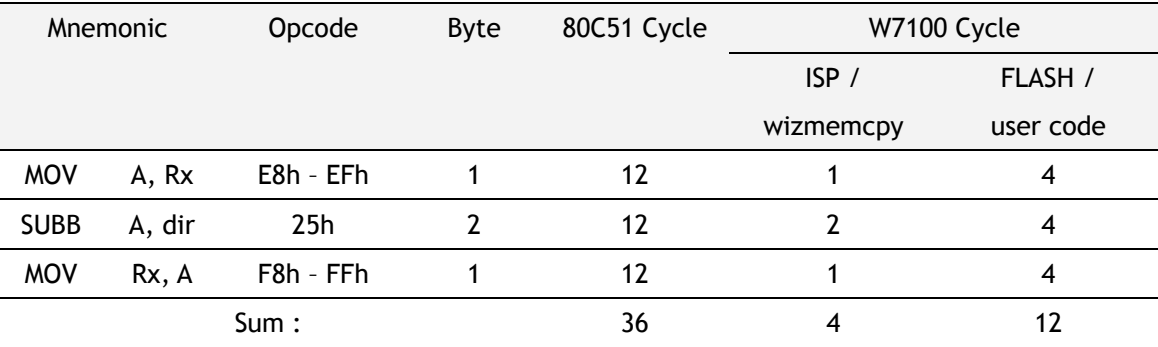

■ Indirect addressing subtraction

The following code performs indirect addressing subtraction from an 8-bit register.

 $Rx = Rx - (@Ry)$ 

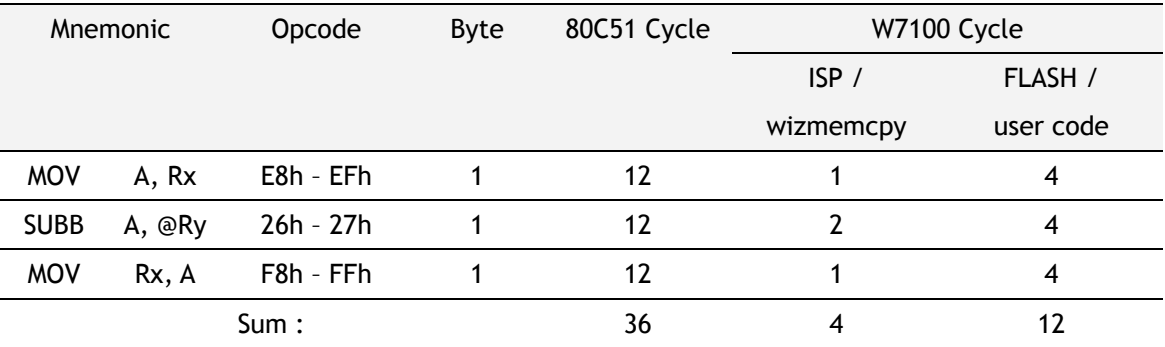

#### Register addressing subtraction

The following code performs an 8-bit register from register subtraction.

 $Rx = Rx - Ry$ 

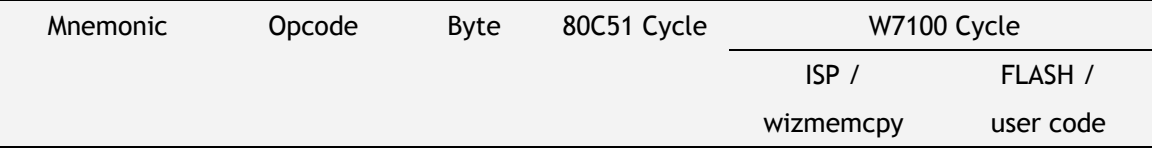

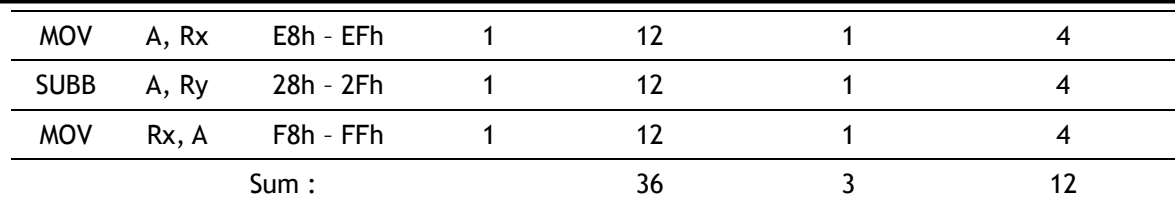

## 13.2.3 Multiplication

The following code performs the 8-bit register multiplication.

 $Rx = Rx * Ry$ 

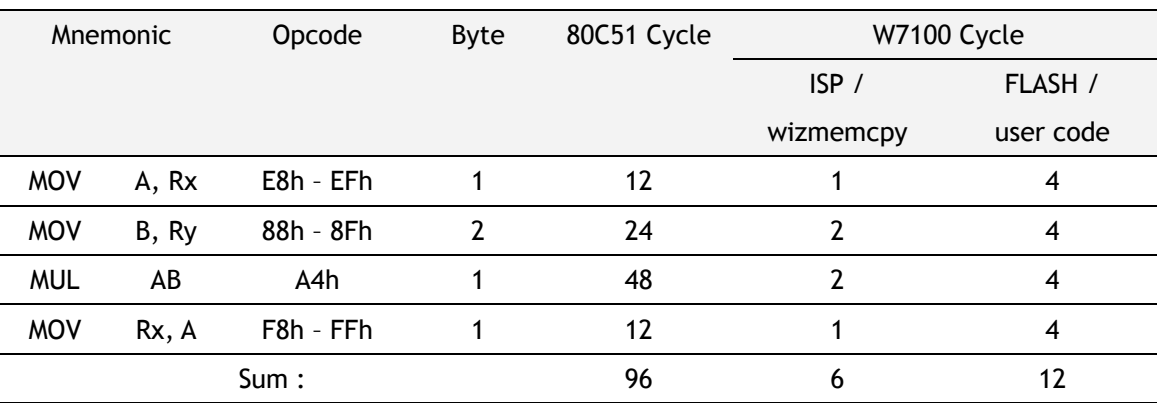

## 13.2.4 Division

The following code performs the 8-bit register division.

 $Rx = Rx / Ry$ 

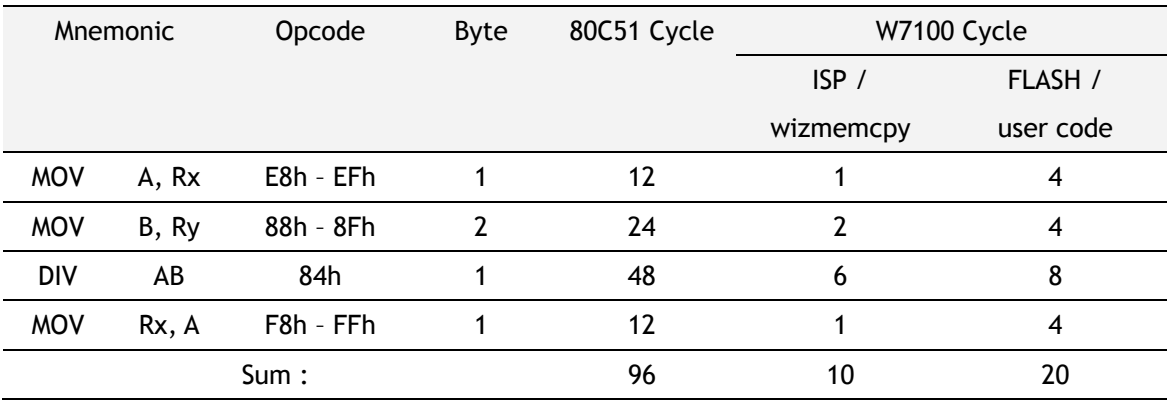

# 13.3 16-Bit Arithmetic Functions

## 13.3.1 Addition

The following code performs 16-bit addition. The first operand and result are located in registers pair RaRb. The second operand is located in registers pair RxRy.

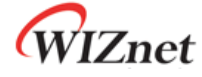

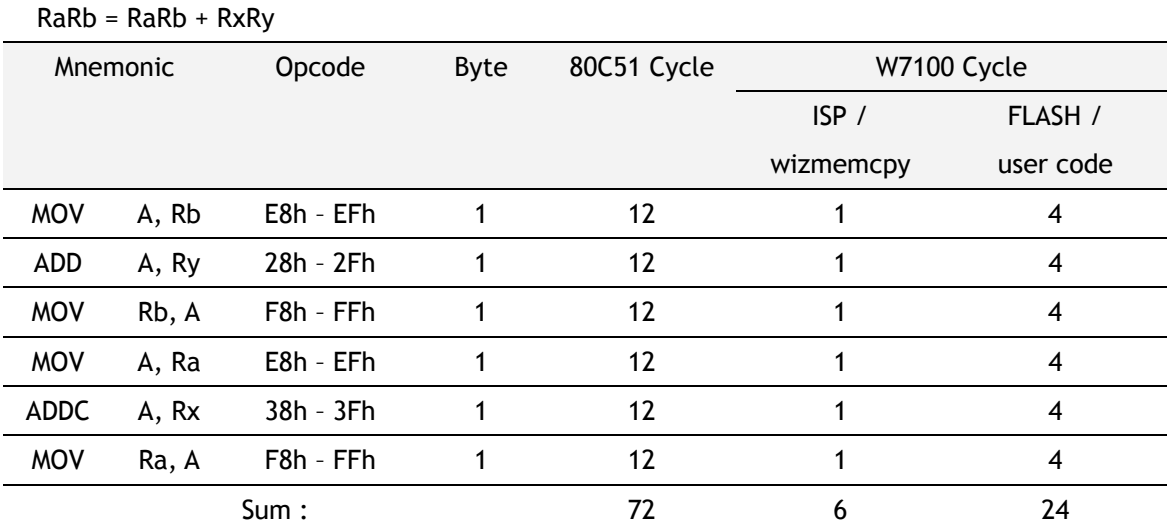

## 13.3.2 Subtraction

The following code performs 16-bit subtraction. The first operand and result are located in registers pair RaRb. The second operand is located in registers pair RxRy.

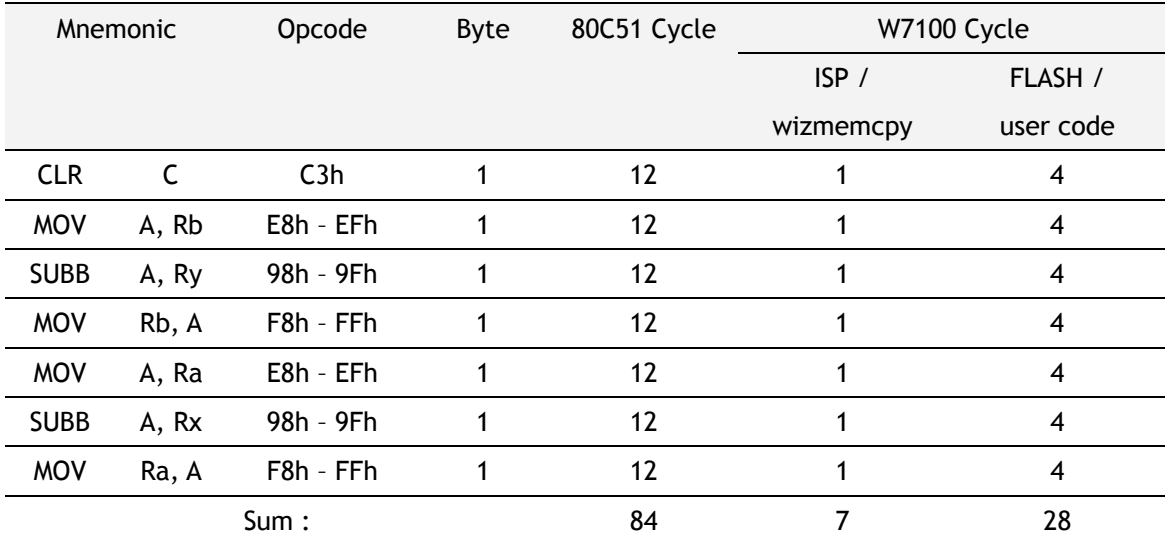

RaRb = RaRb – RxRy

## 13.3.3 Multiplication

The following code performs 16-bit multiplication. The first operand and result are located in registers pair RaRb. The second operand is located in registers pair RxRy.

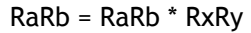

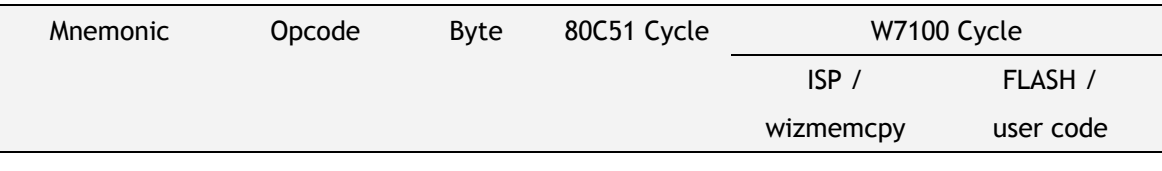

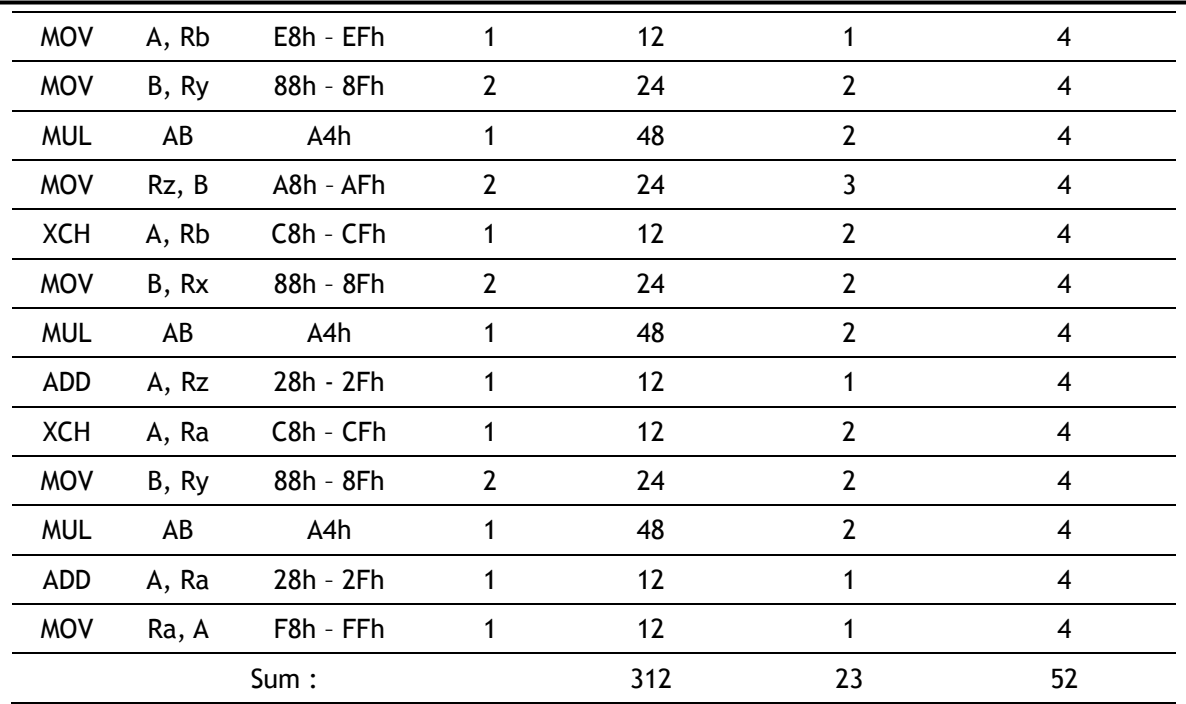

# 13.4 32-bit Arithmetic Functions

## 13.4.1 Addition

The following code performs 32-bit addition. The first operand and result are located in four registers RaRbRcRd. The second operand is located in four registers RvRxRyRz.

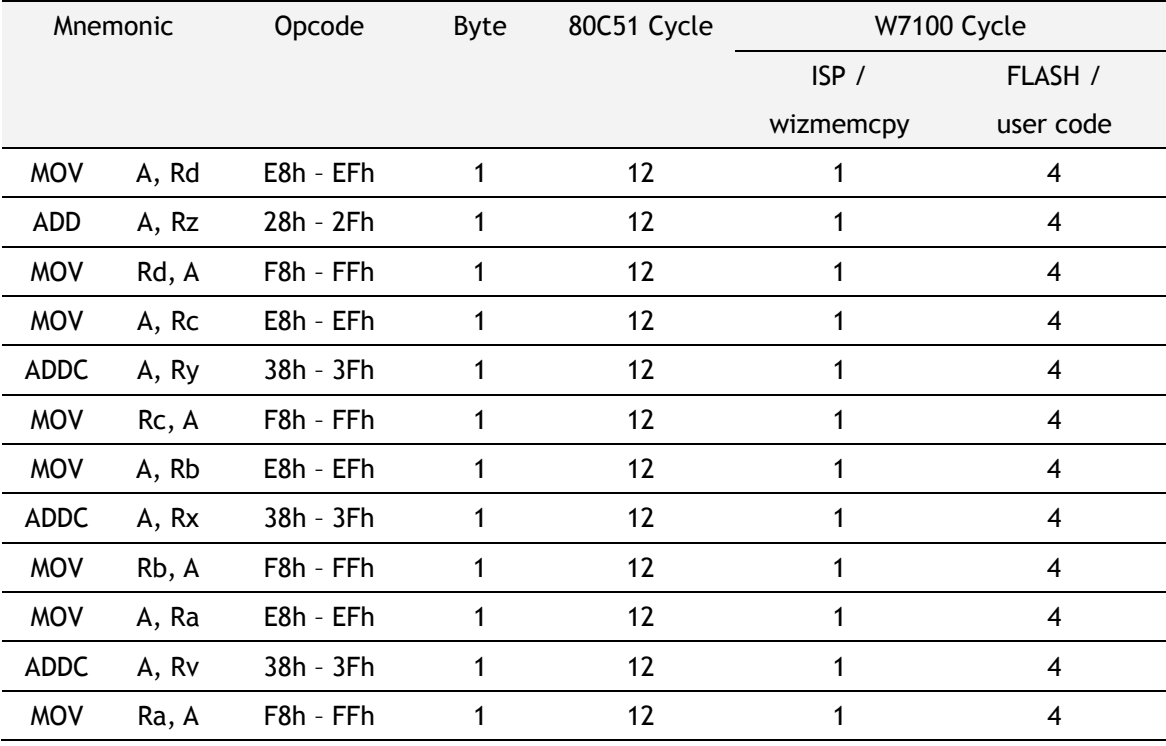

RaRbRcRd = RaRbRcRd + RvRxRyRz

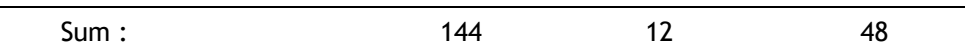

## 13.4.2 Subtraction

The following code performs 32-bit subtraction. The first operand and result are located in four registers RaRbRcRd. The second operand is located in four registers RvRxRyRz.

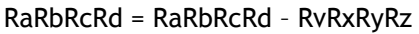

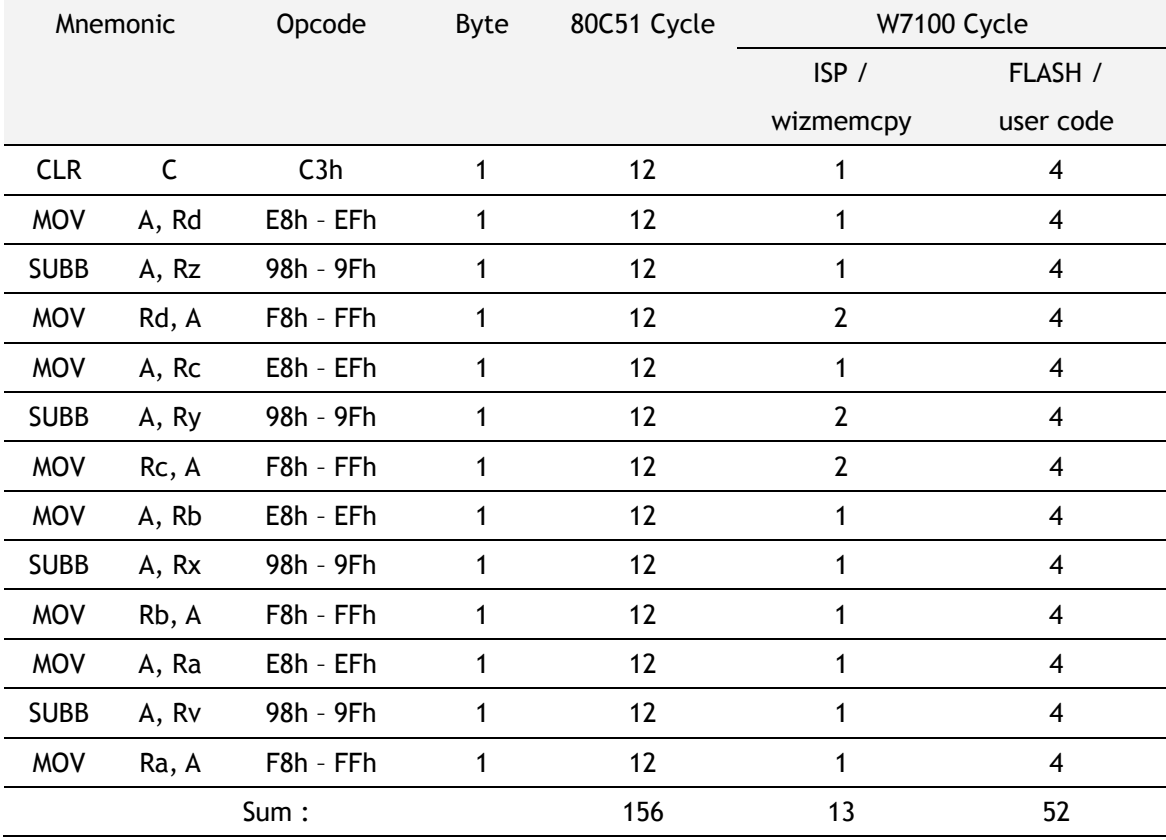

## 13.4.3Multiplication

The following code performs 32-bit multiplication. The first operand and result are located in four registers RaRbRcRd. The second operand is located in four registers RvRxRyRz.

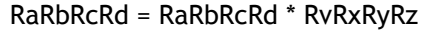

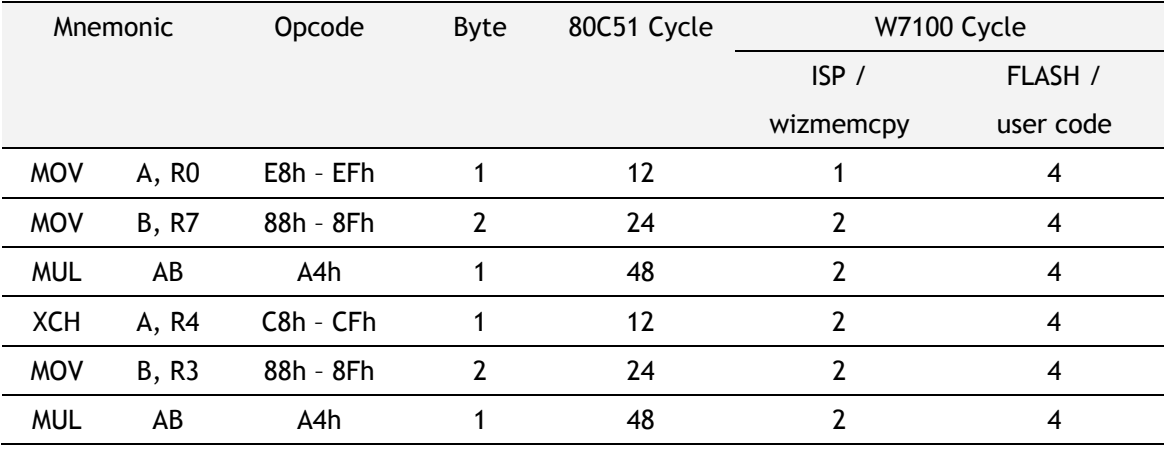
## WIZnet

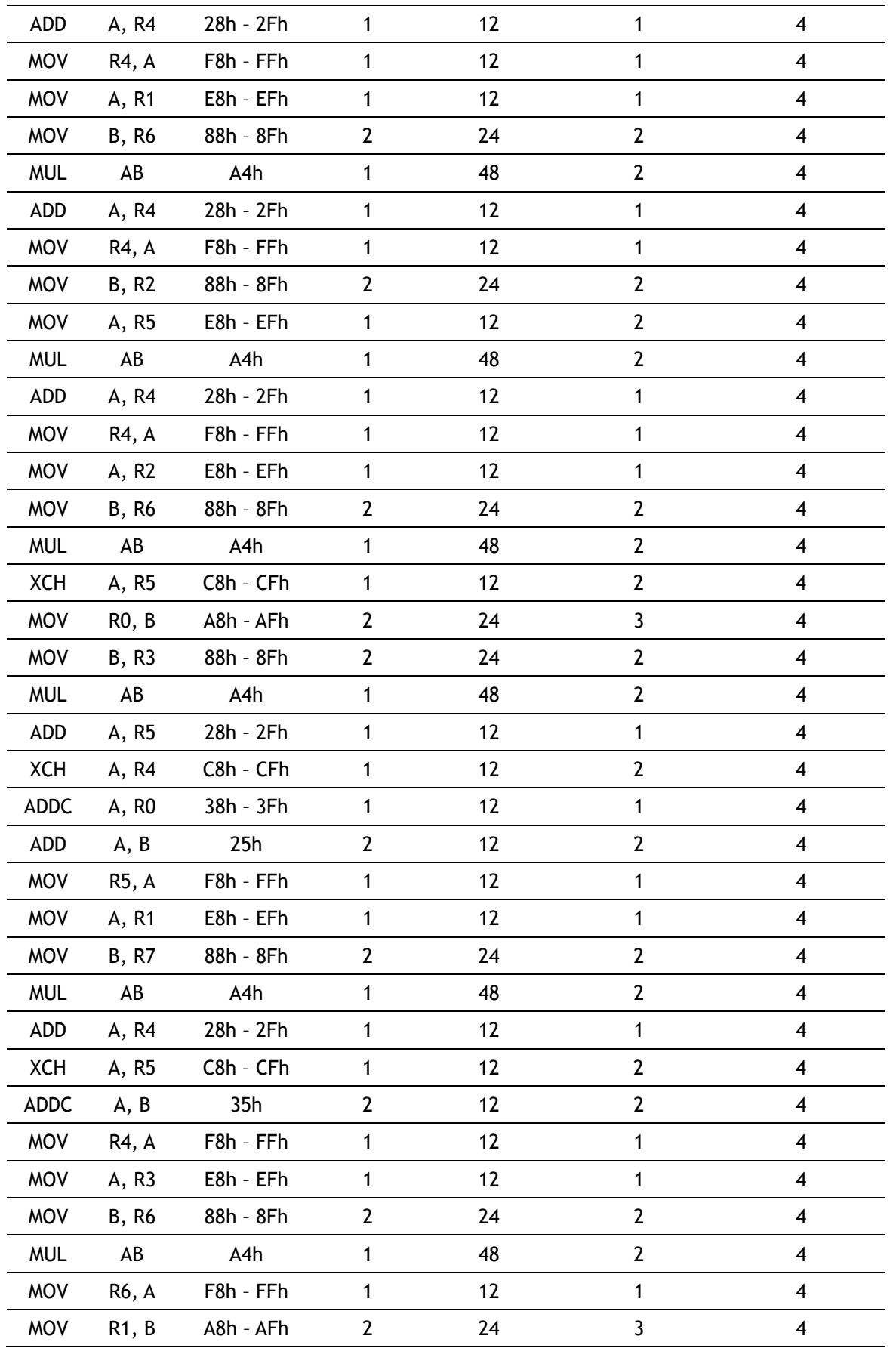

© Copyright 2009 WIZnet Co., Inc. All rights reserved. 145

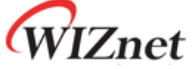

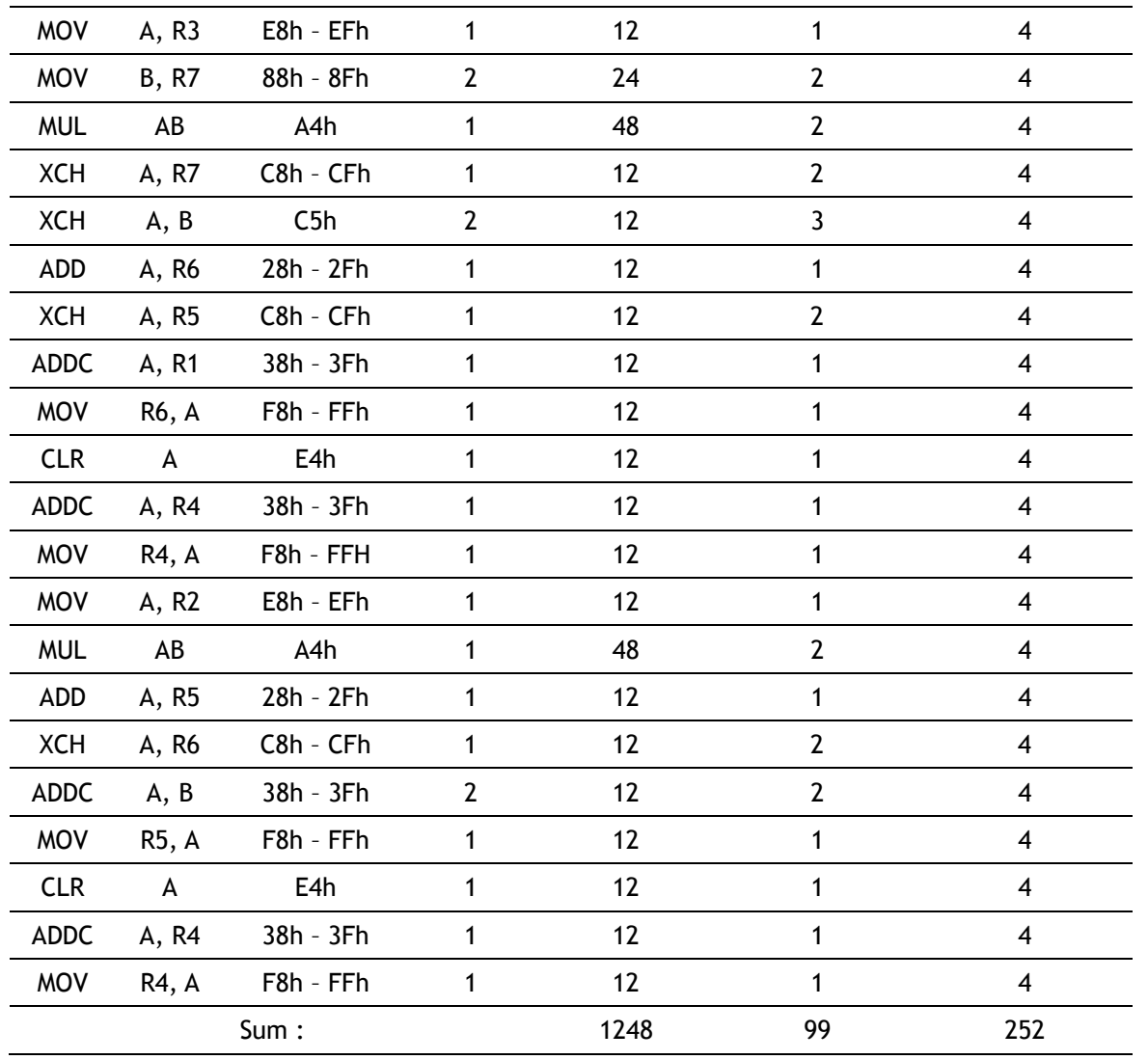

© Copyright 2009 WIZnet Co., Inc. All rights reserved. 146